### UNIVERSIDADE FEDERAL DO AMAZONAS

### FACULDADE DE TECNOLOGIA

## PROGRAMA DE PÓS-GRADUAÇÃO EM ENGENHARIA ELÉTRICA

## APLICAÇÃO DO MÉTODO DEA ADAPTADO PARA DETERMINAR O CONSUMO ESPECÍFICO EM EMBARCAÇÕES

RONALDO DA SILVA FERREIRA

Manaus – AM 2016

### RONALDO DA SILVA FERREIRA

## APLICAÇÃO DO MÉTODO DEA ADAPTADO PARA DETERMINAR O CONSUMO ESPECÍFICO EM EMBARCAÇÕES

Dissertação de Mestrado submetida à Coordenação do Programa de Pós-Graduação em Engenharia Elétrica da Universidade Federal do Amazonas, na área de concentração de Controle e Automação de Sistemas, como parte dos requisitos para a obtenção do grau de Mestre em Engenharia Elétrica.

Orientador: Prof. Dr. João Caldas do Lago Neto. Universidade Federal do Amazonas.

Coorientadora: Profa. Dra. Ana Carolina Oliveira Lima. Universidade Federal do Amazonas.

> Manaus – AM 2016

#### Ficha Catalográfica

Ficha catalográfica elaborada automaticamente de acordo com os dados fornecidos pelo(a) autor(a).

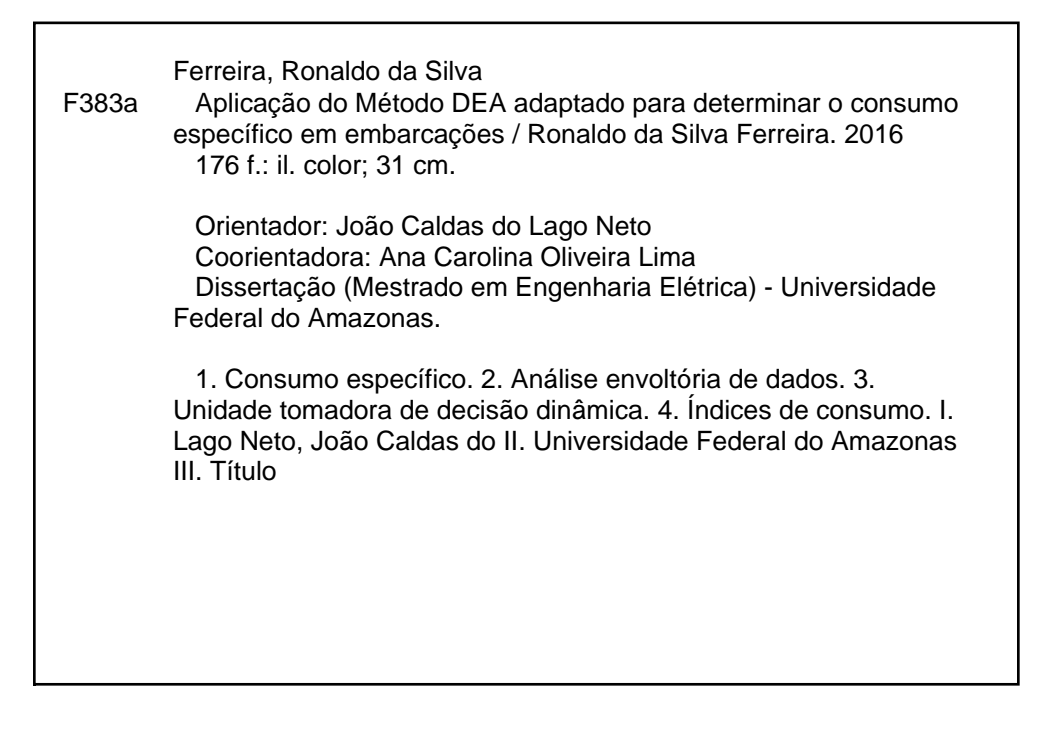

### RONALDO DA SILVA FERREIRA

# APLICAÇÃO DO MÉTODO DEA ADAPTADO PARA DETERMINA O CONSUMO ESPECÍFICO EM EMBARCAÇÕES

Dissertação de Mestrado submetida à Coordenação do Programa de Pós-Graduação em Engenharia Elétrica da Universidade Federal do Amazonas, na área de concentração de Controle e Automação de Sistemas, como parte dos requisitos para a obtenção do grau de Mestre em Engenharia Elétrica.

Aprovado em 21 / 11 / 2016

### **BANCA EXAMINADORA**

Prof. Dr Yoão Caldas do Lago Neto Presidente da Banca.

Universidade Federal do Amazonas.

Prof. Dr. Nelson Kutwahara. Membro Externo.

Universidade Federal do Amazonas.

Magalhães Santana. Membro Externo Prof Dra Universidade Nilton Lins.

### **Agradecimentos**

Desafio tão grande quanto de escrever este trabalho, é de agradecer a todos que estiveram comigo durante essa jornada e que contribuíram de maneira substancial, direta ou indiretamente para a realização deste trabalho, de forma justa, em apenas duas páginas e meia. Assim, começo agradecendo:

Ao Programa de Pós-graduação em Engenharia Elétrica da Universidade Federal do Amazonas, pela a acolhida no curso e aparato estrutural, técnico administrativo e financeiro, no sentido de promover e incentivar essa pesquisa.

Ao Coordenador do curso, Prof. Dr-ing, Vicente Ferreira de Lucena Junior, por se mostrar sempre prestativo e acessível aos alunos, para sanar dúvidas e a solucionar alguns percalços, relativos ao curso.

Ao Prof. Dr. João Caldas do Lago Neto, por ter aceitado me orientar e ainda por sua importante ajuda, durante o curso, e minha inserção por meio de sua indicação em dois novos ramos de pesquisas.

A Profa. Dra. Ana Carolina Oliveira Lima, que gentilmente se dispôs a ser minha coorientadora, de maneira bastante participativa, enérgica, de forma a tornar possível a finalização desta presente pesquisa.

Ao Prof. Dr. João Edgar Chaves Filho, por ser prestativo com os alunos enquanto na ocasião de coordenador do curso e durante a sua disciplina, sempre a procurar potencializar os alunos.

Ao Prof. Dr. André Luiz Duarte Cavalcante por sua postura amiga e incentivadora, ainda, permitir aos alunos iteratividade, e maior imersão à prática apoiada à teoria.

Aos Prof. Dr. Eddie Batista Filho e Waldir Sabino em mostrar, explorar de maneira genial a importância da aplicação da engenharia elétrica a outros campos da ciência, da interdicisplinaridade, no meio acadêmico.

A Profa. Msc. Évani Santos, secretária do programa de pós-graduação, em sua cordialidade, e atenciosidade, para com os alunos.

Aos matemáticos, Msc. Domingos Anselmo Moura da Silva, Sandro Dimy Barbosa Bitar, José Kennedy Martins e a já falecido Ivan Tribuzy, professores da UFAM.

Aos físicos Msc. Walter Esteves de Castro Cruz, Dr. José Wilson Matias Pinto, Dr. Haroldo de Almeida Guerreiro, Puspitha Chalhundhri e ao Dr. Hidembergue O. Da Frota.

A Profa. Bioquímica Farmacêutica, Maria Elisa Freire Meneghini, coordenadora e orientadora, bem como toda a equipe do PET Conexões Saberes, 2007- 2009.

E, ainda a CAPES, por ter financiado parcialmente esta pesquisa, com o fomento e concessão de bolsa.

### **Agradecimentos Especiais**

Primeiramente, ao Senhor Deus, pela minha vida, e por ter me dado a honra de ter convivido com as pessoas mais importantes da minha existência, meus pais.

Ao Senhor Jesus Cristo, por estar sempre ao meu lado nos momentos mais difíceis da minha vida, me apoiando, dando forças pela fé, que nele tenho.

Aos colegas de curso Talita, Penedo, Rildo, Rodrigo, Hiram, Aldemir, Seabra, Elton, Everton e Machado, pelos momentos de descontração e ajuda durante o curso.

Aos colegas do CICARI, Luiz, Stéfane, Renan, Emília, Thiago, Nilteomar, pelas conversas e momentos de descontração e muito trabalho.

Ao Prof. José Teixeira, que me ajudou de maneira ímpar nos momentos chaves e mais difíceis, desta caminha com seus conselhos, sempre atento e disposto ajudar, que ao longo desta etapa de trabalho tornou-se um grande amigo.

A Profa. Ana Carolina, minha coorientadora, que me ajudou de maneira decisiva no prosseguimento e finalização deste trabalho e pela sua acolhida calorosa em sua equipe de pesquisa e círculo familiar e pelo o incentivo, preocupação, ajuda e amizade.

Aos meus irmãos Romerito, Rondiney e Rolando pelos anos de amizade e felizes que passamos juntos.

A minha querida e amada namorada Elizabeth, por estar sempre ao meu lado não somente nos momentos bons, mas acima de tudo nos momentos mais difíceis da minha vida, pela sua dedicação, carinho e compreensão, fatores estes, que foram imprescindíveis para a realização deste trabalho.

Ao meu querido e amado Pai, Messias, qual admiro muito, como pessoa, como homem, como pai, a quem o caráter sempre me inspirou, e que nunca mediu esforços para com minha educação, para que prosseguisse em meus estudos e chegasse até aqui, e que me ensinou a importância do caráter na vida de uma pessoa.

A minha querida e amada mãe, Conceição (*In memorian*), que sempre me ensinou a ser uma boa pessoa, da importância do caráter na vida das pessoas, me incentivou incansavelmente, para que eu conseguisse prosseguir em meus estudos, minha maior amiga que sempre esteve ao meu lado, nos momentos ruins e bons, me ensinou a não desistir jamais dos meus sonhos e que sempre levarei comigo, no pensamento e coração, até um dia quando nos encontraremos novamente. Obrigado Mãe!

Entre escolher, a criatividade ou conhecimento, escolheria a criatividade. Pois ela me permite criar asas e voar para além do horizonte. No entanto o conhecimento me permite apenas olhar para o horizonte.

Ronaldo Ferreira

#### **Resumo**

Neste trabalho é apresentada uma aplicação baseada na metodologia de Análise Envoltória de Dados (*Data Envelopment Analysis* - DEA) capaz de otimizar o processo de redução do consumo de energia e combustível em embarcações com motores considerados antigos e desprovidos de sistemas ditos inteligentes, e determinar o consumo específico, dessas embarcações. Essa metodologia faz uso de métodos não paramétricos multivariáveis de análise de eficiência das unidades tomadoras de decisão (*Decision Making Unit -* DMU), que ocorre por meio de índices de eficiência, para determinados conjunto de entradas (*inputs*) e saídas (*outputs*), de forma que as DMUs associadas a índices correspondentes à unidade, são consideradas eficientes, caso contrário, ineficientes. A escolha dessa metodologia para esse trabalho está atrelada a necessidade de se reduzir o desperdício energético dessas embarcações, com a redução dos insumos que no presente caso são consumo de combustível e energia. Na literatura o uso da metodologia DEA é aplicada em várias áreas do conhecimento como na economia, engenharias, ciências ambientais e da saúde, dentre outras, porém são poucas as aplicações de DEA em estudos que utilize o consumo especifico para redução de consumo de combustível em embarcações. Os resultados obtidos apresentaram 05 DMUs com índices de consumo baixos, de 08 analisadas, 01 faixa de velocidade de máximo rendimento energético e um cenário de consumo mínimo de combustível, disposto quase que inteiramente, sobre a faixa de consumo. A principal contribuição deste trabalho é a apresentação de uma aplicação de plataforma baseado na metodologia DEA adaptada, aplicado no sistema de navegação de embarcações antigas que constituem 75% da frota, com idade média de 24 anos, que permiti reduzir o consumo energético, isto é, aumentando o desempenho de combustível e energia das embarcações utilizadas no setor de transportes de cargas dos rios da Amazônia.

Palavras chaves: consumo específico, análise envoltória de dados, unidade tomadora de decisão dinâmica, índices de consumo.

#### **Abstract**

This paper presents an application based on data envelopment analysis methodology (Data Envelopment Analysis - DEA) able to optimize the process of reducing energy consumption and fuel in vessels considered old and devoid of said intelligent systems engines, and determine the specific consumption of these vessels. This methodology makes use of nonparametric methods multivariate analysis efficiency of borrowing units decision (Decision Making Unit - DMU), which occurs through efficiency rates for certain set of inputs (inputs) and outputs (outputs) of so that the DMU associated with indices corresponding to the unit are considered to be efficient, otherwise inefficient. The choice of this methodology for this work is linked to the need to waste the energy of those vessels, with the reduction of inputs which in this case are fuel and energy. In literature the use of DEA methodology is applied in various areas as economics, engineering, environmental science and health, among others, but there are few DEA applications in studies that use the specific consumption to reduce fuel consumption vessels. The results showed 05 DMUs with low use rates of 08 analyzed 01 band maximum energy efficiency speed and a setting of minimum fuel consumption arranged almost entirely on the use range. The main contribution of this work is the presentation of an application based platform tailored DEA methodology applied in the navigation system of ancient vessels that constitute 75% of the fleet, with an average age of 24 years, which allowed to reduce energy consumption, this is increasing the performance of fuel and energy of the boats used in the Amazon rivers of cargo transportation sector.

Key words: specific consumption, data envelopment analysis, dynamic decision-making unit, consumption indexes.

### Sumário

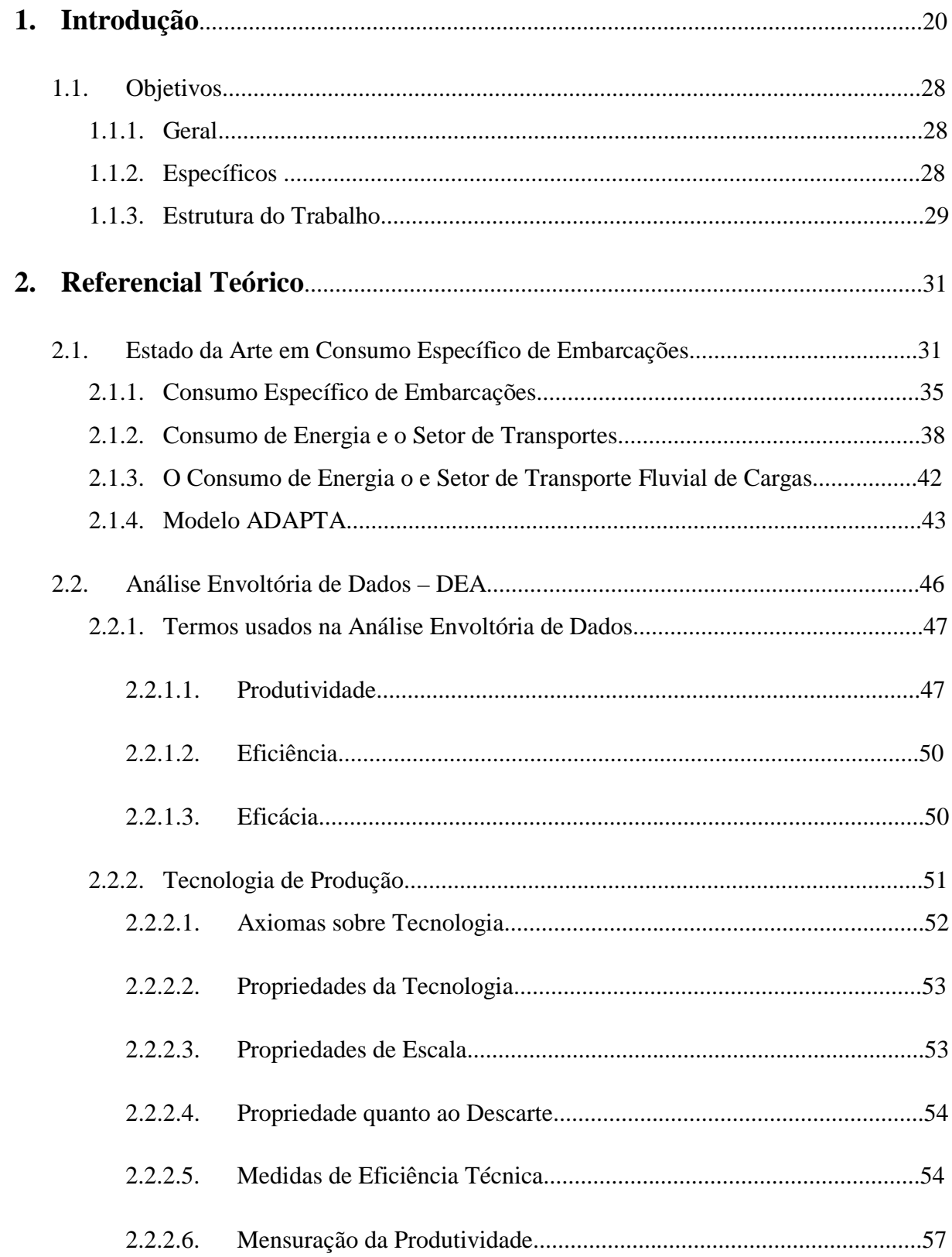

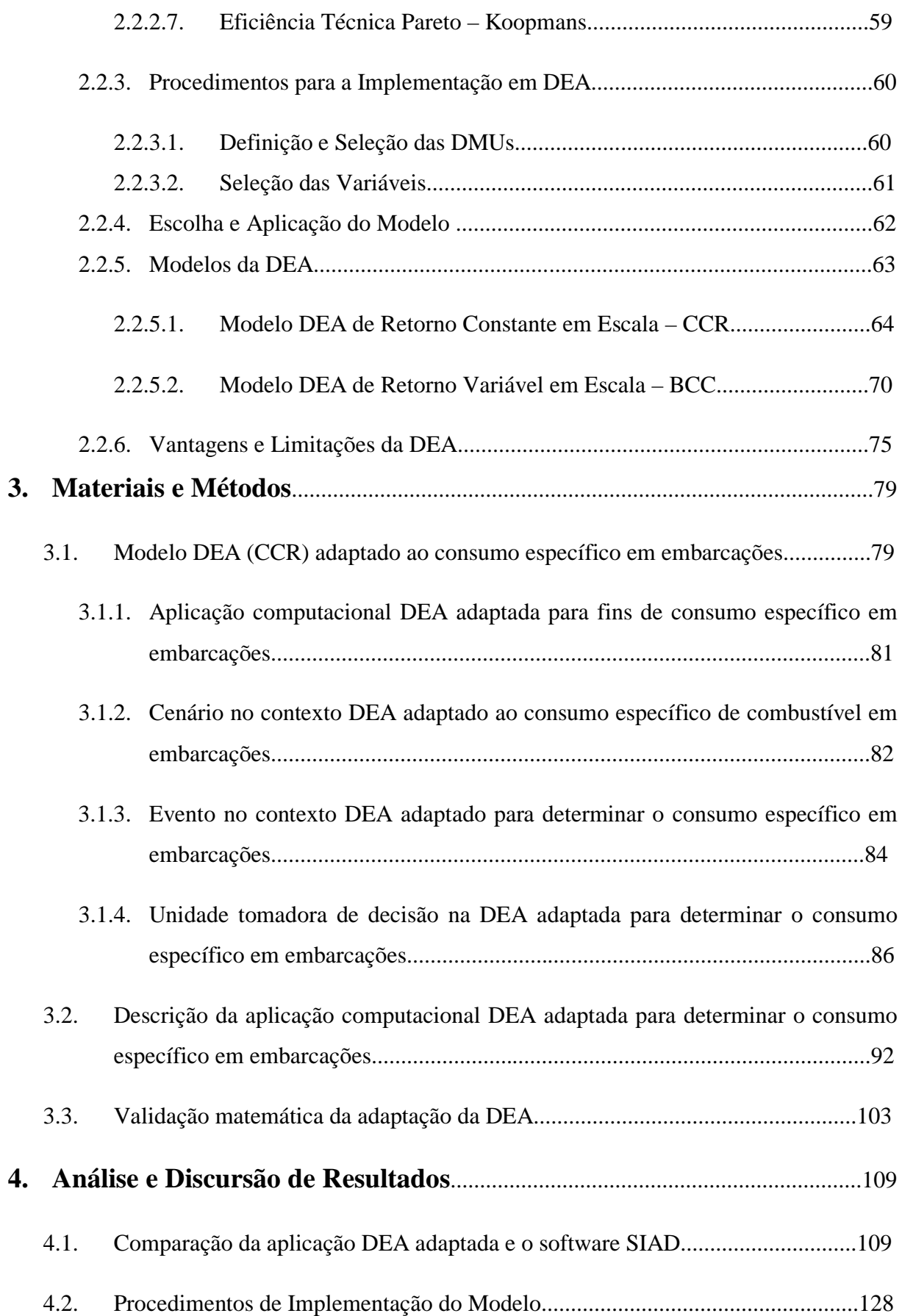

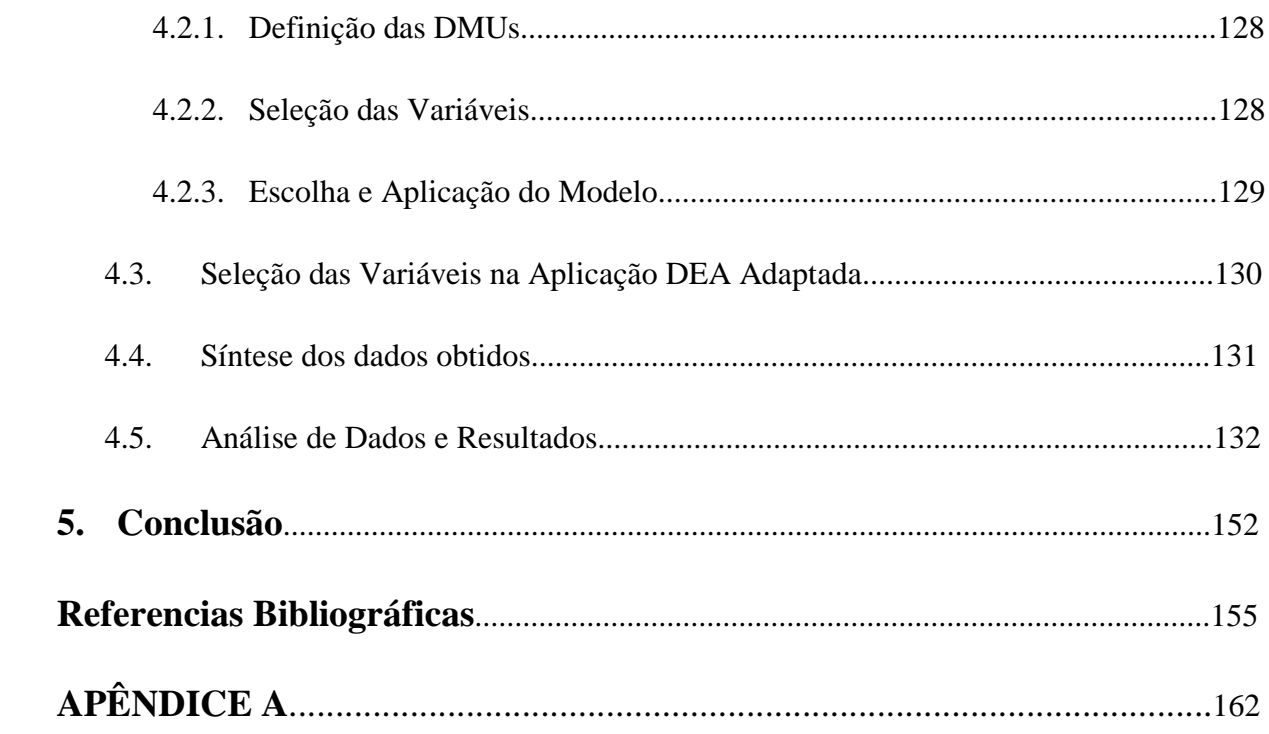

### **Lista de Figuras**

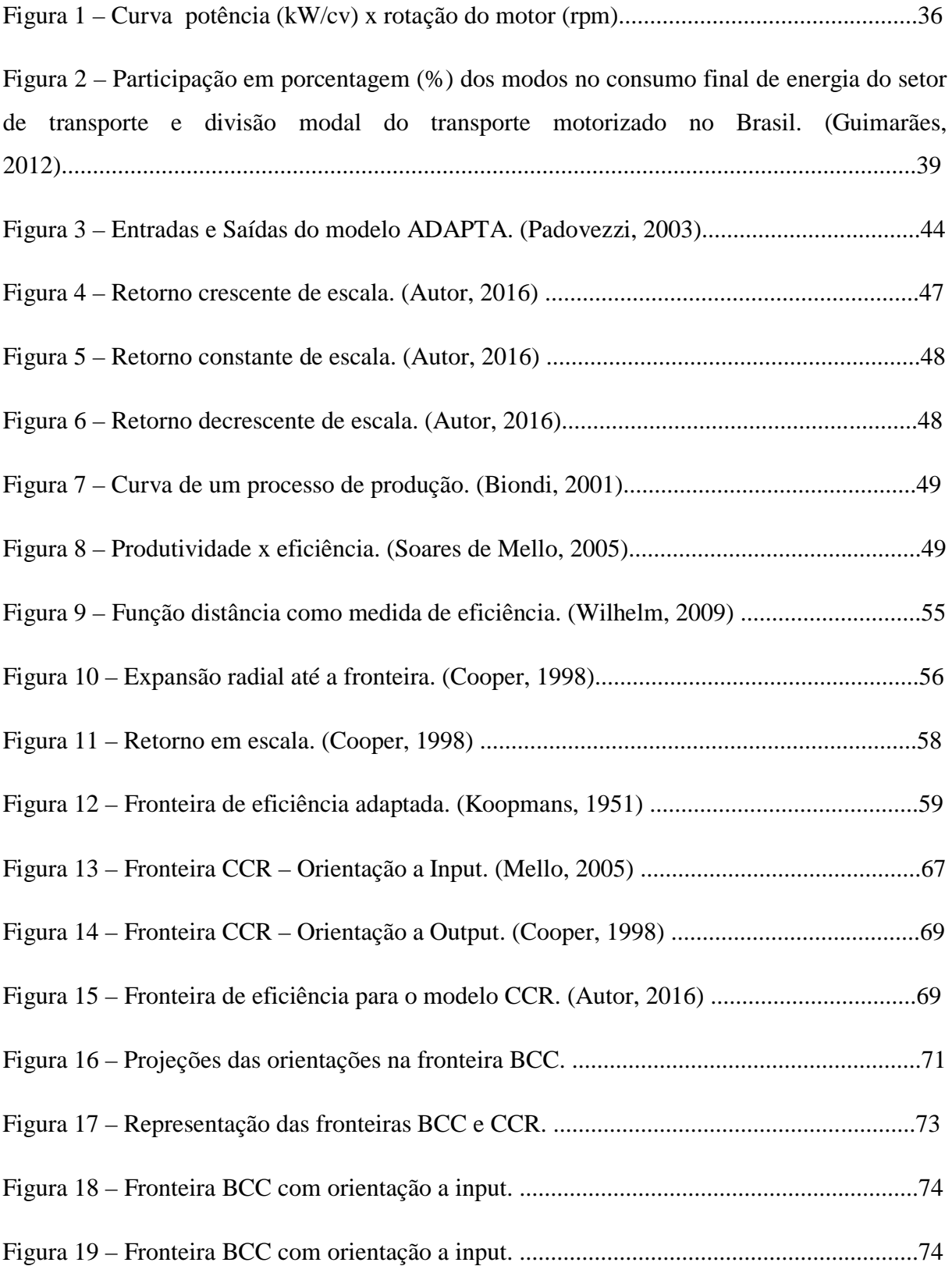

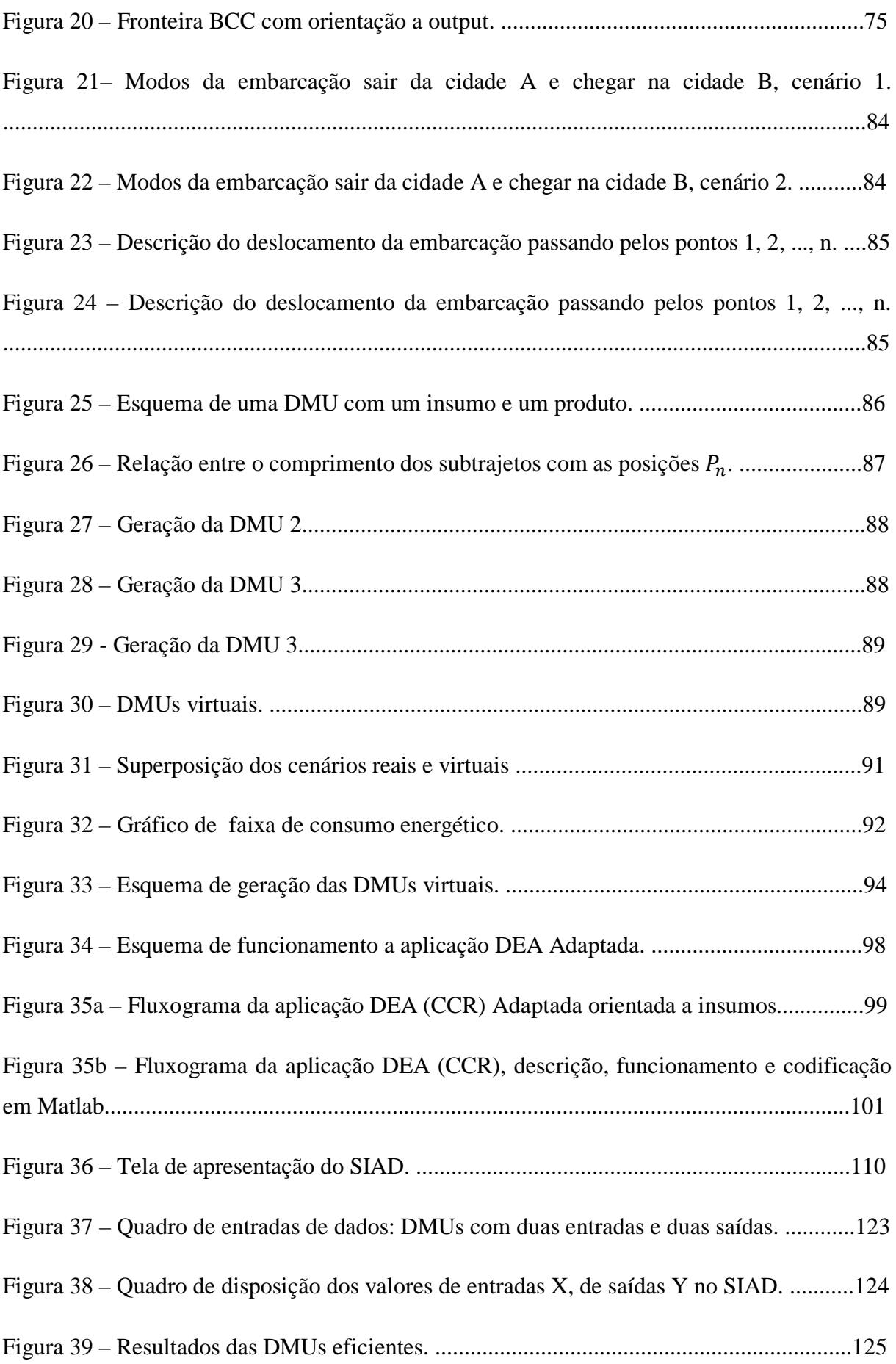

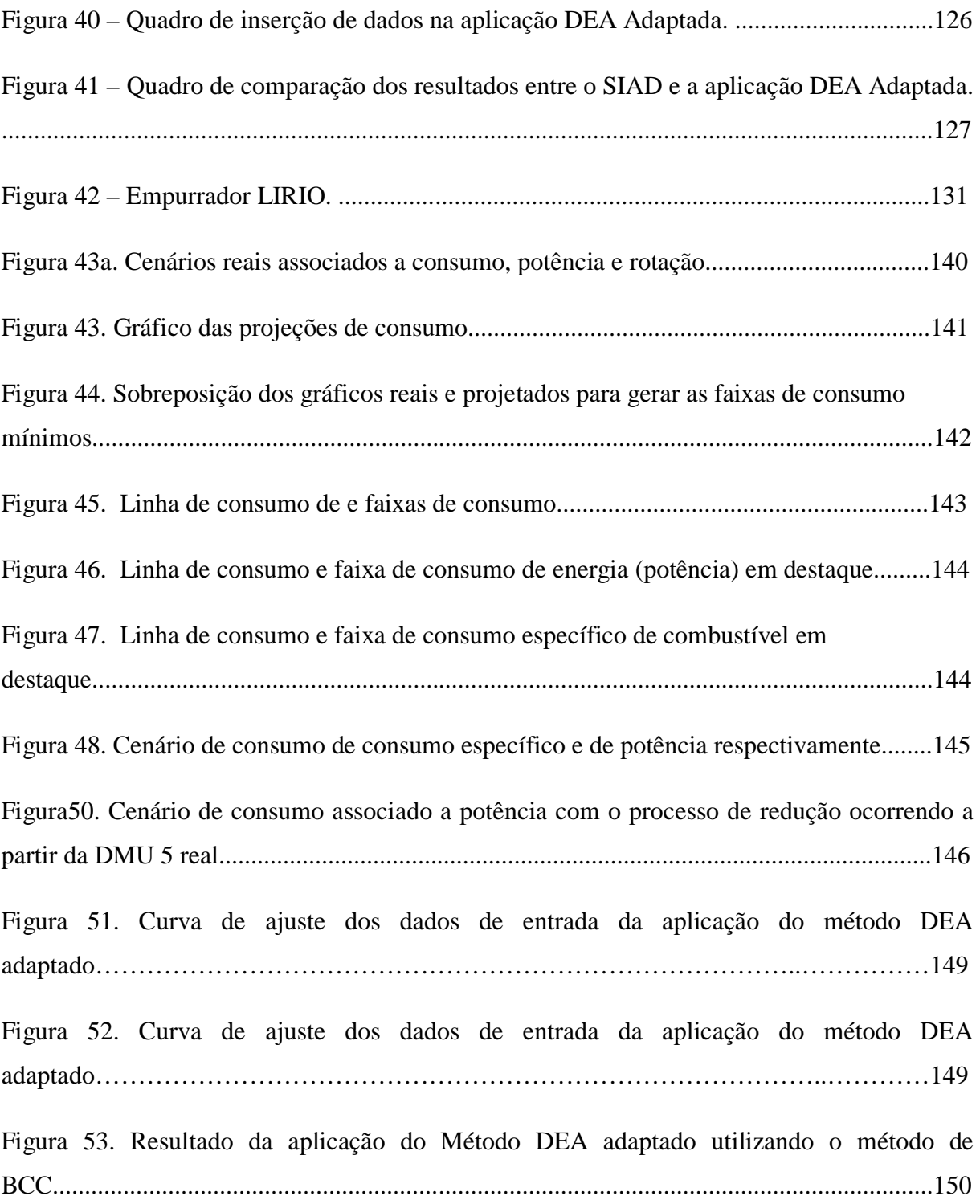

### **Lista de Tabelas**

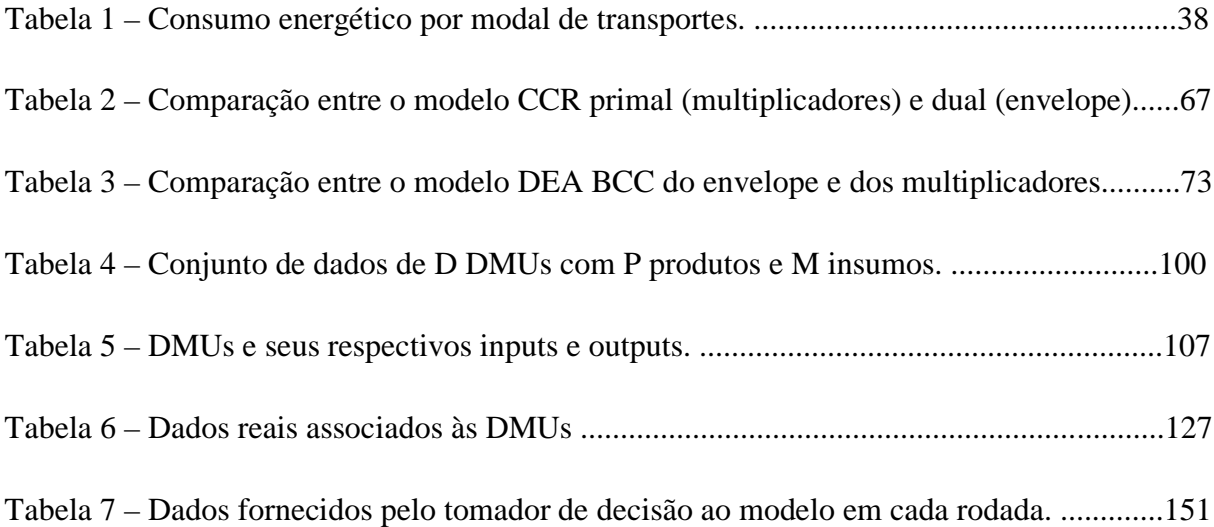

### **Lista de Quadros**

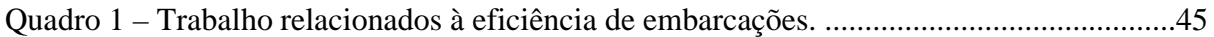

#### **Lista de Siglas e Símbolos**

- ANEEL Atlas Nacional de Energia Elétrica
- BCC Retorno Variável de Escala
- VRS Retorno Variável de Escala
- BRT Ônibus de Transporte Rápido
- CCR Retorno Constante de Escala
- CRS Retorno Constante de Escala
- CMF Métodos Computacionais para Fluidos
- CRS Retorno Constante de Escala
- C(i) *i-ésimo* cenário
- DEA Análise Envoltória de Dados
- DEA-CCR Análise Envoltória de Dados a retorno constante de escala
- DEA (CCR) Análise Envoltória de Dados a retorno constante de escala
- DMU Unidade Tomadora de Decisão
- dn *n-ésima* posição
- $EE^{(p)}$  Índice de eficiência da DMU P, para a aplicação DEA (CCR) Adaptada
- EPE Empresa de Pesquisas Energéticas
- $FP<sub>0</sub> Programação Fractionária$
- IEA Agencia Internacional de Energia
- IFO Óleo combustível intermediário
- MME Ministério de Minas e Energia

NDRS – Retorno não decrescente em escala

- NIRS Retorno não Crescente em Escala
- P Número de DMUs, para a aplicação DEA adaptada
- pass Passageiro
- P(i) *i-ésima* posição
- PL Programação Linear
- PPL Problema de Programação Linear
- SIAD Software Integrado de Apoio a Decisão
- t\*km Toneladas a cada quilometro km quilômetros
- VRS Retorno Variável de Escala

kJ – quilo joule

kJ/pass\*km – Quilo joules por passageiro a cada quilômetro

Y - Produto

- $Y_{ij}^{(p)}$  i-ésimo insumo associado a j-ésima DMU p, com  $j \leq p$
- X Insumo
- *i-ésimo* insumo associado ao *j-ésimo* DMU
- $X_{i^{(p)}j} i$ -ésimo insumo associada a *j*-ésima DMU p, com $j \leq p$

 $(X_{ij}^{(p)})_{op}$  – Acréscimo fornecido pelo operador da DMU p, a cada iteração da aplicação DEA (CCR) Adaptada

- $\Delta t_i$  Intervalo de tempo, a cada posição
- $\theta_0$  Índice de Eficiência da DMU 0
- $\delta$  Erro de estimado

### **Introdução**

De acordo com Guimarães (2012), em virtude do forte crescimento econômico, das melhorias na qualidade de vida observada no país nas últimas décadas, da forte baixa no valor do barril de petróleo no mercado internacional, observa-se um acentuado crescimento nos níveis de consumo energético que se reflete entre os modais do setor de transporte, em particular no modal de transporte de cargas fluviais. Esse crescimento acarreta graves fatores negativos, como por exemplo, esgotamento de recursos não renováveis e impactos ambientais (ANEEL, 2008).

Durante várias décadas, o setor de transporte de cargas hidroviárias vem sofrendo percas econômicas vinculadas à baixa eficiência energética associada ao setor de transportes fluviais, embora vários trabalhos técnicos e teóricos tenham sido realizados com a finalidade de contribuir para se aumentar essa eficiência (EPE, 2014). Em vista disso, os custos das operações de transporte de cargas, sobre vias fluviais, ainda continuam tendo um forte impacto negativo de ordem financeira para empresas e armadores, e em função também da não incorporação dos avanços e inovações tecnológicas de maneira satisfatória nos projetos (Padovezi, 2003b).

Dessa maneira, a importância devida, não dada à qualidade final das embarcações, é que gera essa penalidade. Por exemplo, o projeto de comboios de chatas, onde se foi usado aço com um peso excessivo para sua construção, que ao final de sua vida útil, em decorrência desse peso extra, implicará em um aumento de combustível. E ainda, se este consumo excedente for da ordem de 3%, e o comboio operar por 4800 horas por ano, com 730 kW ao final de 30 anos, o combustível gasto será da ordem 700.000 litros, ou seja, cerca de 23.000 litros de combustível por ano, gastos de maneira excessiva (Padovezi, 2003a).

Ainda nesse contexto, é possível observar que o custo operacional será diretamente afetado pelo projeto estrutural das embarcações que pode elevar o custo da operação propriamente dita, em virtude de gastos por consumo energético em excesso (combustível), devido às ineficiências e incorreções que mesmo pequenas, mas quando acumuladas ao longo da vida útil das embarcações (que é entorno de 20 anos), podem ser consideráveis, em detrimento dos altos valores do mercado interno dos preços dos combustíveis demandados para o funcionamento das embarcações em operação que dependo da potência requerida para a rotação do hélice, tipo de tecnologia dos motores e propulsores, podem ser itens decisivos que

encarecem a operação (Padovezi, 2003a), e por fim ainda a logística, que pode ser ineficiente ou ser composta entre modais ineficientes que entram na composição dos custos operacionais (EPE, 2014).

Entre esses fatores a potência requerida para a rotação do hélice do motor, se mostra, senão o mais importante, um dos mais importantes entorno da questão de redução de consumo energético em um projeto de embarcação (Padovezi, 2003b). Por exemplo, uma determinada embarcação que executa um determinado trajeto, a uma velocidade de 16 km/h, com uma potência de 5110 KW, rotação de 84,5 rpm e consumo de 96 t/viagem, a mesma embarcação apresentando uma velocidade de 18,5 km/h, apresentará uma potência de 9220 KW, rotação de 101,5 rpm apresentará um consumo de 178 t/viagem (Gainza; Brinati, 2010; Ferreira, R.S, 2015a). Observa-se assim que com o aumento de apenas 02 km/h, a potência quase que duplicará bem como o consumo, enfim para um armador ou empresa, reduzir gastos demasiados associados à ineficiência energética para embarcações, essa questão passa diretamente pela redução de potência do motor e consumo de combustível (Gainza; Brinati, 2010; Ferreira, R.S, 2015a; Ferreira, R.S, 2015b).

As questões sociais e ambientais inerentes ao contexto desse modal de transporte, atualmente, tem entrado na pauta de discursões entre sociedade e empresas (EPE, 2014). A sociedade, cada vez mais, nos últimos anos, vem dando importância a essas questões, que envolvem ações antropogênicas que possam causar impactos ambientais (Guimarães, 2012). Em particular no Brasil, a temática envolvendo a preservação do meio ambiente associado a todos os sistemas de transportes vem ganhando destaque, principalmente no setor aquaviário (Duarte; Brasileiro, 2007; Filho, 2011).

Desse modo a redução do consumo de combustíveis utilizados no abastecimento das embarcações e quanto aos seus os tipos, usados no setor aquaviário de transporte de cargas é também uma questão de extrema importância nesse contexto (Ferreira, 2012). Apesar do avanço da tecnologia e inovações do setor petroquímico, na busca de desenvolver combustíveis com maior poder calorífero e menos agressor ao meio ambiente, tenham sido evidentes nos últimos anos, essa mesma tecnologia e inovações não estão ainda acessíveis de modo efetivo nesse setor (Duarte, 2007; Ferreira, 2012). Na maioria das embarcações usadas para fazer transporte de cargas por vias fluviais, a exemplo, é óleo *bunker* (Gainza; Brinati, 2010), um tipo de óleo combustível grosso empregado no abastecimento dessas embarcações, que possui alto teor de emissão de gases poluentes, como por exemplo, o óxido nitroso (NO), dióxido de enxofre (SO2), causadores de chuvas ácidas e danos à vegetação e tóxicos a pessoas e outros animais, aerossóis, bem como o monóxido e dióxido de carbono (CO e CO2, respectivamente) que de acordo a alguns estudos são apontados como intensificadores do fenômeno de efeito estufa global (Mollion, 2008).

Outro fator importante, que incide sobre o nível de consumo energético dessas embarcações, é referente ao binário, alocação de cargas e tipo de comboio usado para o transporte sobre as hidrovias (Padovezi 2003a). Do ponto de vista econômico, empresas e armadores, são levados a usarem embarcações cada vez maiores para alocarem cargas cada vez maiores ainda, com o intuito de terem maiores rentabilidades referentes aos custos, que passam, pela maior economia possível de energia, proveniente de combustível, nas operações. Para tanto, se deve observar a capacidade de transporte de cargas evidenciado pelo calado requerido para cada embarcação, e potência requerida pelo seu motor (Gainza; Brinati, 2010). Por exemplo, alocação de uma carga, a um calado médio, para um tipo de embarcação *A*, pouco eficiente, denotada por um motor que requer uma potência de rotação elevada, for substituída por uma embarcação *B*, com mesmo calado médio, apresentar uma potência de rotação média, quando comparada à rotação do motor de *A*, poderá apresentar um consumo de combustível até 04 vezes menor, em relação ao consumo da embarcação *A*. Por outro lado, substituindo-se as embarcações *A* e *B* por uma embarcação *C*, de forma que o seu comprimento e calado seja o dobro de *A*, com a mesma potência de B, a embarcação *C*, pode apresentar uma redução, ao longo de uma operação, um consumo de até 8 vezes menos, quando comparados a embarcação *A*, e 2 vezes em relação a *B*, respectivamente (Padovezi, 2003a).

O tipo de comboio usado para o transporte de cargas também está associado a esse contexto, pelo o fato de que esse tipo de transporte ser feito diretamente sobre as águas e que em alguns casos seja necessário, pela não utilização de embarcações adequadas às vias, algum tipo de obra sobre a via (Padovezi, 2003a). Tais como derrocamentos, dragagens, eclusas, alargamento de margens etc., são algumas obras que inferem diretamente no aspecto físico dos rios e desse modo alterar de alguma maneira o bioma aquático submerso, provocar erosão as margens dos rios e ainda aumentar a poluição do ar devido à emissão de gases resultantes da queima de combustíveis, utilizados pelas embarcações assim como seus dispositivos eletromecânicos (geradores elétricos, etc.) usados para geração de energia utilizada abordo, também desse modo alterando outros biomas, os quais conjuntamente degradados devem ter

certo grau de impacto negativo na vida das pessoas que vivem as margens, primeiramente, e depois ao resto da população das cidades entorno dessas hidrovias (Molion, 2008).

Atualmente, a sociedade demostra-se cada vez mais preocupada com a questão ambiental e necessidade de conscientização sobre o uso racional dos recursos naturais, particularmente os não renováveis (Guimarães, 2012). Essa preocupação é refletida no desenvolvimento de novas tecnologias e ações que promovam o uso eficiente da energia (Duarte. F, 2007). O mesmo acontece com o sistema de transporte de cargas hidroviário onde não basta somente a evolução das embarcações, são necessários que o projeto de suas construções seja feito observando o uso eficiente da energia, fatores econômicos e ambientais (Padovezi, 2003a).

O projeto das embarcações assim como a operação de transporte empregado sobre as vias, apesar de serem fatores de extrema influencia no desempenho econômico no setor de transporte fluvial, é pouco valorizado por armadores e empresas (Gainza; Brinati, 2010). E ainda, a não observância desses fatores, pode tornar a própria operação dispendiosa, pois a não incorporação de novas tecnologias e ainda pequenas incorreções no projeto podem causar ineficiências dessas embarcações e ainda ter um custo sócio ambiental relativamente grande.

O emprego de recursos tecnológicos gera benefícios no setor e se tornam evidentes, quando, por exemplo, se analisa o transporte de cargas a granel por comboios de chatas sobre a calha do rio Madeira, na região Amazônica, que nas últimas décadas tornou-se bem sucedida graças às melhorias, adequação das embarcações, ocorridas principalmente substituindo os sistemas de propulsão mais antigos por mais modernos, os chamados propulsores azimutais (Padovezi, 2003a). Essa substituição permitiu uma melhor navegabilidade por esses rios em vista de suas características peculiares, como a presença de troco de arvores flutuando. Essas ações foram implantadaslogo após um longo período de estudos, ensaios em Tanques de Provas onde foi avaliada a melhor forma de arranjar a frota de comboios de chatas para que os riscos de choque fossem minimizados (Padovezi, 2003a).

As incorreções de projetos podem causar grande prejuízo a empresas e armadores, quando contabilizadas a longos períodos de anos, ainda assim não são levadas em consideração (Padovezi, 2003b). Peso excessivo na construção dos cascos, usando-se liga de aço não apropriado que leva a demandar uma potência extra do motor, que aumenta o consumo de combustível (Gainza; Brinati, 2010). Como exemplo, o projeto de comboios de chatas, onde se

foi usado aço com um peso excessivo para sua construção, que ao final de sua vida útil, em função desse peso extra, implicará em um aumento de combustível. E ainda, se este consumo excedente for da ordem de 3%, e o comboio operar por 4800 horas por ano, com 730 KW ao final de 30 anos, o combustível gasto será da ordem 700.000 litros, ou seja, cerca de 23.000 litros de combustível por ano, gastos de maneira excessiva (Padovezi, 2003a).

O tipo de combustível utilizado no abastecimento de embarcações, para uma dada operação tem forte correlação ao projeto e ao desempenho eficiente (Filho, 2011). Os avanços, inovações tecnológicas associadas à indústria naval tem reflexos na construção de embarcações e motores, com menos percas energéticas (Duarte, 2007). Embarcações com cascos melhores adaptados às vias hidroviárias apresentam menos resistência de avanço sobre a superfície das águas dos rios, que permite a uma dada velocidade de operação característica, a exemplo de comboios de chatas, se obterem uma economia energética de até 04% (Padovezi, 2003a).

Motores mais eficientes requerem menos potência e assim proporcionam menos consumo (Duarte, 2007). Essas reduções são substanciais na contabilidade dos custos da operação e ao longo da vida de uso de uma embarcação (Padovezi, 2003a). As questões voltadas à preservação do meio ambiente também estão envolvidas. Nesse contexto, estudos voltados ao desenvolvimento de combustíveis mais energéticos e menos poluentes são realizados de forma a mitigar desperdícios energéticos e inferências poluidoras no ambiente (IEA, 2001).

A poluição do ar devido à emissão de gases resultantes da queima de combustíveis, utilizados pelas embarcações assim como seus dispositivos eletromecânicos (geradores elétricos, etc.) usados para geração de energia utilizada abordo possui impacto negativo sobre os biomas aquáticos dos rios utilizados como vias, causando desoxigenação das águas o que leva a causar a morte de peixes, que tem reflexo econômico visto que a redução de peixe torna escassa a disponibilidade do produto nos mercados internos e para a exportação, bem como ecologicamente, pois pode levar a extinção de algumas espécies e ainda danos em outros biomas, como a ocorrência de chuvas ácidas, intoxicação de animais silvestres e plantas, os quais conjuntamente degradados devem ter certo grau de impacto negativo na vida das pessoas (doenças respiratórias) que vivem as margens, primeiramente, e depois a longo tempo ao resto da população, das cidades entorno dessas hidrovias (Brasileiro, 2007).

Em vista disso há uma forte pressão econômica em torno desse setor de transporte de cargas usando os rios, para se chegar a uma maior eficiência energética e econômica (MME,

2012). Isso invariavelmente leva a compensar as baixas velocidades típicas das embarcações de cargas com um grande volume transportado (Gainza; Brinati, 2010). Nesse sentido há sempre uma pressão econômica para operar com as maiores embarcações possíveis em determinados rios (Gainza; Brinati, 2010). As restrições físicas existentes, especificadas em cada trecho do rio são as balizadoras das dimensões das embarcações (Padovezi, 2003a).

Essas restrições físicas (características) das vias interferem substancialmente no desempenho e comportamento das embarcações. Condições de navegabilidade, que são muito variáveis ao longo do ano, e que no Brasil, tem raras exceções, os rios da bacia amazônica, e junto a outros fatores como profundidade, largura, raio de curvatura do eixo de navegação, correntezas, material do fundo, condições de visibilidade, possibilidade de ocorrência de ventos fortes, presença de ondas (marolas), presença de troncos flutuando ou submersos, existência ou não de obras como barragens, eclusas, pontes etc., são condicionantes que se forem considerados adequadamente durante o projeto, e operação das embarcações, enfim contemplando as características das vias, são fatores diretamente associados a um ganho de desempenho não só energético, como também operacional, da embarcação (Padovezi, 2003a).

Restrições físicas inerentes às vias podem ser contornadas por meio de obras. No entanto, como justificativas para possíveis intervenções físicas nas vias, estudos devem ser feitos para avaliar as implicações de ordem econômicas e ambientais, bem como ainda justificar, também as obras que possam melhorar as condições de navegabilidade e melhorar o desempenho das embarcações, sobre essas vias. Tais obras têm caráter pontual, ou seja, raramente serão de grande porte e suas principais finalidades é eliminar certos entraves para a navegação, como bancos de areias, trechos rochosos (Padovezi, 2003a). As principais obras realizadas nos rios, para o melhoramento da navegação e aumento do desempenho das embarcações, são as derrocamentos e dragagens. Barragens com a finalidade de geração de energia é outro tipo de obra que melhora as condições de navegação sobre as vias, desde que seja garantido os meios para sua transposição.

No Brasil de modo geral, a malha fluvial não é aproveitada de maneira efetiva e satisfatória, apesar de se observar alguns esforços pontuais no sentido de que se promovam esse aproveitamento (EPE, 2014). Esse fato se deve a esporadicidade de políticas e ações governamentais, que incentivem empresas a fazerem investimentos no setor, bem como fatores físicos associados às vias, com exceção dos maiores rios da bacia amazônica que apresentam boas condições de navegabilidade praticamente o ano inteiro, ao contrário dos demais rios, que

apresentam algum tipo de empecilho físico, que se não forem contornados por algum tipo de obra, pode torna impraticável o seu uso como via de transporte, por embarcações de cargas. Essas obras quando necessárias são na maioria dos casos, locais, e tem como principal objetivo garantir determinado calado, que viabilize seu uso como via útil pra o setor. Esses problemas podem ser ainda solucionados, apenas com medidas técnicas modernas adequadas aplicadas as vias (Padovezi, 2003a).

Em particular, na Amazônia com relação a uma dessas medidas técnicas que contorne o empecilho a navegação eficiente, seria a utilização de embarcações adequadas aos rios locais (Padovezi, 2003a), no entanto observa-se nessa região que o número da frota de embarcações que fazem o transporte de cargas, com idade média de 24 anos, isto é, cerca de 74% da frota, que é considerada um percentual alto, segundo dados fornecidos por Tapajós, D. R, (1998) e Brito, E. G, (2002). Apesar dos dados serem relativamente antigos, foram realizados visitas a duas empresas locais, e a Capitania dos Portos de Manaus, onde coletou-se dados em que se constatou não haver variância significativa desses dados do problema citado afinal que é uma das principais características atuais desse setor.

O Crescimento econômico ocorrido no país, nas últimas décadas tem mudado o cenário desse setor, apesar de discreta a sua participação entres os modais de transporte, o setor de transporte fluvial de cargas tem apresentado uma tendência de crescimento no país (Guimarães, 2012), principalmente em regiões onde os rios apresentam extensão e condições de navegação favoráveis para essa modalidade de transporte, assim como uma integração fluvial geograficamente natural entre as cidades (grandes metrópoles) representantes de polos econômicos, baixa utilização e concorrência de outros modais, características típicas, como por exemplo, a região Amazônica (Merege. F, 2011).

Apesar de alguns estudos, apontarem na direção do transporte fluvial de cargas, como sendo o que gera menos custos econômicos e ambientais, quando comparado a outros modais (rodoviário e ferroviário), isso não é uma afirmação totalmente verdadeira (Guimarães, 2012). Tal afirmação será procedente caso os problemas de logísticas, se existirem, já estiverem sido resolvidos. Portanto o transporte fluvial depende na maioria dos casos, da integração entre os modais eficientes, para que se tenha um transporte hidroviário com boa qualidade e baixo custo de operação (EPE, 2014).

Seguindo uma tendência, iniciada nos Estados Unidos e outros países no início do século XX, estimulados pelo grande desenvolvimento econômico, vêm explorando as vantagens da dissociação dos comboios, de maneira que essa dissociação ocorra entre as partes que se configurem como partes ativas (empurradores) e partes passivas (chatas) (Padovezi, 2003a).

Existem alguns estudos que mostram as vantagens da utilização de comboios para o transporte fluvial. No Brasil, essa prática é observada, por exemplo, na calha dos rios Madeira, Tietê-paraná e Paraguai-paraná, onde maior parte das cargas que são transportadas, a grandes distâncias, é feita por comboios, porém no sul do país, nos rios Jacuí, Taquari e na Lagoa dos Patos, o transporte é feito por automotores. (Padovezi, 2003a).

Pesquisas voltadas para melhorar o desempenho energético, bem como o econômico, de maneira a mitigar os impactos socioambientais, resultante dessa prática, existem, são raras, e de maneira esparsas na literatura (Padovezi, 2003a). Em vista disso, a presente proposta de pesquisa é a apresentada, como uma alternativa para contribuir cientificamente, para apresentar, analisar e responder a seguinte indagação, pertinente a essa questão: "É possível relacionar o consumo específico de combustível de embarcações com a redução de potência requerida, demandado pelo hélice do motor e o consumo de combustível, empregado no abastecimento de uma embarcação de maneira que uma minimização dessesfatores acarrete em uma minimização do consumo específico, reduzindo o consumo de combustível associadas a essas embarcações, que efetuam transporte de cargas, sobre vias fluviais?".

Nesse contexto, o presente trabalho apresenta uma proposta de aplicação computacional, capaz relacionar a variável potência requerida pelo hélice do motor e consumo de combustível a velocidade de operação e carga alocada, de maneira que se possa avaliar até quanto é possível se reduzir a potência requerida pelo motor e consumo específico de forma que se mantenha a velocidade e carga alocada, com valores constantes, de modo a se obter uma minimização de consumo de combustível e energia para uma embarcação.

Nesta acepção, é evidenciada que para se ter uma otimização em termos redução de consumo de combustível (e quanto ao tipo), faz-se também necessário a obtenção de um custo energético (operacional) baixo, bem como reduzir o consumo específico (se possível), usado pela embarcação, o que torna justificada a elaboração e execução desta de pesquisa (Sousa, M.G.Z.de Nunes, 2012). Em vista disso, o estímulo cada vez maior ao uso eficiente da energia é uma maneira de contenção do consumo desenfreado de combustíveis fósseis, como fontes de energia, sem comprometer o crescimento e desenvolvimento socioeconômico e o meio ambiente crescimento (Guimarães, 2012). Assim, o presente trabalho apresenta uma solução para o problema, por meio o desenvolvimento de uma aplicação computacional, cuja metodologia usada foi de análise envoltória de dados (*Data Enveloped Analysis*, DEA).

A justificativa desse estudo, em particular para a região Amazônica reside no fato que fatores físicos das vias, possuem uma grande correlação ao projeto das embarcações e que a maioria das embarcações utilizadas, para o transporte de cargas sobre as vias Amazônicas, cerca de 70% ainda são desprovidas de qualquer sistema de correção eletrônica ou aplicação computacional de navegação sobre os rios, que permita evidenciar desse modo que melhorias nos projetos dessas embarcações, as tornam melhores adaptadas, reduzindo ainda os impactos socioambientais, a navegação nessas vias, reduzindo o consumo, e aumentando sua eficiência energética (Padovezi, 2003a).

### **1.1. Objetivos**

Neste item são apresentados os objetivos, geral e específico, propostos para serem alcançados na presente dissertação.

#### **1.1.1. Geral**

Desenvolver uma aplicação computacional baseada em uma adaptação na metodologia DEA, para o modelo de retorno constate de escala (também válido para o modelo de retorno variável de escala), que seja capaz de reduzir o consumo de combustível de uma embarcação, por meio da redução da potência requerida para a rotação do hélice do motor principal das embarcações e do consumo específico de combustível associados à velocidade e carga alocada, dessa embarcação.

### **1.1.2. Específicos**

• Validar matematicamente a adaptação proposta sobre a metodologia DEA, em particular sobre o modelo de retorno constante de escala;

- Validar computacionalmente a aplicação proposta, por meio de comparação de seus resultados obtidos, com os resultados apresentado por outro software, já consagrado na literatura;
- Avaliar quantitativamente, se houve aumento no consumo de combustível da embarcação, mediante as análises realizadas sobre os índices percentuais apresentados;
- Identificar e apresentar graficamente o cenário de menor consumo de combustível associado a um trajeto descrito por uma embarcação.

### **1.2. Estrutura do Trabalho**

O trabalho está estruturado, de maneira a ser divido em Introdução, Referencial Teórico, Materiais e Métodos, Análise e Discursão de Resultados e Conclusão, juntamente com as Referenciais Bibliográficas.

Na Introdução, serão apresentados a uma breve introdução sobre o assunto diminuição no consumo de combustível associado a redução de consumo específico, no setor de transportes e especificamente no modal de transporte fluvial. Logo a seguir será apresentada a justificativa da pesquisa, que sustenta e motiva a pesquisa em questão. Em seguida, o problema será delimitado e serão traçados objetivos, tanto gerais quanto específicos.

No Referencial Teórico, foi realizada uma revisão bibliográfica sobre o consumo de combustível no setor de transportes de maneira geral, e os trabalhos realizados para reduzir, o consumo de combustível nesse setor ainda tendo como uns dos itens a ser considerado, um uso desse recurso, de maneira a não impactar negativamente ao meio ambiente e contribuir de maneira positiva socioeconomicamente. Ainda dentro desse item, é ainda abortado estudos sobre redução de consumo de combustível, mais notadamente, apesar de escasso esse tema, na literatura tratada com essa abordagem tomada nesse trabalho, sobre o setor de transportes fluviais, que utiliza a técnica DEA.

Ainda serão apresentados os conceitos de consumo específico, uma breve discursão sobre o consumo de energia e o setor de transportes, bem como o consumo de combustível no setor de transportes fluviais de cargas. Também é abordada uma breve apresentação do modelo ADAPTA, que permite aferir e reduzir o consumo de combustível e energético, de uma embarcação, também considerando os impactos que a prática de navegação fluvial, acarreta as

via, porém ao contrario do presente trabalho proposto não considera diretamente os fatores que qualificam e indicam índices de segurança acerca da prática de navegação sobre rios, bem como da própria embarcação.

E por fim, este item trata das tecnologias de produção, os axiomas dessas tecnologias, propriedades de escala, propriedade quanto ao descarte, medidas de eficiência técnica, mensuração da produtividade e eficiência técnica. Também é tratada a metodologia de Análise envoltória de dados-DEA e os seus modelos, com a descrição dos seus aspectos gerais e uma abordagem matemática sobre essa metodologia e seus métodos.

Em Materiais e Métodos é proposta uma adequação da metodologia de Análise envoltória de dados-DEA. CRS, e o desenvolvimento da Aplicação do Método DEA Adaptado para Determinar o consumo específico de Embarcações, e outras adaptações sobre alguns métodos e conceitos que viabilize o prosseguimento deste trabalho.

Logo, após são apresentados as Analise de Resultados e Discursões, onde serão exibidos os resultados, bem como, ainda a análise desses resultados obtidos para este trabalho.

E, finalizando, a conclusão da presente dissertação, que apresenta a sua contribuição para o estado da arte. E, ainda os Referenciais Teóricos, que apresenta uma listagem atualizada dos principais trabalhos que serviram como base textual para o desenvolvimento dessa dissertação.

#### **2. Referencial teórico**

O referencial teórico deste trabalho foi estruturado, apresentado inicialmente alguns trabalhos já realizados na área de redução de combustível envolvendo o setor de transportes de cargas no Brasil, e especificamente no setor de transportes fluviais utilizando ou não modelo de análise envoltória de dados – DEA. Em seguida serão comentadas algumas aplicações da metodologia DEA, para obter-se maior redução energética, em algumas áreas da engenharia.

Finalmente será abordado, o ADAPTA principal modelo atualmente disponível, para projetar, analisar embarcações a fim de se obter uma máxima eficiência, de maneira a mitigar os impactos socioambientais. A seguir será abordada a técnica envoltória de dados, com retorno constante a escala e com retornos variáveis de escala, associados aos modelos matemáticos DEA (CCR) e DEA (BCC), respectivamente. Nessa revisão será dado ênfase ao modelo da análise envoltória de dados, com resposta constate de escala, DEA (CCR), utilizados no algoritmo a ser desenvolvido que constituirá a aplicação computacional a ser implementada.

### **2.1 O Estado da arte em consumo específico em embarcações**

Neste item são apresentados alguns trabalhos relacionados com linha de pesquisa desse trabalho. Embora alguns não guardem de maneira direta uma relação com a proposta deste trabalho servirão de referência para sua concepção e realização. Também será apresentado o principal modelo usado para se obter a eficiência associada às embarcações, atualmente, onde se observa a importância dos impactos ao meio ambiente, o modelo ADAPTA proposto por Padovezi (2003a). Outros trabalhos similares serão apresentados em Duarte, F. (2007), Fernandes, A.C. et al (2006) e EPE (2012) e EPE (2014).

Três trabalhos foram os principais, impulsionadores para o desenvolvimento desta pesquisa. O primeiro trabalho, Padovezi (2003a), abordou o problema redução do consumo energético das embarcações utilizadas no transporte de cargas sobre as hidrovias, utilizado o conceito de embarcações adaptadas às vias. Isso se refletiu como uma componente da eficiência da embarcação, que não foi tratada de maneira isolada, considerando apenas as questões de engenharia, buscou-se analisar de forma integral, a eficiência dessas embarcações, em conjunto com a segurança, obtida a cada viagem realizada em uma dada operação, com os tipos de comboios melhores adaptados a uma determinada via utilizada nessa mesma operação, atentando ainda para os impactos causados por essas embarcações ao meio ambiente, por meio de um modelo computacional, chamado ADAPTA.

O segundo Gainza e Brinati (2010), analisaram a redução energética de consumo das embarcações, levando em consideração a interação hidrodinâmica entre os tipos de embarcações e vias. Em sua análise, evidenciaram que alguns fatores das embarcações, como curvatura dos cascos, profundidade do calado, área expandida das hélices, passo do hélice do sistema propulsor, números de pás do hélice e velocidade de avanço da embarcação, quando incorporados melhorias de projetos a esses itens, proporcionavam maior ganho energético, refletido, em um menor consumo de combustível e consequentemente em uma menor emissão de gases.

O terceiro trabalho, Padovezi (2003b), ainda voltado sobre o mesmo problema, de consumo energético de embarcações, foi abordado utilizando-se métodos computacionais para fluidos (*Computational Methods for Fluid* – CMF), que faz simulações computacionais do escoamento do fluido ao redor do casco, uma forma de análise numérica de dados, e ainda, experimentos em tanques de provas. Estas duas técnicas, que combinadas visam apresentar a interação hidrodinâmica entre embarcação (casco) e as vias, bem como otimizar a navegação sobre rios.

Ainda alguns estudos realizados por outros autores apresentaram suas contribuições, e arca bolso teórico para a elaboração deste projeto, por exemplo, Mattos. (2012), levando em consideração que o modal de transportes rodoviário, no Brasil, é responsável por 82% das taxas de emissões de gases, apresentou como proposta para a redução das emissões de gases, provenientes da queima de combustíveis utilizados em veículos, usados nesse modal, um estudo de caso para o estado do Rio de Janeiro, usando-se o BRT (*Bus Rapid Transport*), reduzindo a quantidade de ônibus coletivos urbanos, e melhor distribuindo essas frotas de BRT's, de maneira otimizada pelas vias, urbanas, permitindo um melhor desempenho econômico e consequentemente, maior rendimento energético para esse setor de transporte coletivo e ainda ser menos impactante ao meio ambiente, em virtude da redução de emissões de gases.

Filho (2011), em seu trabalho procurou reduzir o consumo de combustível fóssil pelas instalações de maquina em navios, e, por conseguinte acarretando uma redução de consumo energético, e da emissão de gases, atentando para algumas melhorias de projetos que tiveram influencia imediata sobre a demanda energética de consumo de combustível, emprego de fontes alternativas de energia que introduzem uma força adicional no sistema de propulsão, diminuindo o empuxo, requerido pelo o hélice ou ainda uma força auxiliar nos propulsores. Em qualquer caso isso ocasionava uma queda demanda de potência pelos motores.

Ferreira (2012), estudou a viabilidade da substituição de um tipo de combustível utilizado, pela marinha portuguesa o *Destillte,* por outro tipo mais econômico, *Intermediate Fuel Oil*, através de um modelo fenomenológico durante os evento que ocorrem no interior em um cilindro do motor, durante o processo de compressão e expansão e das estimativas das emissões de gases, NOx, SOx. O *Intermediate Fuel Oil,* ou IFO, é um fueleóleo pesado constituído de uma percentagem de 2% a 12%, de óleo destilado. Assim foi observada uma menor demanda de combustível requerida pelos motores, e ainda uma menor emissão de gases.

Souza et al. (2010), observaram que o consumo específico de combustível diminui drasticamente, misturando-se uma quantidade específica de hidrogênio com óleo diesel usado como combustível em motores de quatro tempo, obtendo um ganho de rendimento no consumo de Diesel de 15% e potência de 18,9%, melhorando o tempo de vida do motor e reduzindo a emissão de gases.

Romero (2013), mostrou que o consumo específico de combustível esta associado a demanda requerida de combustível e potência por um motor e a quantidade emitida de gases poluentes. Em sua analise, foram comparados os gráficos de consumo específico do biodiesel de palma e óleo diesel, e contatou-se menor emissão de gases e maior consumo de combustível pelo motor quando se utilizou biodiesel, contrariamente ao uso de diesel, e ainda o constatouse que o consumo específico do diesel aumenta adicionando biodiesel ao diesel, como combustível, de maneira semelhante ao estudo já apresentado por Reis, A.V (2004).

Uma analise semelhante, foi abordada por Teixeira (2010), que analisou a emissão de gases e desempenho dos motores a diesel era diretamente ligada as curvas determinadas de consumo específico do diesel comercial usados em instalações marítimas. Essa é uma característica comum entre os motores de combustão interna (Junior, D. P. Oliveira, 2004).

Outros autores verificaram que determinados tipos de combustíveis apresentavam maior ou menor valor de consumo específico, em função do poder calorífero relativo a cada tipo de combustível, em particular de acordo com Roskilly (2008), Cherng-Yuan (2009) e Gokalp (2009). O que explica uma maior liberação de energia uma maior liberação de energia em geral, por parte da maioria dos combustíveis fosseis (NAVMAN, 2012).

Recentemente a empresa brasileira de pesquisas energéticas, EPE (2014), desenvolveu estudos de demanda energética para os setores de transporte, rodoviário, ferroviário e fluvial,

para um horizonte de previsão de 30 anos, utilizando o modelo de análise envoltória de dados – DEA.

A metodologia DEA, tem uma grande amplitude de aplicação (Haynes, 2001; Brito 2003; Mello, 2005; Mariano, 2006; Ferreira. C.M. C; Gomes, 2008). É usado atualmente com frequência como ferramenta por muitos pesquisadores dos mais variados campos de pesquisa, por exemplo, em estudos voltados para o setor agrícola (Toresan, 1998; Gomes, 2008), indústria de gêneros alimentícios (Sousa, P.C. T, 1998) e comercio de exterior de bens duráveis (Lima, 2012).

Para avaliar o transporte fluvial de passageiros na Região Amazônica, Couto et al (2009), desenvolveu um indicador global, utilizando Análise Envoltória de Dados (Data *Envelopment Analysis* – DEA). No modelo, os autores definiram a viagem como insumo (inputs); a segurança, o atendimento, a higiene, o conforto, a modicidade e a alimentação como produtos (outputs); e por fim as embarcações como Unidades Tomadoras de Decisão (*Decison Making Units* – DMU). A pesquisa fornece a eficiência das empresas de navegação e seus benchmarks para as menos eficientes.

Em seu trabalho, Merege, (2011) desenvolveu um conjunto de indicadores de desempenho que permitiram avaliar os serviços de transporte longitudinal misto. Neste trabalho, foram construídos índices de operacionalidade e qualidade para indicar a frequência relativa, destacar as empresas de navegação com melhores práticas. O índice de operacionalidade é obtido a partir das características operacionais das empresas transporte. De maneira que o índice de qualidade depende de informações da qualidade dos serviços prestados, que são subjetivas.

Silva Teles (2012) realizou uma análise ergonômica em embarcações do estado do Rio de Janeiro com o objetivo de propor melhorias para essas embarcações. Esta análise permitiu mostrar, que as embarcações que operam na região não atendiam as normas portuárias e ergonômicas. Logo, a pesquisa baseou-se nos procedimentos de delimitação e categorização dos problemas ergonômicos, em que foram levantadas deficiências e falhas específicas, para chegar a uma proposta ergonômica que atenda de modo eficiente, as necessidades do sistema.

O transporte de passageiros na Amazônia Ocidental foi avaliado por Santos et al (2015), de modo a focar sua atenção nos serviços oferecidos aos usuários. Isso permitiu mostrar, que a baixa qualidade oferecida no transporte aquaviário de passageiros era ocasionada pela

falta de compromisso das autoridades públicas em regulamentar o transporte na região e pela falta de conscientização ou desconhecimento, dos usuários, de um serviço que proporcione maior qualidade e segurança.

Vale ressaltar que no referencial teórico do presente trabalho, foi apresentado a conceito de consumo específico. Também foram discutidos ainda os principais aspectos do consumo específico de combustíveis como fator impactante no cenário energético do setor de transportes no país, e no setor de transporte fluvial de cargas. Também ainda, com a finalidade de mitigação energética e ambiental, foi apresentado o modelo ADAPTA, cujo seu desenvolvimento utilizou os conceitos de embarcações adaptadas as vias. (Padovezi, 2003a).

### **2.1.1 Consumo Específico de Combustível**

De acordo com a NAVMAN (2012), o consumo específico de combustível pode ser definido como um gráfico em que é mostrado a quantidade de combustível que o motor consume para produzir um cavalo de potência (ou kW) durante uma hora. Cada motor tem um intervalo de rpm específico onde consume a menor quantidade de combustível possível para produzir uma unidade de potência. Alguns motores são concebidos para trabalharem de forma mais eficaz em rpm elevadas, enquanto que outros o fazem em rpm baixas.

Os motores de altas rotações a diesel, modernos, funcionam habitualmente a uma velocidade de operação, onde se observa maior economia e eficiência em termo de consumo energia por volta de 70 a 80% das rpm máximas. A curva de consumo específico de combustível é calculada para o motor operando com carga máxima recomendada e nas rpm indicadas ao longo da parte inferior do gráfico. Como pode ver da análise das curvas do motor e da hélice (figura xx), o único ponto onde o motor trabalha na carga máxima deve ser nas rpm máximas. A qualquer velocidade inferior às rpm máximas, o motor não funciona em seu ritmo máximo, isto é, funcionando frequentemente muito abaixo do seu ponto máximo de funcionamento.
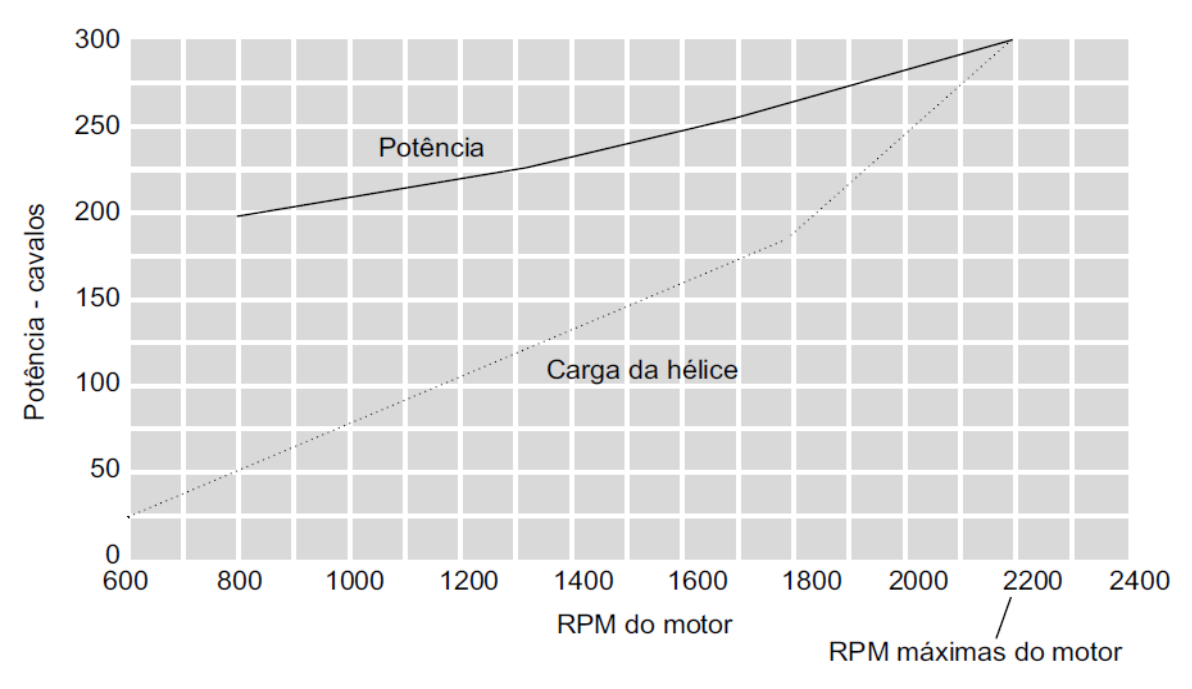

Figura 1. Curva potência (kW/cv) x rotação do motor (rpm).

Portanto, a curva do consumo específico de combustível é de utilização limitada para se obter o consumo de combustível global da embarcação. No entanto, pode indicar se a embarcação foi construída para operar de forma eficaz em altas ou a baixas velocidades. Por sua vez, os fabricantes também fornecem uma curva do consumo de combustível para esse motor quando analisado em conjunto com a hélice teoricamente ideal. Isso permite fazer uma boa estimativa do consumo de combustível do motor da embarcação considerada, desde que se tenha uma hélice associada, apropriada.

Dessa forma, não são considerados os tipos de cargas transportadas ou as condições das vias, nem quaisquer outros fatores que afete o consumo de combustível. Assim uma regra usada para se calcular o consumo de combustível é que uma embarcação média ou grande, moderna, a diesel e com grande eficácia, como média na maioria dos seus regimes de funcionamento, irá produzir uma potência de 23 cv por hora por cada galão de combustível , isto é, cerca de 3,33 kW por hora por cada litro de combustível, que mostra que é um motor bastante bom.

Motores menores, mais antigos e menos eficientes podem ter desempenho menor até, isto é, pode chegar até 19 cv por hora por cada galão de combustível, ou seja, 3,11 kW por hora por cada litro de combustível. De um modo geral, todos os motores disponíveis no mercado de embarcações (barcos/navios para recreação), existe pouca diferença no que diz respeito à taxa de consumo de combustível quando é calculada a média dos seus vários regimes de

funcionamento. Alguns motores podem ter um desempenho excelente a baixas rotações e outros a elevadas rotações. A coisa mais importante a considerar é que a quantidade de combustível que realmente se utiliza é determinada muito mais pela sua hélice e casco do que pela sua escolha específica de motor (Padovezi, 2003b; Gainza, 2010; NAVAMAN, 2012).

O consumo específico pode ser definido, também da seguinte forma como a taxa de fluxo de combustível, em massa, por unidade de energia produzida (Johnston et al., 1992). Portanto, o consumo específico de combustível  $c.e.c$  é calculado dividindo o fluxo de massa  $\dot{m}$  pela potência  $P$  produzida pelo motor (Ehsani et al., 2009).

$$
c.e. c = \frac{\dot{m}}{P} \tag{1}
$$

O fluxo de massa do combustível  $\dot{m}$  é obtido multiplicando a vazão volumétrica  $\dot{V}$  de combustível pela massa específica  $\rho$  deste.

$$
\dot{m} = \rho \dot{V} \tag{2}
$$

Para calcular a vazão volumétrica do combustível foi utilizada uma bureta de 100 ml de volume  $\Delta v$  e observado o tempo t que o combustível contido neste recipiente levava para ser consumido

$$
\dot{V} = \frac{\Delta v}{t} \tag{3}
$$

$$
c.e. c = \rho \frac{\Delta v}{t} \left(\frac{1}{P}\right) \qquad (4)
$$

Assim de acordo com a equação acima, a relação entre o consumo específico e a energia consumida útil, realmente aproveitada numa operação são inversamente proporcionais. E, ainda, observa-se ainda que, o c.e.c o menor possível, quando o termo  $\left(\frac{1}{p}\right)$  também o for, isto  $\acute{e}$ , quando  $P$ , for grande, o que significa que a energia um bom aproveitamento da capacidade energética (calorífera) do combustível (Gokalp, 2012).

De acordo com alguns autores, como Mattos (2012), a utilização de combustíveis com baixo valor de consumo específico significa uma maior quantidade de energia útil produzida na movimentação da embarcação para cada unidade de energia disponibilizada pelo combustível. Uma vez produzida, a energia útil será aplicada na embarcação e consumida de quatro formas diferentes: na movimentação básica, sustentação da velocidade, desempenho e nos acessórios da embarcação.

Para Brasileiro. R. (2007) a relação entre um baixo consumo de combustível tem impacto direto sobre a eficiência energética de um veículo, ou seja, uma embarcação, ou seja, a energia útil produzida pela embarcação para cada unidade de energia disponibilizada pelo combustível que abastece a embarcação.

Aumentar o aproveitamento energético de uma embarcação implica em disponibilizar mais energia para a movimentação básica. Isso significa permitir a embarcação, percorrer maiores distâncias, com quantidades menores de combustível. Na sustentação, implicará que com uma mesma quantidade de combustível, a embarcação seja maior e mais pesada. Quanto ao desempenho e acessórios da embarcação, permitir que com uma mesma quantidade de combustível desenvolva velocidades mais altas (Mattos, 2012), tenha mais torque e mais potência e maior disponibilidade de aparelhos a bordo, isto é, equipamentos eletromecânicos e eletrônicos necessários para a navegação segura nos rios.

Dessa maneira, é possível se obter, ainda, como subproduto, uma efetiva redução das emissões de CO2 pelas embarcações (IEA, 2001). Para tanto, é necessário que as medidas para o aumento do aproveitamento energético direcionem o ganho energético para a movimentação básica da embarcação. Sendo assim, o consumo específico baixo ou sua manutenção em patamares médios de consumo, bem como a potência do motor, no presente contexto, está associada à movimentação básica das embarcações, utilizadas no transporte de cargas por vias fluviais (Mattos, 2012).

# **2.1.2 Consumo de Energia e o Setor de Transportes**

Consequência direta do crescimento e desenvolvimento econômico e industrial, o aumento no consumo de energia é um reflexo não apenas do aquecimento econômico, mas também da melhoria da qualidade de vida, experimentada pela a sociedade brasileira, nas últimas décadas (Guimarães, 2012). Esse fenômeno traz consigo aspectos negativos como esgotamento dos recursos não renováveis e impactos ambientais (ANEEL, 2008). Por esse motivo, estímulos ao uso eficiente da energia, tornaram-se crescentes, e é uma das maneiras, de impedir a expansão do consumo energético, sem comprometer o desenvolvimento socioeconômico. No Brasil, 31% do consumo final de energia foram destinados ao setor de transportes no ano de 2010. Desse valor, entorno de 91.7% foram destinados ao setor rodoviário, 1.6% ao ferroviário, 4.7% ao aéreo e apenas 2% ao aquaviário (MME, 2012).

Esses valores podem ser vistos em Guimarães (2012), e também na Figura 1, onde se observa a evolução do uso de energia nos transportes, ao longo do tempo.

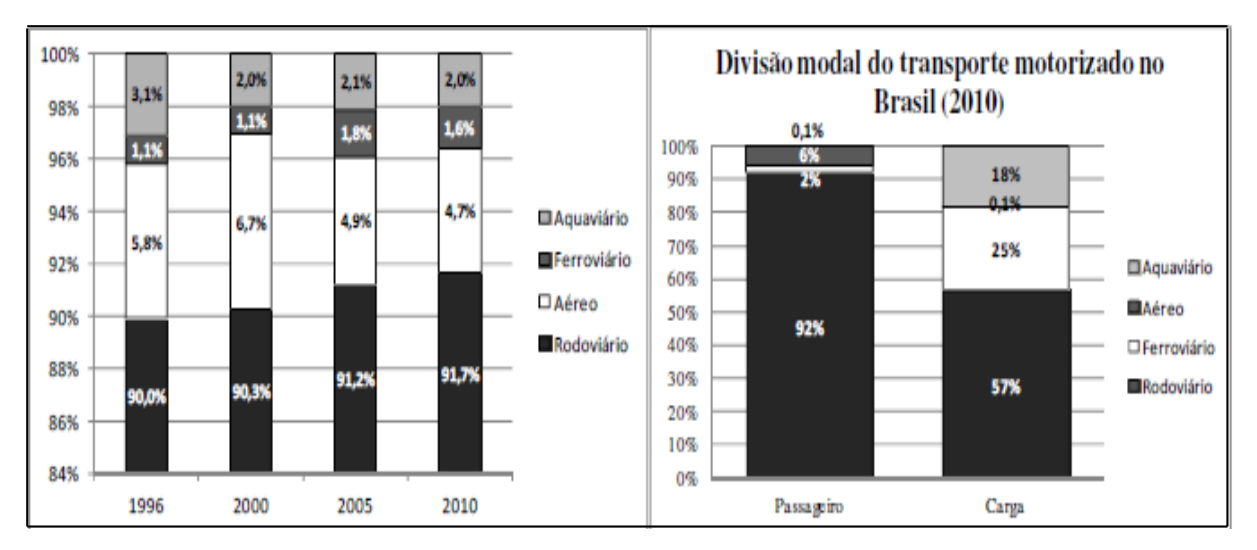

Figura 2. Participação em porcentagem (%) dos modos no consumo final de energia do setor de transporte e divisão modal do transporte motorizado no Brasil em 2010 Fonte. Guimarães, MME (2012). .

O intenso consumo energético desse setor pode ser explicado pela distribuição modal do transporte motorizado de passageiros e de carga no Brasil que é bastante concentrado no modo rodoviário (Guimarães, 2012), ou seja, 57% de participação no transporte de carga, em 2010 e 92% no transporte de passageiro.

Nos transportes utilizam-se, prioritariamente, combustíveis de origem fóssil (82,9%), sendo a maior parte óleo diesel (48,6%) (MME, 2012). O consumo total de derivados do petróleo, no Brasil, atingiu 42,1% em 2010, sendo que, destes, 53% foi aplicado ao setor de transportes (EPE, 2014). Vale destacar, contudo, que os biocombustíveis têm apresentado participação importante, especialmente a partir de 2002, com destaque para o álcool (etanol anidro e hidratado), com média de 14,5% do total de energia consumida pelos transportes.

Observa-se ainda, que há um comportamento complementar entre o etanol e gasolina, uma vez que estes podem ser considerados, em parte, produtos substitutos. Sendo assim, no caso do etanol hidratado, quando há aumento de seu consumo observa-se redução no consumo de gasolina (EPE, 2014).

Diante desse intenso consumo, destaca-se a questão do uso racional da energia, definida como o nível de energia consumida para se realizar determinado serviço. Portanto, ter melhor desempenho quanto ao consumo energético, pode-se usar menos energia para o mesmo

serviço e/ou realizar mais serviço mantendo o mesmo padrão de utilização de energia (IEA, 2012). Assim, para se alcançar um maior aproveitamento energético no setor de transportes, poder-se-ia focar em duas ações: aumentar a quantidade transportada (de carga ou passageiros) e/ou aumentar distâncias transportadas mantendo-se, em ambos os casos, a mesma quantidade de energia consumida (Guimarães, 2012).

Ou ainda, reduzir a quantidade de energia utilizada para realizar o mesmo trabalho de transporte. Dessa forma, com o intuito de verificar a consistência dos dados relativos ao consumo de energia, calculados a partir das séries históricas do MME (2012), foram consultadas as referências bibliográficas internacionais contidas em Guimarães (2012), cujos dados estão sintetizados abaixo, na Tabela 1.

Quanto menor o valor do desempenho energético (pass. km/kJ ou de km/kJ) maior será o consumo energético (kJ/pass.km ou de kJ/t.km) do modo de transporte. Assim os valores indicados na coluna "mínimos" representam a melhor relação entre energia e o modal, dos setores de transporte, encontrado em estudos anteriores, em relação ao consumo enérgico no setor de transportes.

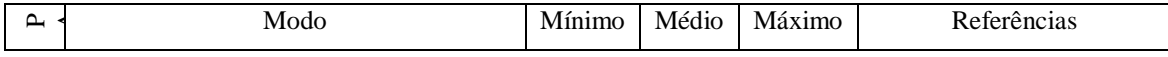

|                          | Aéreo                                                               | 1335                     | 1400  | 17415                    | Ristnen & Kraushaar<br>(1999);<br>Davis, Diegel, Boundy<br>(2009);<br>Federici, Ulgiati e Basosi                                      |
|--------------------------|---------------------------------------------------------------------|--------------------------|-------|--------------------------|----------------------------------------------------------------------------------------------------|
|                          | Ferroviário (trem)                                                  | 280                      | 632   | 1737                     | (2009)<br>Boustead & Hancock<br>(1979)                                                                                                |
|                          | Ferroviário (TGV)                                                   | 158                      | 170   | 181                      | Hughes, P. (1994)                                                                                                    |
|                          | Ferroviário (trem metropolitano diesel)                             | $\frac{1}{2}$            | 600   | L.                       | Hughes, P. (1994)                                                                                                    |
|                          | Ferroviário (trem metropolitano elétrico)                           | $\omega$                 | 450   | $\blacksquare$           | Hughes, P. (1994)                                                                                                    |
|                          | Ferroviário (VLT)                                                   | $\overline{\phantom{0}}$ | 400   | $\overline{\phantom{a}}$ | Hughes, P. (1994)                                                                                                    |
|                          | Rodoviário (automóvel diesel)                                       | 1179                     | 1568  | 2075                     | Federici, Ulgiati, Basosi<br>(2009)                                                                                                   |
|                          | Rodoviário (automóvel gasolina 1400-<br>2000)                       | 1179                     | 2014  | $\overline{3100}$        | Hughes (1994); D'Agosto<br>e Ribeiro (2009);Federici,<br>Ulgiati,<br>Basosi(2009)                                                     |
|                          | Rodoviário (automóvel etanol 1400 -<br>2000)                        | 3017                     | 3173  | 3330                     | D'Agosto & Ribeiro<br>(2009)                                                                                                    |
| $t$ .Km $)$<br>CARGA (kJ | (Ônibus<br>Rodoviário<br>urbano,<br>intermunicipal e interestadual) | 309                      | 736   | 875                      | Hay (1961); Ristnen e<br>Kraushaar (1999);<br>D'Agosto e Ribeiro<br>(2009);<br>Hughes (1994); Federici,<br>Ulgiati<br>e Basosi (2009) |
|                          | Rodoviário (Micro ônibus)                                           | $\overline{a}$           | 750   | $\blacksquare$           | Hughes, P. (1994)                                                                                                    |
|                          | Rodoviário (Motocicletas)                                           | $\blacksquare$           | 1216  | $\blacksquare$           | Davis, Diegel, Boundy<br>(2009)                                                                                                    |
|                          | Aéreo                                                               | 5915                     | 12337 | 24271                    | Davis, Diegel, Boundy<br>(2009);<br>Ristnen e Kraushaar<br>(1999);<br>Federici, Ulgiati e Basosi<br>(2009)                            |
|                          | Aquaviário                                                          | 345                      | 357   | 370                      | Davis, Diegel, Boundy<br>(2009);<br>Ristnen e Kraushaar<br>(1999)                                                                     |
|                          | Ferroviário                                                         | 131                      | 250   | 370                      | Ristnen e Kraushaar<br>(1999);<br>Boustead e Handcok<br>(1979);<br>Federici, Ulgiati e Basosi<br>(2003);<br>López et al. (2009)       |
|                          | Rodoviário                                                          | 1663                     | 2044  | 2426                     | Leal Jr e D'Agosto<br>(2011a);<br>Davis, Diegel e.Boundy<br>(2009)                                                                    |

Tabela 1. Consumo energético por modal de transporte

Destaca-se, ainda, que o quadro do uso eficiente energia do setor, vai além da simples redução do consumo de combustível (fóssil ou não). Sendo assim, tem impacto (e também é impactado) diretamente em diferentes níveis da economia (individual, setorial e nacional). Dentre os possíveis impactos, o IEA (2012) ressalta o aumento da produtividade e competitividade do setor, que decorre de benefícios advindos de melhorias na eficiência energética. Têm-se como benefícios: redução no uso de recursos, redução da emissão de poluentes e gases de efeito estufa, além de melhorias no serviço e na capacidade de utilização.

# **2.1.3 O Con**s**umo de Energia e o Setor de Transporte Fluvial de Cargas**

O Crescimento econômico ocorrido no país tem mudado o cenário do setor de transportes fluvial de cargas (EPE, 2014). Apesar de discreta a sua participação entres os modais de transporte, o setor de transporte fluvial de cargas tem apresentado uma tendência de crescimento no país, principalmente em regiões onde os rios apresentam extensão e condições de navegação favoráveis para essa modalidade de transporte, assim como uma integração fluvial geograficamente natural entre as cidades (grandes metrópoles) representantes de polos econômicos, baixa utilização e concorrência de outros modais, características típicas como exemplo a região Amazônica (Padovezi, 2013a).

Apesar de alguns estudos apresentarem resultados que mostram o transporte fluvial de cargas, como sendo o que gera menos custos econômicos e ambientais, quando comparado a outros modais (rodoviário e ferroviário), isso não é uma afirmação totalmente verdadeira. Tal afirmação será procedente caso os problemas de logísticas, se existirem, já estiverem sido resolvidos. Portanto o transporte fluvial depende na maioria dos casos, da integração entre os modais eficientes, para que se tenha um transporte hidroviário com baixo desperdício energético, boa qualidade e baixo custo de operação, ou seja, eficiente (EPE, 2014). Portanto, várias pesquisas foram realizadas voltadas para melhorar o desempenho energético, bem como o econômico, e outros ainda dentro do mesmo contexto, mas de maneira a mitigar os impactos socioambientais (Padovezi, 2003a) resultante dessa prática, existem, e são raros, e de maneira esparsa, na literatura.

A seguir, no item 2.1.3.1, será apresentado o Modelo ADAPTA e também o conceito de eficiência para embarcações à luz desse modelo. Este modelo se utiliza das características inerentes às vias para determinar a eficiência de cada embarcação e seu tipo, que resulta em um

maior aproveitamento energético e, portanto em uma redução consumo de combustível usado pela a embarcação, em uma operação, bem como os fatores de segurança associados às vias. A importância do modelo ADAPTA para o desenvolvimento do presente trabalho está em seu pioneirismo em utilizar um programa computacional capaz aferir a eficiência de uma determinada embarcação, por meio de uma associação implícita de variáveis até então negligenciadas em outros trabalhos, que são os fatores inerentes às vias, bem como ambientais e de segurança, associadas a essas embarcações, podem também ser decisivos para determinação da redução de consumo específico (consumo e potencia) das embarcações, sob a luz do presente trabalho.

### **2.1.4 Modelo ADAPTA**

O modelo ADAPTA foi desenvolvido por Padovezi (2003a), se utiliza do conceito de embarcações adaptadas às vias fluviais para se determinar a eficiência dessas embarcações. Esse conceito sugere que as embarcações empregadas, a uma determinada operação fluvial, seja ela de cargas ou não que deve atender alguns requisitos, que são os fatores físicos inerentes das próprias vias, segurança na operação de navegação e tipo de embarcação.

Esses fatores mencionados são considerados no contexto do modelo ADAPTA como variáveis e que, portanto variam de acordo com cada via considerada, ou seja, são características peculiares da mesma que pode ser representada pela variável profundidade dos rios, por exemplo, que dependendo da época do ano, pode apresentar uma cota variável, no Brasil, e isso é característico da maioria dos rios do país exceto os rios da bacia Amazônica. Ainda a presença de troncos flutuando submersos ou não, que em alguns casos podem se chocar contra os cascos das embarcações provocando acidentes, bem como bancos de arreia, ou pedras no fundo dessas vias, ventos fortes, são alguns dos limitantes para a navegação de embarcações de cargas.

A elaboração de projetos, em que se leva em consideração esses fatores físicos, pode impedir acidentes e mais ainda, melhorar o desempenho energético e econômico para esse setor. Desse modo o cenário de redução energética, para as embarcações, está ligado diretamente aos fatores de segurança, bem como o nível de interferência ambiental provocado pela embarcação ou por obras referentes a melhoras de navegação pela via.

Assim neste contexto, o modelo ADAPTA, permite relacionar os fatores físicos das vias à estrutura física das embarcações, de maneira a mitigar as interferências ambientais, bem como tornar a navegação mais segura, e incide sobre o consumo energético das embarcações.

Dessa maneira, o modelo é capaz de apresentar valores associados ao consumo de combustível e potencia do motor, de maneira que se comporte de modo harmonioso com as demais variáveis, de saída do modelo, segurança e impactos ambientais. As variáveis de entrada considerada para a implementação desse modelo, são os tipos de comboios, operação e tipo de hidrovias e condições ambientais das vias (Padovezi, 2003).

Na figura 2 é representado esquematicamente o processo de entrada e saída de variáveis para a apresentação dos valores de eficiência associado às embarcações, pelo o modelo ADAPTA.

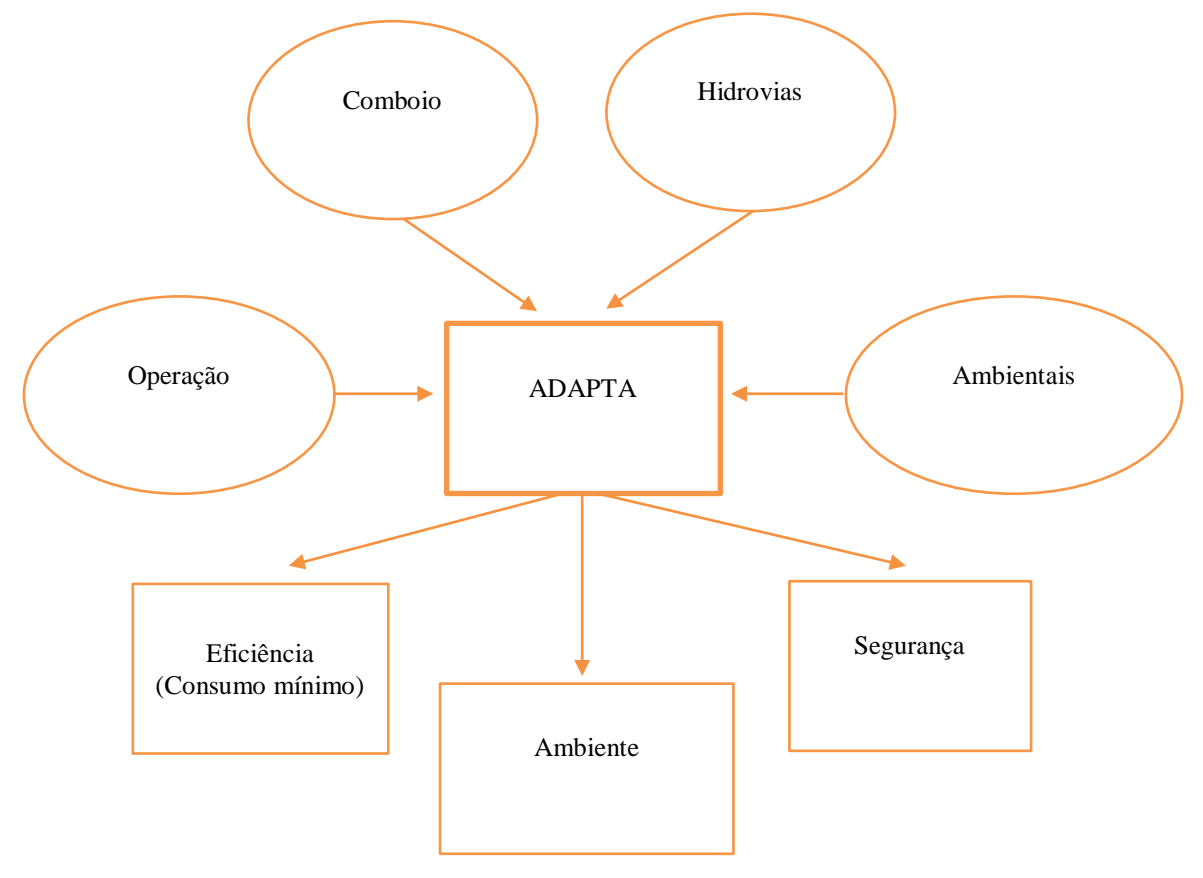

Figura 3. Entradas e saídas do modelo ADAPTA. Fonte. Padovezi (2003a).

No quadro 1, é apresentado um resumo dos principais trabalho acerca do consumo energético associados transportes e embarcações. E a seguir, no item 2.4 será apresentada e discutida a metodologia de Análise Envoltória de Dados – DEA. Também serão abordados os conceitos de tecnologias de produção, eficiência técnica Pareto-Koopmans e os métodos de análise constante em escala (DEA-CRS), e de análise variável em escala (DEA-VRS).

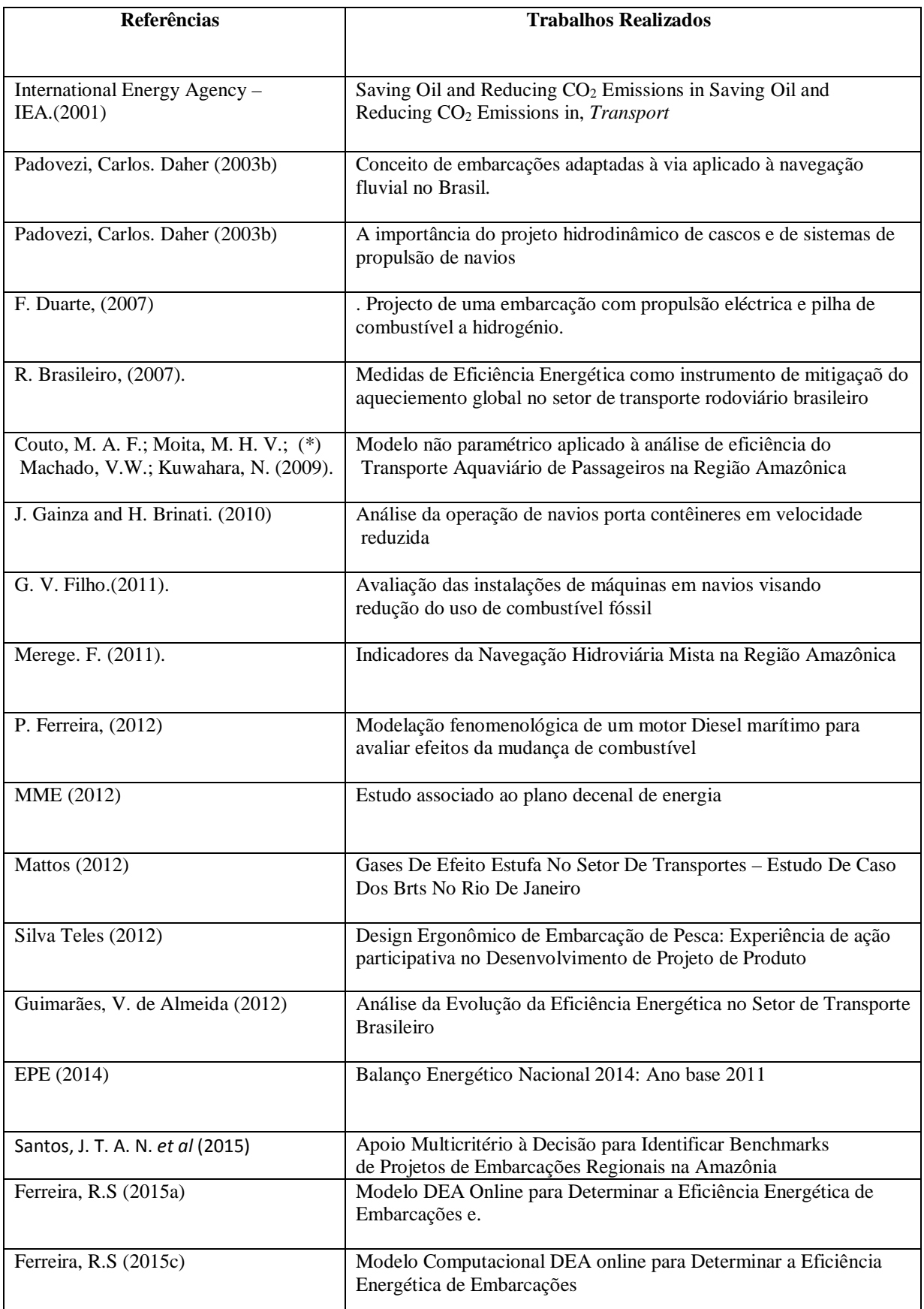

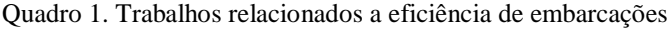

### **2.2 Analise Envoltória de Dados - DEA**

De acordo com Charnes et al (1978) a Análise Envoltória de Dados (*Data Envelopment Analisys* – DEA), é uma metodologia baseada em Programação Linear que foi criada para avaliar o desempenho de unidades de produção em que não são disponíveis informações de preços de mercado de insumos e produtos, chamadas genericamente de Unidades de Tomadas de Decisão (*Decision Making Units* – DMU).

Essa metodologia, que a partir de agora será referida como DEA, fundamenta-se na construção de fronteiras de produção, que é uma tecnologia de produção (Aguilar, 1998), e serão discutidas em 2.4.1, são indicadores de eficiência produtiva relativa teve como origem o trabalho de Farrell (1957), e foi generalizada por Charnes, Cooper e Rhodes (1978), no sentido de trabalhar com múltiplos insumos e múltiplos produtos.

Com relação às unidades Tomadoras de Decisão, que daqui por diante serão chamadas de DMUs, podem ser qualquer tipo de organização (como indústrias, lojas, escolas, entre outros) e devem ser avaliadas segundo a mesma ótica, ou seja, o conjunto de unidades adotado em uma análise DEA deve ter em comum a mesma utilização de *inputs* e *outputs*, ser homogêneo e ter autonomia na tomada de decisões (Lins e Ângulo – Meza, 2000).

As DMUs caracterizam-se pela a realização de tarefas similares, utilizando diferentes quantidades de insumos (*inputs*) e gerando diferentes quantidades de produtos (*outputs*). Tantos os insumos, quanto os produtos gerados, podem ser múltiplos. Essa possibilidade de considerar diversos insumos e produtos gerando um indicador único de eficiência relativa, sem necessidade de predefinição de uma função de produção, é uma particularidade muito poderosa dessa metodologia, diferentemente dos modelos estatístico.

Alguns termos como produtividade, curvas de produção, eficiência e eficácia são muito importantes em DEA, e por isso faz-se necessário uma explicação mais detalhada a seguir desses itens.

# **2.2.1 Termos usado na Analise Envoltória de Dados**

### **2.2.1.1 Produtividade**

A produtividade de uma empresa ou unidade organizacional é a razão entre os produtos ou saídas geradas (*outputs*) e os insumos ou recursos (*inputs*) necessários para tal (Coelli et al, 1998). No caso de um único insumo e um único produto, define-se a medida de produtividade como:

$$
productividade = \frac{producto}{insumo} \tag{5}
$$

Como base para análise de eficiência, as curvas de produção são úteis, pois as considerações em torno das mesmas visam definir relações entre insumos e produtos (Haynes, 2001; Kassai, 2002).

As hipóteses que são consideradas, para a relação entre insumos e produtos determinam que:

1. Há retornos crescentes de escala, se acréscimos no consumo de recursos implicam em um aumento mais que proporcional na quantidade de produtos gerados. Esse fato pode ser visualizado, graficamente na figura 4.

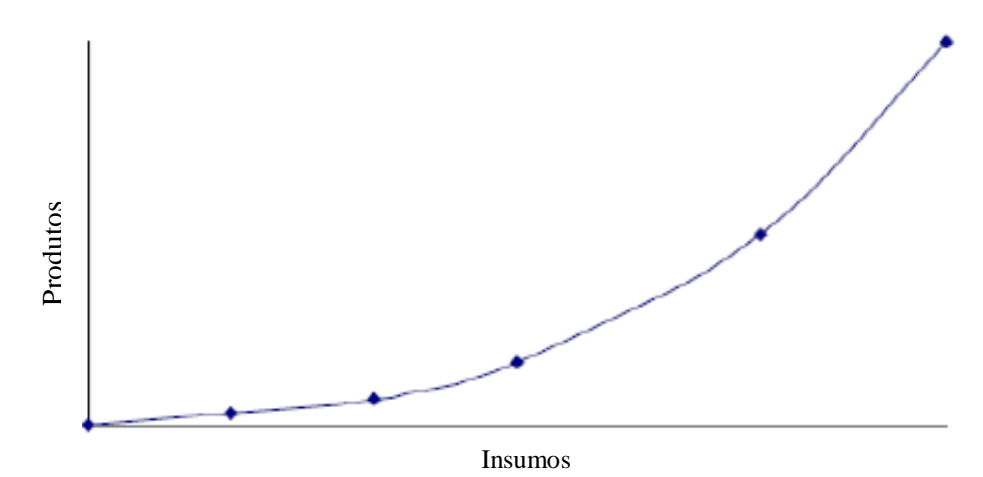

Figura 4. Retornos crescentes de escala.

Fonte. Autor (2016)

2. Há retornos constantes de escala, quando acréscimos no consumo de recursos levam a aumentos proporcionais na quantidade de produtos obtidos.

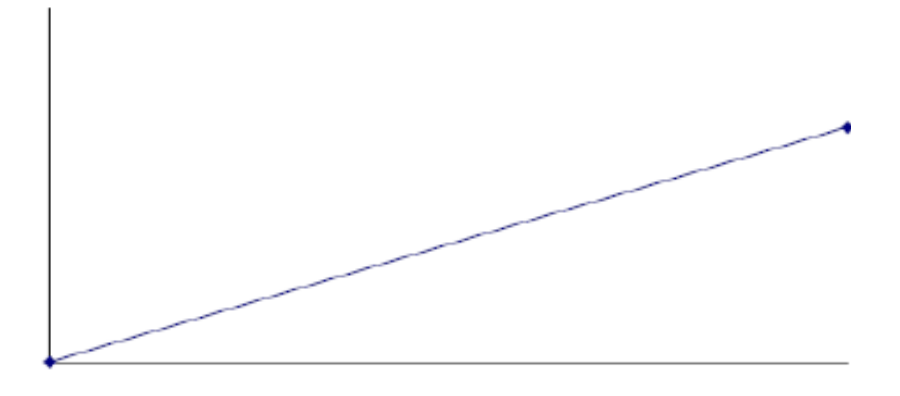

 Figura 5. Retornos constantes de escala Fonte. Autor (2016)

1. Há retornos decrescentes de escala na situação em que acréscimos no consumo de insumos acarretam aumentos menos que proporcionais na geração de produtos.

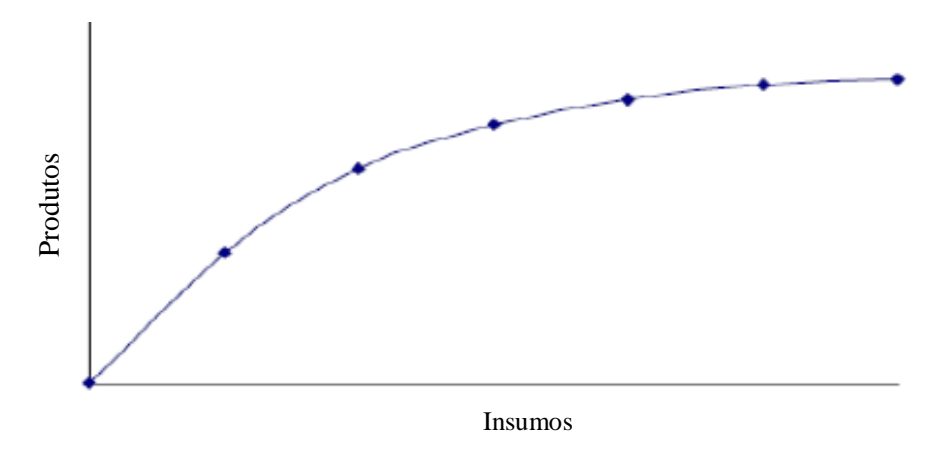

Figura 6. Retornos decrescentes de escala. Fonte. Autor (2016)

Para Biondi, (2001), os termos produtividade e eficiência são, em algumas situações, entendidos como iguais, no entanto não o são. A Figura 6 apresenta uma curva de Produção onde há um único recurso (X) e um único produto (Y), Soares de Mello (2001). A área abaixo da curva de produção representa o conjunto de alternativas ou possibilidades de produção, isto é, todas as combinações possíveis entre produtos e recursos Soares de Mello (2005).

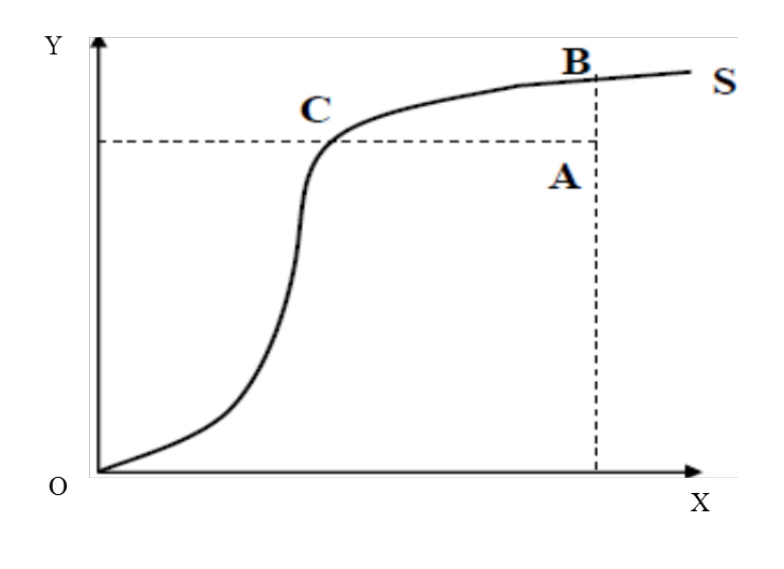

Figura 7. Curva de um processo de produção Fonte. Biondi (2001)

Todas as empresas que operam sobre quaisquer pontos da curva de produção são consideradas tecnicamente eficientes, caso contrário, ineficientes. Nesse caso, empresas que operam nos pontos B e C, que estão sobre a curva de produção, são eficientes, enquanto a que opera no ponto A é ineficiente.

A produtividade, de cada empresa, com operação representada nos pontos A, B e C é obtida traçando-se retas radiais passando por cada um desses pontos, conforme Figura 8.

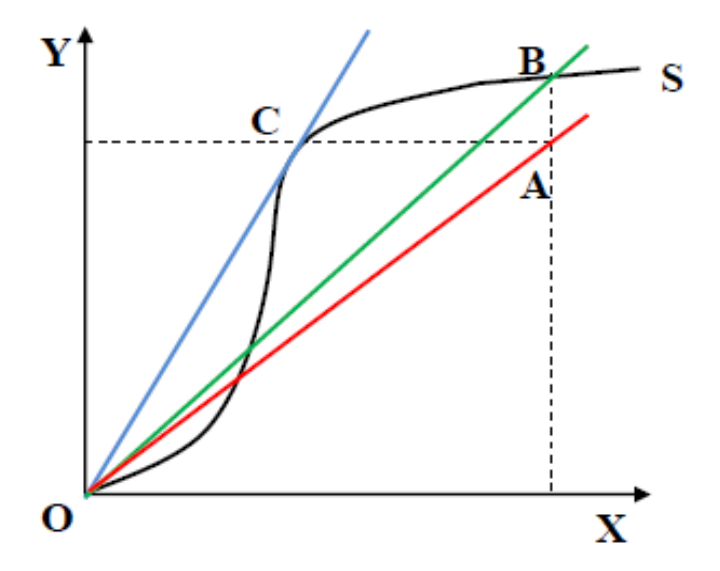

Figura 8. Produtividade X Eficiência

Fonte. Soares de Mello (2005)

A inclinação de cada uma das retas, obtida pela razão Y/X traduz a produtividade da empresa em questão.

Observando a Figura 8, pode-se afirmar que a empresa localizada no ponto C apresenta a maior produtividade entre as três analisadas. Embora o ponto B represente um nível de produção eficiente, não representa o ponto de maior produtividade. A reta radial que passa pelo ponto C é tangente à fronteira de produção e a que passa por B é secante à fronteira sendo assim, o ponto C além de eficiente é considerado de escala econômica ótimo.

Com base no exemplo citado, pode-se concluir que uma empresa pode ser tecnicamente eficiente, isto é, opera sobre a fronteira de eficiência, mas não ser a mais produtiva, podendo inclusive apresentar produtividade menor que empresas tecnicamente ineficiente. Segundo Cooper et al (2000), a empresa não alcançou o ponto de escala econômica ótimo.

# **2.2.1.2 Eficiência**

Os conceitos de eficácia e eficiência não são claramente entendidos por muitos. É possível uma pessoa ou um processo ser eficiente, mas não ser eficaz. Conforme visto anteriormente, eficiência é a relação entre os recursos que deveriam ser consumidos e os recursos realmente consumidos, isto é, compara-se o que foi produzido com aqueles recursos com o que poderia ter sido produzido com os mesmos.

### **2.2.1.3 Eficácia**

Eficácia é a relação entre os resultados obtidos e os resultados desejados ou previstos, sem levar em conta os recursos utilizados. Ser eficaz é fazer com que um trabalho atinja plenamente os resultados que se espera.

Dessa forma, o raciocínio para a área empresarial seria o seguinte: de nada adianta oferecer o serviço ou produto mais eficiente entre os existentes, se para tanto os recursos despedidos foram de tal ordem que inviabilizaram a rentabilidade do negócio (eficiência). Da mesma forma, não adianta ser altamente produtivo se o que se realiza não atinge as metas ou objetivos almejados (eficácia).

A seguir serão discutidos os conceitos de tecnologias de produção seus axiomas e propriedades. Também será apresentado o conceito de eficiência técnica, mensuração da produtividade e eficiência técnica.

# **2.2.2 Tecnologia de Produção**

De acordo com Sousa (2002), uma tecnologia define o conjunto de possibilidades de produção, ou seja, as relações viáveis entre insumos e produtos. É ela que permite determinar que combinação de insumos seja utilizados para a obtenção de certo nível de produto, por meio de um conjunto de regras, métodos ou fórmulas.

Define-se como plano de produção ou produção (Souza. M. G. de Nunes, 2012), ao processo que transforma insumos em algum tipo de produto final. Desse modo, a consideração da existência de n-planos de produção  $(x_{ij}, y_{ij}) \in \mathbb{R}^{s+m}$ , definem as duas matrizes a seguir:

$$
M = (x_{ij}), \text{ com } 1 \le i \le m, \ 1 \le j \le n \qquad (6)
$$
  

$$
S = (y_{rj}), \text{ com } 1 \le r \le s, \ 1 \le j \le n \qquad (7)
$$

Onde  $x_{ij}$  refere-se à quantidade do  $i - \acute{\text{i}} s$ imo insumo da unidade  $j - \acute{\text{i}} s$ ima e  $y_{rj}$ refere-se à quantidade do  $r - \acute{\text{i}} s$ imo produto da j - ésima unidade de produção. A relação entre os vetores  $x \in y$  é descrita pela tecnologia de produção adotada pela unidade de produção j, ou seja, pela tecnologia que permite obter  $y_r$  a partir  $x_i$  ou que  $x_i$  pode gerar  $y_i$ .

A representação formal de uma tecnologia pode assumir três formas, de acordo com Färe, Grosskopf e Lovell (1994), que são a de grafo de uma tecnologia, conjunto de possibilidades de produção e conjunto de alternativas de consumo. Esses conjuntos são apresentados logo a seguir:

Grafo de uma tecnologia de produção.

$$
GR = \{ (x, y) \in \mathbb{R}^{s+m}, x \, e \, y \, \text{são viáveis} \} \tag{8}
$$

Onde o conjunto GR é conjunto de todos os planos de operação viáveis para os insumos e produtos considerados. Nesta representação, não há um foco específico em direção aos insumos ou aos produtos e nos dois casos os espaços são tratados simultaneamente.

Conjunto das possibilidades de produção para o recurso *x*:

$$
P(x) = \{y; (x, y) \in \mathbb{R}^{s+m}, x \text{ pode produzir } y\} \quad (9)
$$

Direciona-se ao espaço dos produtos, focando as possibilidades de produção para o nível de insumos  $x$ .

Conjunto de alternativas de consumo  $x$  que podem gerar  $y$ :

$$
L(y) = \{x; (x, y) \in \mathbb{R}^{s+m}, y \text{ pode ser gerado por } x\}
$$
 (10)

É representada no espaço dos insumos, focando o conjunto das possibilidades de consumo de insumos capazes de gerar o nível de produção y.

# **2.2.2.1 Axiomas sobre tecnologia**

Dada uma tecnologia de produção, voltada ao espaço dos produtos, a função *P(x)* tal que:

$$
P(x) = \{y; x \in L(y)(x, y) \in \mathbb{R}^{s+m}, y \text{ pode ser gerado por } y\} \tag{11}
$$

Esta tecnologia é dita função de produção ou fronteira de produção, e expressa o nível máximo de produtos que pode ser alcançado por um dado conjunto de insumos.

Dessa maneira, Aguilar (1988) definiu um sistema de axiomas para *P(x)*, com destaque para:

 $(i) \exists y \in \mathbb{R}^s e \exists y \in \mathbb{R}^m t$  al que  $y = P(x)$ 

(*ii*)  $P(x) = 0 \Leftrightarrow y = 0 \Rightarrow y \notin P(x) \forall x \neq 0$ . Isto significa que para um dado conjunto de x>0 existe pelo menos um produto  $y > 0$ .

(*iii*)  $P(x) = 0$  é finito e limitado para todo x

 $iv$ )  $y \not\ni P(x = 0)$ ,  $\forall y \neq 0$ .

$$
v) \,\forall x \, P(x=0), \,\forall y \neq 0
$$

 $vi) \forall x \in \mathbb{R}^m$ ,  $\lambda \geq 1 \Rightarrow P(\lambda x) \geq P(x)$ .

# **2.2.2.2 Propriedades da Tecnologia**

As propriedades de tecnologia expressam as características do conjunto de possibilidades de produção que levam à configuração de diferentes formatos para a fronteira empírica de produção e, portanto, a diferentes valores de eficiência para as unidades observadas. Estas propriedades estão associadas ao tipo de descarte permitido aos produtos e insumos e ao tipo de retorno de escala exibido pela tecnologia. Deste modo, para diferentes combinações de características de escala e descarte, temos diferentes tecnologias. Färe, Grosskopf e Lovell (1994) expressam as propriedades e descrevem as tecnologias bem como as medidas de eficiência relativa de acordo com o tipo de retorno e descarte assumido. Propõem, ainda, na ausência de melhores informações, o uso destas diferentes medidas para traçar o conjunto de possibilidades de produção e, com isto identificar e explorar as propriedades exibidas pela tecnologia.

### **2.2.2.3 Propriedades de Escala**

As definições das propriedades do descarte e de escala são apresentadas segundo Färe, Grosskopf e Lovell (1994), na sequência e caracterizadas no enfoque voltado ao espaço dos produtos.

#### (i) Retornos Constantes de Escala (CRS)

Uma tecnologia  $T$  apresenta retorno constante de escala se dada uma expansão/contração, em todos os insumos por um fator  $\lambda$ , a produção pode ser expandida/contraída por este mesmo fator.

$$
(x, y) \in T \iff (\lambda x, \lambda y) \in T, \forall \lambda \ge 0, \text{ ou seja, se } y \in P(x) \implies \lambda y \in P(\lambda(\lambda x)), \forall \lambda \ge 0.
$$

#### (ii) Retornos Não crescenre em Escala (NIRS)

Uma tecnologia apresenta retorno não crescente de escala se, ao multiplicarmos todos os insumos por um fator  $\lambda > 1$  os produtos são multiplicados por um fator  $\lambda' \leq \lambda$ .

#### (iii) Retornos Não Decrescente em Escala (NDRS)

Uma tecnologia apresenta retorno não decrescente de escala se, ao multiplicarmos todos os insumos por um fator  $\lambda \geq 1$  os produtos são multiplicados por um fator  $\lambda' \geq \lambda$ .

#### (iv) Retornos Variável em Escala (VRS)

Esta tecnologia é resultante da composição de tecnologias que expressam os retornos anteriores em segmentos diferentes da fronteira de produção.

# **2.2.2.4 Propriedades quanto ao Descarte**

O descarte refere-se à propriedade de combinar os fatores de modo a alterar as proporções entre insumos ou entre produtos em um determinado conjunto de possibilidades de produção. Diz que se a decisão de descartar produtos ou insumos não implicar em custos temse uma tecnologia que apresenta forte descartabilidade, do contrário, diz-se que a tecnologia exibe descarte fraco.

Descarte Fraco: O conjunto  $P(x)$  exibe descarte fraco se uma redução qualquer de y só for viável com uma redução de igual proporção em todos os demais produtos de  $r$ . Esta propriedade pode ser expressa como:

- (*i*) Se  $y_i \in P(x)$ , então  $\lambda y_i \in P(\lambda x)$ ,  $\forall$   $0 < \lambda < 1$ ;
- (*ii*)  $\text{Se } y \in P \text{ então } y \in P(\lambda x), \lambda \geq 1$

Este pressuposto raramente é assumido em mensurações empíricas de eficiência, aplicando-se a situações onde há pouca possibilidade de substituição entre insumos ou onde a produção de um produto implica também a produção de outro em proporção aproximadamente fixa, como por exemplo, a geração de subprodutos.

Descarte Forte: Diz-se que o conjunto de possibilidades de produção apresenta descarte forte se for possível livrar-se de parte dos produtos ou dos insumos. Esta propriedade pode ser expressa por:

(*iii*)  $\text{Se } y \in P(x)$ , então  $y' \in P(x)$ ,  $\forall y' \leq y$ 

Com a definição dos axiomas da tecnologia, bem como suas propriedades, têm-se condições para estabelecer uma medida de eficiência técnica na produção.

### **2.2.2.5 Medidas de Eficiência Técnica**

Segundo Toresan (1998), o conceito de função distância, como medida de eficiência técnica, foi proposto por Debreu (1951), Shephard (1953) e Malmquist (1953). Porém, Farrell (1957) estabeleceu uma medida empírica de eficiência relativa com base na função distância. Veja a figura 9.

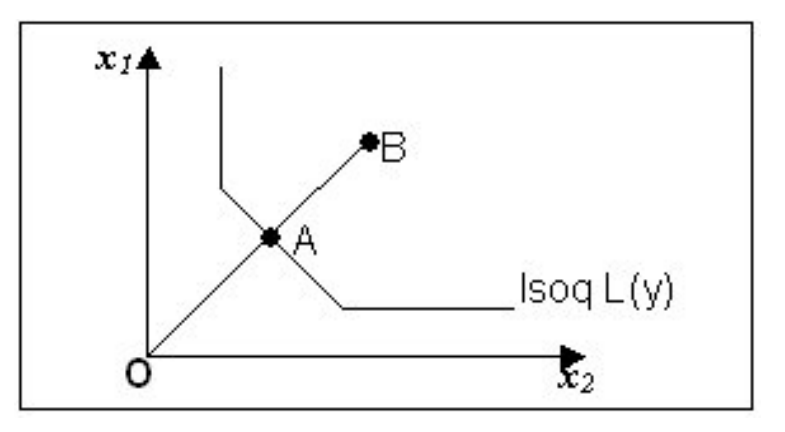

Figura 9. Função distância como medida de eficiência. Fonte. Wilhelm (2009).

Na figura 9, apresentada acima,  $x_1$  e  $x_2$  representam os insumos necessários para produzir y, e  $L(y)$  é a combinação de insumos viáveis para a produção de y. A  $Isoq L(y)$ expressa a combinação linear de  $x_1$  e  $x_2$  necessária para produzir *y*. O ponto *B* representa um vetor de insumos observado a ser avaliado em relação a  $Isoq L(y)$ . A distância D(y, x) <sup>-1</sup> é o inverso da razão  $AO / OB$ ; que é a proporção pela qual os insumos podem ser reduzidos em B para alcançar o ponto eficiente da isoquanta em A. D(y, x)<sup>-1</sup> é a medida de eficiência relativa definida por Farrell (1957) em relação à combinação de insumos em  $B$  para a produção de  $\gamma$ .

De modo formal, uma tecnologia de produção focada no aumento de produção possui a isoquanta:

$$
Isoq P(x) = \{ y \in P(x) : \Phi y \notin P(x), \text{se } \Phi \ge 1 \}
$$
 (12)

Pertencem a isoquanta os planos de produção em que os produtos não podem ser ampliados em igual proporção com o mesmo vetor insumo. Um plano de produção é dito fracamente eficiente quando não é possível ampliar a produção de todos os produtos para um dado conjunto de insumos. Este subconjunto compõe o conjunto de unidades eficientes definido por Farrell (1957). O conjunto de eficiência fraco é definido por:

$$
EFf = \{ y \in P(x) : y' > y \implies y' \notin P(x) \} \tag{13}
$$

O subconjunto de planos de produção fortemente eficientes é definido por:

$$
Eff P(x) = \{ y \in P(x) : y' \ge y \implies y' \notin P(x) \}
$$
 (14)

56

No caso descrito em (13), o conjunto  $E F f P(x)$  geralmente é chamado de *Conjunto de Eficiência Fraco*, enquanto que no caso descrito em (14),  $Eff P(x)$  é chamado apenas de *Conjunto de Eficiência*.

Um plano de produção é dito fortemente eficiente se pertencer ao conjunto em que não é possível ampliar a produção de nenhum produto, dado o vetor de insumos. A eficiência forte corresponde ao conceito de eficiência técnica de Koopmans e define o subconjunto de unidades de eficiência não dominada. Observe que  $E F f P(x) \subseteq Isoq P(x)$ .

Segundo Wilhelm (2000), a função distância de Shephard, definida como:

$$
D_0(x, y | prop. Tecnologia) = min\{\Phi: (y / \Phi) \in P(x)\} \qquad (15)
$$

Onde (15) apresenta uma representação funcional da tecnologia de produção.  $D_0$  $(x, y) \le 1$ , logo: *Isoq*  $P(x) = \{v : D_0(x, y) = 1\}$ . A medida de eficiência técnica de Debreu – Farrell, orientada à produção, é definida como:

$$
DF_0(x, y) = max\{y P(x)\}, DF_0(x, y) \ge 1 \qquad (16)
$$

 $DF_0(x, y) = \{1/D_0(x, y); e por con sequência, Isoq P(x) = y: DF_0(x, y) = 1\}$  (17)

Esta medida indica a taxa pela qual a produção poderia ser multiplicada para um dado nível de insumos. É obtida projetando-se radialmente o vetor de produtos sobre a fronteira. Veja a figura 10, logo a seguir:

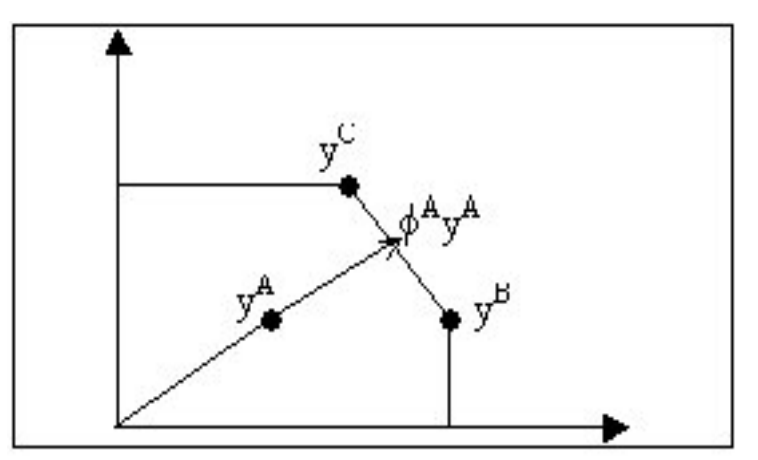

Figura 10. Expansão radial até a fronteira.

Fonte. Cooper (1998).

Observando a figura 10, tem-se que  $y_A$  pode ser expandida radialmente mantendo-se constantes os insumos x. Além disso,  $y_B$  e  $y_B$  pertencem a *lsoq P(x)*.

# **2.2.2.6 Mensuração da Produtividade e Eficiência Técnica**

Pode-se encontrar na literatura três abordagens básicas para a mensuração multidimensional da produtividade e da eficiência técnica: a construção de índices de produtividade total dos fatores, a abordagem econométrica e a abordagem de programação linear.

Esta abordagem de programação linear será objeto de estudo no presente trabalho. A abordagem de programação linear é concebida para cumprir dois objetivos principais: construir fronteiras de produção a partir de dados empíricos e computar uma medida de produtividade relacionando-se dados de observação com as fronteiras de produção.

A partir de pontos observados, que são combinações de insumos e produtos de um conjunto de unidades, estabelece como medida de eficiência à distância de um ponto à sua projeção na função fronteira. Esta função é chamada de função de produção eficiente e é usada como referência para comparar a eficiência, ou a ineficiência, das várias unidades em relação a esta fronteira.

A fronteira de produção estimada consiste na combinação de atividades de uma ou mais unidades de produção extremas, que são unidades tecnicamente eficientes em relação a outras unidades observadas, formando uma envoltória linear por parte para as unidades de produção observadas da amostra. Färe, Grosskopf e Lovell (1994) fornecem uma apresentação técnica detalhada da abordagem de programação matémática para a análise da tecnologia de produção e formulação de medidas de eficiência.

Algumas das características que tornam a programação linear atrativa são:

(i) Não requer dados sobre os preços para a construção da fronteira de produção empírica, bastando dados sobre as quantidades;

(ii) A ineficiência técnica de unidades individuais se manifesta pela distância radial relativa à fronteira de produção (A fronteira de produção será, ou o conjunto de eficiência fraco ou o conjunto de eficiência forte);

(iii) Por não ser paramétrica, é menos propensa a erros de especificação.

O método mais conhecido da abordagem de programação linear é a Análise por Envoltória de Dados (*Data Envelopment Analysis* – DEA), desenvolvido por Charnes, Cooper e Rhodes (1978). DEA generaliza as medidas de Farrell (1957) e busca medir a eficiência produtiva de unidades de produção com múltiplos insumos e múltiplos produtos. A abordagem DEA consiste na resolução de problemas de programação linear com o objetivo de projetar os produtores ineficientes tecnicamente até o conjunto de eficiência forte ou o conjunto de eficiência fraco. Os tipos de retornos de escala, geralmente considerados, são os retornos constantes de escala, retornos não crescentes de escala e retornos variáveis de escala.

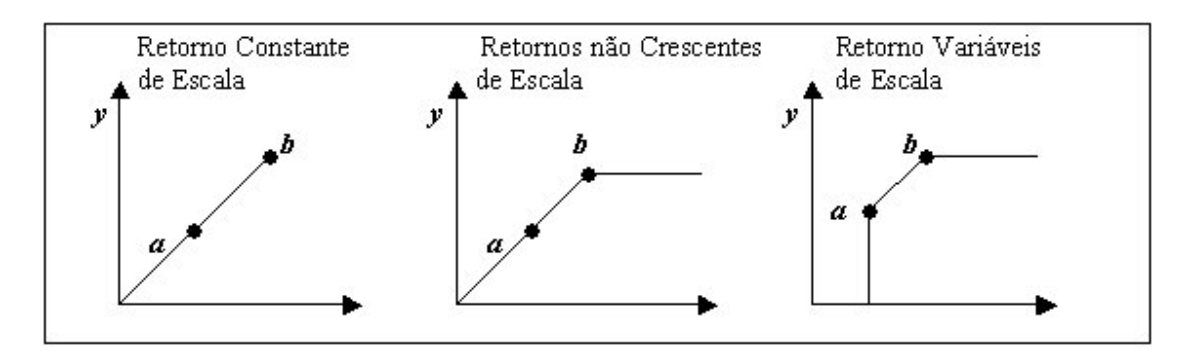

Figura 11. Retorno em escala Fonte. Cooper (1998).

O índice da eficiência técnica pode então, ser mensurado considerando-se diferentes fronteiras de produção (conjunto de eficiência fraco e conjunto de eficiência) e diferentes retornos de escala (constantes - CRS, não crescentes - NIRS e variáveis - VRS). Além disso, o que difere um índice do outro é a orientação da projeção, que pode ser orientação insumo, orientação produto e orientação insumo-produto.

A eficiência técnica orientação consumo é calculada em relação ao conjunto consumo . A mensuração consiste na contração do vetor insumo (redução equiproporcional dos insumos) até a fronteira inferior de L. A eficiência técnica orientação produto consiste na expansão do vetor produto até a fronteira de  $P$ , enquanto que a medida orientação insumoproduto consiste na contração do vetor consumo e expansão do vetor produto. Esta contração e expansão ocorrem simultaneamente.

O conjunto produção considerando os três tipos mais comuns de retornos de escala são gerados por inequações lineares. Ou seja

$$
P_{CRS}(x) = \{y; y \le \lambda M, \lambda N \le x, \lambda \in \mathbb{R}^n_+\}\tag{18}
$$

$$
P_{NRS}(x) = \{ y; \ y \le \lambda M, \lambda N \le x, \ \lambda \le 1, \lambda \in \mathbb{R}_+^n \} \tag{19}
$$

$$
P_{VRS}(x) = \{ y; \ y \le \lambda M, \lambda N \le x, \ \lambda = 1, \lambda \in \mathbb{R}^n_+ \}
$$
 (20)

Os programas lineares utilizados para calcular os índices da eficiência técnica, orientação produto, para o  $j - 6sim$  plano de produção:

$$
Ef_{c}P_{CRS}(x^{j},y^{j}) = \max\{\theta: \theta y^{j} \le \lambda M, \lambda N \le x^{j}, \lambda \in \mathbb{R}_{+}^{n}\}
$$
 (21)

$$
Ef_cP_{NRS}(x^j, y^j) = \max\left\{\theta: \theta y^j \le \lambda M, \lambda N \le x^j, \lambda \le 1, \lambda \in \mathbb{R}_+^n\right\} \tag{22}
$$

$$
Ef_{c}P_{VRS}(x^{j},y^{j}) = \max\{\theta: \theta y^{j} \le \lambda M, \lambda N \le x^{j}, \lambda = 1, \lambda \in \mathbb{R}_{+}^{n}\}
$$
(23)

# **2.2.2.7 Eficiência Técnica Pareto Koopmans**

DEA gera uma fronteira de eficiência segundo o conceito de Pareto – Koopmans (Koopmans, 1951), representada na Figura 12, pela linha 0AD.

O conceito de Pareto – Koopmans (Koopmans, 1951) para eficiência técnica caracteriza um vetor *input – output* como tecnicamente eficiente se, e somente se, nenhum dos *outputs* pode ser aumentado sem que algum outro *output* seja reduzido ou algum *input* seja aumentado ou, nenhum *input* pode ser reduzido sem que algum outro *input* seja aumentado ou algum *output* reduzido.

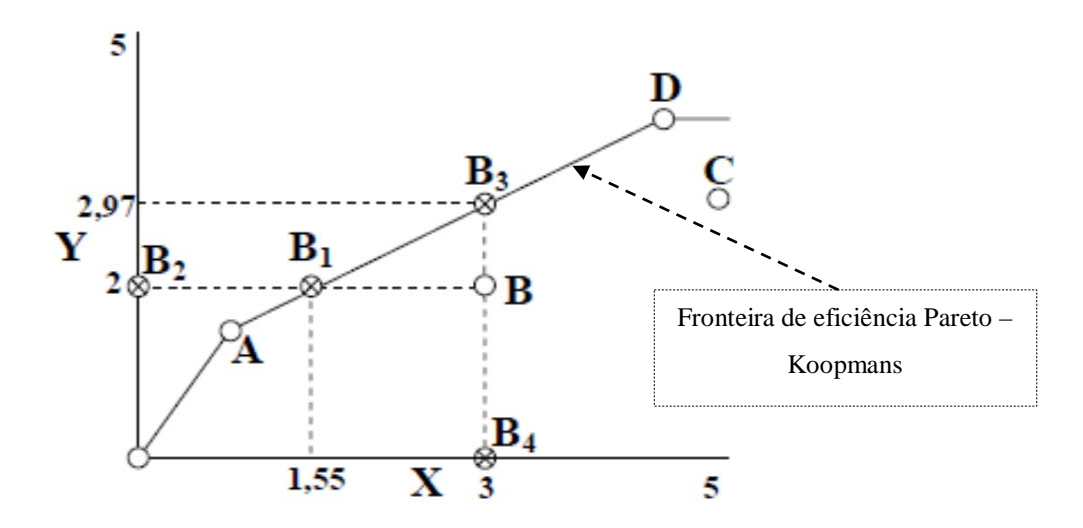

Figura 12. Fronteira de eficiência

Adaptado. Koopmans (1951)

O tipo de fronteira representado na Figura 12 pressupõe ambiente de retorno variável de escala. No ambiente de retorno constante de escala, a fronteira será a reta que passa pelos pontos 0 e A.

Essa fronteira é empírica. Conforme mencionado anteriormente, cada fronteira DEA gerada é específica para a amostra pesquisada. As unidades da fronteira são classificadas como eficientes e as outras como ineficientes. O índice de eficiência é calculado em função da forma de projeção das ineficientes na fronteira. Nos modelos clássicos, duas formas de projeção são utilizadas.

- Modelos orientados para redução de *input*: calculam a máxima redução de *input* para uma mesma produção de *output*. Na Figura 12, a projeção de B será no ponto B1 e o índice de eficiência será a razão entre  $\overline{B_2B}$  e  $\overline{B_2B_1}$ ;
- Modelos orientados para expansão de *output*: calculam a máxima expansão do *output*  dada uma, certa utilização, de *input*. No exemplo da Figura 12, a projeção de B será no ponto B3 e o índice de eficiência será razão entre  $\overline{BB_4}$  e  $\overline{B_3B_3}$ .

Tão importante quanto os índices obtidos pelas unidades avaliadas, são as metas daquelas qualificadas como ineficientes, isto é, o estabelecimento de *benchmark*. Tais metas indicam seus pontos fortes e fracos, e mais precisamente, o quanto precisam evoluir para atingir as "melhores práticas" do mercado. No exemplo da Figura 12, no modelo com orientação a *input*, a meta seria reduzir o *input* de B de 3 para 1,55. No modelo com orientação a *output*, esse deveria ser expandido de 2 para 2,97.

### **2.2.3 Procedimentos para a Implementação em DEA.**

Segundo Angulo-Meza (1998), em modelagem por DEA, três etapas tornam-se necessárias à implementação do problema:

# **2.2.3.1 Definição e Seleção das DMUs.**

O conjunto de DMUs adotado deve ter a mesma utilização de entradas e saídas, variando apenas em intensidade. Deve ser homogêneo, isto é, realizar as mesmas tarefas, com os mesmos objetivos, trabalhar nas mesmas condições de mercado e ter autonomia na tomada de decisões.

Uma vez definidas as DMUs devemos determinar o número das mesmas. De acordo com Numaker (1985) e Bowlin (1998), indica-se que o número de DMUs deve ser, no mínimo, o triplo do número de variáveis utilizadas no modelo, em se tratando de modelos DEA tradicionais.

### **2.2.3.2 Seleção das Variáveis.**

As variáveis de entrada e saída, relevantes à determinação da eficiência relativa das DMUs, deve ser feita a partir de uma ampla lista de possibilidades de variáveis ligadas ao modelo. A ampla lista de variáveis permite maior conhecimento sobre as unidades a serem avaliadas, explicando melhor suas diferenças.

É possível que um grande número de DMUs se localize na fronteira. Isto reduz a capacidade de DEA em discriminar unidades eficientes das ineficientes. Deve-se, assim, procurar um ponto de equilíbrio na quantidade de variáveis e DMUs escolhidas, visando aumentar o poder discriminatório de DEA.

Na literatura sobre DEA extensivamente referenciada por Charnes et al. (1994) e Coelli et al. (1998), pouco tem se dedicado ao problema de seleção de variáveis para modelagem, em função de que os trabalhos aplicados têm adotado uma abordagem baseada na opinião dos especialistas e condicionada às características das bases de dados utilizadas. Existem também outros métodos que abordam a seleção de variáveis: por método estatístico (Lins e Moreira, 1999) e com técnicas multicritério (Soares de Mello *et al*, 2001; *et al*, Soares de Mello *et al*., 2002; Senra, 2004).

A seleção de variáveis é um ponto muito importante na Modelagem DEA. De acordo com, Bowlin (1998), ele afirma que a escolha dos inputs e outputs corretos é de suma importância, para a efetividade da interpretação, utilização e aceitação dos resultados da Análise DEA pelos gestores e outras partes afetadas.

Com relação, ao método de seleção, que utiliza a opinião do interessado, usuário ou especialista, deve levar em consideração os seguintes pontos:

- Se a variável está aportando informação necessária que não tenha sido incluída em outras variáveis;
- Se a variável está relacionando ou contribuindo para um ou mais objetivos da aplicação;
- Se os dados da variável são confiáveis e seguros;
- Deve haver uma relação de causa e efeito entre as variáveis de input e output;
- É desejável que os *inputs* e *outputs* do modelo estejam próximos das variáveis utilizadas para avaliação de desempenho, garantindo que os gestores já estejam familiarizados com essas medidas e as aceitem como informativas;
- Os gestores devem ser envolvidos na seleção de *inputs* e *outputs*, pois a omissão de variáveis pertinentes pode limitar a utilidade gerencial da análise.

De acordo com Golany e Roll (1989), sugerem uma análise, criteriosa, das variáveis para evitar que fatores se repitam em diversas informações, e também, levanta a necessidade de utilização de dados confiáveis, seguros, no modelo.

# **2.2.4 Escolha e Aplicação do Modelo.**

Os métodos (modelos) DEA mais conhecidos, ditos *clássicos*, e utilizados são o modelo CCR ou CRS – *Constant Returns to Sscale* – (Charne et al, 1978), que apresenta retornos constantes de escala. Com relação a essa nomenclatura, CCR, foi em homenagem a seu criadores Charnes, Cooper e Rhodes (1978), e o modelo BCC ou VRS – *Variable Returns to Scale* – (Banker et al, 1984), que apresenta retornos variáveis de escala, e de maneira análoga, também recebe essa nomenclatura, BCC, em homenagem a seus criadores Banker, Charnes e Cooper .

A escolha por um modelo particular determina (Charnes et al, 1994):

- i. As propriedades implícitas dos retornos de escala;
- ii. A geometria da superfície de envelopamento dos dados, que tem relação com as medidas de eficiência;

iii. As projeções de eficiência, ou seja, o caminho das DMUs ineficientes até a fronteira de eficiência.

O *benchmark* (unidade de referência) das unidades ineficientes é determinado pela projeção destas na fronteira de eficiência (*benchmark frontier*). A forma como é feita esta projeção determina a orientação do modelo, ou seja, orientação à entrada (*inputs*), quando a eficiência é atingida por uma redução equiproporcional de entradas, mantida as saídas constantes, e orientação à saída (*outputs*), quando se deseja maximizar os resultados sem diminuir os recursos, mantendo-se constantes.

# **2.2.5 Modelos da DEA**

De acordo com Gomes Júnior (2006), os objetivos da modelagem DEA, podem ser apresentados a seguir:

- Identificar as origens e quantidades de ineficiência das DMUs, analisando suas dimensões, relativas às entradas e/ou saídas.
- Determinar a eficiência de cada DMU, relativamente as demais do conjunto de DMUs, em análise. Nesse ponto de vista, a DEA, faz uma ordenação das DMUs e pode sob determinadas condições, ser usado como ferramenta;
- Estabelecer estratégias de produção que maximizem a eficiência das DMUs avaliadas, corrigindo as ineficientes através da determinação de alvos.

Em DEA, como dito anteriormente, existem dois modelos que são considerados clássicos. O modelo CCR ou CRS (Constant Returns to Scale), desenvolvido por Charnes et al.(1978), trabalha com retornos constantes de escala, ou seja, qualquer variação nas entradas (*inputs*) produz variação proporcional nas saídas (*outputs*). O modelo BCC ou VRS (Variable Returns to Scale), de Banker et al. (1984), considera retornos variáveis de escala, isto é, substitui o axioma da proporcionalidade entre *inputs* e *outputs* pelo axioma da convexidade. Desse modo, ao impor que a fronteira de eficiência seja convexa, o modelo BCC permite que DMUs que operam com baixos valores de inputs tenham retornos crescentes de escala e as que operam com altos valores tenham retornos decrescentes de escala.

A orientação do modelo indica como uma DMU irá atingir a *fronteira de eficiência.* É possível orientá-la de duas formas: orientação a *inputs* ou orientação a *outputs*. Se um modelo é orientado a *inputs*, significa que as DMUs tentarão atingir a fronteira realizando uma diminuição de seus recursos, sem que seus resultados sejam alterados. Se um modelo é orientado a *outputs*, as DMUs tentarão atingir a fronteira maximizando seus resultados, mantendo constantes seus recursos disponíveis.

### **2.2.5.1 Modelo DEA de Retorno Constante em Escala - CCR**

O modelo de DEA de retorno constante em escala foi introduzido na literatura por Charnes, Cooper e Rhodes (1978), e em homenagem a eles foi recebeu o nome de modelo DEA CCR. Este modelo constrói uma superfície denominada não paramétrica, *linear por partes* envolvendo os dados. Também é muito conhecida como CRS (*Constant Return to Scale*) porque trabalha com retorno constante de escala, ou seja, variações que são realizadas na entrada (*inputs*) do sistema produzem variações proporcionais na saída (*output*) do sistema.

Farrell (1957) determinava que a eficiência fosse obtida pela divisão entre a soma ponderada das saídas e a soma ponderada das entradas. Contudo, ao invés de se manter uma ponderação igual para todas as DMUs, o modelo permite que cada DMU determine os pesos para cada uma das variáveis, seja de entrada ou de saída, da forma que lhe for mais conveniente, desde que esses pesos aplicados às outras DMUs nunca gerem uma razão superior à unidade.

Estas condições são formalizadas nas equações (24), onde  $\theta_0$  é a eficiência da DMU 0 em análise;  $v_i$  e  $u_j$  são os pesos de *inputs i, i* = 1,..., *n*, e *outputs j* = 1,..., *m* respectivamente;  $x_{ik}$  e  $y_{jk}$  são os *inputs i* e *outputs j* da DMU  $k$ ,  $k = 1, ..., n$ ;  $x_{i0}$  e  $y_{j0}$  são os *inputs i e outputs j* da DMU 0.

$$
Max \theta_0 = \frac{\sum_{j=1}^{m} u_j y_{j0}}{\sum_{i=1}^{n} v_i x_{i0}} \tag{24}
$$

$$
Sujeito a: \begin{cases} \sum_{j=1}^{m} u_j y_{jk} \\ \sum_{i=1}^{n} v_i x_{ik} \\ u_j, v_i \ge 0, \quad j = 1, ..., m, \quad i = 1, ..., n \end{cases}
$$

De modo que:

 $\theta_0$  - eficiência da DMU 0;

 $v_i$ ,  $u_i$  - pesos de *inputs* e *outputs* respectivamente;

 $x_{ik}$ ,  $y_{jk}$  - *inputs i e outputs j da DMU k*;

0, <sup>0</sup> - *inputs i* e *outputs j* da DMU 0 (em análise).

Este problema de programação linear fracionária, enunciado em (24), deve ser resolvido para cada uma das DMUs selecionadas ao problema. Para tal, pode-se transformá-lo em um Problema de Programação Linear, utilizando para isso o teorema 2.1, p.24, em Cooper (2007), que afirma que todo problema de programação fracionária, (*Fractional Program - FP*<sub>0</sub>), é equivalente a um problema de programação linear, (*Linear Program - LP*<sub>0</sub>). Neste sentido, justifica-se e, é obrigatória que o denominador da função objetivo seja uma constante, escolhendo-se a unidade.

Finalmente a formulação final do modelo CCR, como um Problema de Programação Linear pode ser enunciada da seguinte forma, em (25).

$$
Max \theta_0 = \sum_{j=1}^m u_j y_{j0} \qquad (25)
$$
  
Subject  
to  $\hat{a}$ :  

$$
\sum_{j=1}^m u_j y_{jk} = 1
$$
  

$$
\sum_{l=1}^m u_j y_{jk} - \sum_{i=1}^n v_i x_{ik} \le 0
$$
  
 $u_k e v_i \ge 0 \qquad j = 1, ..., m \qquad i = 1, ..., n$ 

 Essa formulação do modelo DEA-CCR é chamada *Modelo dos Multiplicadores* orientado a *input*, sendo o conjunto de pesos denominados de multiplicadores.

Resolvendo-se esse problema de programação linear para cada uma das DMUs, podem-se identificar aquelas cujos planos de produção, dados os pesos determinados para suas quantidades de insumos e produtos, não pode ser superado pelo plano de produção de nenhuma outra DMU. As DMUs para cuja eficiência (0) obtém-se valor 1, *são ditas eficientes* e servem como referência para as demais.

Com base no *Modelo dos Multiplicadores* (*primal*) é possível desenvolver o seu *dual*, conhecido como *Modelo do Envelope*, que pelo teorema da dualidade forte, apresentará o mesmo valor ótimo para a função objetivo, quando esse existir (Bregalda e Bornstein, 1981). O conjunto de equações (26) representa o *modelo do Envelope*:

$$
Min \theta_k \tag{26}
$$

$$
Sujeito a: \begin{cases} \theta_k x_{ik} - \sum_{k=1}^n x_{ik} \lambda_k \ge 0, & i = 1,..,n \\ -y_{jk} + \sum_{k=1}^n y_{ik} \lambda_k \ge 0, & j = 1,...,m \\ \lambda_k \ge 0 & \forall k = 1,..,n \end{cases}
$$

Onde:

∶ Eficiência;

 $\lambda_k : k - \epsilon \sin \alpha$ , coordenada da DMU 0 em uma base formada pelas DMUs de referência.

Neste modelo buscam-se os valores de  $\lambda_k$  que minimizem θ, sendo a contribuição da DMU *k* na formação do alvo da DMU 0 (as DMUs com  $\lambda_k$  não nulo são os *benchmarks* da DMU 0 ).

A Figura 13 apresenta a fronteira eficiente (reta que passa pela origem) para um modelo com um *input* e um *output*. Pode-se observar a DMU D como eficiente e as projeções das DMUs ineficientes na fronteira. As setas indicam a direção de redução proporcional do *input*. A eficiência da DMU A é dada por  $\frac{MN}{MA}$ .

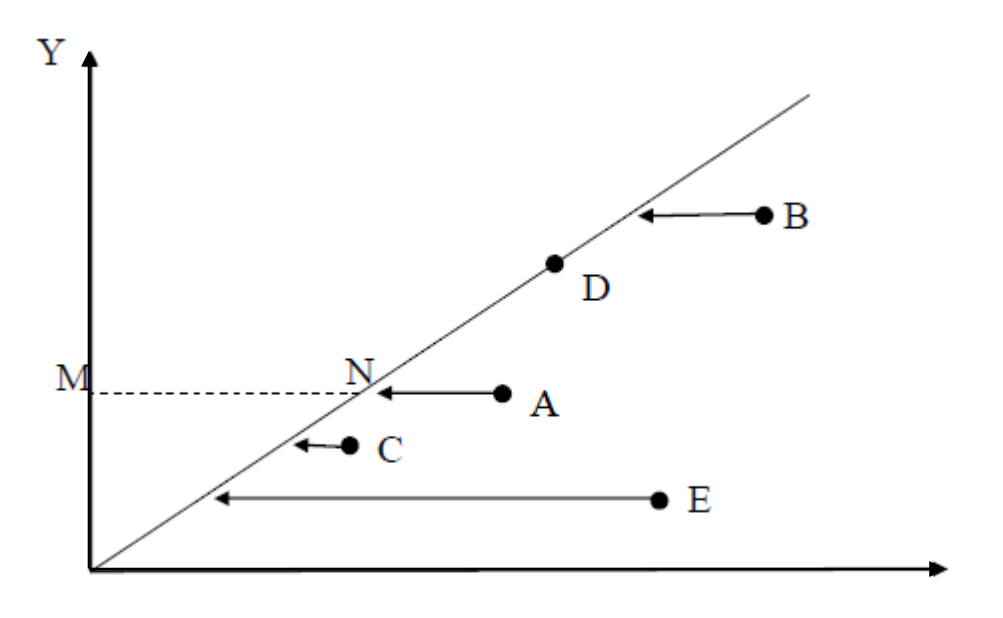

Figura 13. Fronteira CCR – Orientação a Input Fonte. Soares de Mello (2005)

Alternativamente pode-se desenvolver um modelo para maximização das saídas mantendo-se inalteradas as entradas (orientação a *output*). As variáveis de decisão do modelo são as mesmas apresentadas no conjunto de equações (3). O modelo com orientação a *output* é apresentado em (27). Com a orientação a *output*,  $h_0$  sempre assume valores superiores à unidade, por isso, a eficiência é agora definida como sendo o inverso de  $h_0$ , isto é,  $h_0 = \frac{1}{\theta_0}$ 

$$
Min\ h_0 = \frac{\sum_{j=1}^{m} u_i y_{i0}}{\sum_{i}^{n} v_j x_{j0}}\tag{27}
$$

$$
\text{Sujeito à: } \begin{cases} \sum_{j=1}^{m} u_j \, y_{jk} \\ \sum_{i=1}^{n} v_i \, x_{ik} \\ v_i u_j \ge 0 \qquad \forall \, i, j \end{cases} \quad k = 1, \dots, n
$$

As equações (27) representam o modelo depois de linearizado.

$$
Min \, h_0 = \sum_{i=1}^{n} u_i y_{i0} \tag{28}
$$

$$
\text{s. a: } \begin{cases} \sum_{j=1}^{m} v_i x_{ik} = 1\\ \sum_{j=1}^{m} u_j y_{jk} - \sum_{i=1}^{n} v_i x_{ik} \ge 1\\ u_k \, e \, v_i \ge 0, \qquad j = 1, \dots, m, \quad k = i = 1, \dots, n \end{cases}
$$

É possível deduzir o Modelo do Envelope, o dual, equivalente a esse modelo de orientação a output. O conjunto de equações (29) apresenta esse modelo:

$$
Max \theta_k \qquad (29)
$$
  
Subject  $\alpha$ :  

$$
\begin{cases}\n x_{ik} - \sum_{k=1}^n x_{ik} \lambda_k \ge 0, & i = 1, ..., n \\
-\theta_k y_{jk} + \sum_{k=1}^n y_{jk} \lambda_k \ge 0 & j = 1, ..., m \\
\lambda_k \ge 0 & k = 1, ..., n\n\end{cases}
$$

A Figura 14 mostra a fronteira eficiente para um modelo com um *input* e um *output* e orientação a *output*. Na figura, observa-se a projeção das DMUs ineficientes na fronteira quando seus níveis de *outputs* são maximizados. As setas indicam a direção de aumento proporcional de *output*. A eficiência da DMU E é dada por  $\frac{ME}{MN}$ .

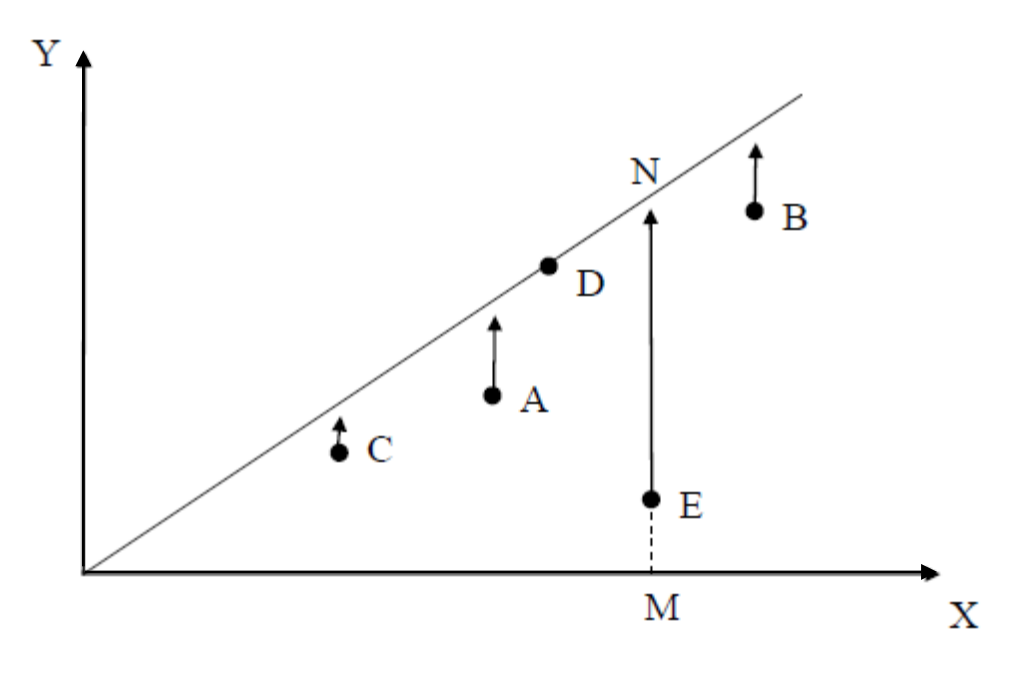

Figura 14. Fronteira CCR – Orientação a Output Fonte. Cooper (1998).

Os modelos CCR orientados a *input* e a *output* identificam o mesmo conjunto de DMUs eficientes e ineficientes (Coelli *et al*, 1998), estimando assim a mesma fronteira eficiente

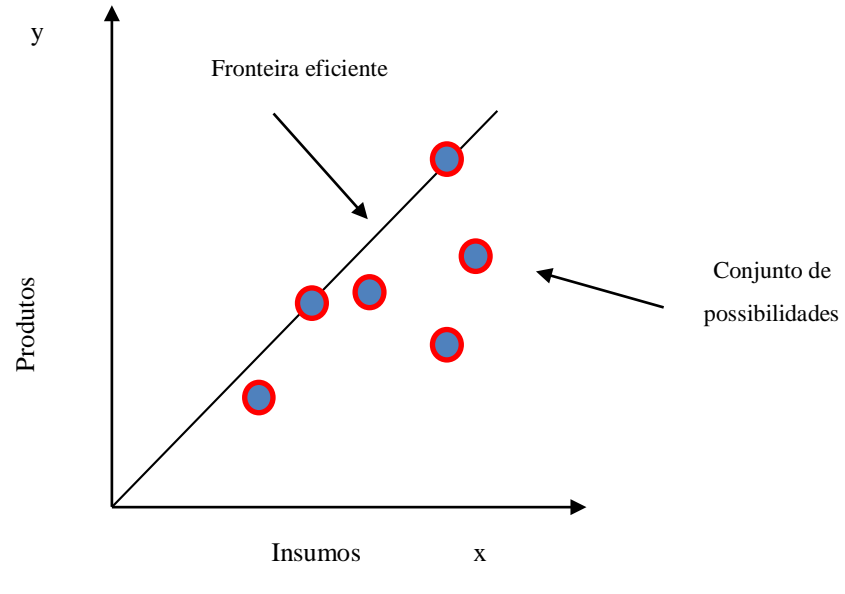

Figura 15. Fronteira de eficiência para o modelo CCR Fonte: Autor (2016).

A correspondência entre o modelo CCR primal e dual é mostrada na Tabela 2 (Biondi, 2001).

Tabela 2- Comparação entre o modelo CCR primal (multiplicadores) e dual (envelope).

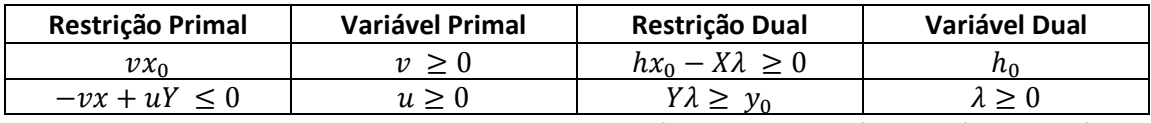

Tabela 2. Comparação entre o modelo CCR primal (multiplicadores) e dual (envelope).

# **2.2.5.2 Modelo DEA de Retorno Variável de Escala - BCC**

O modelo DEA de retorno variável de escala foi desenvolvido por Banker, Charnes e Cooper e apresentado em artigo publicado na *Management Science*, em 1984, e em homenagem aos seus idealizadores, recebeu o nome de DEA-BCC. Esse modelo pressupõe que as unidades avaliadas apresentem retornos variáveis de escala. Segundo Belloni (2000), ao possibilitar que a tecnologia exiba propriedades de retornos à escala diferentes ao longo de sua fronteira, esse modelo admite que a produtividade máxima varie em função da escala de produção.

Nesse modelo, o axioma da proporcionalidade entre os *inputs* e os *outputs* é substituído pelo axioma da convexidade. O modelo determina uma fronteira VRS (*Variable Return to Scale*) que considera retornos crescentes ou decrescentes de escala na fronteira eficiente.

A convexidade é introduzida no Modelo do Envelope de Charnes et al (1978) através de uma restrição adicional que requer que o somatório dos seja igual a 1, ou seja, a contribuição das *k* DMU na formação do alvo da DMU 0 é 1. Dessa forma, se obtém uma envoltória como a apresentada na Figura 16. (Angulo-Meza, 1998).

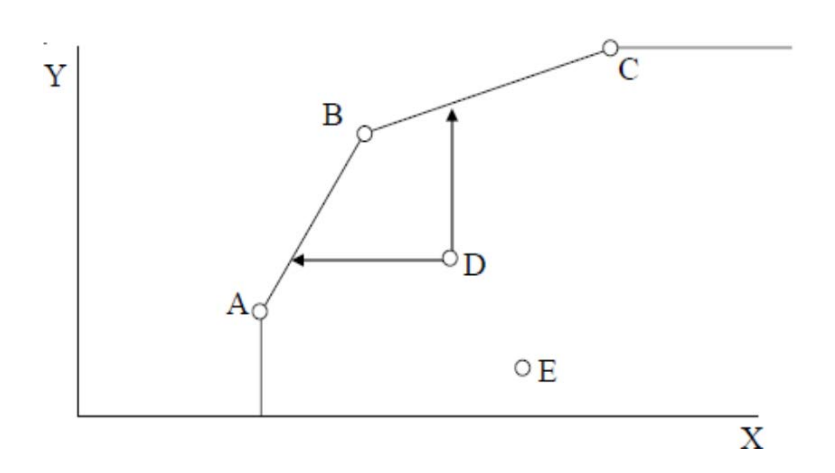

71

#### Figura 16. Projeções das orientações na fronteira BCC.

#### Autor (2015)

Min  $\theta_k$  (30)

O Modelo do Envelope, com orientação a *input*, é apresentado a seguir em (30).

$$
Sujeito \ a: \begin{cases} \theta_k x_{ik} - \sum_{k=1}^n x_{ik} \lambda_k \ge 0, & i = 1, \dots, r \\ -y_{jk} + \sum_{k=1}^n y_{ik} \lambda_k \ge 0, & j = 1, \dots, m \\ & \sum_{k=1}^m \lambda_k = 1 \\ \lambda_k \ge 0, & k = 1, \dots, n \end{cases}
$$

E com orientação a *output* em (31).

$$
M\acute{a}x \ \theta_k \tag{31}
$$

$$
Sujeito \ a: \begin{cases} x_{ik} - \sum_{k=1}^{n} x_{ik} \lambda_k \ge 0 & i = 1, \dots, n \\ -y_{jk} + \sum_{k=1}^{n} y_{ik} \lambda_k \ge 0 & j = 1, \dots, m \\ \sum_{k=1}^{n} \lambda_k = 1 & \\ \lambda_k \ge 0 & k = 1, \dots, n \end{cases}
$$

Os modelos dos multiplicadores do BCC, duais de (30) e (31), são apresentados em (32) e (33), respectivamente.

$$
Max \theta_0 = \sum_{j=1}^{m} u_j y_{j0} - u_* \tag{32}
$$
$$
Subject to a: \begin{cases} \sum_{i=1}^{n} v_i x_{i0} = 1 \\ -\sum_{i=1}^{n} v_i x_{ik} - \sum_{j=1}^{m} u_j y_{jk} - u_* \le 0 & k = 1, ..., n \\ u_i, v_j \ge 0 & \forall i, j \in \mathbb{N} \ e \ u_* \in \mathbb{R} \end{cases}
$$

.

$$
Min \ \theta_0 = \sum_{i=1}^{m} v_i x_{i0} - u_* \tag{33}
$$

$$
Subject to a: \left\{ \begin{aligned} & \sum_{i=1}^{r} u_i y_{i0} = 1 \\ - \sum_{i=1}^{n} v_i x_{ik} - \sum_{j=1}^{m} u_j y_{jk} - u_* \le 0 \quad k = 1, ..., n \\ & u_i, \ v_j \ge 0 \quad \forall \ i, j \ e \ u_* \in \mathbb{R} \end{aligned} \right.
$$

Os modelos Multiplicadores BCC diferem dos Multiplicadores CCR pelas variáveis *u\** e *v\**, para orientações a *input* e a *output*, respectivamente. Essas variáveis são duais associadas à condição do modelo do envelope e são interpretadas como fatores de escala: quando positivas, indicam retornos decrescentes de escala, quando negativas, indicam retornos crescentes de escala, caso sejam nulas, há retornos constantes de escala.

A Tabela 3 apresenta a correspondência entre os modelos BBC do envelope e dos multiplicadores como em Soares de Mello (2002).

| Restrição Primal         | Variável Primal  | Restrição Dual          | <b>Variável Dual</b> |  |  |
|--------------------------|------------------|-------------------------|----------------------|--|--|
| $hX_0 - X\lambda \geq 0$ |                  | $vx_0=1$                | $v \geq 0$           |  |  |
| $Y\lambda \geq y_0$      | $\lambda \geq 0$ | $-vx + uY - u_* \leq 0$ | $u \geq 0$           |  |  |
| $\lambda = 1$            |                  |                         | $u_\ast$             |  |  |

Tabela 3 – Comparação entre o modelo DEA BCC do envelope e dos multiplicadores

A Figura 17 mostra as fronteiras DEA BCC e CCR para um modelo DEA bidimensional (1 *input* e 1 *output*). As DMUs A, B e C são BCC eficientes. Apenas a DMU B é CCR eficiente. As DMUs D e E são ineficientes nos dois modelos.

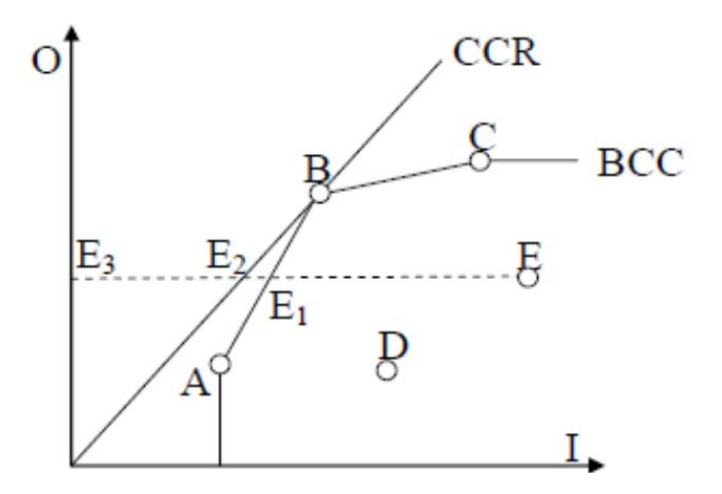

Figura 17. Representação das fronteiras BCC e CCR. Fonte. Autor (2015)

A eficiência da DMU E é dada por  $\frac{E_3 E_2}{E E}$ 2 pelo modelo CCR e  $\frac{E_3E_2}{\sqrt{E-E}}$ 2 , pelo modelo BCC.

Em um modelo DEA BCC com orientação a *input*, o índice de eficiência não se altera se a todos os *outputs* for adicionado um mesmo valor positivo, isto é, for feita uma translação no eixo Y. Isto pode ser verificado nas Figuras 18 e 19.

A Figura 18 mostra a fronteira DEA-BCC para um modelo bidimensional (1 *input* e 1 *output*). As DMUs A, B e C são eficientes, apenas a DMU D é ineficiente.

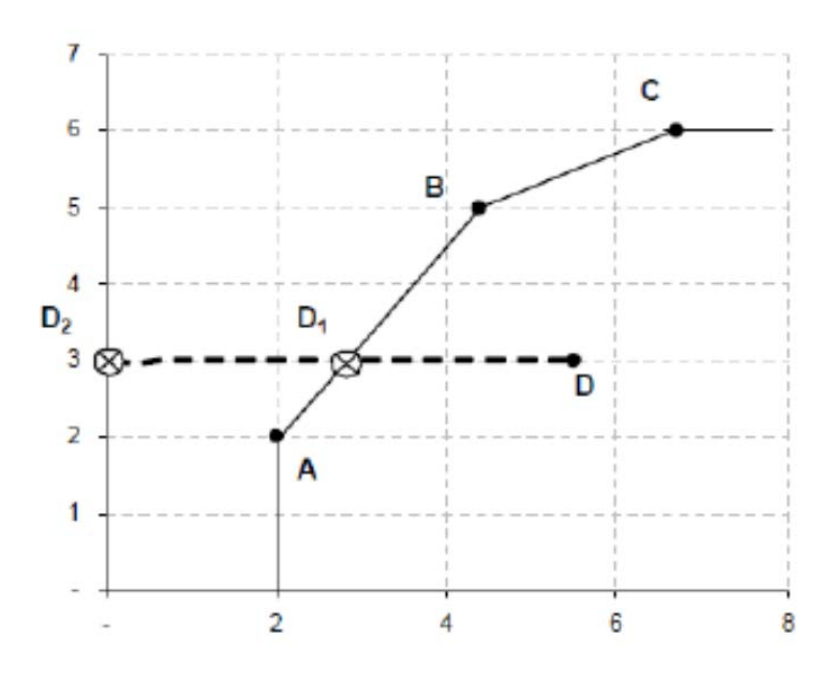

 Figura 18. Fronteira BCC com orientação a input Autor (2015)

A Figura 19 apresenta as mesmas DMUs acrescidas de uma unidade em seus *outputs*. Observe que  $\overline{D_2D_1}$  e  $\overline{D_2D}$  não se alteram sendo assim, não há alteração no índice de eficiência.

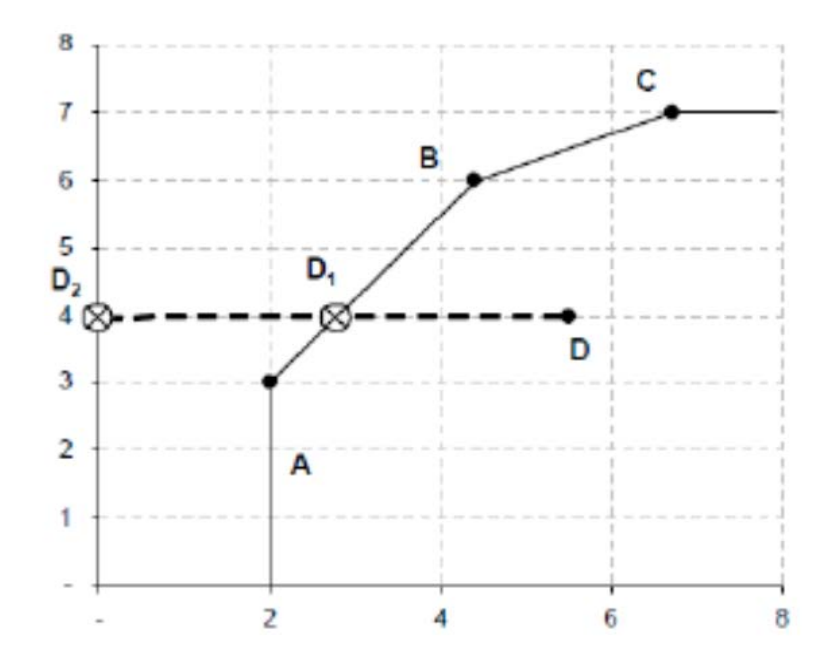

Figura 19. Fronteira BCC com orientação a input

O mesmo não pode ser verificado para o modelo BCC com orientação a *output*. Observe as Figuras 19 e 2 que ilustram as situações antes e após a translação (acrescentando-se 1 a todos os *outputs*), respectivamente. A eficiência da DMU C é dada por:  $\frac{cc_1}{\overline{c_1 c}}$ 

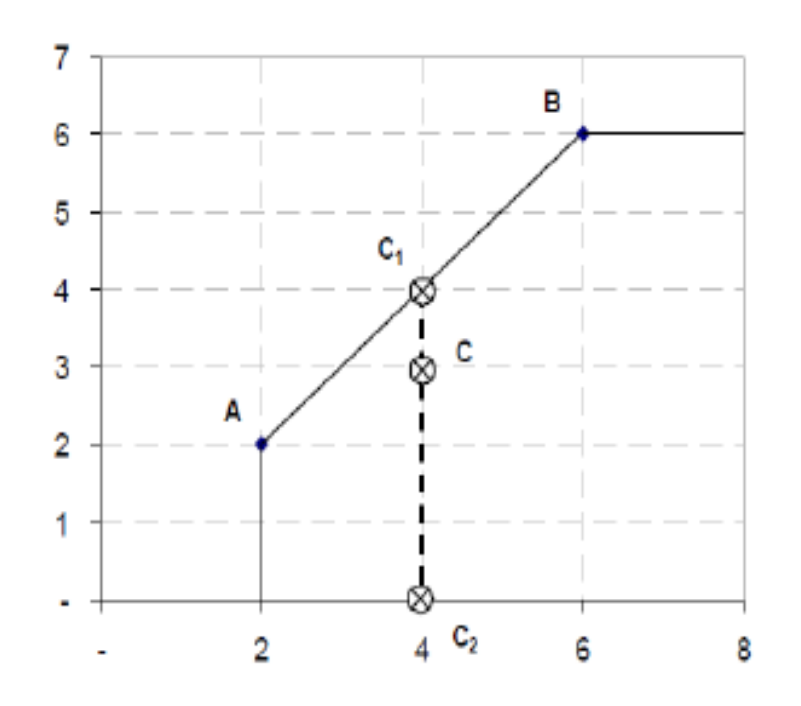

Figura 20. Fronteira BCC com orientação a output

Pela Figura 20, pode-se verificar que, após a translação,  $\overline{CC_2}$  não se altera, mas  $\overline{CC_2}$ se altera, dessa forma a eficiência da DMU C não é a mesma de antes da translação.

## **2.2.6 Vantagens e Limitações do DEA**

No sentido de prosseguir com a utilização da ferramenta DEA é importante notar algumas das principais vantagens e limitações que podem ser encontradas ao aplicar seus modelos clássicos. As principais vantagens e limitações presentes nos modelos DEA apresentadas na literatura (Soares de Mello *et al*., 2005) são as seguintes:

Vantagens do DEA:

• Nos modelos DEA podem ser incorporados facilmente múltiplos inputs e outputs, para calcular a eficiência das DMUs. Somente precisa ser obtida a informação das quantidades dos inputs e dos outputs usadas por cada DMU, sem necessidade de conhecer os preços

destas. Esta característica é muito apropriada para a análise de eficiência das entidades sem fins de lucro como, por exemplo, as instituições do governo, especialmente daquelas que fornecem serviços sociais, onde é difícil ou impossível atribuir preços a muitos dos inputs e/ou outputs;

- Nos modelos DEA, a fronteira eficiente é uma envolvente das DMUs observadas. Portanto, não é necessário assumir hipóteses sobre a função de produção. Desta maneira, não é necessário conhecer o processo de transformação dos inputs em outputs;
- Os modelos DEA identificam as unidades de referência (benchmarks) para as organizações que não têm um desempenho eficiente. Isto fornece um conjunto de unidades com modelos de desempenho onde a organização pode comparar-se, com o objetivo de melhorar a sua performance;
- Os modelos DEA caracterizam cada DMU através de uma única pontuação de eficiência, sem a necessidade de atribuir, para todas as DMUs observadas, o mesmo conjunto de pesos para os inputs e os outputs;
- Os modelos DEA caracterizam cada DMU através de uma única pontuação de eficiência, sem a necessidade de atribuir, para todas as DMUs observadas, o mesmo conjunto de pesos para os inputs e os outputs;
- Os inputs e os outputs podem ser medidos em diferentes unidades sem alterar o índice de eficiência, ou seja, os modelos DEA são invariantes em escala. Diferentemente dos métodos baseados em avaliação.

Limitações do DEA:

- Por ser uma técnica de ponto extremo, ruídos, tais como erros de medição, podem comprometer a análise;
- Como é uma técnica não paramétrica, torna-se difícil formular hipóteses estatísticas;
- Como desenvolve um modelo de programa linear para cada unidade sob análise, problemas extensos podem levar a um tempo computacional elevado;
- A DEA estima bem o desempenho "relativo", mas converge muito lentamente para o desempenho "absoluto";
- O método é vulnerável quanto às DMUs que são referências somente para si próprias, pois como DEA tem caráter comparativo, os resultados não agregam, no sentido de melhoria de performance;
- DEA é bastante sensível ao número de inputs e outputs utilizados na formulação do problema, assim como ao tamanho da amostra de DMUs observadas. Ao aumentar o tamanho da amostra existe uma tendência de se reduzir a média das pontuações de eficiência da amostra, porque um maior número de DMUs permite encontrar um maior número de DMU na fronteira. Por outro lado, quando o número de DMUs é pequeno em relação à soma do número de inputs e outputs, a média de eficiência da amostra tende a aumentar. Nunamaker (1985) e Bowlin (2002) recomendam que o número de DMUs observadas da amostra seja pelo menos três vezes maior que a soma dos inputs e dos outputs;
- DEA só fornece medidas de eficiência relativas dentro de uma amostra em particular. Assim, não tem sentido comparar as pontuações de eficiência entre dois estudos diferentes, dado que as diferenças entre as melhores práticas são desconhecidas.

Incorporação de opiniões de especialistas em relação ao DEA

Atualmente se observa um grande número de trabalhos na qual se utiliza o DEA. Uma das motivações, desse fenômeno, reside em uma das maiores vantagens da metodologia DEA que é a flexibilidade na seleção dos pesos, isto é, a partir de valores observados para recursos (*inputs*) e produtos (*outputs*) das DMUs em análise, os modelos originais DEA determinam os pesos que mais favorecem a cada uma das DMUs, desde que sejam viáveis para as outras DMUs, no sentido de que nenhuma atinja um índice de eficiência superior à unidade. Esta liberdade na seleção dos multiplicadores é importante na identificação das DMUs ineficientes, isto é, aquelas DMUs que apresentam baixo desempenho, inclusive com seu próprio conjunto de multiplicadores, aqueles determinados da forma que lhe é mais favorável.

Essa flexibilidade tem sido muito criticada por diversos especialistas pelas seguintes razões (Lins e Angulo-Meza, 2000):

Fatores de menor importância podem dominar o estabelecimento da eficiência de uma DMU, gerando pesos altos para os mesmos;

• Fatores importantes podem ser ignorados – casos em que o modelo determina peso zero para a variável em questão;

• A flexibilidade nos pesos permite que as DMUs possam ter objetivos individuais e circunstâncias particulares, o que não condiz com o fato delas serem homogêneas no sentido de produzirem os mesmos *outputs* com os mesmos *inputs*;

• Em algumas situações dispõe-se de informações significativas com respeito à importância dos *inputs* e dos *outputs* e sobre as relações entre as variáveis;

• Os especialistas com frequência tem percepção *a priori* sobre DMUs eficientes e ineficientes.

Muitas soluções vêm sendo apresentadas para minimizar os problemas criados por essa total flexibilidade na Metodologia DEA, conseguindo de alguma forma, incorporar julgamentos de valor dos especialistas. Algumas dessas soluções passam por simulação de restrições por DMUs artificiais ou restrições aos pesos. Esta última pode ser implementada das seguintes formas:

- Imposição de restrições diretas aos pesos;
- Definições de regiões de segurança;
- Restrições aos inputs e outputs virtuais.

Alguns tipos de julgamento de valor podem ser usados no cálculo da eficiência de uma DMU, como por exemplo:

- Julgamentos para identificar visões prévias em relação a inputs e outputs (Dysson, Thanassoulis, 1988);
- Julgamentos para relacionar os valores de alguns *inputs* e/ ou *outputs* (Thanassoulis et al., 1995; Wong, Beasley, 1990);
- Julgamentos para permitir a discriminação entre unidades (Thompson *et* al., 1990).

## **3. Materiais e Métodos**

Neste item são apresentados procedimentos matemáticos para a validação da adaptação DEA, para o modelo de retorno constante em escala, bem como os materiais e métodos necessários para o desenvolvimento da aplicação computacional baseada nessa adaptação da DEA. Também são apresentados os conceitos adaptados de evento, cenário, DMUs, e por fim os conceitos de linha e faixas de consumo mínimos, para os fins desta dissertação.

# **3.1 Modelo DEA (CCR) Adaptado ao Consumo Específico em Embarcações**

A fundamentação conceitual apresentada no capítulo 2 permite definir as condições de contorno necessárias para adaptação da DEA aplicável a estimativa de consumo específico de combustíveis em embarcações contextualizados as especificidades amazônicas. Nesses termos, apresentam-se nesta dissertação os fundamentos matemático necessários para efetiva adaptação da metodologia, bem como sua validação a partir de uma aplicação computacional.

A seguir é apresentada no conjunto de equações (34), a caracterização da adaptação na DEA, para o modelo (CCR) orientado a insumos, resultado no modelo DEA (CCR) Adaptado. O modelo DEA (CCR) Adaptado, orientados a insumos apresentado em (30), para 1 iteração, na aplicação DEA Adaptada para Determinar a Eficiência Energética de Embarcações, proposto aqui neste trabalho, se reduz ao modelo DEA (CCR) orientado a insumos, bem como implementação tradicional. Esse fato será demostrado matematicamente, no item 3.3, equações (41).

$$
EE^{(p)} = \frac{\sum_{j=1}^{m} u_j y_{jk}^{(p)}}{\sum_{i=1}^{n} v_i x_{ik}^{(p)}}
$$
(34)

$$
Sujeito \ a: \sum_{r=1}^{m} u_j y_{jk}^{(p)} - \sum_{i=1}^{n} v_i x_{ik}^{(p)} \le 1
$$

$$
\sum_{i=1}^{n} v_i x_{ik}^{(p)} = 1 e u_i, v_i \ge 0 \qquad (i)
$$

80

$$
x_{ik}^{(p)} = x_{ik}^{(p)} - (x_{ik-1}^{(p-1)})_{op}
$$
 (ii)  

$$
y_{jk}^{(p)} = y_{jk}^{(p)} - (y_{jk-1}^{(p-1)})_{op}
$$
 (iii)

tal que  $i = 1, 2, ..., n$ ; e  $j = 1, 2, ..., m$ , e  $(x_{i0}^{(0)})_{op} = (y_{j0}^{(0)})_{op} = 0$ 

 $EE^{(p)}$  = Índice de eficiência, da DMU *p*, na *p-ésima* iteração computacional.

 $p = 1, ... k; \;\; \left\{ \begin{matrix} p = n \mathfrak{u}m e r o \;de \;D M U s \ k = n \mathfrak{u}m e r o \;de \;itera \varsigma \tilde{o} e s \end{matrix} \right.$ 

O Par ordenado  $(x_{ik}^{(p)}, y_{jk}^{(p)})$  são as entradas (*inputs*), e saídas (*outputs*), respectivamente atualizadas pela aplicação DEA Adaptado para Determinar o consumo específico em Embarcações, a cada iteração realizada por ela, internamente.

No presente caso da adaptação DEA, para o modelo (CCR) orientado a insumos, apenas as variáveis de entradas  $x_{ik}^{(p)}$ , serão atualizadas por meio de um decréscimo  $(x_{ik-1}^{(p-1)})_{op}$ , feito essa variável, realizado a cada iteração pelo o operador (agente tomador de decisão).

 $EE^{(p)}$  = Índice de eficiência, da DMU *p*, na *p-ésima* iteração computacional.

## **3.1.1 Aplicação computacional DEA (CCR) adaptada para fins de consumo específico em embarcações**

Nos modelos DEA clássicos e não clássicos, as DMUs são consideradas, estáticas, em um único cenário, evento. Assim cada DMU, é avaliada e comparada uma única vez, em relação às demais.

Sendo assim, ao se dividir um evento, em um número finito de cenários, em que é avaliada a eficiência relativa à DMU, em relação a si mesma, a cada cenário posterior, dado um intervalo de tempo  $\Delta t_i$  ( $\Delta t_i$  = const,  $\forall$  i ∈ N) no qual os dados são coletados, referentes à dinâmica da DMU (embarcação), por meio de sensores acoplados a essa DMU, e processados em um computador a bordo dela, permiti como isso a simulação do evento e os cenários considerados, por meio da aplicação DEA (CCR) Adaptada.

Essa aplicação é caracterizada pela a utilização de uma série finita de procedimentos lógicos, computacionais, que objetivam uma implementação peculiar, no presente caso, do modelo DEA (CCR) Adaptado. Para Trivelato, G. C. (2003), a codificação de modelos matemático, para uma linguagem computacional, constitui uma *modelo computacional.* Dessa forma, qualquer modelo computacional pode ser descrita, por um programa computacional, ou seja, uma aplicação computacional, que utiliza como parte central, de um modelo matemático, e que no presente caso dessa dissertação a aplicação proposta foi realizada utilizado um dos modelos DEA, a saber, o que se utiliza do método de retornos constate em escala, o dito DEA (CCR). Doravante, neste trabalho o termo modelo computacional, será referido como uma aplicação computacional.

Existem ainda, sistemas que podem ser modelados por meio de uma lógica e são ditos, *modelos lógico* (Trivelato, G. C. 2003). Esses modelos possuem comportamento similar aos modelos matemático. Dessa maneira a implementação computacional desses tipos de modelos são também aplicações computacionais. Tais aplicações computacionais provindas de modelos lógicos, assim como as aplicações computacionais provindos de modelos matemáticos podem ainda ser descritos por modelos matemáticos. No entanto a recíproca não é verdadeira em alguns casos. Esses tipos de aplicações computacionais que podem assumir determinados níveis de complexidade, sendo chamados em alguns casos, por exemplo, de *Sistemas Inteligentes*, Lima, I. R. (2012), ou *Redes Neuronais*, Hernandez (2005). Dessa forma, a presente proposta de dissertação, em adaptar o modelo DEA (CCR), e sua respectiva implementação

computacional com o foco em otimizar e determinar a o consumo específico em embarcações, se apresenta como uma aplicação computacional, denominada DEA Adaptado.

No item 3.1.2, são apresentados alguns métodos e conceitos adaptados, que auxiliaram no prosseguimento deste trabalho.

# **3.1.2 Cenário no contexto DEA Adaptada ao consumo específico de combustível em Embarcações**

Na literatura o método conhecido por cenário é muito utilizado em vários campos da ciência. Por exemplo, em estudos de intensificação de eventos extremos (Ferreira, R.S et al, 2015b), e intensificação de efeito estufa antropogênico (Molion, 2008). No âmbito estratégico, de tomada de decisões empresariais seu uso se faz indispensável. Por exemplo, para Ringland (2006) o planejamento de cenários é uma parte do planejamento estratégico que combina ferramentas e tecnologias para administrar as incertezas do futuro, ou seja, são modelos para antecipar, o que o autor chama de vida real.

De acordo com Schoemaker (1995), o planejamento por cenários é um método estruturado (disciplinado) para imaginar futuros possíveis. Na concepção de Porter (1996), um cenário é uma visão internamente consistente da estrutura futura de um setor. É baseado num conjunto de suposições plausíveis sobre as incertezas importantes que poderiam influenciar a estrutura industrial. No contexto de tomada de decisões, esse método é um importante instrumento para esse processo. Turner (2008), afirma que, o uso de cenários faz com que a organização (DMU), se planeje de forma sistemática e estratégica sobre a variedade de potenciais resultados, sem a influência de seus próprios vieses, opiniões e preconceitos. Esse autor ainda enfatiza que esse método, permite que a organização (DMU) reflita e ensaie diversos futuros possíveis, e evita o comodismo ou receio de mudar uma situação presente favorável.

Master (1997) apresenta uma perspectiva interessante sobre esse método. Ele afirma que os cenários permitem conjeturar sobre possíveis situações futuras para que a empresa (DMU) se adapte a fenômenos emergentes, adequando-se aos eventos na medida em que um dos cenários identificados se concretize, sem a necessidade de uma preparação muito detalhada e dispendiosa.

Assim, é possível se observar a ideia central comum, referentes aos pontos de vistas dos autores a respeito de cenários, que é a descrição de uma situação futura e do encaminhamento dos acontecimentos que possibilitem passar da situação originária para a futura. Assim baseado nessa ideia central, foi realizada uma adequação no método de cenários, que permitiu sua aplicação nesta dissertação.

Com isso, no contexto DEA adaptada para determinar o consumo específico para embarcações, por meio de seus índices de consumo, um cenário é definido, como um conjunto de elementos (DMUs consideradas) tomados para ser analisados, dentro de um sistema, em um dado intervalo de tempo  $\Delta t_i$ ,  $i \in \mathbb{N}$ . Isto é, em um sistema, a sua configuração pode ser considerada como um cenário.

Ainda, se em um sistema, uma ocorrência de um fenômeno ou qualquer acontecimento observável, possa acontecer de maneira que seja bem definida, o seu inicio e suas várias configurações intermediárias, durante sua ocorrência, qualquer configuração formada de uma situação inicial, uma intermediaria e uma final, será considerado como cenário.

Um caso particular de cenário será abordado neste trabalho. Trata-se de cenários envolvendo pontos, criando um caminho, orientado, de  $A$  para  $B$ , com  $p_i$  pontos entre eles.

Desse modo, um cenário desse tipo pode ser denotado como o conjunto abaixo:

$$
C_e(i) = \{A, p_1, \dots p_i, B\} \tag{35}
$$

Onde, ( ), será dito o *i-ésimo cenário.*

Nas figuras 2 e 3, respectivamente, esse fato será ilustrado, para ser mais bem compreendido:

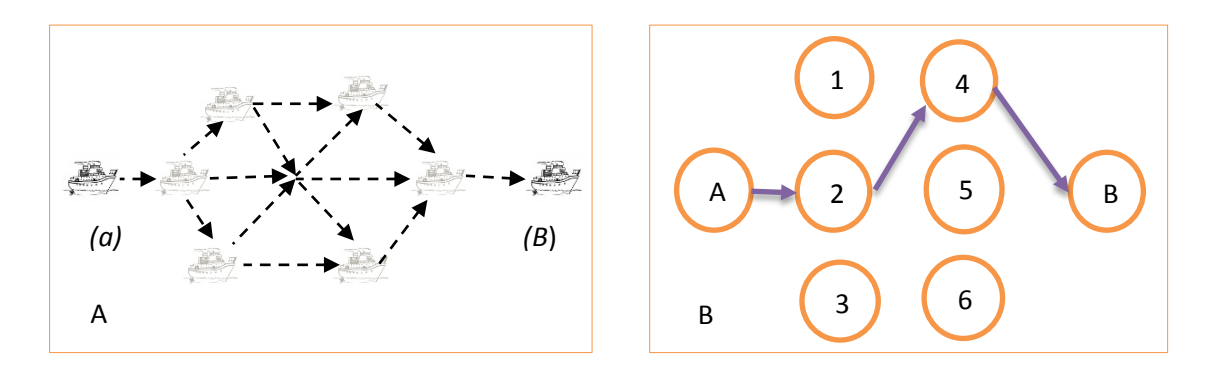

Figura 21. A figura do lado esquerdo representa os vários modos  $(C_2^6=15)$ , de a embarcação sair da posição inicial, A e chegar em B, por meio dos seis (06) pontos intermediários. Ao lado, direito é representado um único cenário, representado pelo *cenário = {A, 2, 4, B}*. Observe que a embarcação passará apenas uma vez, em cada ponto, durante o trajeto, entre A e B.

Fonte: Autor (2016).

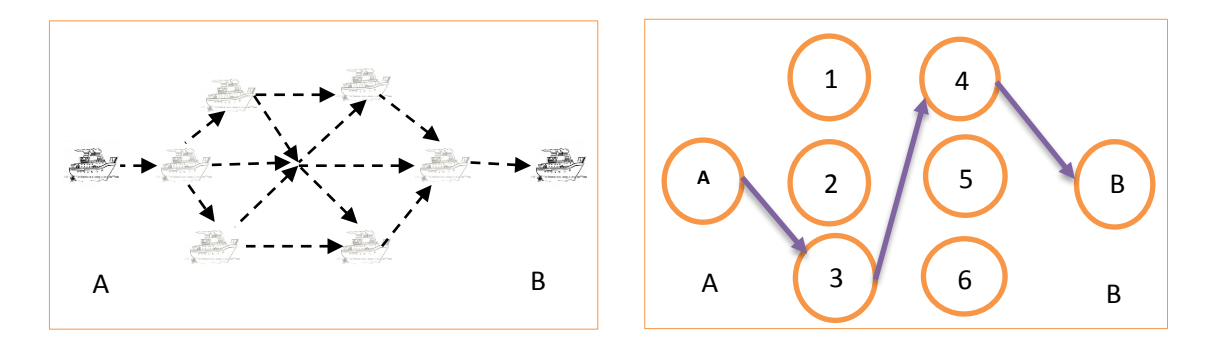

Figura 22. De maneira análoga, a figura 2, no lado direito (B), está representando outro cenário, dos muitos cenários possíveis  $(C_2^6=15)$ , que podem ser realizados pela embarcação (A). Este cenário é representado pelo o conjunto= {A, 3, 4, B}. Semelhante à figura 2, entre A e *B* pelos intermediários, a embarcação passa apenas em um único ponto.

Fonte: Autor (2016).

# **3.1.3 Evento no contexto DEA adaptado para determinar o consumo específico de combustíveis em embarcações**

Um evento é definido como qualquer ocorrência observável, não importando sua natureza, tipo (aleatórios, não aleatórios, independentes ou correlacionados) ou tempo de duração (Nussenzveig, 1979). No dia a dia observa-se a ocorrência de vários eventos, que podem ser apenas ocorrências naturais (fenômenos da natureza) como, por exemplo, uma chuva, ou ainda o caminhar de uma pessoa, por uma rua qualquer.

Neste trabalho, um evento será caracterizado como a ocorrência de deslocamento de uma embarcação, sobre uma trajetória de comprimento *D* entre duas cidades *A* e *B*, como ilustrado nas figuras, abaixo:

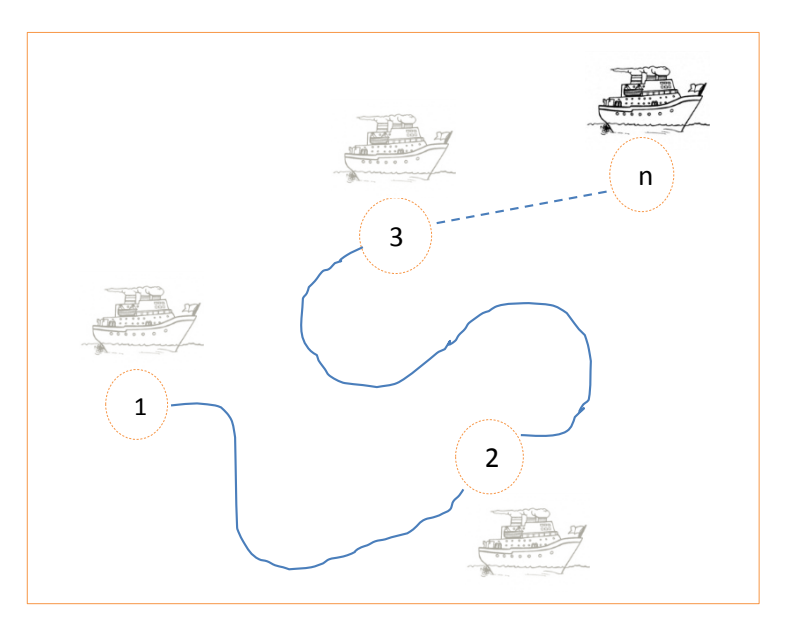

Figura 23 Descrição do deslocamento da embarcação, saindo da posição inicial 1, passando por 2, 3, até chegar na *n-ésima* posição, configurando assim um evento. Note-se ainda que essa disposição constitui um cenário para este evento

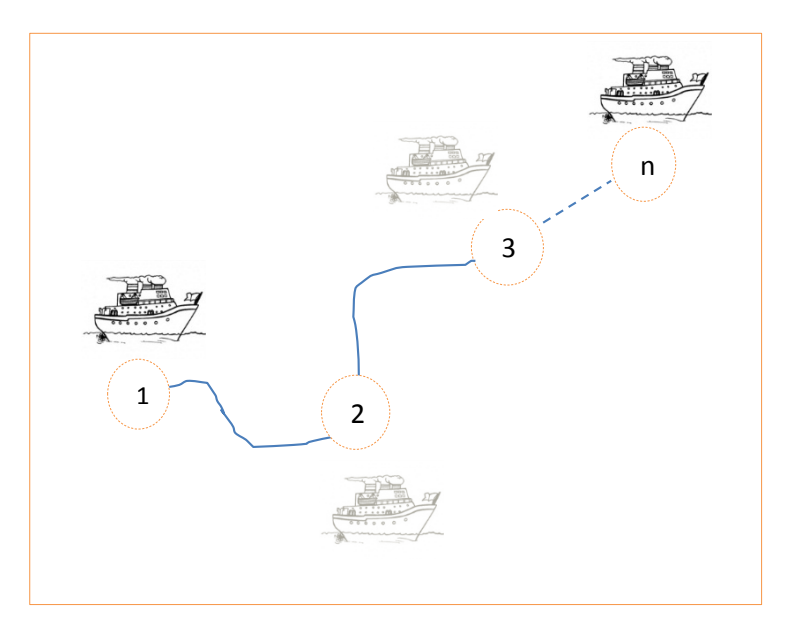

Figura 24. Representação do mesmo evento apresentado na figura 4, porém sobre outro cenário.

# **3.1.4 Unidade Tomadora de Decisão na DEA Adaptada ao consumo específico de combustível em Embarcações**

Uma unidade tomadora de decisão (*Decision Unit Making* – DMU), quando se trata da metodologia DEA, é o termo usado para referenciar unidades, homogêneas que utilizam insumos semelhantes para produzirem produtos semelhantes. Ou seja, como já discutido no item 2.2, são unidades produtivas, operando de maneiras, semelhantes, se abastecendo de múltiplos insumos, para gerar múltiplos produtos. Esse fato é esquematizado na figura 25.

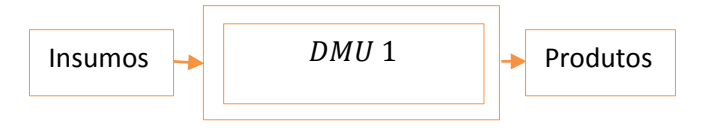

Figura 25. Esquema de uma DMU com um insumo e um produto

Fonte. Autor (2016)

Onde os insumos são,  $x_1 = (x_{11}, x_{12}, ..., x_{1m})$  e os produtos são  $y_1 = (y_{11}, y_{12}, ..., y_{1p})$ , para  $a$   $DMU$  1.

A figura 25 denota que se tem um vetor de entrada, com múltiplos insumos, associado a uma DMU, que por sua vez, está associada a um vetor de saída, com múltiplos produtos.

No caso, geral, onde se tem  $n$  DMUs, com  $n$  vetores de entradas, contendo  $m$  insumos, e n vetores de saídas, com p produtos, obtem-se:

$$
x_1 = (x_{11}, x_{12}, ..., x_{1m}) \rightarrow \text{DMU 1} \rightarrow y_1 = (y_{11}, y_{12}, ..., y_{1p})
$$
\n
$$
x_1 = (x_{21}, x_{22}, ..., x_{2m}) \rightarrow \text{DMU 2} \rightarrow y_2 = (y_{21}, y_{22}, ..., y_{2p})
$$
\n
$$
\vdots
$$
\n
$$
x_n = (x_{m1}, x_{m2}, ..., x_{nm}) \rightarrow \text{DMU n} \rightarrow y_p = (y_{n1}, y_{12}, ..., y_{np})
$$

No entanto, neste trabalho esse conceito foi adaptado. Aqui as DMUs terão um caráter dinâmico. Considere uma embarcação realizando uma determinada viagem entre duas cidades,  $A$  e  $B$ , separadas por uma distância  $d$  (em particular d=4618 km, distância entre Manaus e Ipixuna, em maio de 2015), ao longo de um trajeto.

Ao considerar ainda que, essa distância  $d$ , seja, dividida em  $n$  partes iguais determinado assim  $d_n$  ( $0 \le n \in \mathbb{N}$ ) seguimentos iguais, sendo assim chamado de *sub-trajetos*. Um sub-trajeto em particular, é também determinado, quando uma embarcação se desloca, de uma posição  $p_{n-1}$ , para a posição  $p_n$ , e assim, tomando como medida do comprimento, desses sub-trajetos como sendo igual a  $d_n$ , isto é, chamando de  $med_{p_{i-1},p_i}^{trapeto}$ , como a medida do trajeto feito de  $p_{i-1}$  *a*  $p_i$ , temos que:

$$
med_{p_0, p_1}^{trajeto} = d_1 = med_{p_1, p_2}^{trajeto} = d_2 = \cdots \ med_{p_{n-1}, p_n}^{trajeto} = d_n \qquad (36)
$$

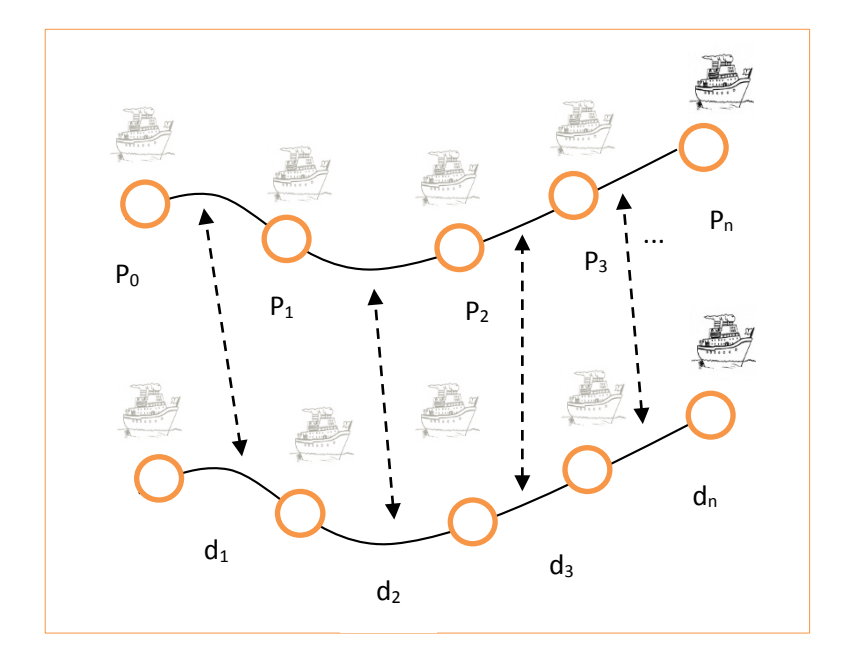

Figura 26. Relação entre os comprimentos dos sub-trajetos determinados pela transição entre posições consecutivas  $p_{n-1}, p_n$ ; com cada  $d_n$ .

À medida que a embarcação se desloca, partindo da posição inicial  $p_0 = A$ , onde a embarcação encontra-se em repouso, para a posição  $p_1$ , no instante  $\Delta t_1$  (=  $\Delta t_2$  ...  $\Delta t_n$  = const.), sujeita a um vetor de múltiplos insumos,  $x_1 = (x_{11}, x_{12}, ..., x_{1m})$ , e a um vetor de múltiplos produtos,  $y_1 = (y_{11}, y_{12}, ..., y_{1m})$ , nesse momento, essa embarcação, nessa

posição  $p_1$ , no instante de tempo  $\Delta t_1$ , ou seja, nessas condições, pode ser considerada como uma DMU (*dinâmica*).

Desta maneira é definida, uma *DMU real*, na DEA Adaptada para determinar o consumo específico em embarcações, como sendo as posições,  $p_i$ , ocupadas pela embarcação, nos instantes de tempos, ∆, para os quais são computados os *inputs* e os *outputs*. E, ainda uma *DMU virtual,* como aquela que na qual, durante a transição feita pela embarcação, dos pontos  $p_i$ , para  $p_{i+1}$ , de um trajeto, se possa estimar de maneira ótima os valores de entradas (*inputs*) e de saídas (*outputs*), caso a embarcação ocupasse a posição  $p_{i+1}$ , dado um intervalo de tempo  $\Delta t_{i+1}$ .

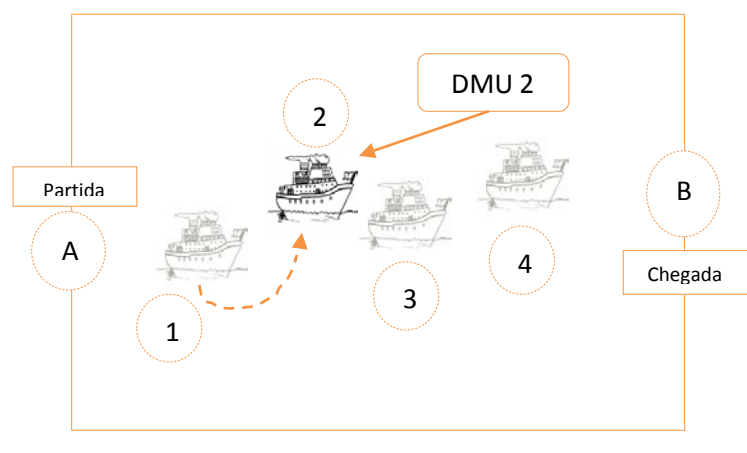

Fig. 27. Geração da DMU 2

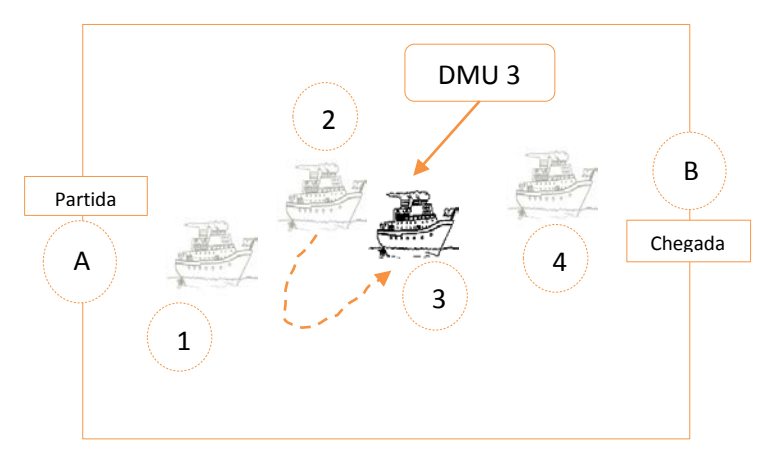

Fig. 28. Geração da DMU 3

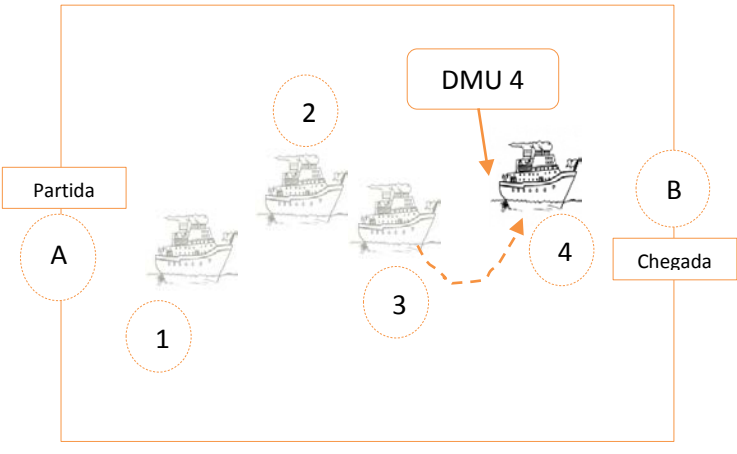

Figura. 29. Geração da DMU 4

As figuras 27, 28 e 29, representam o deslocamento da embarcação de *A* até *B*, definindo assim um, cenário sobre um evento. Observa-se que esse evento, ao ser realizado, determina 04 *DMU reais* (DMU 1, 2, 3 e 4), igualmente espaçadas,  $d_n$ , no mesmo intervalo  $\Delta t_n$ ,  $(n = 1, \ldots 4)$ , de tempo durante o percurso, descrito por {A, 1, 2, 3,4, B}.

Na figura 30, é representado o esquema de obtenção das DMUs virtuais. Observa-se também que, as DMUs virtuais, são DMUs ditas *ideais*, ou seja, ótimas, para o cenário considerado.

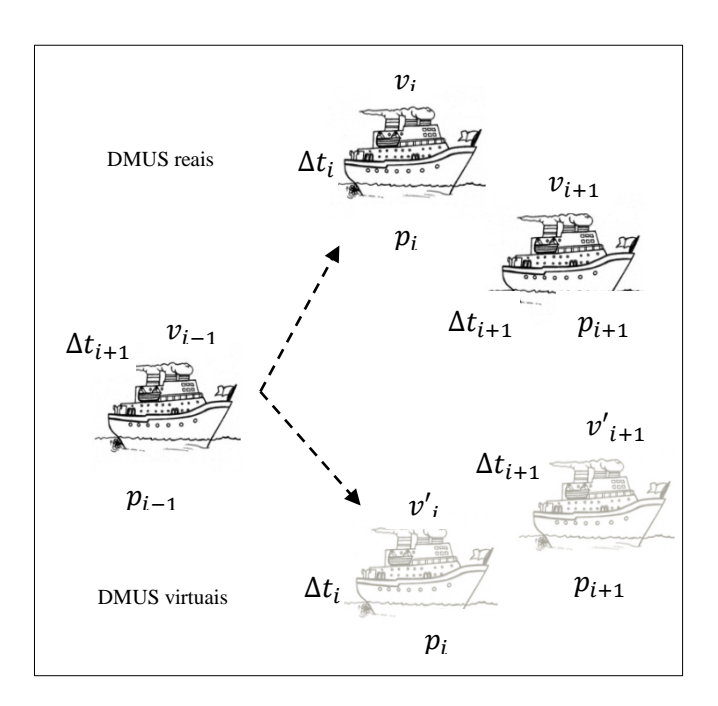

Figura 30. DMUs Virtuais, abaixo, com as velocidades projetadas, v**'i**

Durante o deslocamento, as DMUs reais, dado uma posição de partida,  $p_i$ , para a final,  $p_{i+1}$ ·, no instante de tempo  $\Delta t_{i+1}$ ·, os valores de entradas (*inputs*), quando comparados com as entradas (*inputs*) propostas, para as DMU virtuais, no mesmo intervalo de tempo  $\Delta t_{i+1}$  e posição +1, mantidos iguais, as saídas (*outputs*) para ambas DMUs, geram DMUs menos eficientes, quando comparadas com sua correspondente virtual, no contexto desse trabalho, que utilizará a tecnologia de retornos constante de escalas. Aqui, o termo "eficiência" será renomeado, por "índices de consumo", e podem ser obtidos pela equação a seguir:

$$
Ef_v^r = \frac{Ef(DMU_i)_{virtual}}{Ef(DMU_i)_{real}} \tag{37}
$$

Onde:

 $Ef^r_\nu$  = Índice de consumo da DMU real em relação à DMU virtual;

 $i = 1, \ldots n$ , Número de DMU;

 $Ef(DMU_i)_{real}$  = Índice de consumo da *i-ésima* DMU real;

 $Ef(DMU_i)_{virtual} = \text{Indice de consumo da } i\text{-\'esima DMU virtual.}$ 

Dessa, forma tanto as DMU reais e virtuais geram os seus respectivos cenários, a saber, cenário real e cenário virtual. Por sua vez, estão associados a cada cenário, curvas de consumo energético (combustível). Assim, a superposição desses cenários implica na superposição dessas curvas, criando assim uma região delimitada por essas duas curvas, chamada no presente caso, de *faixa de consumo*.

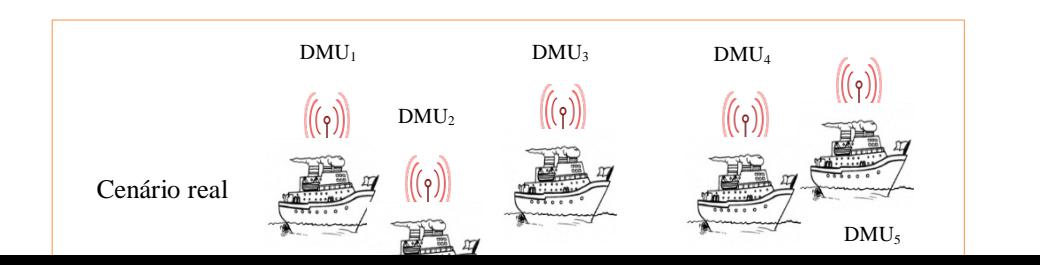

Cenário virtual

Portanto, uma faixa de consumo, na DEA adaptada para determinar o consumo específico de combustível em embarcações, é definida como uma região determinada pela a sobreposição das curvas de consumo, real e virtual, de forma que qualquer cenário, que tenha uma curva de consumo associada, contida nessa região, será dito, como um cenário de consumo mínimo, logo a embarcação que executa um trajeto sobre esse cenário, operará dentro de uma faixa aceitável de consumo.

Ainda sobre essa faixa define-se uma linha, que se origina, no inicio da curva (ou subintervalos dessa curva, que originem regiões convexas) de consumo virtual e termina no outro extremo dessa mesma curva.

A seguir, na figura 32 é apresentada, a superposição das curvas, a faixa de consumo e a linha de consumo.

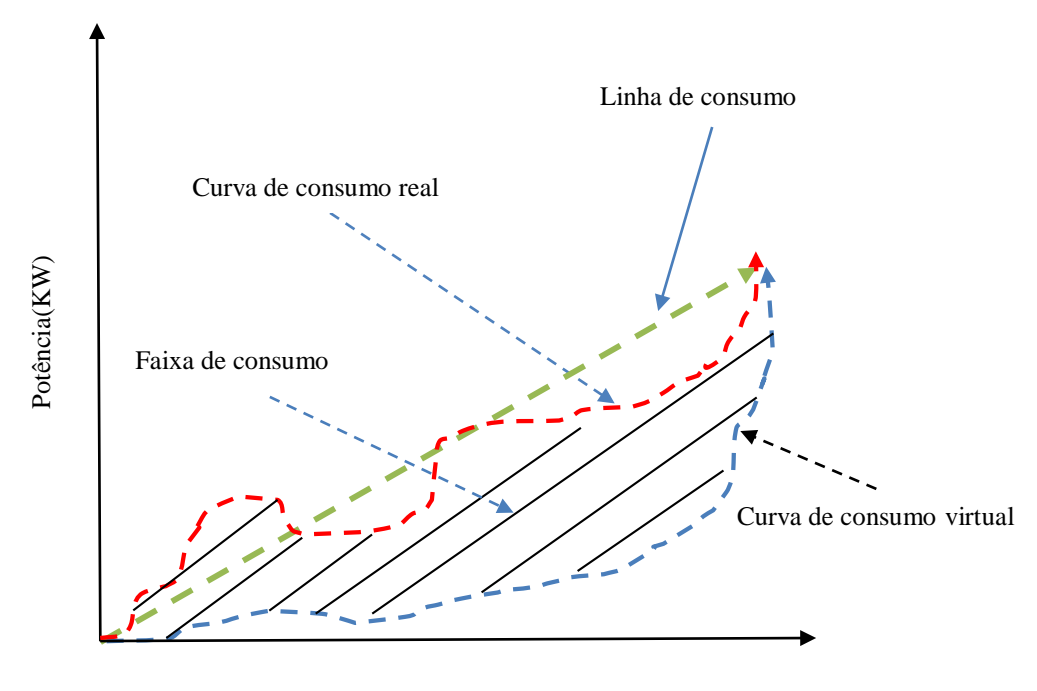

Velocidade (Km/h)

Figura 32. Gráfico da faixa de consumo energético (hachurada) Fonte. Autor (2016)

# **3.2 Descrição da Aplicação computacional DEA adaptada para determinar o consumo especifico de combustíveis em embarcações**

A aplicação computacional descrita neste item, é resultado da implementação da adaptação realizada sobre a DEA discutida neste trabalho em 2.2, para o modelo DEA (CCR), orientados a insumos. Essa aplicação apresenta algumas características singulares quando comparadas às demais aplicações computacionais utilizadas na literatura quando se refere ao uso dos modelos DEA CCR e BBC para se estimar índices de eficiências das DMUs consideradas. A principal característica apresentada na presente aplicação computacional proposta aqui nesta dissertação é o caráter dinâmico do binário, associado ao intervalo de tempo ∆, DMU e os termos*índice*s *de eficiência* serão substituídos pelostermos*índice*s *de consumo*, relativos a um cenário de consumo de um determinado evento, contextualizado para a adaptação DEA, referida em 3.1.2 e 3.1.3, respectivamente. Antônio (2005) realizou um trabalho no qual apresentada pela primeira vez, uma alternativa de analise de eficiência de DMUs, com esse caráter dinâmico, em relação a elas próprias, isto é com o objetivo de medir a eficiência relativa de uma dada DMU em reação a si mesmo dentro de um conjunto de DMUs. Nesse estudo

realizado por Antônio (2005), foi criado um jogo (jogos de empresas) com o objetivo de desenvolver competências na gestão, da cadeia de suprimentos e na análise dos principais *trade offs,* presentes nessa gestão.

Ao longo das rodadas desse jogo, os participantes desenvolveram estratégias de produção, transporte e estocagem, o que exigiu dos mesmos a elaboração de planejamentos cuja eficiência era avaliada com o auxílio do software SIAD (Software Integrado de Apoio a Decisão), para a análise da eficiência relativa. Ao final do jogo ganhava o participante que obtivesse a maior eficiência relativa segundo os parâmetros determinados pelo administrador do jogo (*inputs e outputs*).

A análise de desempenho e a geração do ranking no jogo *Supplier Game*, nome dados ao jogo desenvolvido para aquele estudo realizado por Antônio (2005), não se deu por meio de uma função utilidade como é frequentemente encontrada na literatura sobre jogos. Assim, de maneira pioneira, a meta deste jogo não é que um determinado participante venha a acumular mais capital ou rentabilidade que os demais, mas sim, em frente à situação presente, que possuísse a maior eficiência relativa definida, naquele artigo, como a razão da soma ponderada dos resultados (*outputs*) pela soma ponderada dos recursos (*inputs*), necessários para gerá-los em relação aos outros participantes daquele jogo.

De maneira similar a presente adequação matemática e aplicação computacional, busca quantificar, melhorar os índices de consumo relativo, e de uma determinada DMU em relação às demais, bem como em relação a si mesma. Para tanto é descrito o funcionamento da aplicação computacional.

Nas figuras 33, 34 e 35a 35b, isso será feito, de inicio, ilustrando-se, por meio do fluxograma 01, (figura 35a), a visão geral desse esquema de funcionamento do modelo.

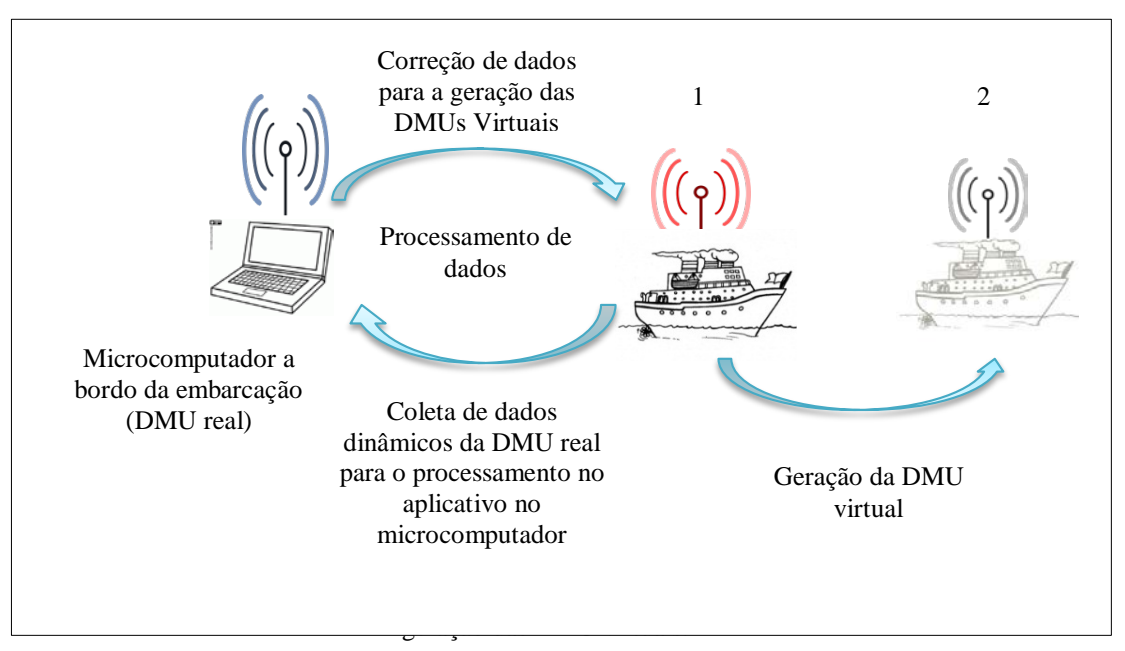

Figura 33. Esquema de geração das DMUs virtuais

Na figura 32, é representado uma embarcação na posição 1 (DMU real), coletando dados por meio de sensores. Esses dados são dados *dinâmicos*, ou seja, são referentes a velocidade dos ventos, de arrastos da correnteza, cota (profundidade dos rios), raio hidráulico pressão atmosférica etc. Além desses, e por sua vez, de suma importância, são aferidos o consumo energético e de combustível, nessa posição. E, em seguida, todos os dados coletados, pela a embarcação, são enviados, para um computador a bordo, no qual esteja implementado o modelo DEA (CCR) Adaptado orientado a insumos, onde os mesmos, são processados, e este após o processamento dos dados, irá apresentar um resultado a cerca do consumo específico de combustível numa embarcação, na posição 01 (DMU 1), e também, projetados valores de *inputs*, para a DMU 2 (virtual), ou seja, os valores de consumo energético e combustível, as quais a embarcação, deveria ter, na posição 2.

Esses valores de consumo, é estimado, dinamicamente, por uma função  $\psi(x, y, \theta)$  $c_{f_1} \dots, c_{f_{n-2}}, c_{f_n}, \Delta t_i$  =  $\psi((x, y), (c_{f_1}, \dots, c_{f_n})) \in \mathbb{R}^2$ , previamente definida, que depende, apenas da posição  $(x, y)$  da embarcação e das  $c_{f_n}$  condições físicas onde ela esteja, localizada. Note-se ainda que os valores gerados pela a função  $\psi$ , por não serem obtidos pelo núcleo da aplicação DEA Adaptado (modelo DEA (CCR) adaptado), e sim por uma sub-rotina da Aplicação DEA (CCR) Adaptada orientada a insumos, contendo  $\psi$  como núcleo, e ainda representar a dinâmica da embarcação, isto é suas varáveis de estado, esta equação  $\psi$ , dará a cada instante  $t_{p_{i+1}} > t_{p_i}$ , os valores de entradas das DMUs consecutivas, para as respectivas  $p_i$ posições, ao longo do trajeto considerado.

Assim, à medida que a embarcação se desloca, os valores de consumo, ou seja, entradas (*inputs*) podem ser atualizadas. Portanto, o piloto a bordo, da embarcação (Tomador de decisão), munido das informações fornecidas pela a Aplicação DEA Adaptada, pode escolher entre a diminuição da potência requerida pelo hélice do motor, que implica em diretamente na diminuição da rotação do motor, que resulta consequentemente na redução do consumo específicos, por conseguinte no consumo de combustível, ou manter os níveis de consumo energético. No caso, de redução dos níveis energéticos, associados a potência requerida pelo motor da embarcação, os valores dos insumos da DMU real em  $p_1$ , por exemplo, devem ser o mais próximo possível que os valores de *inputs* da DMU virtual em  $p_1$ , isto é, aplicação DEA Adaptada, fará com que as DMUs reais se aproxime ao máximo, possível dos valores de *inputs* das DMUs virtuais, ambas associadas a as  $p_1$ , ou seja:  $0 < ($  DMU real $(p_1)$ – DMU virtual $(p_1)$ ) <  $\delta$  = erro.

Esse processo ira se repetir, *n*-vezes ao longo da trajetória percorrida ( $p_n$  posições), pela a embarcação. Essa embarcação pode não conseguir se manter ou fazer uma trajetória, dentro da faixa de consumo, porém isso não significa, que ela seja totalmente ineficiente, no ponto de vista de consumo. Esse fato a luz da Aplicação do método DEA Adaptado é relativo. A trajetória da embarcação pode apresentar pontos dentro dessa faixa, e assim ser chamada de trajetória eficiente, porém pode existir outra trajetória, criada por um determinado cenário, que tenha o menor consumo associado. Assim se pode dizer que a primeira trajetória é associada a um maior cenário de consumo de combustível que a segunda, no entanto ambas são cenário de consumo reduzido.

Dessa forma, é possível evidenciar níveis de eficiências, associadas cada trajetória, ou seja, é possível se determinar um *grau de aderência*, associada a uma DMU real n, em relação a um conjunto de índices de consumos  $E f_v^r$ , que varia entre 0 a 1. Isto é, de acordo com a equação, temos (33):

$$
Ef_v^r \in (0, \dots, 1) \tag{38}
$$

E, definindo o conjunto  $\mathsf{C}_n^{amu} = \{n \in \mathbb{N}; n \text{ corresponde a } DMU n\}$ , pode-se construir, utilizando-se ainda a equação (38), a seguinte função:

$$
Ef_v^r: \mathcal{C}_n^{dmu} \to (0, ..., 1) \qquad (39)
$$
  

$$
n \mapsto Ef_v^r(n) \in (0, ..., 1), \quad \mathcal{C}_n^{dmu} \subset \mathbb{N}
$$

De maneira que o par ordenado  $(n, E f_{\nu}^{r}(n))$ , pode ser interpretado como um ponto sobre a faixa de eficiência.

Zadeh, L. A (1965), publicou um trabalho que definia a logica e introduzia no âmbito cientifico os conjuntos difusos (*fuzzy*), com o artigo, *Fuzzy Sets and Systems*. Nesse artigo, foi definido o que se chamou de função de pertinência.  $\mu_x$ , e a mesma assumia valores compreendidos entre 0 e 1, ou seja:

$$
\mu_x: X \to [1,..0]
$$
(40)  

$$
x \mapsto \mu_x \in [0,..1], \quad X \subset \mathbb{R}
$$

Onde o par ordenado  $(x, \mu_x)$ , na terminologia de conjuntos difusos (fuzzy), representa o grau de aderência,  $\mu_x$ , da variável x, a um conjunto, em particular, *fuzzy*.

Ainda, como foi definida em (37), na função  $E f_v^r$ , pode se observar o seguinte fato:

$$
Ef_v^r(n) \in (0, ..., 1) = [1, ..., 0] - (0, 1) \Rightarrow Ef_v^r(n) \in [1, ..., 0] \quad (i)
$$

Mas, de acordo, Zadeh, L. A (1965), um conjunto na terminologia difusa (*fuzzy*), pode ser expresso com:

$$
\mathcal{U} = \{ (x, \mu_x) \} \tag{ii}
$$

Portanto:

$$
\Rightarrow (n, Ef_{\nu}^{r}(n)) \in \mathcal{U} = \{(x, \mu_{x})\}
$$

$$
\bigcup \left( n, Ef_{\nu}^{T}(n) \right) \subset \mathcal{U} \qquad (iii)
$$

Dessa maneira, observa-se que o conjunto dos pares ordenados  $(n, E f_{\nu}^{r}(n))$ , de um ponto sobre a faixa de consumo, é um conjunto difuso, e assim, por sua vez, cada ponto desse conjunto indica o grau de aderência de uma DMU n, à faixar de consumo energético. Não é objetivo seguir com essa discursão, nesse trabalho, entre a relação desses conjuntos de índices de consumo e um conjunto difuso (já que os mesmos, também o são), o que foi dito é que esses índices de consumo podem ser encarrado como *graus de aderência.*

Na figura 34, são mostradas as entradas (*inputs*), potência e consumo, velocidade e carga alocada, para a aplicação computacional DEA Adaptada. Para essa aplicação, note-se que só há os *inputs*, diferentemente das versões clássicas de aplicativos que implementam a DEA de maneira tradicional, que possui a necessidade de que se forneça em paralelo, *inputs* e *outputs*, para se obter os índices de eficiência, bem como as projeções, como mostrado em 3.1.4, figura 25. Na aplicação computacional proposta, as variáveis de entradas, são potência e consumo específico de combustíveis, velocidade e carga alocada.

A não necessidade de *outputs*, vem da fixação, criada implementação computacional, dos *outputs* do modelo DEA (CCR), núcleo do modelo computacional, como os mesmo a cada iteração, determinada pelo o número de DMUs ao longo da trajetória, de um cenário, sobre um evento.

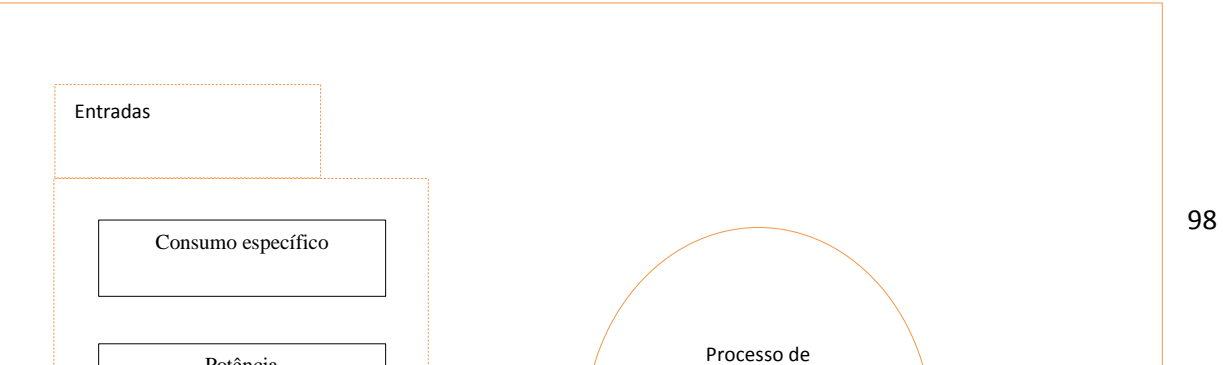

Esse fato é mais bem elucidado e descrito por meio do fluxograma, na figura 34.

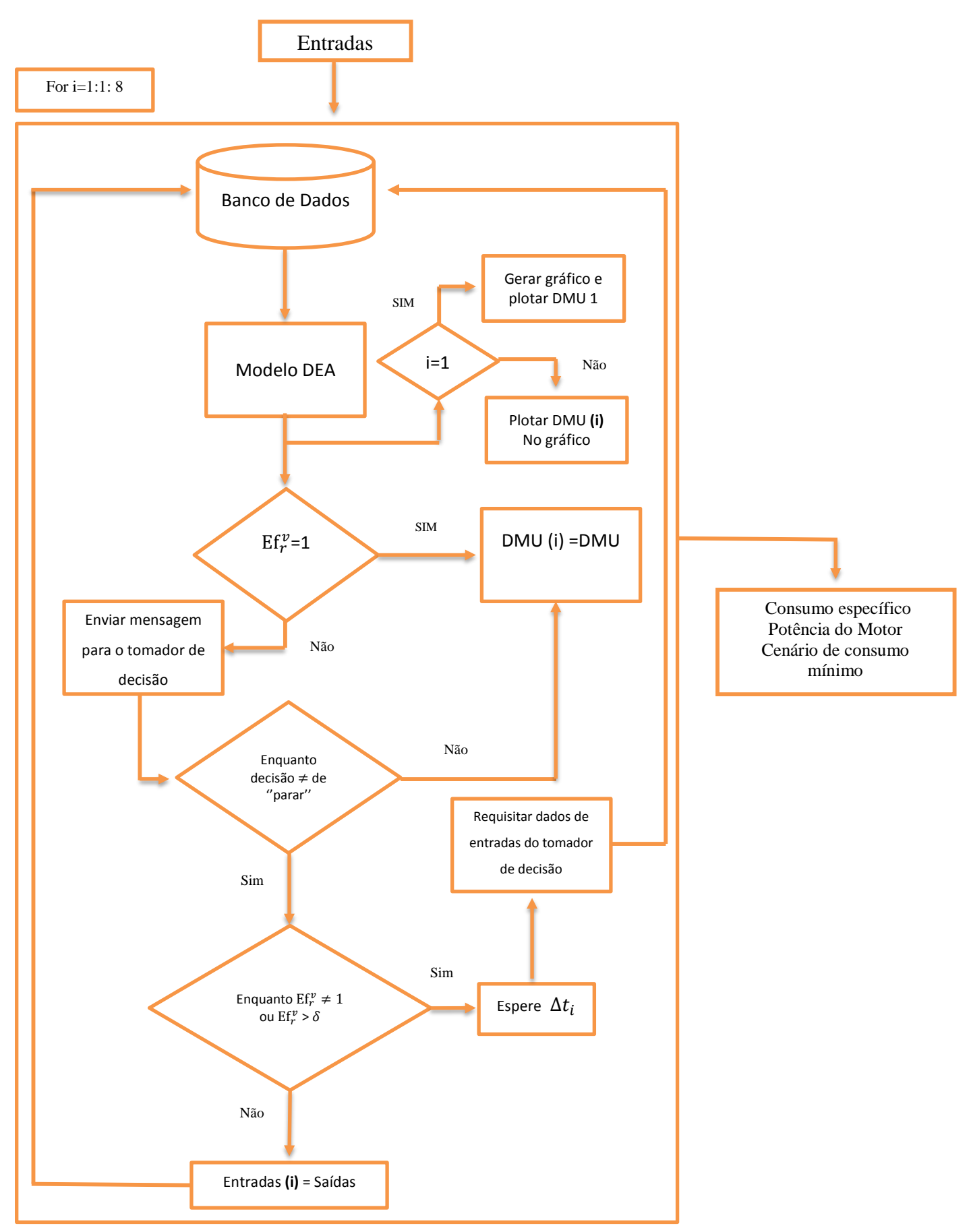

Figura 35a. Fluxograma da Aplicação DEA (CCR) Adaptada orientada a insumos

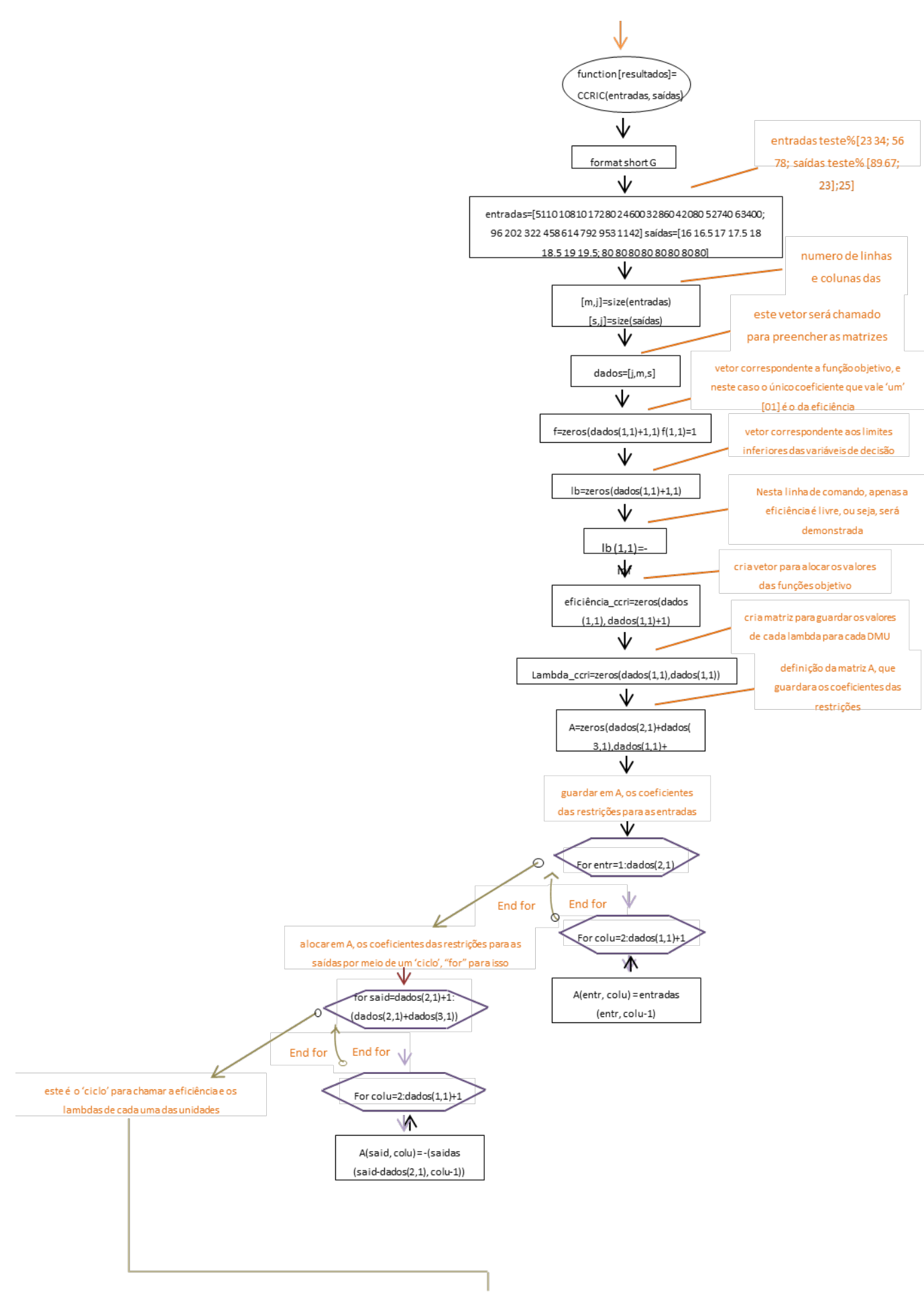

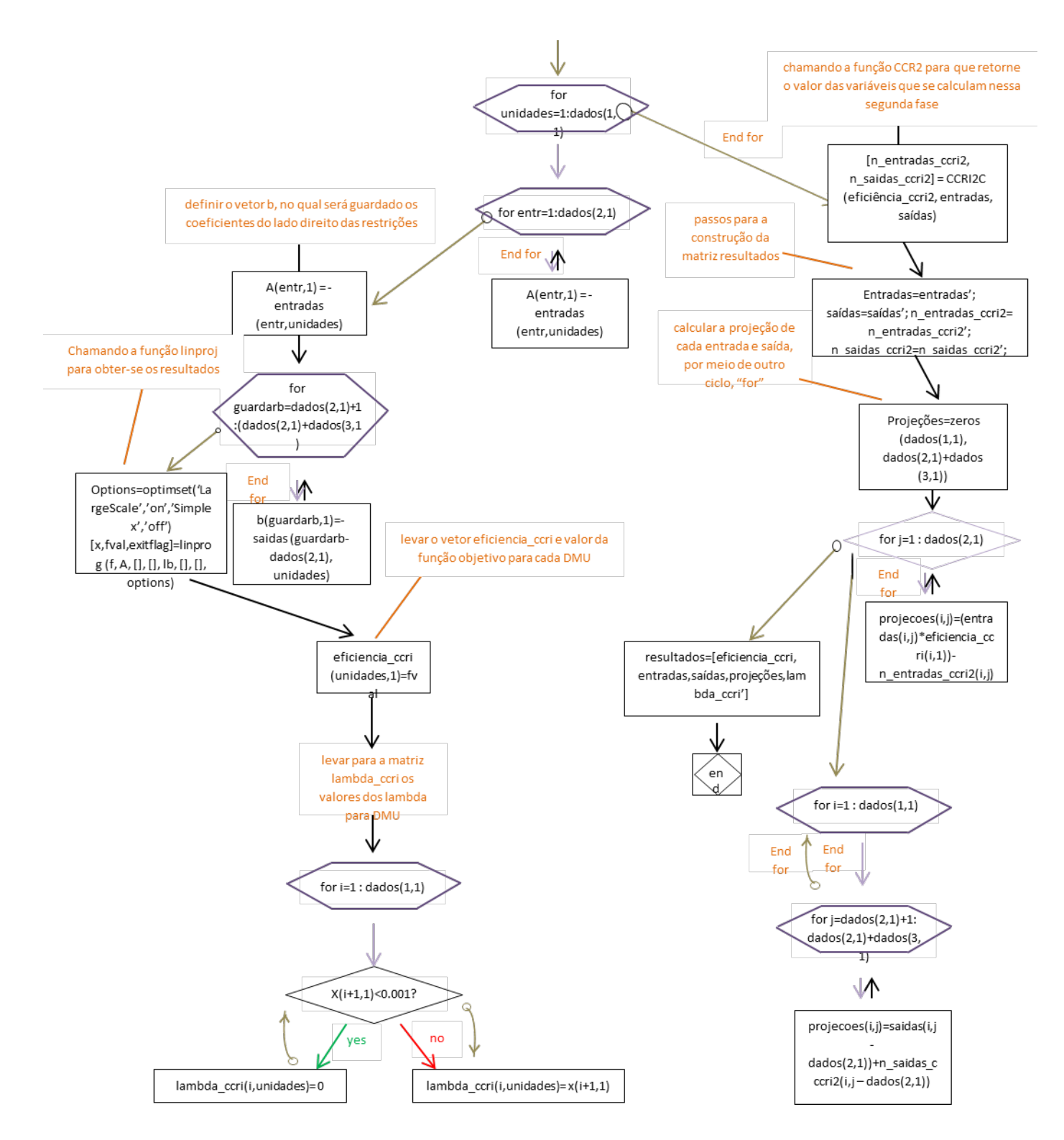

Figura 35b. Fluxograma da Aplicação DEA (CCR) Adaptada (núcleo: modelo DEA(CCR) orientado a insumo). No fluxograma descrito observa-se ainda o código usado utilizando a linguagem MATLAB 2013Rb.

 E, ainda de acordo com a com o fluxograma 35b, podem-se evidenciar os seguintes processos durante a execução da Aplicação DEA Adaptada:

### i. Entradas de dados na Aplicação DEA Adaptada

O conjunto de dados coletados e pelos dispositivos eletrônicos e eletromecânicos, são enviados e processados em um microcomputador a bordo da embarcação, no qual está implementado a aplicação computacional. Com isso a aplicação, gera os valores de consumo específico de combustível e potência ao longo da distância total do trajeto. Bem como os valores de consumo específico de combustível e potência, o valor da distância total do trajeto será divido por  $n$ . Dessa forma serão criados  $n$  pontos (sub-trajetos), igualmente espaçados, que quando ocupados pela a embarcação, à mesma será chamada DMU real e, por conseguinte a virtual.

ii. Geração do cenário 0 e da linha de consumo.

A partir da DMU 1, os valores de consumo específico de combustível ou potência, consumidos nas DMUs reais posteriores, será o valor medido na transição entre duas DMU consecutivas, ou seja, o valor gasto durante a transição entre duas DMUs reais consecutivas. Os valores de saídas, ou seja, velocidade e carga alocadas serão as mesmas para cada DMU real. Assim os *inputs* serão a potência e consumo específico de combustível, aferidos em cada DMU real, e os *outputs*, a velocidade média e carga alocada.

Com isso, esses valores associados às *n* DMUs criadas serão implementados, pela aplicação DEA Adaptada (núcleo do modelo DEA (CCR) orientados a insumos), e consecutivamente gerados suas respectivas  $n$  projeções. Dessa forma, a partir dos valores dos dados reais serão criados gráficos de potência e consumo (*cenário real*) respectivamente. De maneira análoga, serão criados gráficos de potência e consumo projetados (*cenário virtual*). Após isso, a aplicação computacional do método DEA Adaptado, ira sobrepor os gráficos de potência e consumo específico de combustíveis, reais, sobre os gráficos de consumo específicos de combustíveis e potência projetados.

Após isso será traçado um segmento ligando o menor valor dos gráficos de projeções (*cenário virtual*) (potência e consumo, respectivamente) ao maior valor desses gráficos, gerando assim a *linha de consumo.* Por fim, esses gráficos, (gráficos de controle), sobre postos, com a linha de energética entre eles serão mostrados no display (cenário 0);

#### iii. Geração dos cenários e comparação de eventos.

O processo de determinação, controle e melhoramento do rendimento do consumo energético, pela aplicação do método computacional DEA Adaptado, começa durante a transição entre as DMU 0 para a DMU 1 real. Na DMU 1 real, são coletados os seus valores de entrada (consumo específico e potência) e saída [(velocidade e carga)=constante], reais.

Essa nova DMU real 1 substituirá a sua correspondente, no cenário 0, (iteração 1), e manterá as demais DMUs consideradas no cenário anterior. Em seguida a aplicação, em execução, implementará o DEA (CCR), gerando assim  $n$  projeções. A projeção correspondente a essa DMU real 1 associada ao cenário 1, será plotada no display, nos gráficos de controle de consumo específico de combustível e potência. Se o ponto plotado referente à DMU 1 considerada estiver abaixo da linha de *consumo* e acima (nunca estará sobre o gráfico de projeções, por se tratar de um *sistema dinâmico*) do gráfico associado às projeções, a DMU real 1, será considerada como tendo consumo reduzido e nenhum ajuste será feita pela a aplicação do método DEA Adaptado. A projeção dessa DMU real 1, será chamada de benchmark-1, a qual a embarcação deve alcançar, ou se aproximar o máximo possível, para obter uma minimização do consumo energético associado a essa DMU 1 real.

Caso o ponto plotado estiver acima da linha de eficiência, durante a transição entre duas DMUs consecutivas, a saber, da DMU real 1 para a DMU real 2, os valores das entradas para a DMU 1 real posterior, deverão ser reduzidos, antes que a DMU 2 real ocorra (tomada de decisão, pelo agente externo, com entradas de dados manuais).

De maneira análoga, o processo deverá ocorrer para as demais  $(n - 1)$  DMUs reais restantes. Depois de exaurido o número de iterações, a aplicação encerra seu processo interno e apresenta um ou mais valores de consumo específicos de combustíveis já reduzidos associados ao cenário original com gasto excessivo de combustível e energia (médio), determinando um novo cenário com menor consumo de combustível e uma trajetória associada, sobre um evento.

## **3.3 Validação Matemática da Adaptação da DEA**

A validação da adaptação realizada sobre metodologia DEA, proposta neste trabalho, foi realizada por meio da indução finita (Gonçalves, 2008), isto é, começou-se tomando,  $n =$ 

1, onde  $n$  é o número de iterações e consequentemente, o número de DMUs. Observando-se o fluxograma apresentado em na figura 35b (e no apêndice 1), item 3.2, é possível notar que a implementação computacional, descrita em 35b, se reduz, com 1 iteração, ao modelo de retorno constate de escala orientado a insumos, pertencente a DEA clássica, que é justamente o núcleo da aplicação computacional do método DEA adaptado para determinar o consumo específico em embarcações. Ou seja, as características matemáticas e de implementação computacional, entre o modelo DEA (CCR) e sua adaptação DEA proposta aqui, são equivalentes.

Dessa forma, iniciando-se o processo de indução finita, tomando  $n = 1$ ,  $(x_{i0}^{(0)})_{op} =$  $(y_{j0}^{(0)})_{op} = 0$ , resulta em  $x_{ik}^{(1)} = x_{ik}$  e  $y_{ik}^{(1)} = y_{ik}$ , e que com o conjunto de equações em (34), pode-se afirmar em (41), que:

$$
DEA \, adptado = Modelo \, DEA \, (CCR), \quad para \, n = 1 \qquad (41)
$$

Demonstração: (⇔)

Para o conjunto de dados de D DMUs', m insumos e p produtos, mostram-se os vetores e as matrizes geradas a partir dos dados que serão usados no modelo.

| <b>Minsumos</b>  |                  |          |                       | P produtos |                 |                        |          |                  |          |                   |
|------------------|------------------|----------|-----------------------|------------|-----------------|------------------------|----------|------------------|----------|-------------------|
|                  | INS <sub>1</sub> |          | INS <sub>m</sub>      | $\cdots$   | INS M           | PRO <sub>1</sub>       | $\cdots$ | PRO p            | $\cdots$ | PRO P             |
| <b>DMUs</b>      | $X_1$            | $\cdots$ | $X_m$                 | $\cdots$   | $X_M$           | $\mathbf{r_{1}}$       | $\cdots$ | $\overline{Y}_p$ | $\cdots$ | $\bm{Y}_{\bm{p}}$ |
| DMU <sub>1</sub> | $x_{11}$         | $\cdots$ | $x_{1m}$              | $\cdots$   | $x_{1m}$        | $y_{11}$               | $\cdots$ | $y_{1p}$         | $\cdots$ | $y_{1P}$          |
| DMU <sub>2</sub> | $x_{21}$         | $\cdots$ | $\boldsymbol{x_{2m}}$ | $\cdots$   | $x_{2m}$        | $y_{21}$               | $\cdots$ | $y_{2p}$         | $\cdots$ | $y_{2P}$          |
| $\cdots$         | $\cdots$         |          | $\cdots$              |            | $\cdots$        | $\cdots$               |          | $\cdots$         |          | $\cdots$          |
| DMU d            | $x_{df}$         | $\cdots$ | $x_{dm}$              | $\cdots$   | $x_{dm}$        | <b>Y</b> <sub>df</sub> |          | $y_{dp}$         | $\cdots$ | $y_{dP}$          |
| $\cdots$         | $\cdots$         | $\cdots$ |                       | $\cdots$   | $\cdots$        | $\cdots$               | $\cdots$ | $\cdots$         | $\cdots$ | $\cdots$          |
| DMU D            | $x_{Df}$         |          | $x_{Dm}$              | $\cdots$   | X <sub>DM</sub> | $y_{Df}$               |          | $y_{Dp}$         | $\cdots$ | $y_{DP}$          |

Tabela 4. Conjunto de dados de *D* DMUs com *P* produtos e *M* insumos.

### Onde:

 $X_{DM}$  = quantidade do m-ésimo insumo utilizada pela D-ésima DMU;

 $X_m = (x_{1m}, x_{2m}, ..., x_{1m})^T$ , vetor coluna em relação ao insumo *m*;

 $Y_m = (y_{1n}, y_{2n}, ..., y_{pn})^T$ , vetor coluna em relação ao produto *p*;

 $X_d = (x_{d1}, x_{d2}, ..., x_{dM})$ , vetor linha de insumos utilizadas pela DMU *d*;

 $Y_d = (y_{d1}, y_{d2}, ..., y_{dp})$ , vetor linha de produtos gerado pela DMU *d*;

 $X =$  vetor de insumos (para modelo primal é vetor linha, e para o dual será vetor coluna);

$$
v = (v_1, v_2, ..., v_M)^T
$$
 e u =  $(u_1, u_2, ..., u_P)^T$ , vector de preços virtuais;

 $\lambda = (\lambda_1, \lambda_2, ..., \lambda_D)$ , vetor referência;

 $u_p = \hat{E}$  o preço virtual (peso) do *p*-ésimo produto ( $u_p$  é escalar);

 $V_m = \hat{E}$  o preço virtual (peso) do *m*-ésimo insumo ( $V_m$  é escalar);

Com isso, utilizando a forma linearizada da equação (27), chega-se a forma abaixo, equação (28), e usando os índices, referentes aos dados contidos na tabela acima, têm-se, para o modelo DEA online:

$$
EE^{(1)} = \max \ \sum_{p=1}^{p} U_p Y_{op}
$$
(42)  
\n
$$
\text{sa} \qquad \sum_{m=1}^{M} V_m X_{om} = 1
$$
  
\n
$$
\sum_{p=1}^{p} u_p y_{dp} - \sum_{m=1}^{M} v_m x_{dm} \le 0 \quad \text{para } d = 1 \dots D
$$
  
\n
$$
v_1 \ge 0, v_1 \ge 0, ..., v_M \ge 0, u_1 \ge 0, u_2 \ge 0, ..., u_p \ge 0
$$

E, desenvolvendo-o:

$$
EE^{(1)} = \max u_1 y_{01} + u_2 y_{02} + \dots + u_p y_{0p} \tag{43}
$$

$$
v_1 x_{01} + v_2 x_{02} + \dots + v_M x_{0M} = 1
$$

$$
u_1 y_{11} + \dots + u_p y_{1p} - v_1 x_{11} - \dots - v_M x_{1M} \le 0
$$

 $u_1 y_{d1} + \cdots + u_p y_{dp} - v_1 x_{df} - \cdots - v_M x_{dM} \leq 0$ 

…

…

$$
u_1 y_{D1} + \dots + u_P y_{DP} - v_1 x_{D1} - \dots - v_M x_{DM} \le 0
$$
  

$$
v_1 \ge 0, \dots, v_M \ge 0, u_1 \ge 0, \dots, u_P \ge 0
$$

Dessa forma de acordo com o conjunto de equações (43), chega-se ao modelo proposto, inicialmente proposto por Charnes, Cooper e Rhodes em 1978, com orientação insumo, no qual o índice de eficiência técnica  $EE^{(1)}$  da (1)-ésima DMU pode ser escrito, de maneira matricial é:

$$
EE^{(1)} = \max \qquad (u_1, u_2, ..., u_p) \cdot \begin{pmatrix} y_{01} \\ y_{02} \\ \dots \\ y_{0p} \end{pmatrix}
$$
  
\n
$$
(v_1, v_2, ..., v_M) \cdot \begin{pmatrix} x_{01} \\ x_{02} \\ \dots \\ x_{0M} \end{pmatrix} = 1
$$
  
\n
$$
(u_1, u_2, ..., u_p) \cdot \begin{pmatrix} y_{11} & y_{21} & \dots & y_{D1} \\ y_{12} & y_{22} & \dots & y_{D2} \\ \vdots & \vdots & \ddots & \vdots \\ y_{1P} & y_{2P} & \dots & y_{DP} \end{pmatrix} - (v_1, v_2, ..., v_M) \cdot \begin{pmatrix} x_{11} & x_{21} & \dots & x_{D1} \\ x_{12} & x_{22} & \dots & x_{D2} \\ \vdots & \vdots & \ddots & \vdots \\ x_{1m} & x_{2D} & \dots & x_{DM} \end{pmatrix}
$$
  
\n
$$
\leq \begin{pmatrix} 0 & \dots & 0 \\ \vdots & \ddots & \vdots \\ 0 & \dots & 0 \end{pmatrix}
$$
  
\n
$$
=
$$
  
\n
$$
EE^{(1)} = \max \quad uY_0 \text{ (Primal)} \qquad (44)
$$
  
\n
$$
\text{sa } vX_0 = 1 \qquad ...(\theta)
$$
  
\n
$$
uY - vX \leq 0 \qquad ...(\lambda)
$$
  
\n
$$
v \geq 0, u \geq 0
$$

E, de forma análoga, linearizando (27), obtemos a equação (28), em 2.2.5.1, como descrita abaixo. Ainda usando índices, dos dados da tabela acima segue:

$$
h_0 = \min EE^{(1)}
$$
(45)  
\n
$$
x_{om}EE^{(1)} - \sum_{d=1}^{D} \lambda_d X_{dm} \ge 0 \dots (m = 1 a M)
$$
  
\n
$$
\sum_{d=1}^{D} \lambda_d Y_{dm} \ge Y_{op} \dots (p = 1 a P)
$$
  
\n
$$
\lambda_1 \ge 0, \lambda_2 \ge 0, \dots, \lambda_p \ge 0, \theta_0 \text{irrestrito}
$$

### E, desenvolvendo-o têm-se:

$$
h_0 = \min EE^{(1)}
$$
 (46)  
\n
$$
\text{sa} \quad (x_{01}EE^{(1)}) - (\lambda_1 x_{11} + \lambda_2 x_{21} + \dots + \lambda_D x_{D1}) \ge 0
$$
  
\n
$$
(x_{02}EE^{(1)}) - (\lambda_1 x_{12} + \lambda_2 x_{22} + \dots + \lambda_D x_{D2}) \ge 0
$$
  
\n...\n
$$
(x_{0M}EE^{(1)}) - (\lambda_1 x_{1M} + \lambda_2 x_{2M} + \dots + \lambda_D x_{DM}) \ge 0
$$
  
\n
$$
\lambda_1 y_{11} + \lambda_2 y_{21} + \dots + \lambda_D y_{D1} \ge y_{01}
$$
  
\n
$$
\lambda_1 y_{12} + \lambda_2 y_{22} + \dots + \lambda_D y_{D2} \ge y_{02}
$$
  
\n...\n
$$
\lambda_1 y_{1P} + \lambda_2 y_{2P} + \dots + \lambda_D y_{DP} \ge y_{0P}
$$
  
\n
$$
\lambda_1 \ge 0, \lambda_2 \ge 0, \dots \lambda_D \ge 0, EE^{(1)} \text{irrestricto}
$$

Dessa maneira de acordo com o conjunto de equações (46), chega-se a forma Dual do modelo DEA (CCR), no qual o índice de eficiência técnica  $h_0$  da  $0$ -ésimo DMU de maneira matricial é:

$$
h_0 = \min EE^{(1)} \qquad (47)
$$
  

$$
\left(x_{01}EE^{(1)}, x_{02}EE^{(1)}, ..., x_{0M}EE^{(1)}\right) \cdot \begin{pmatrix} \lambda_1 x_{01} & \lambda_1 x_{02} & ... & \lambda_1 x_{0M} \\ \lambda_2 x_{01} & \lambda_2 x_{02} & ... & \lambda_2 x_{0M} \\ \vdots & \vdots & \ddots & \vdots \\ \lambda_D x_{01} & \lambda_D x_{02} & ... & \lambda_D x_{0M} \end{pmatrix} - (\lambda_1, \lambda_2, ..., \lambda_D)
$$

$$
\begin{pmatrix}\n\lambda_1 x_{11} & \lambda_1 x_{12} & \dots & \lambda_1 x_{1M} \\
\lambda_2 x_{11} & \lambda_2 x_{12} & \dots & \lambda_2 x_{2M} \\
\vdots & \vdots & \ddots & \vdots \\
\lambda_D x_{11} & \lambda_D x_{12} & \dots & \lambda_D x_{DM}\n\end{pmatrix} \ge \begin{pmatrix}\n0 & \dots & 0 \\
\vdots & \ddots & \vdots \\
0 & \dots & 0\n\end{pmatrix}
$$

$$
(\lambda_1, \lambda_2, ..., \lambda_D) \cdot \begin{pmatrix} y_{11} & y_{12} & ... & y_{1P} \\ y_{21} & y_{22} & ... & y_{2P} \\ \vdots & \vdots & \ddots & \vdots \\ y_{D1} & y_{D2} & ... & y_{DP} \end{pmatrix} \ge \begin{pmatrix} y_{01} \\ y_{02} \\ \vdots \\ y_{0P} \end{pmatrix}
$$
$$
h_0 = \min(EE^{(1)}) \qquad (48)
$$
  
sa 
$$
X_0(EE^{(1)}) - \lambda X \ge 0
$$

$$
\lambda Y \ge Y_0
$$

$$
\lambda \ge 0, EE^{(1)} \text{irrestrito}
$$

Portanto em (44), temos o que se segue em Färe, Grosskopf, Lovell, (1994), isto é:

- $h_0 = \min \theta_0$  (49) sa  $X_0 \theta_0 - \lambda X \ge 0$  $\lambda Y \geq Y_0$  $\lambda \geq 0$ ,  $\theta_0$  irrestrito,
- Disso resulta que, (48)  $\Rightarrow$  (49) ∴  $(EE^{(1)}) = \theta_0$

Nesse modelo os vetores *X* e *Y* são os vetores colunas de insumos e produtos respectivamente, *X*o é o vetor linha dos insumos da *0-ésima* DMU.

Para que os dados de insumos e produtos sejam válidos, são colocados alguns critérios a seguir Färe, Grosskopf, Lovell, (1994):

(i)  $x_{dm} \ge 0, y_{dp} \ge 0$  (50)

=

- (ii)  $\sum_{m=1}^{M} X_{dm} > 0, d = 1, ..., D$
- (iii)  $\sum_{p=1}^{P} X_{dp} > 0, d = 1, ..., D$
- (iv)  $\sum_{d=1}^{D} X_{dm} > 0, d = 1, ..., M$
- (v)  $\sum_{d=1}^{D} Y_{dp} > 0, d = 1, ..., P$

De acordo com  $(i)$ , cada DMU poderá usar quantidades não negativas de cada insumo para produzir quantidades não negativas de cada produto. As condições (ii) e (iii) requerem que cada DMU empregue pelo menos uma quantidade de um insumo para produzir pelo menos uma quantidade de um produto. As restrições  $(iv)$  e  $(v)$  requerem para o conjunto de DMU que se usem pelo menos uma quantidade de cada insumo e pelo menos uma quantidade de cada produto.

Portanto, mostrou-se que para  $n = 1$ , que aplicação desenvolvida ser representado de forma matricial, identicamente a representação do modelo DEA (CCR) orientado a insumos. Bem como a aplicação computacional obtida, prevista em Trivelato, G.C (2003). Logo, pode se afirmar, como verdadeira a validade da aplicação computacional, matematicamente.

#### **4. Analise e Discursão de Resultados**

Nesta seção serão apresentados os procedimentos utilizados para avaliar os resultados obtidos da Aplicação DEA Adaptada para Determinar a o consumo específico em embarcações. Os resultados obtidos por meio da Aplicação desenvolvida foram comparados com os resultados apresentados por um software livre, já consagrado na literatura. Em seguida foram discutidas as compatibilidades dos resultados entre os aplicativos e da correlação e desempenho dos resultados obtidos com os dados reais.

## **4.1 Comparação da Aplicação do Método DEA Adaptado e o Software SIAD**

O Sistema Integrado de Apoio à Decisão – SIAD é um software brasileiro, é que destinado, para a resolução de problemas programação linear ou seja, de DEA e Multicritério, no presente caso de discursão, sobre DEA, permite trabalhar com até 100 DMUs e 20 variáveis, entre *inputs* e *outputs*. Embora para muitas outras áreas de pesquisa, isso possa ser um número insuficiente, para a área de DEA essa quantidade de DMUs representa um número elevado, já que na literatura quase não existem aplicações com uma quantidade de DMUs maiores do que 100.

Por sua vez, com relação às variáveis, vale notar, que o número 20 é um número que pode ser considerado suficiente, pois em muitas aplicações reais, e devido às próprias características da análise de eficiência, trabalha-se com um máximo de 10 variáveis.

A figura 36 é apresentada a tela de apresentação inicial do *software* SIAD.

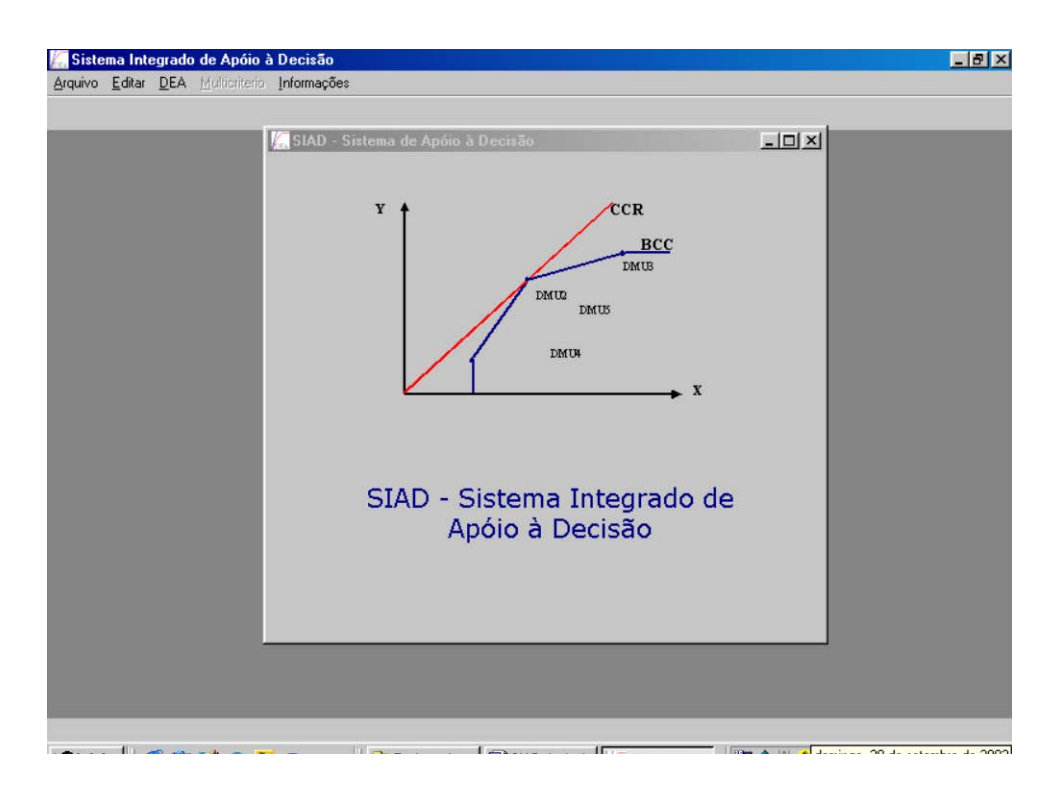

Figura 36. Tela de apresentação do SIAD.

Levando-se em consideração que o SIAD, é um software, bastante utilizado em vários trabalhos recentes, ou seja, já consagrado na literatura, e por isso o mesmo será adotado, para ser comparado em relação aos seus resultados com os resultados apresentados pela aplicação proposta, neste trabalho.

Como mostrado, anteriormente no item 3.3, equação (41) para uma única iteração  $(n = 1)$ , ambos, deverão apresentar resultados correspondentes iguais, no que se refere a indicar DMUs eficientes no caso do SIAD e índices de consumo no caso da aplicação do método DEA adaptado aqui desenvolvida.

Para tanto, será mostrado a seguir, na tabela 5, os dados a serem utilizados nas implementações computacionais, referentes a um problema onde se quer determinar, em um conjunto de três embarcações de pequeno porte, tem melhor performance, em relação ao consumo energético e de consumo de combustível (consumo específico de combustível).

Consideram-se como *inputs*, o consumo de potência energética e combustível consumo específico de combustível, e velocidade e carga alocada, como os respectivos *outputs*.

Antes disso, o mesmo problema será resolvido de maneira analítica, utilizando-se o modelo DEA (CCR), orientado a insumos (*inputs*)*.* O intuído disso é caracterizar, elucidar, esse tipo de problema a luz da Programação linear, ou seja, evidencia-lo como um Problema de programação linear (PPL), bem como o método usado para resolvê-los, o simplex.

Vale lembrar que, para a resolução de problemas envolvendo DEA, analiticamente, pode se tornar uma tarefa enfadonha, penosa, ou na maioria dos casos, inviável, dependendo do número de DMUs e do número de *insumos* e *produtos* que cada vetor de entradas e saídas possuem respectivamente. Portanto, é fundamental o emprego de ferramentas computacionais que possam lidar de maneira ágil, para a resolução desses tipos problemas.

Segue o exemplo, de problema e resolução DEA (CCR), orientado a *inputs*.

Considere a tabela abaixo:

Nela são apresentados 3 embarcações, que serão consideradas como DMUs, A, B e C, e com os vetores de entradas (potência energética e consumo específico de combustível) e saídas (velocidade e carga alocada).

| <b>Embarcações</b>                        |     |     |     |  |  |  |
|-------------------------------------------|-----|-----|-----|--|--|--|
| Potência energética (kW)                  | 20  | 19  | 25  |  |  |  |
| Consumo específico de combustível (g/kWh) | 151 | 131 | 160 |  |  |  |
| Velocidade (Km/h)                         | 100 | 150 | 160 |  |  |  |
| Carga alocada (t)                         | 90  |     | 55  |  |  |  |

Tabela. 5. DMUs e seus respectivos *inputs* e *outputs*

Com isso, utilizando o DEA (CCR), quer-se determinar qual embarcação do conjunto apresentado acima é, tem os melhor índices de consumo energético, e consequentemente a mais eficiente, do ponto de vista energético, para serem usadas por uma empresa de navegação ao oferecer seus serviços de transporte de cargas, aos seus clientes.

Para isso é necessário, a formulação matemática dentro do contexto do DEA (CCR), orientados a inputs, como a seguir, utilizando-se as equações (27) e (28), expressas em 2.2.5.1.

Como passo inicial exibe-se as variáveis de decisão a serem expressas no problema:

$$
v_1 = Peso Potencia
$$
  
Variáveis de Decisão  

$$
u_2 = Peso consumo específico
$$
u_1 = Peso velocidade
$$
  

$$
u_2 = Peso carga
$$
$$

Daí pode-se expressar a função objetivo, usando-se (27), relativo ao problema, como a seguir:

Função Objectivo  

$$
\begin{bmatrix} \max z_A = \frac{100u_1 + 90u_2}{20v_1 + 151v_2} \end{bmatrix}
$$

$$
20v_1 + 151v_2 = 1
$$

| \n $\begin{aligned}\n 100u_1 + 90u_2 \\  \hline\n 20v_1 + 151v_2 &\leq 1 \quad \leftarrow \text{Restrição Embarcação A} \\  \underline{150u_1 + 50u_2} \\  \underline{19v_1 + 131v_2} &\leq 1 \quad \leftarrow \text{Restrição Embarcação B} \\  \underline{160u_1 + 55u_2} \\  \hline\n 25v_1 + 160v_2 &\leq 1 \quad \leftarrow \text{Restrição Embarcação C} \\  u_1, u_2, v_1, v_2 &\geq 0\n \end{aligned}$ \n |
|----------------------------------------------------------------------------------------------------|
|----------------------------------------------------------------------------------------------------|

Os termos,  $u_1, u_2, v_1, v_2 \ge 0$ , são ditos restrições de não negatividade. As demais restrições são ditas técnicas. E neste texto, somente serão consideradas essas ultimas.

E, temos ainda, que o problema acima se refere à DMU A, e o mesmo pode ser reescrito como:

$$
\max z_A = \frac{100u_1 + 90u_2}{20v_1 + 151v_2} \tag{51}
$$

 $z_A$ : É a eficiência da DMU A (Embarcação A).

Sujeito a:

$$
20v_1 + 151v_2 = 1
$$
  

$$
\frac{100u_1 + 90u_2}{20v_1 + 151v_2} \le 1
$$
  

$$
\frac{150u_1 + 50u_2}{19v_1 + 131v_2} \le 1
$$
  

$$
\frac{160u_1 + 55u_2}{25v_1 + 160v_2} \le 1
$$
  

$$
u_1, u_2, v_1, v_2 \ge 0
$$

E considerando que,  $(27) \Rightarrow (28)$ , tem-se que (51), pode ser expressa como:

$$
\max z_A = 100u_1 + 90u_2 \tag{52}
$$

$$
100u_1 + 151v_2 = 1
$$
  
\n
$$
100u_1 + 90u_2 - 20v_1 - 151v_2 \le 0
$$
  
\n
$$
150u_1 + 50u_2 - 19v_1 - 131v_20 \le 0
$$
  
\n
$$
160u_1 + 55u_2 - 25v_1 - 160v_2 + \le 0
$$
  
\n
$$
u_1, u_2, v_1, v_2 \ge 0
$$

O problema de programação linear (PPL) acima, não se encontra na forma padrão<sup>[1](#page-113-0)</sup>. Este tipo de PPL é dito um *problema de programação linear mal comportado*, em virtude do aparecimento do sinal de igualdade, (= e/ou ≥), na primeira das restrições. Para resolução de PPL's ditos bem comportados, todos os sinais devem ser do tipo  $(\le)$ .

<span id="page-113-0"></span> <sup>1</sup> Um PPL esta em sua forma padrão, se todos os sinais das restrições são igualdades.

Assim, a equação (52) deve ser expressa na forma padrão. No entanto, antes disso, aconselha-se que as restrições devam ser convertidas a bem comportadas. Ou seja, todas as restrições desse problema devem possuir um sinal de (≤). Quando isso ocorrer, emprega-se o *método simplex na forma padrão,* de resolução de PPL's. Não será discutido aqui, o formalismo matemático envolto sobre o método, para um estudo mais detalhado, o mesmo poderá ser visto em Feofiloff, P. (2007).

No presente caso, para resolução de PPL's mal comportados, utiliza-se o método simplex em uma de suas duas versões: o de *duas fases* ou do *M-grande*. A versão que será empregada para resolver o sistema de equações (51) será a do M-grande. O objetivo é deixar esse sistema na forma padrão e deve na ser resolvido com auxilio do simplex na forma também padrão (função objetivo tipo  $max f$ ,  $0 \le b_i$  e, todos os sinais são do tipo  $\le$ ). Antes de inicialo procede-se do seguinte modo:

- i. Acrescentam-se as restrições, variáveis auxiliares  $a_{p \in \mathbb{N}}$ , tantas quantas forem os sinais do tipo '=  $ou \ge$ .'. No presente caso, tem-se uma variável auxiliar, em função do sinal de igualdade. A mesma será chamada de  $a$ , e será somada aos termos do lado esquerdo  $\alpha$  sinal ' = ', na primeira equação das restrições;
- ii. Acrescentam-se as restrições, variáveis de folgas  $XF_{i \in \mathbb{N}}$ , tanto quantas forem as restrições do tipo ' $\leq e/ou \geq$ ;
- iii. Subtrai-se da função objetivo pelo lado direito, da igualdade, dessa equação, as variável  $a_i$ , multiplicada por  $M_i$  ( $M_i \gg 0$ ), ou seja,  $a_i \cdot M_i$ ;

Com isso, o PPL acima, pode ser expresso como em (53) e (54), para poder ser resolvido pelo método simplex na forma padrão.

$$
z_A = 100u_1 + 90u_2 + Ma \tag{53}
$$

$$
20v_1 + 151v_2 + a = 1
$$
  
\n
$$
100u_1 + 90u_2 - 20 - 151v_2 + XF1 = 0
$$
  
\n
$$
150u_1 + 50u_2 - 19v_1 - 131v_2 + XF2 = 0
$$
  
\n
$$
160u_1 + 55u_2 - 25v_1 - 160v_2 + XF3 = 0
$$

 $\sqrt{2}$ 

$$
z_A - 100u_1 + 90u_2 + Ma = 0 \tag{54}
$$

 $\Rightarrow$ 

$$
20v_1 + 151v_2 + a = 1
$$
  
\n
$$
100u_1 + 90u_2 - 20v_1 - 151v_2 + XF1 = 0
$$
  
\n
$$
150u_1 + 50u_2 - 19v_1 - 131v_20 + XF2 = 0
$$
  
\n
$$
160u_1 + 55u_2 - 25v_1 - 160v_2 + XF3 = 0
$$
  
\n
$$
u_1, u_2, v_1, v_2 \ge 0
$$

 $\mathbf{r}$ 

Após essas etapas, o sistema de equações em (54), será expresso matricialmente, como a seguir:

$$
\begin{pmatrix} z_A & u_1 & u_2 & v_1 & v_2 & xF_1 & xF_2 & xF_3 & a & b \\ 1 & -100 & -90 & 0 & 0 & 0 & 0 & 0 & M & 0 \\ 0 & 0 & 0 & 20 & 151 & 1 & 0 & 0 & 0 & 0 \\ 0 & 100 & 90 & -20 & -151 & 1 & 0 & 0 & 0 & 0 \\ 0 & 150 & 50 & -90 & -191 & 0 & 1 & 0 & 0 & 0 \\ 0 & 160 & 55 & -25 & -160 & 0 & 0 & 1 & 0 & 0 \end{pmatrix}
$$
(55)

Nessa fase, inicia-se o algoritmo de resolução de (51), empregando o método simplex.

.......................................................................................................................................................

Inicio do algoritmo:

.......................................................................................................................................................

 $L p =$ linha pivô; L1 = linha referente a função objetivo; L2=segunda linha

⋮

Ln= n-ésima linha

NLP= nova linha pivô; NPL1= nova primeira linha; NPL2= nova segunda linha;  $\vdots$ 

NPL n= nova *n-ésima* linha.

Cfo = coeficiente da função objetivo, na coluna selecionada;

CL1 = coeficiente da linha1 na coluna selecionada;

CL2 = coeficiente da linha2 na coluna selecionada;

 $\vdots$ 

CLn = coeficiente da *n-esima* linha na coluna selecionada.

.......................................................................................................................................................

- 1. Escolher na linha dos coeficientes da função objetivo, o negativo de maior modulo;
- 2. Selecionar a coluna que contenha esse coeficiente, e todos os coeficientes dessa coluna, exceto o da função objetivo; dividem-se esses coeficientes com os seus correspondentes, na coluna b;
- 3. Escolher o menor positivo resultante dessas divisões.
- 4. Selecionar posição do elemento pivô: será determinado pelo cruzamento da coluna
- 5. Determinar elemento pivô: dividir elemento selecionado, por ele mesmo.

6. Selecionar posição da linha pivô: será aquela que conter o elemento pivô.

.......................................................................................................................................................

Clico de repetições para *n* equações;

.......................................................................................................................................................

6.1.Criar nova primeira linha ( $NL1$ ): multiplicar linha pivô ( $LP$ ), pelo o coeficiente da função objetivo na coluna selecionada, com o sinal oposto; somar essa nova linha com a linha1  $(L1)$ , substituindo-a, gerando  $NL1$ ; substituir  $L1$  por  $NLP$ , ou seja:

$$
NL1 \leftarrow LP * (-Cfo) + L1
$$

- 6.2. Manter linha pivô;
- 6.3. Criar nova terceira linha ( $NL3$ ): multiplicar linha pivô ( $LP$ ), pelo o coeficiente da  $L3$  $CL3$ ) na coluna selecionada, com o sinal oposto; somar essa nova linha com a linha $3(L3)$ , substituindo-a, gerando  $NL3$ ; substituir  $L3$  por  $NL3$ , ou seja

$$
NL3 \leftarrow LP * (-CL3) + L3
$$

6.4. Criar nova *n-ésima* linha (*NLN*): multiplicar linha pivô (*LP*), pelo o coeficiente da *Ln*  $(CLn)$  na coluna selecionada, com o sinal oposto; somar essa nova linha com a linha n  $(Ln)$ , substituindo-a, gerando  $NLn$ ; substituir  $Ln$  por  $NLn$ , ou seja

⋮

$$
NLn \leftarrow LP * (-CLn) + Ln
$$

Fim processo: matriz completa.

6.5. Se existe algum coeficiente negativo na linha da função objetivo:

6.5.1. Repetir o processo até os coeficiente da função objetivo forem positivos,  $(\mathcal{C} f o) \geq 0$ .

Fim processo: matriz final.

7.0. Maximizar função objetivo: escolher coeficiente da função objetivo,  $( C f o = 1)$ , da primeira coluna.

8.0. Soluções básicas: selecionar os coeficientes da coluna *b* correspondentes as linhas onde estão os coeficientes unitários das colunas LI's;

7.0. Variáveis não básicas: zeros.

....................................................................................................................................................................

Fim algoritmo

....................................................................................................................................................................

Será realizada, aplicando-se o algoritmo descrito sobre a matriz em (54), operações por linhas, técnica usada em álgebra linear para se encontrar matrizes equivalentes por linhas, até que se chegue ao resultado da função objetivo. Note-se que por simplicidade, dos cálculos, alguns passos foram omitidos.

$$
\begin{pmatrix}\nZ_A & u_1 & u_2 & v_1 & v_2 & xF_1 & xF_2 & xF_3 & a & b \\
1 & -100 & -90 & 0 & 0 & 0 & 0 & 0 & 0 & 0 \\
0 & 0 & 0 & 20 & 151 & 1 & 0 & 0 & 0 & 0 \\
0 & 100 & 90 & -20 & -151 & 1 & 0 & 0 & 0 & 0 \\
0 & 150 & 50 & -90 & -191 & 0 & 1 & 0 & 0 & 0 \\
0 & 160 & 55 & -25 & -160 & 0 & 0 & 1 & 0 & 0\n\end{pmatrix} \approx
$$
\n
$$
L'_1 \leftarrow L_p * 100 + L_1
$$
\n
$$
L'_2 \leftarrow L_p * 0 + L_2
$$
\n
$$
L_p \leftarrow \frac{L_3}{100}
$$
\n
$$
L'_3 \leftarrow L_p * (-150) + L_3
$$
\n
$$
L'_4 \leftarrow L_p * (-160) + L_4
$$
\n
$$
\begin{pmatrix}\nZ_A & u_1 & u_2 & v_1 & v_2 & xF_1 & xF_2 & xF_3 & a & b \\
1 & 0 & 0 & -20 & -151 & 1 & 0 & 0 & M & 0 \\
0 & 0 & 0 & 20 & 151 & 0 & 0 & 0 & 1 & 1 \\
0 & 1 & 0.9 & -0.2 & -1.51 & 0.01 & 0 & 0 & 0 & 0 \\
0 & 0 & -85 & 11 & -95.5 & -1.5 & 1 & 0 & 0 & 0 \\
0 & 0 & -89 & 7 & 81.6 & -1.6 & 1 & 0 & 0 & 0\n\end{pmatrix} \approx
$$
\n
$$
L'_1 \leftarrow L_p * (151) + L_1
$$

 $L_p \leftarrow$ 

100

119

 $L'_3 \leftarrow L_p * (1,51) + L_3$  $L'_4 \leftarrow L_p * (-95.5) + L_4$  $L'_5 \leftarrow L_p * (-81.6) + L_5$  $1/2$  1  $1/2$   $1/2$   $1/2$   $1/2$   $1/2$   $1/2$   $1/2$   $1/2$   $1/2$   $1/2$   $1/2$   $1/2$   $1/2$   $1/2$   $1/2$   $1/2$   $1/2$   $1/2$   $1/2$   $1/2$   $1/2$   $1/2$   $1/2$   $1/2$   $1/2$   $1/2$   $1/2$   $1/2$   $1/2$   $1/2$   $1/2$   $1/2$   $1/2$   $1/2$   $1/2$   $1/$  $\overline{a}$ 

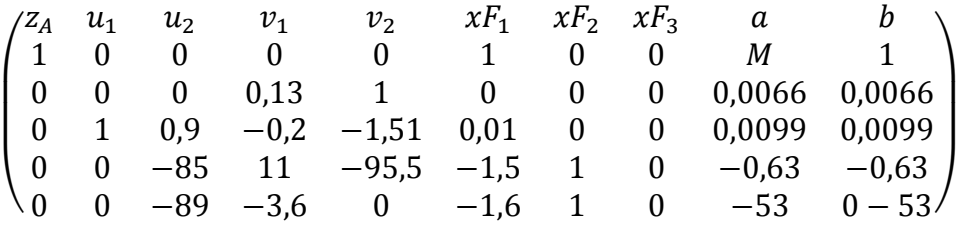

E, por fim, o algoritmo é finalizado, pois observar-se que a primeira linha dessa matriz, referente aos coeficientes da função objetivo, são não negativos. Com isso, é possível verificar a existência de duas variáveis básicas  $(u_1, v_2)$  e a solução básica associada  $u_1 = 0.0099$  e  $v_2 =$ 0, 0066). E, ainda como o  $C f o = 1$  (os demais na linha da função objetivo são nulo), ou seja, o coeficiente logo abaixo de  $z_A$ , e o coeficiente associado na coluna  $b$ , é igual a um, isto é, o valor maximizado da função objetivo em (47) e/ou 48, é igual um, isto é,  $z_A = 1$ . Isto significa que a DMU A, é eficiente.

Segue-se ainda que a verificação disso possa ser verificada ainda, substituindo os valores das soluções básicas, diretamente em (47) e (48).

De maneira análoga ao que foi feito, até então se pode aferir a eficiência da DMU B, bastam repetir, todos os passos realizados até o momento:

Como para se resolver problemas em DEA, deve-se, resolver todos os PPL's associados, a cada DMU. No presente caso o faremos para a as duas restantes, B e C, de modo que os passos, da resolução para B, que se segue abaixo serão ainda mais "enxutos", e por fim, para C, apesar dos cálculos terem sido feitos, serão omitidos aqui, sendo apenas apresentado o valor de eficiência.

max 
$$
z_B = \frac{150u_1 + 90u_2}{19v_1 + 131v_2}
$$
 (56)

п

$$
19v1 + 131v2 = 1
$$
  
100u<sub>1</sub> + 90u<sub>2</sub> + 20v<sub>1</sub> - 151v<sub>2</sub>  $\leq$  0  
150u<sub>1</sub> + 50u<sub>2</sub> - 19v<sub>1</sub> - 131v<sub>2</sub>  $\leq$  0

Com isso, o PPL acima, pode ser expresso como em (57) e (58), para poder ser resolvido pelo método simplex na forma padrão.

$$
z_{B} = 150u_{1} + 50u_{2} + Ma
$$
 (57)  
\n
$$
19v_{1} + 131v_{2} + a = 1
$$
  
\n
$$
100u_{1} + 90u_{2} - 20v_{1} - 151v_{2} + XF1 = 0
$$
  
\n5.3:  
\n
$$
150u_{1} + 50u_{2} - 19v_{1} - 131v_{2} + XF2 = 0
$$
  
\n
$$
160u_{1} + 55u_{2} - 25v_{1} - 160v_{2} + XF3 = 0
$$
  
\n
$$
u_{1}, u_{2}, v_{1}, v_{2} \ge 0
$$

 $z_B - 150u_1 + 50u_2 + Ma = 0$  (58)

 $\Rightarrow$ 

$$
19v_1 + 131v_2 + a = 1
$$
  
\n
$$
100u_1 + 90u_2150u_1 + 50u_2 - 19v_1 - 131v_2 + XF1 = 0
$$
  
\n
$$
150u_1 + +50u_2 - 19v_1 - 131v_20 + XF2 = 0
$$
  
\n
$$
160u_1 + 55u_2 - 25v_1 - 160v_2 + XF3 = 0
$$
  
\n
$$
u_1, u_2, v_1, v_2 \ge 0
$$

O sistema de equações, acima, já na forma padrão, de um PPL, pode ser representado como se segue abaixo.

Efetuando as operações sobre as matrizes, que se seguem, temos:

$$
\begin{pmatrix}\n2 & u_1 & u_2 & v_1 & v_2 & xF_1 & xF_2 & xF_3 & a & b \\
1 & -150 & -50 & 0 & 0 & 0 & 0 & 0 & M & 0 \\
0 & 0 & 0 & 19 & 131 & 0 & 0 & 0 & 1 & 1 \\
0 & 100 & 90 & -20 & 151 & 1 & 0 & 0 & 0 & 0 \\
0 & 150 & 50 & -19 & -131 & 0 & 1 & 0 & 0 & 0 \\
0 & 160 & 55 & -25 & -160 & 0 & 0 & 1 & 0 & 0\n\end{pmatrix} \approx (59)
$$

 $L'_1 \leftarrow L_p * (-150) + L_1$ 

$$
L_2' \leftarrow L_p * 0 + L_2
$$

$$
L_p \leftarrow \frac{L_3}{150}
$$

$$
L'_3 \leftarrow L_p * (-100) + VV
$$

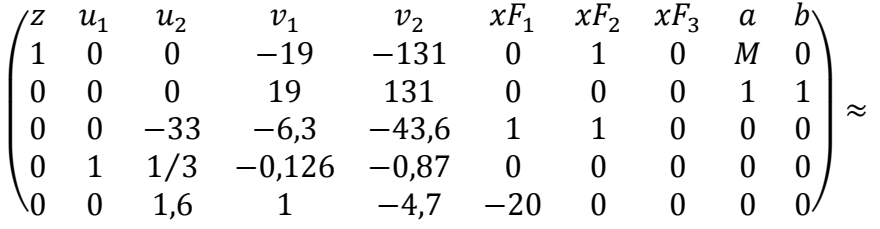

 $L'_1 \leftarrow L_p * (-15)0 + L_1$ 

 $L'_2 \leftarrow L_p * 0 + L_2$ 

$$
L_p \leftarrow \frac{L_3}{150}
$$

 $L'_3 \leftarrow L_p * (-100) + L_3$ 

$$
L'_4 \leftarrow L_p * (-160) + L_4
$$

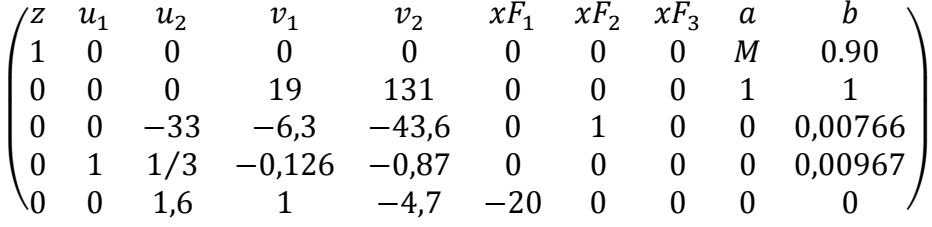

E, finalmente, o algoritmo é finalizado, pois todos os elementos da primeira linha dessa matriz são referentes aos coeficientes da função objetivo, são não nulos. Dessa forma, verificase ainda, a existência de duas variáveis básicas  $(u_1, xF_2)$  e a solução básica associada  $u_1$  = 0,00766 e  $xF_2 = 0$ ,00871. E, ainda como o  $Cf_0 = 1$  (os demais na linha da função objetivo são nulo), ou seja, o coeficiente logo abaixo de  $z_B$ , e o coeficiente associado na coluna b, é diferente de um, isto é, o valor maximizado da função objetivo em (56) e/ou 57, não chega a um, isto é,  $z_B \approx 0.90$ . Isto significa que a DMU B, é ineficiente.

Segue-se ainda que a verificação disso possa ser verificada ainda, substituindo os valores das soluções básicas, diretamente em (56) e (57).

Novamente, como já mencionado, pode-se aferir a eficiência da DMU C. Bastam repetir, todos os passos realizados até o momento. Assim, porém ao efetuar os cálculos seguindo o algoritmo de resolução, acima, obtém-se que a DMU C apresenta um índice de eficiência a igual a um, isto é,  $z_c = 1$ . Assim a DMU C, pode ser considerada eficiente.

Vale ressaltar que, a resolução desse problema de DEA, tem por objetivo desmitificar e mostrar como se faz, por meio do uso das técnicas de programação, uma resolução desse tipo de problema, não fazendo uso de *softwares*. Isso se justifica mais ainda, em virtude, da escassez na literatura de resoluções práticas, "abrindo as contas", a luz da programação. Outro fato, de suma importância, é que todos os softwares conhecidos, inclusive o SIAD, mencionado e que em seguida, no presente trabalho, será usado para comparar o modelo proposto, aqui, fazem uso, do método simplex, em sua forma padrão ou em uma de suas duas versões. Ou seja, é o "coração" desses softwares e da Aplicação DEA Adaptada para Determinar o consumo específico de combustíveis em embarcações.

Nesse ponto, será como já foi dito, feito a comparação dos resultados. Para tanto como já mencionado, utiliza-se o software SIAD (Sistema Integrado de Apoio a Decisão). Os resultados obtidos por esse processo devem ser iguais aos obtidos acimas, de maneira analítica.

Abaixo na figura 37, no quadro inicial, é descrita a entradas de dados no SIAD. Nele são introduzidas as quantidades de DMUs, de *inputs* e *outputs*. Nesse quadro, são introduzidos três DMUs, com duas entradas e duas saídas.

A seguir, é mostrada na figura 38, a inserção dos valores das entradas X, e saídas, Y, no software para que o mesmo possa efetuar os cálculos para determinar a DMU eficiente. E por fim, na figura 39, será mostrada na tela de entrada, em modo *prompt* de comandos, a inserção dos dados na Aplicação DEA online. O seu resultado, é em seguida mostrado, na figura 40. E por fim, na figura 41, a comparação entre o SIAD e aplicação DEA Adaptada para determinar o consumo específico em embarcações.

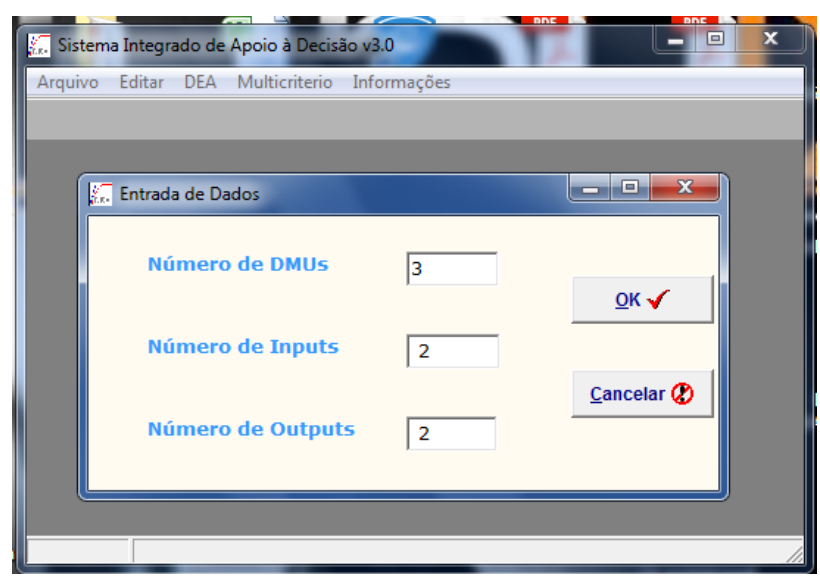

Figura 37. Quadro de entradas de dados: três DMUs com duas entradas e duas saídas

|                        | $\sqrt[3]{\frac{1}{n}}$ Sistema Integrado de Apoio à Decisão v3.0<br>Arquivo Editar DEA Multicriterio Informações |           |                        |          |                   |                       |                                                   |
|------------------------|----------------------------------------------------------------------------------------------------|-----------|------------------------|----------|-------------------|-----------------------|---------------------------------------------------|
|                        |                                                                                                    |           |                        |          |                   |                       |                                                   |
|                        | <b>Entrada de Dados</b>                                                                                           |           |                        |          |                   |                       | $\mathbf{x}$<br>ا کار د                           |
| <b>Matriz de Dados</b> |                                                                                                    |           |                        |          |                   | <b>Modelo</b>         |                                                   |
|                        | <b>DMUs</b>                                                                                                    | $Input_1$ | Input_2                | Output_1 | Output_2          |                       | <b>CCR (CRS)</b><br>▼                             |
|                        | $DMU_1$                                                                                                    | 100       | 90                     | 20       | 151               |                       |                                                   |
|                        | $DMU_2$                                                                                                    | 150       | 50                     | 19       | 131               |                       | Orientação                                        |
|                        | $DMU_3$                                                                                                    | 160       | 55                     | 25       | 160               |                       | <b>Input</b><br>$\blacktriangledown$              |
|                        |                                                                                                    |           |                        |          |                   |                       | Avançado<br><b>Nenhum</b><br>$\blacktriangledown$ |
|                        |                                                                                                    |           | $S$ alvar $\mathbb{R}$ |          | <b>Cancelar X</b> | Calcular $\checkmark$ | <b>Multicritério</b>                              |

Figura 38. Quadro de disposição dos valores de entradas X, de saídas Y no SIAD

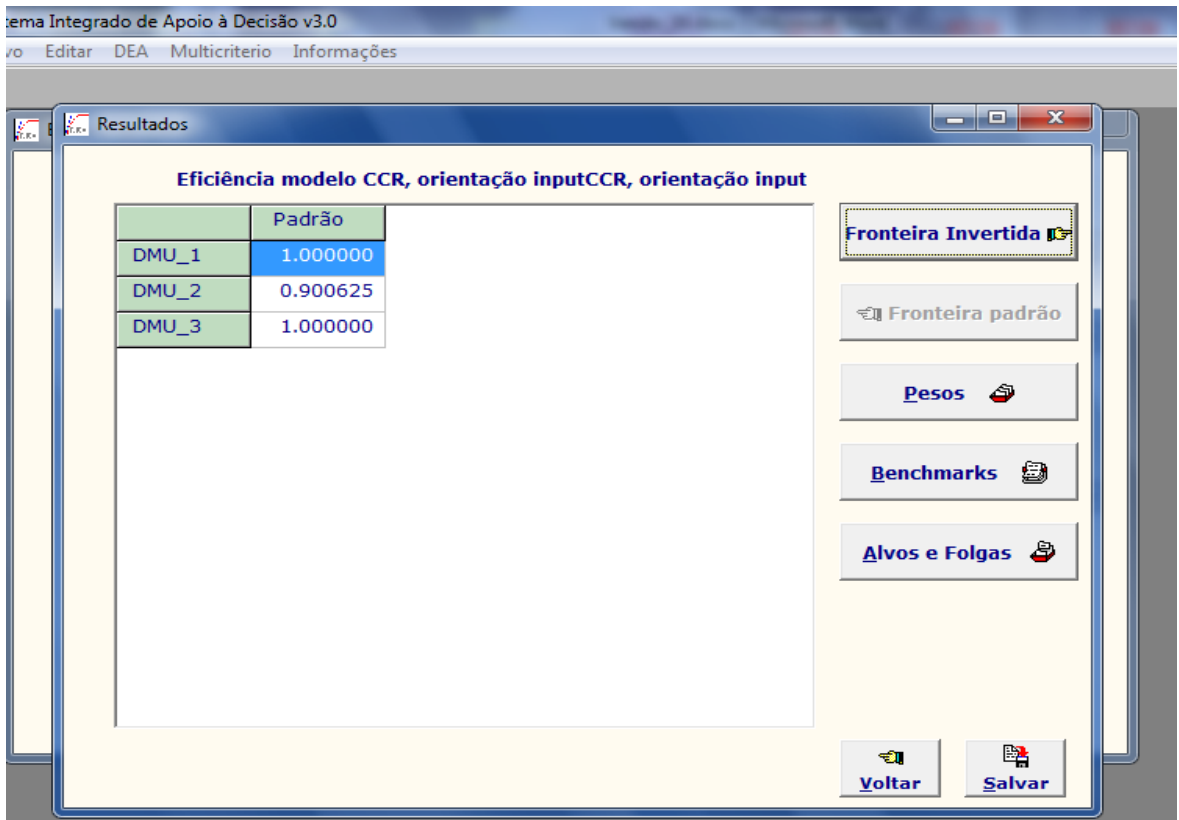

Figura 39. Resultados das DMU eficientes. As DMU 1 e DMU 3, de acordo com o quadro são eficientes apresentando índices de eficiência iguais a 1. No entanto, apenas a DMU 2, não é eficiente, apresentando índice de eficiência igual a 0.9

Após a inserção dos dados, o SIAD irá realizar os cálculos internamente, apresentado a embarcação eficiente. Isso pode ser visto como no quadro de resultados, mostrados na figura 34, a seguir.

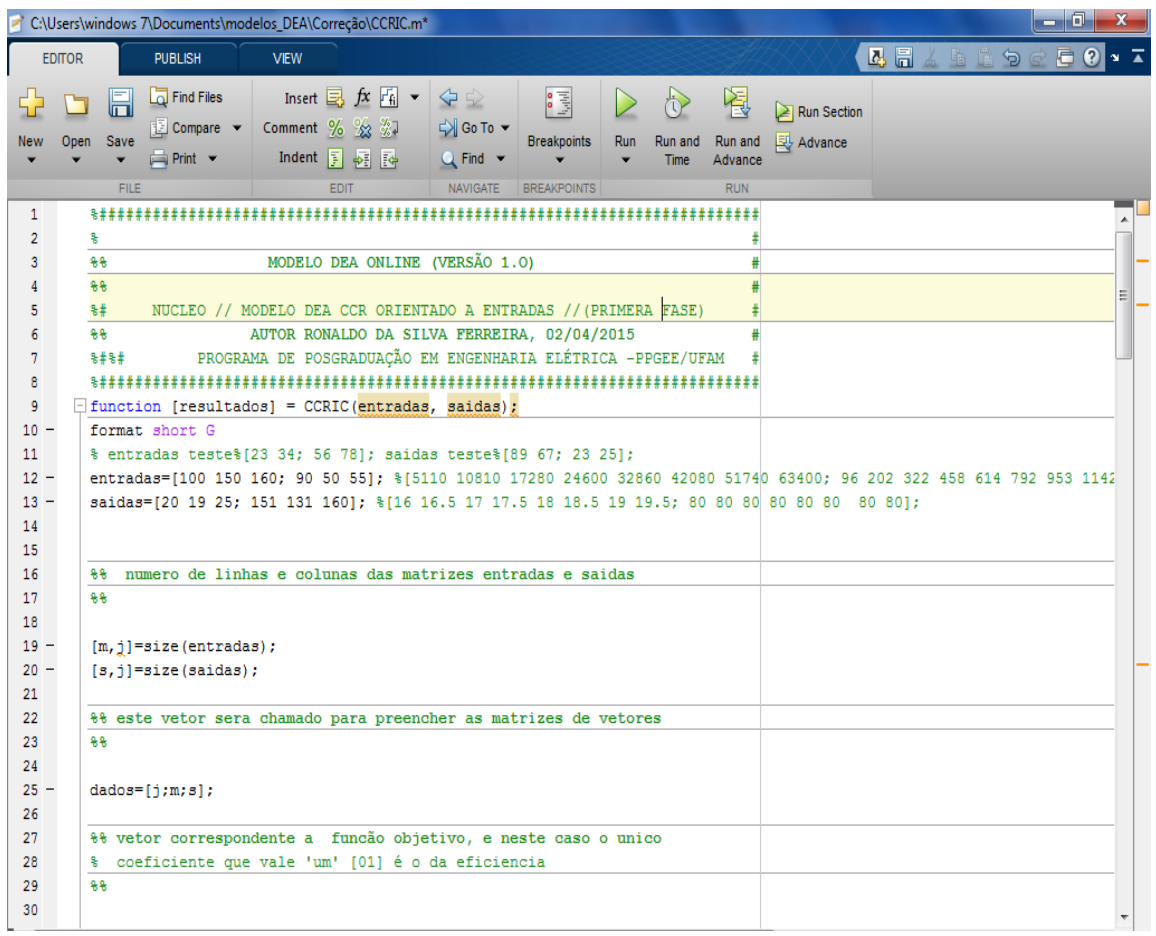

Figura 40. Quadro de inserção de dados na aplicação DEA Adaptada para Determinar consumo específico de embarcações

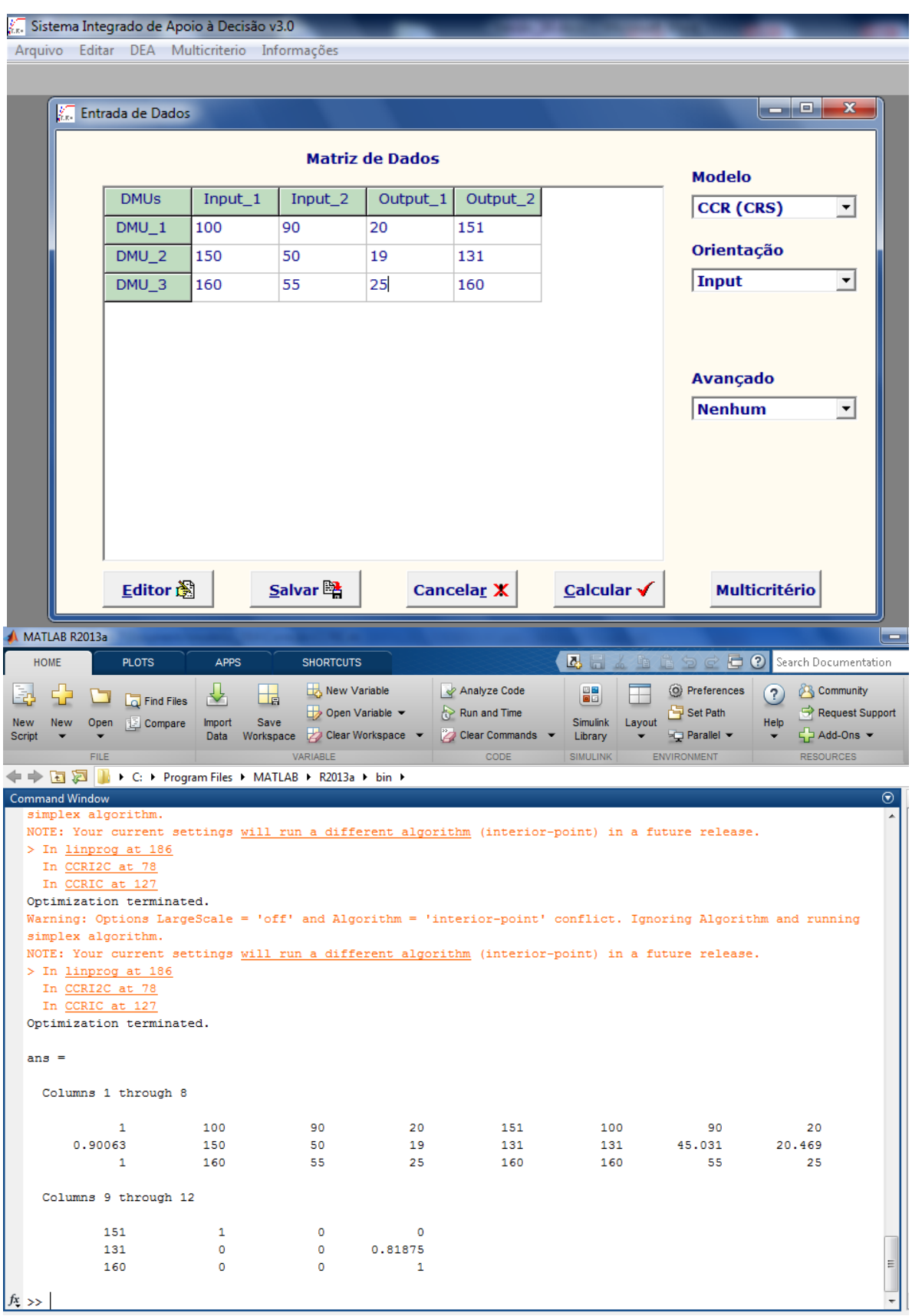

Figura 41. Quadro de comparação de resultados entre o SIAD e a aplicação DEA Adaptada para e Determinar o consumo específico em embarcações

#### **4.2 Procedimentos de Implementação do Modelo**

De acordo com Angulo-Meza (1998), para se fazer uma modelagem, por DEA, três etapas tornam-se necessárias antes da implementação do problema:

#### **4.2.1 Definição das DMU**

O conjunto de DMUs adotados deve ter a mesma utilização de entradas e saídas, variando apenas em intensidade. Deve ser homogêneo, isto é, realizar as mesmas tarefas, com os mesmos objetivos, trabalhar nas mesmas condições, ter autonomia na tomada de decisões.

Uma vez definidas, devemos determinar o número de DMUs. De acordo com Numaker (1985) e Bowlin (1998), indica-se que o número de DMUs devem ser no mínimo, o triplo do número de variáveis utilizadas no modelo, em se tratando de modelos DEA tradicionais.

#### **4.2.2 Seleção das Variáveis**

As variáveis de entrada e saída, relevantes à determinação da eficiência relativa das DMUs, deve ser escolhidas a partir de uma ampla lista de possibilidades de variáveis ligadas ao modelo. A ampla lista de variáveis permite maior conhecimento sobre as unidades a serem avaliadas, explicando melhor suas diferenças.

É possível que um grande número de DMUs se localize na fronteira. Isto reduz a capacidade da DEA em discriminar unidades eficientes das ineficientes. Deve-se, assim, procurar um ponto de equilíbrio na quantidade de variáveis e DMUs escolhidas, visando aumentar o poder discriminatório da DEA.

Na literatura sobre DEA extensivamente referenciada por Charnes et al (1994) e Coelli et al. (1998), pouco tem se dedicado ao problema de seleção de variáveis para modelagem, em função de que os trabalhos aplicados tem adotado uma abordagem baseada na opinião dos especialistas e condicionada às características das bases de dados utilizadas. Existem também outros métodos que abordam a seleção de variáveis, por método estatístico (Lins e Moreira, 1999) e com técnicas multicritério (Soares de Mello *et al*, 2001; Soares de Mello et al, 2002; Senra, 2004).

A seleção de variáveis é um ponto muito importante na Modelagem em DEA. Bowlin (1998) a seleção de variáveis como ponto chave na modelagem DEA. Ele afirma que, a escolha

dos inputs e outputs corretos é importante para a efetividade da interpretação, utilização e aceitação dos resultados da Análise DEA pelos gestores e outras partes afetadas.

Com relação ao método de seleção que utiliza a opinião do interessado, usuário ou especialista, deve-se levar em consideração o seguinte:

- Se a variável está aportando informação necessária que não tenha sido incluída em outras variáveis;
- Se a variável está relacionando ou contribuindo para um ou mais objetivos da aplicação;
- Se os dados da variável são confiáveis e seguros;
- Deve haver uma relação de causa e efeito entre as variáveis de input e output;
- É desejável que os *inputs* e *outputs* do modelo estejam próximos das variáveis utilizadas para avaliação de desempenho, garantindo que os gestores já estejam familiarizados com essas medidas e as aceitem como informativas;
- Os gestores devem ser envolvidos na seleção de *inputs* e *outputs*, pois a omissão de variáveis pertinentes pode limitar a utilidade gerencial da análise.

Golany e Roll (1989) sugerem uma análise criteriosa das variáveis para evitar que fatores repitam-se em diversas informações e também levanta a necessidade de utilização de dados confiáveis e seguros no modelo.

### **4.2.3 Escolha e Aplicação do Modelo**

Os modelos DEA mais conhecidos e utilizados são o modelo CCR ou CRS – *Constant Returns to Sscale* – (Charnes et al, 1978), que apresenta retornos constantes de escala, e o modelo BCC ou VRS – *Variable Returns to Scale* – (Banker et al, 1984), que apresenta retornos variáveis de escala.

A escolha por um modelo particular determina (Charnes et al, 1994):

- As propriedades implícitas dos retornos de escala;
- A geometria da superfície de envelopamento dos dados, que tem relação com as medidas de eficiência;

• As projeções de eficiência, ou seja, o caminho das DMUs ineficientes até a fronteira de eficiência.

O *benchmark* das unidades ineficientes é determinado pela projeção destas na fronteira de eficiência. A forma como é feita esta projeção determina a orientação do modelo: orientação a *inputs*, quando a eficiência é atingida por uma redução, equiproporcional de entradas, mantida as saídas constantes, e orientação a *outputs*, quando se deseja maximizar os resultados sem diminuir os recursos.

A seguir, nos itens 4.3, 4.4 e 4.5, respectivamente, são discutidos a seleção das variáveis adotadas na aplicação, uma síntese dos dados, e uma análise dos resultados.

#### **4.3 Seleção das Variáveis na Aplicação DEA Adaptada**

Em vista do exposto em (iii), do item 3.2, a aplicação do método DEA Adaptado, para fins de determinar o consumo específicos em embarcações, é capaz entre a transição das DMU 0 para a 1, ambas reais, por meio da coleta de dados dinâmicos, e em seguida a partir da DMU 1, gerar os *valores dinâmicos estimados*[2](#page-130-0) , que seriam variáveis de entradas no modelo, para esta e as demais DMUs. Porém, nesse momento, o processo de geração desses valores estimados foi substituído por dados reais.

Assim, essa etapa se consistiu, em um método de seleção de dados que serão usados. Para tanto, foram realizadas 2 visitas ao estaleiro da empresa Socorro Carvalho – SC Transportes, onde foram verificadas as condições de operação da embarcação, e feita ainda uma viagem-teste, de forma que foram coletadas e analisadas informações técnicas acerca, de agentes interno e externos, que possam influenciar na veracidade das informações.

<span id="page-130-0"></span> <sup>2</sup> A geração de *valores dinâmicos estimados* é um processo realizado pela a aplicação adaptada DEA, por meio de equações de estados capazes predizerem o consumo de energia e combustível, para uma determinada DMU, dados condições de contornos iniciais.

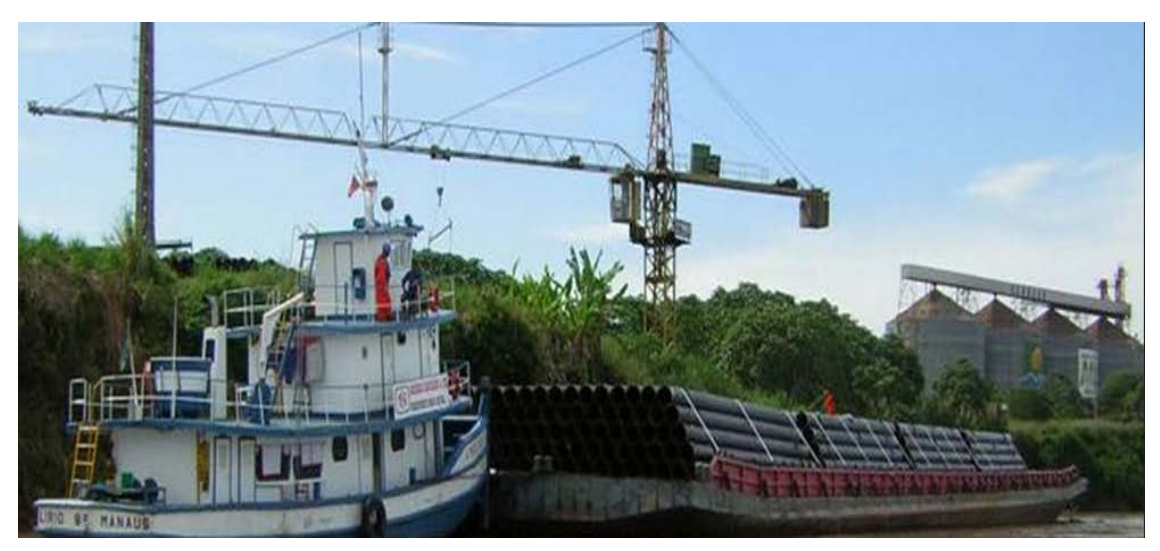

Figura 42. Empurrador LIRIO pertencente a SC Transportes, com 1 motor Man-B&W 6s50MC e capacidade de 375 HP, o equivalente a 0,22371 MW de potência requerida pelo motor.

#### **4.4 Síntese dos Dados Obtidos**

Com a análise e tabulação das informações obtidas, referentes à de uma embarcação de pequeno porte, operando com rotação na faixa de 84,5 rpm a 116,5 rpm, tipo alimentador como da figura 42, foi elaborada uma tabela apresentadas a seguir, com os dados de operação, (potência consumida pelo hélice do motor dessa embarcação, consumo de combustível, velocidade e carga, constante) ao longo de um trajeto de 4618 km, entre Manaus e Ipixuna, no Amazonas, realizado pela a embarcação.

Os dados operacionais foram obtidos de Abril a Maio de 2015, de uma empresa de navegação fluvial, na cidade de Manaus-AM. A utilização de outras fontes para obter os dados mais recentes, bem como formar uma base de dados maior, é uma tarefa bastante complicada, pois existe uma grande dificuldade de obtenção de dados por órgãos governamentais para esse estudo, além de que a veracidade dos dados obtidos de órgãos secundários poderia prejudicar os resultados.

A Tabela 4. apresenta os dados das DMUs reais. As variáveis de i*nputs* são relacionadas à consumo de potência e de combustível; os *outputs* são referentes à velocidade e carga alocada.

Os consumos associados a potência e de combustível, são ditos acumulados. São aferidos a cada DMU real, levando-se em consideração, os consumos anteriores. Em relação aos *outputs*, os valores das velocidades, são aquelas medidas em cada DMU real, e a carga é considerada constante a cada DMU real.

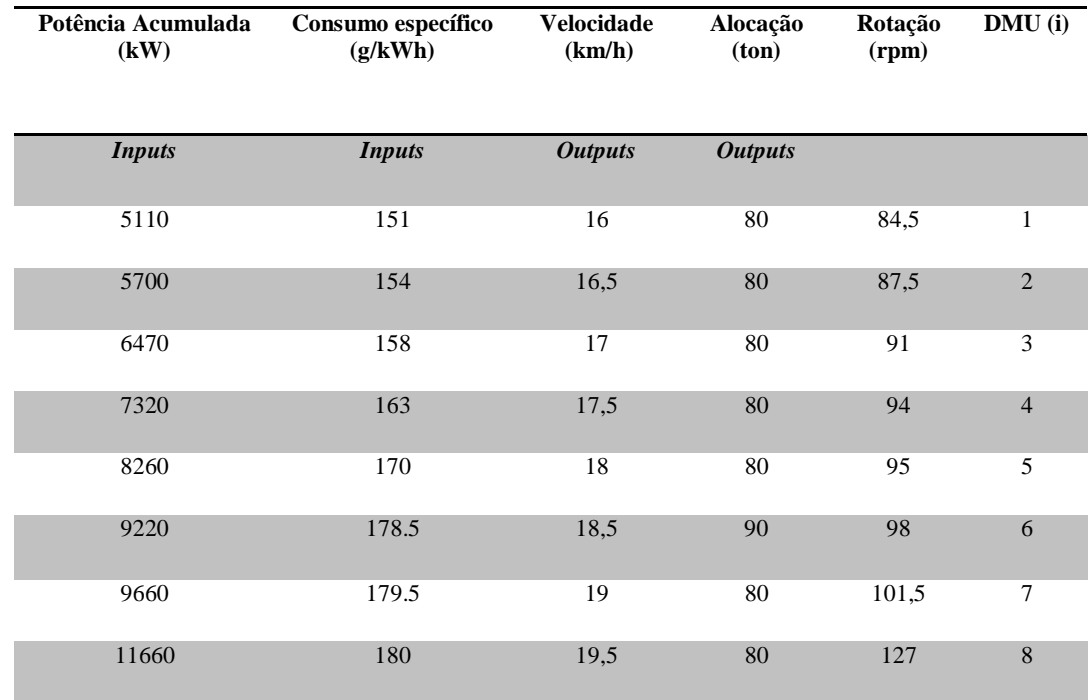

#### **4.5 Análise de** Tabela 6: Dados reais associados às DMUs **Dados e Resultados**

Neste item são realizados a análise dos dados contidos na tabela 6, e em seguida apresentados os resultados obtidos. Nessa tabela, cada linha corresponde a uma DMU, num total de 08. Observe ainda que para cada DMU, há duas entradas e duas saídas.

De acordo com a equação (41), o modelo proposto assume um caráter computacional e matemático idêntico ao DEA (CCR). Desse modo cada DMU, pode ser expressa como em (27), ou seja, de modo a determinar assim, um conjunto de equações que permite com isso caracterizar um problema de programação fracionária associado, e que ainda pode ser convertida, por (28), em um conjunto de equações lineares associadas a cada DMU, que permite caracterizar ainda, um problema de programação linear (PPL) associado.

Nesse momento, já obtidas às formas linearizadas, por (28), a cada DMU, o mesmo conjunto de equações pode ser convertido como em (44), obtendo-se assim as suas formas matriciais respectivamente.

Abaixo são apresentadas, para as 8 DMUs, o conjunto de equações, expressas como em (24). A seguir, o mesmo conjunto de equações expressos como em (28) e respectivamente na sua forma matricial, como em (48).

Para n=1, ou seja, DMU 1, tem-se:

$$
Max Z_1 = \frac{16 u_1 + 80 u_2}{5110 v_1 + 151 v_2}
$$
 (60)

Para a DMU 1, tem-se:

s.a  
\n
$$
\frac{16 u_1 + 80 u_2}{5110 v_1 + 151 v_2} \le 1 \leftarrow \text{Restição a embarcação 1}
$$
\n
$$
\frac{16,5 u_1 + 80 u_2}{5700 v_1 + 154 v_2} \le 1 \leftarrow \text{Restição a embarcação 2}
$$
\n
$$
\frac{17 u_1 + 80 u_2}{6470 v_1 + 158 v_2} \le 1 \leftarrow \text{Restição a embarcação 3}
$$
\n
$$
\frac{17,5 u_1 + 80 u_2}{7320 v_1 + 163 v_2} \le 1 \leftarrow \text{Restição a embargo}
$$
\n
$$
\frac{18 u_1 + 80 u_2}{8260 v_1 + 170 v_2} \le 1 \leftarrow \text{Restição a embargo}
$$
\n
$$
\frac{18,5 u_1 + 80 u_2}{9220 v_1 + 178,5 v_2} \le 1 \leftarrow \text{Restição a embargo}
$$
\n
$$
\frac{19 u_1 + 80 u_2}{9660 v_1 + 179,5 v_2} \le 1 \leftarrow \text{Restição a embargo}
$$
\n
$$
\frac{19,5 u_1 + 80 u_2}{11660 v_1 + 180 v_2} \le 1 \leftarrow \text{Restição a embargo}
$$

E ainda para a mesma DMU 1, segue:

$$
Max Z_1 = 16 u_1 + 80 u_2 \qquad (61)
$$

$$
5110v_1 + 151v_2 = 1
$$
  
\n
$$
16 u_1 + 80 u_2 - 5110 v_1 - 96 v_2 \le 0
$$
  
\n
$$
16,5 u_1 + 80 u_2 - 5700 v_1 - 220 v_2 \le 0
$$
  
\n
$$
17 u_1 + 80 u_2 - 6470 v_1 - 322 v_2 \le 0
$$
  
\n
$$
17,5 u_1 + 80 u_2 - 7320 v_1 - 458 v_2 \le 0
$$
  
\n
$$
18 u_1 + 80 u_2 - 8260 v_1 - 614 v_2 \le 0
$$
  
\n
$$
18,5 u_1 + 80 u_2 - 9220 v_1 - 792 v_2 \le 0
$$
  
\n
$$
19 u_1 + 80 u_2 - 9660 v_1 - 953 v_2 \le 0
$$
  
\n
$$
19,5 u_1 + 80 u_2 - 11660 v_1 - 1142 v_2 \le 0
$$

 $u_1, u_2, v_1, v_2 \geq 0$ 

O mesmo problema acima, escrito em sua forma matricial, como expressa em (48).

$$
Max Z_{1} = (16, 80) \cdot {u_{1} \choose u_{2}} \qquad (62)
$$
  
\n
$$
(v_{1}, v_{2}) \cdot {5110 \choose 151} = 1
$$
  
\n
$$
(u_{1}, u_{2}) \cdot {16 \choose 80} {16, 5 \choose 80} {17 \choose 80} {17, 5 \choose 80} {18 \choose 80} {18, 5 \choose 80} {19 \choose 80} {19, 5 \choose 80} -
$$
  
\n
$$
(v_{1}, v_{2}) {5110 \choose 151} {5700 \choose 154} {5700 \choose 158} {7320 \choose 158} {8260 \choose 9260} {9260 \choose 960} {9660 \choose 11660} \times \begin{pmatrix} 5110 \choose 151 \choose 154 \choose 158 \choose 158
$$

Repetindo os processor acima para a DMU 2, teremos:

$$
Max Z_2 = \frac{16,5 u_1 + 80 u_2}{5700 v_1 + 154 v_2}
$$
 (63)

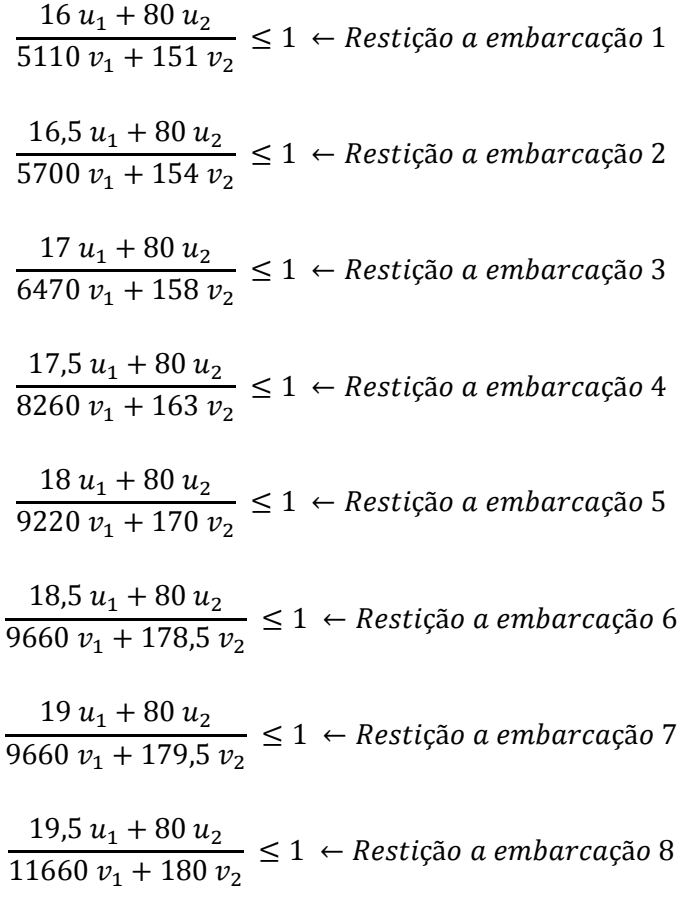

 $u_1, u_2, v_1, v_2 \geq 0$ 

E ainda, para a DMU 2, segue:

$$
Max Z_2 = 16.5 u_1 + 80 u_2 \qquad (64)
$$

# $5700v_1 + 154v_2 = 1$  $16 u_1 + 80 u_2 - 5110 v_1 - 151 v_2 \le 0$  $16.5 u_1 + 80 u_2 - 5700 v_1 - 154 v_2 \le 0$ 17  $u_1 + 80 u_2 - 6470 v_1 - 158 v_2 \le 0$  $17.5 u_1 + 80 u_2 - 7320 v_1 - 163 v_2 \le 0$  $18 u_1 + 80 u_2 - 8260 v_1 - 170 v_2 \le 0$  $18,5 u_1 + 80 u_2 - 9220 v_1 - 178,5 v_2 \le 0$  $19 u_1 + 80 u_2 - 9660 v_1 - 179.5 v_2 \le 0$ 19,5  $u_1 + 80 u_2 - 11660 v_1 - 180 v_2 \le 0$  $u_1, u_2, v_1, v_2 \geq 0$

$$
Max Z_{2} = (u_{1}, u_{2}) \cdot {16,5 \choose 80} \qquad (65)
$$
  
\n
$$
(v_{1}, v_{2}) \cdot {5700 \choose 154} = 1
$$
  
\n
$$
(u_{1}, u_{2}) \cdot {16 \choose 80} \frac{16,5}{80} \frac{17}{80} \frac{17,5}{80} \frac{18}{80} \frac{18,5}{80} \frac{19}{80} \frac{19,5}{80} -
$$
  
\n
$$
(v_{1}, v_{2}) \cdot {5110 \choose 151} \frac{5700}{154} \frac{6470}{158} \frac{7320}{163} \frac{8260}{170} \frac{9220}{178,5} \frac{9660}{179,5} \frac{11660}{180} \}
$$
  
\n
$$
\leq {0 \cdots 0 \choose \vdots \ddots \vdots \vdots \vdots \vdots \vdots \vdots \vdots \vdots \vdots \vdots \vdots
$$

Analogamente, para as demais cinco DMU restam, chega-se a DMU 8, seguir.

Logo, como dito anteriormente, para a DMU 8, tem-se:

$$
Max Z_8 = \frac{19.5 u_1 + 80 u_2}{11660 v_1 + 180 v_2}
$$
 (66)

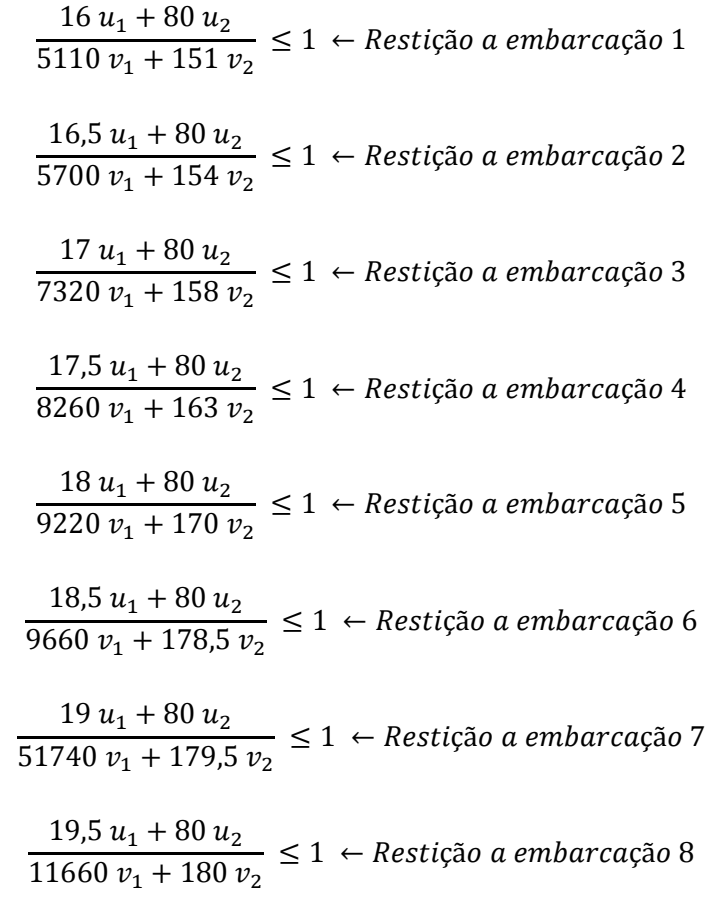

 $u_1, u_2, v_1, v_2 \ge 0$ 

Continuando o processo, segue-se, para a DMU 8.

$$
Max Z_8 = 16.5 u_1 + 80 u_2 \qquad (67)
$$

$$
5700 v_1 + 154 v_2 = 1
$$

$$
16 u_1 + 80 u_2 - 5110 v_1 - 151 v_2 \le 0
$$
  
\n
$$
16,5 u_1 + 80 u_2 - 5700 v_1 - 154 v_2 \le 0
$$
  
\n
$$
17 u_1 + 80 u_2 - 6470 v_1 - 158 v_2 \le 0
$$
  
\n
$$
17,5 u_1 + 80 u_2 - 7320 v_1 - 163 v_2 \le 0
$$
  
\n
$$
18 u_1 + 80 u_2 - 8260 v_1 - 170 v_2 \le 0
$$
  
\n
$$
18,5 u_1 + 80 u_2 - 9220 v_1 - 178,5 v_2 \le 0
$$
  
\n
$$
19 u_1 + 80 u_2 - 9660 v_1 - 179,5 v_2 \le 0
$$
  
\n
$$
19,5 u_1 + 80 u_2 - 11660 v_1 - 180 v_2 \le 0
$$
  
\n
$$
u_1, u_2, v_1, v_2 \ge 0
$$

$$
Max Z_8 = (u_1, u_2) \cdot {16,5 \choose 80} \qquad (68)
$$
  

$$
(v_1, v_2) \cdot {5700 \choose 154} = 1
$$
  

$$
(u_1, u_2) \cdot {16 \choose 80} \qquad 16,5 \qquad 17 \qquad 17,5 \qquad 18 \qquad 18,5 \qquad 19 \qquad 19,5 \choose 80} -
$$
  

$$
-(v_1, v_2) \cdot {5110 \qquad 5700 \qquad 6470 \qquad 7320 \qquad 8260 \qquad 9220 \qquad 9660 \qquad 11660 \choose 151 \qquad 154 \qquad 158 \qquad 163 \qquad 170 \qquad 178,5 \qquad 179,5 \qquad 180 \qquad 180 \qquad 180 \qquad 180 \qquad 190 \qquad 191 \qquad 191 \qquad 192 \qquad 193 \qquad 194 \qquad 195 \qquad 196 \qquad 196 \qquad 197 \qquad 197 \qquad 197 \qquad 197 \qquad 198 \qquad 199 \qquad 199 \
$$

Nesse momento, os conjuntos de 08 equações referentes a cada DMU, podem ser expressos como em (47) e (48). Com isso, é possível escrever cada um desses conjuntos de equações, na forma como expressado em (49). Desse modo observa-se abaixo as duas primeiras matrizes associadas às DMUs 1 e 2, respectivamente, e a ultima, resultante dos processos (47) e (48), gerando as matrizes a seguir, associados a cada um desses conjuntos de DMUs:

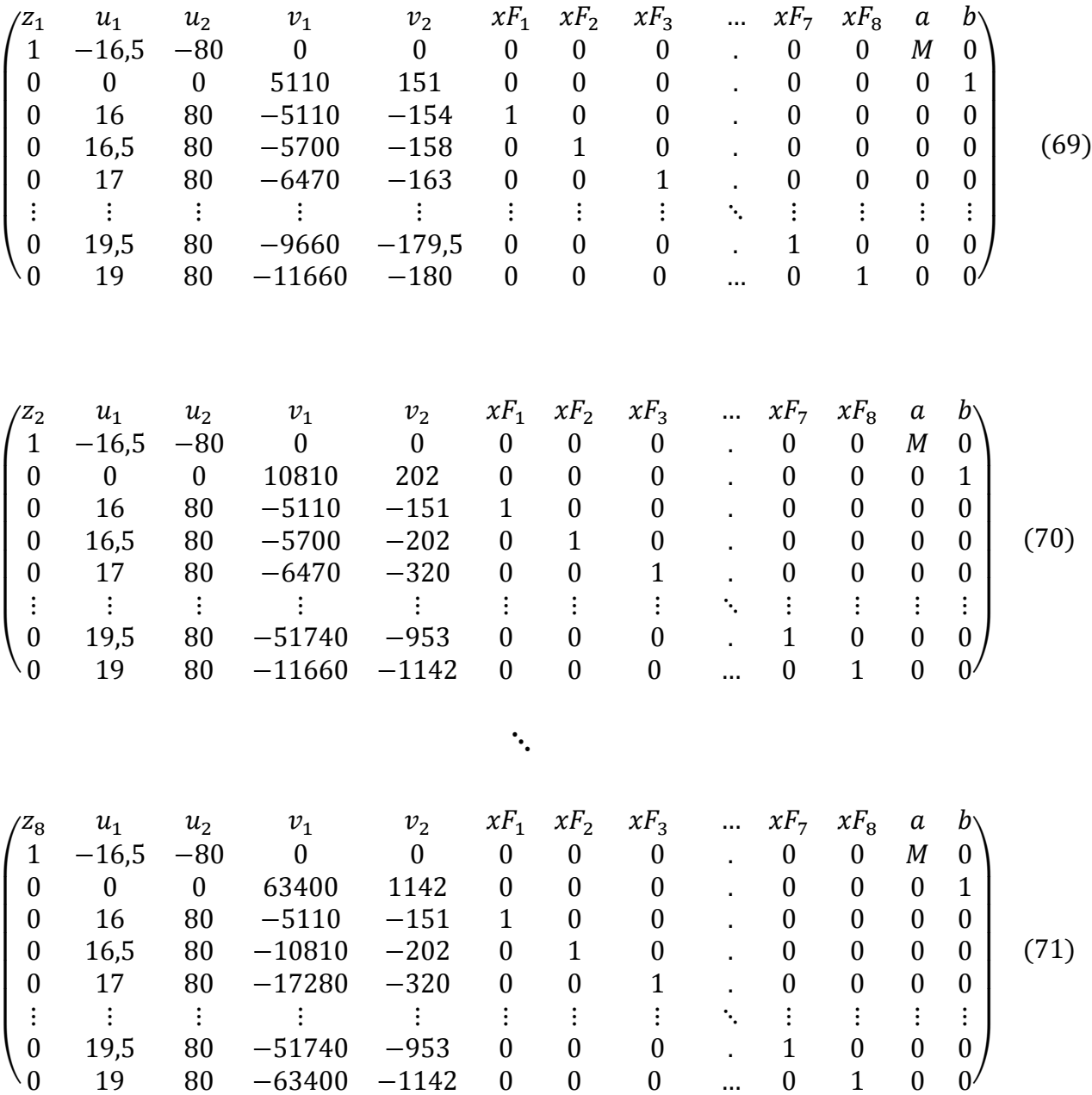

De acordo com a equação (41), para n=1, cada matriz apresentada acima será resolvida mediante os passos representados no fluxograma 3, da figura 35a, utilizando-se internamente o algoritmo, apresentado em 4.1, (método simplex do *M-grande*). Note-se ainda que para esse caso, em particular, o processo se resume ao apresentado pelo fluxograma 4, figura 35b, do mesmo item, permitindo visualizar a similaridade com a aplicação proposta, ao DEA (CCR).

0 19,5 80 −51740 −953 0 0 0 . 1 0 0 0 0 19 80 −63400 −1142 0 0 0 … 0 1 0 0<sup>/</sup>

 $\lambda$ 

Após isso o modelo irá construir uma curva, plotando-se os consumos específicos reais gastos, durante a transição de uma embarcação, das  $p_1$ ,  $p_2$ ,....,  $p_8$ , posições (no intervalo de tempo  $\Delta t_i = const$ ) em função das suas respectivas velocidades associadas,  $v_1, v_2, ..., v_8$ . Ou seja, aquele consumo específico gasto durante a transição entre duas DMUs consecutivas, e suas respectivas velocidades (e as rotações associadas, as velocidades  $v_i$ ,  $i = 1, \dots, 8$ ). Esta curva assim construída será chamada de gráfico de consumo específico de combustível real em função das velocidades. Abaixo é mostrado o gráfico gerado pela a aplicação computacional do método DEA adaptado, para o consumo de específico de combustível para as 08 DMUs e suas respectivas velocidades (cenário real).

#### Figura 43a. Cenários reais associados a consumo, potência e rotação

Concomitante a isso, serão gerados pela aplicação computacional, 08 projeções a partir dos consumos específicos de combustíveis e das potências reais, velocidade e carga alocada,

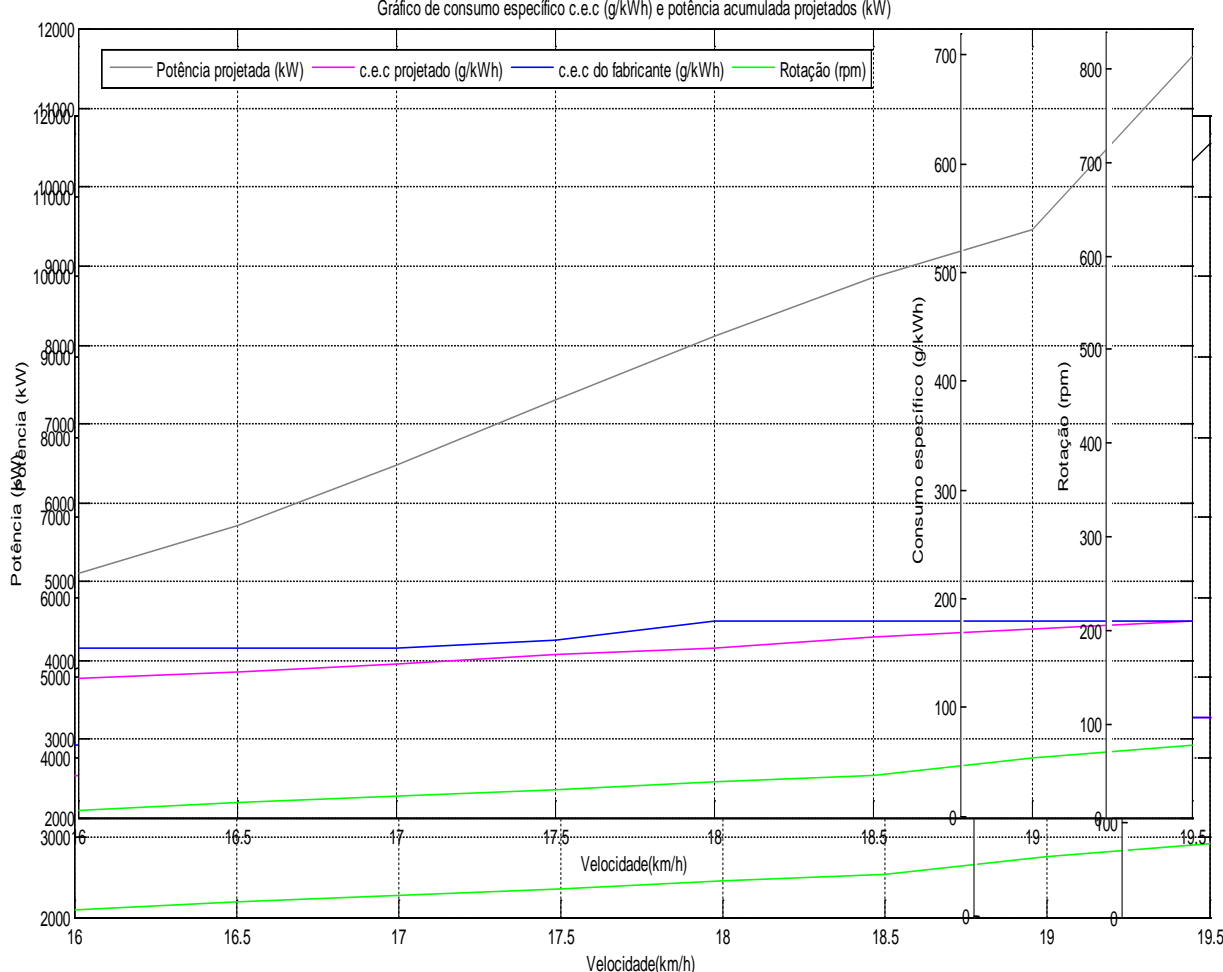

Gráfico de consumo específico c.e.c (g/kWh) e potência acumulada projetados (kW)

que são os índices de *consumo.* Esses índices são indicadores de quais DMUs reais, para n=1,

são consideradas eficientes em relação ao consumo de combustíveis, por meio da analises desses índices de consumo, dentro de um conjunto de 08, consideradas. Desta forma, por meio desses índices, serão calculados e plotados (projetados) os consumos específicos de combustíveis e potência, determinando assim uma curva que será chamada de gráfico de *consumo específico e potência, projetados* (cenário virtual). Essa curva indica quão o consumo específico e potência projetados, associados a uma respectiva faixa de velocidade, que a DMU (real) deverá possuir para que o seu consumo de combustível seja o mínimo possível, a tornando energeticamente seja eficiente. A seguir para o mesmo conjunto de 08 DMUs será mostrado o gráfico de potência projetada (08 DMUs virtuais).

Após a construção dos dois gráficos acima, dar-se-á o processo de construção do cenário 1. (Diferente do que foi dito anteriormente, em (iii) no item 3.2, que a construção do cenário 1, ocorre entre a transição das DMU 0 para DMU 1 real, onde acontece a coleta dos dados dinâmicos da embarcação e, logo a seguir enviados para a aplicação computacional que projeta os valores de entradas para a embarcação, configurando assim, uma DMU (virtual), e as demais 7 restantes)

Figura 43. Gráfico de potência projetada real acumulada

Esse processo acontece sobrepondo-se os dois gráficos, de consumo real (consumo específico e potencia), e o de consumo projetado (consumo específico e potencia), gerando assim a região delimitada por esses dois gráficos, como mostrado na figura 44.

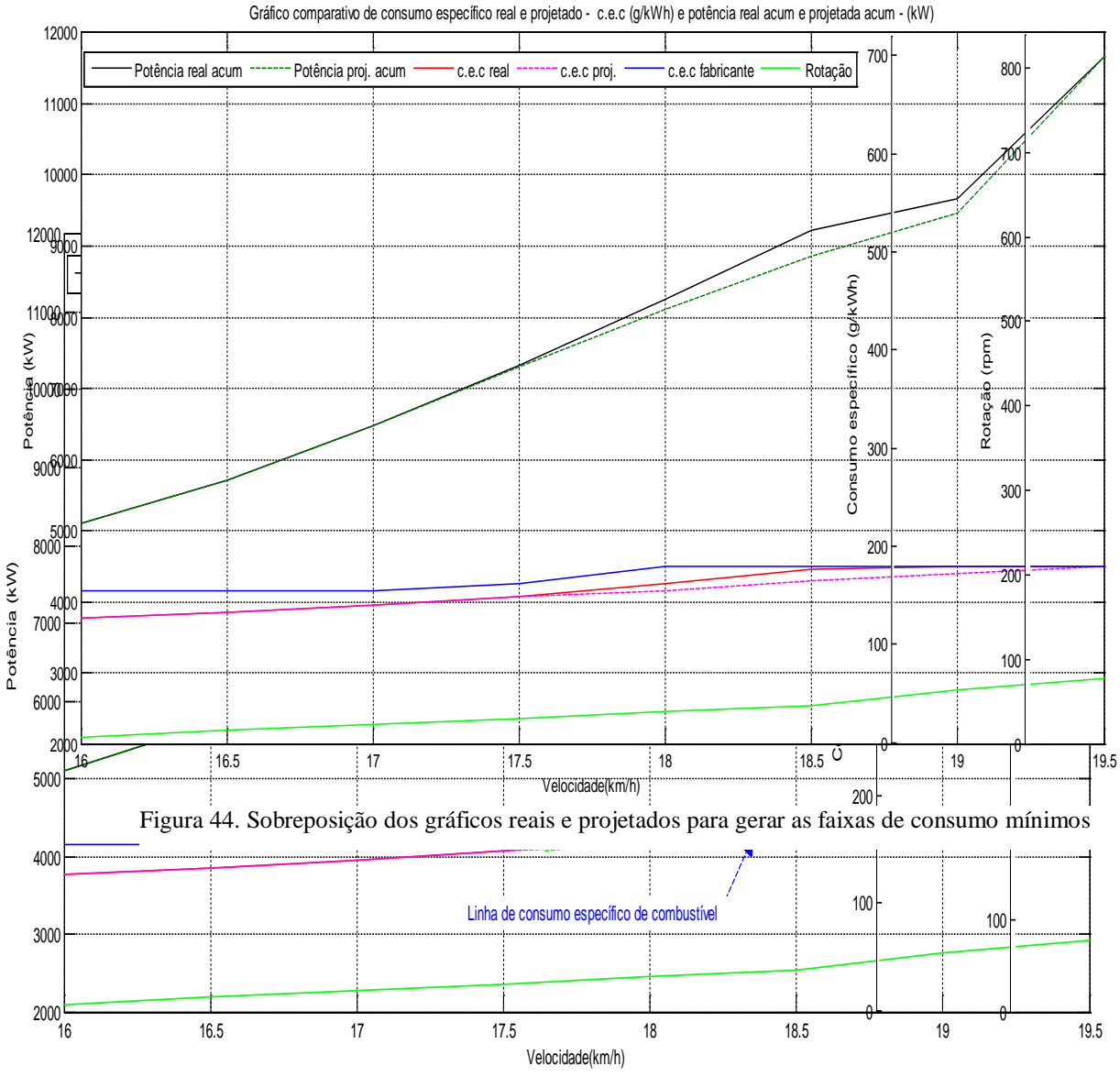

Figura 45. Linha de consumo de e faixas de consumo

Após isso, será traçado uma linha do inicio da curva de potência projetado real, ao seu final. Essa região é a faixa de consumo, descrita na figura 32, item 3.1.4, e apresentado na figura 45. Em anexo serão apresentados os dados utilizados pelo tomador de decisão, na aplicação computacional.

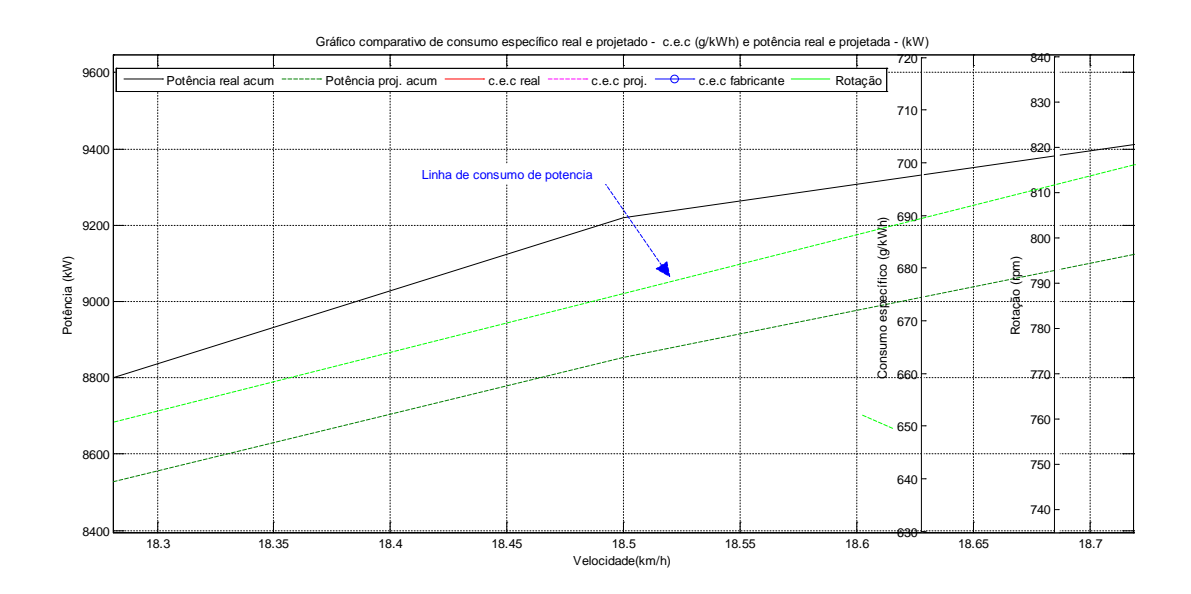

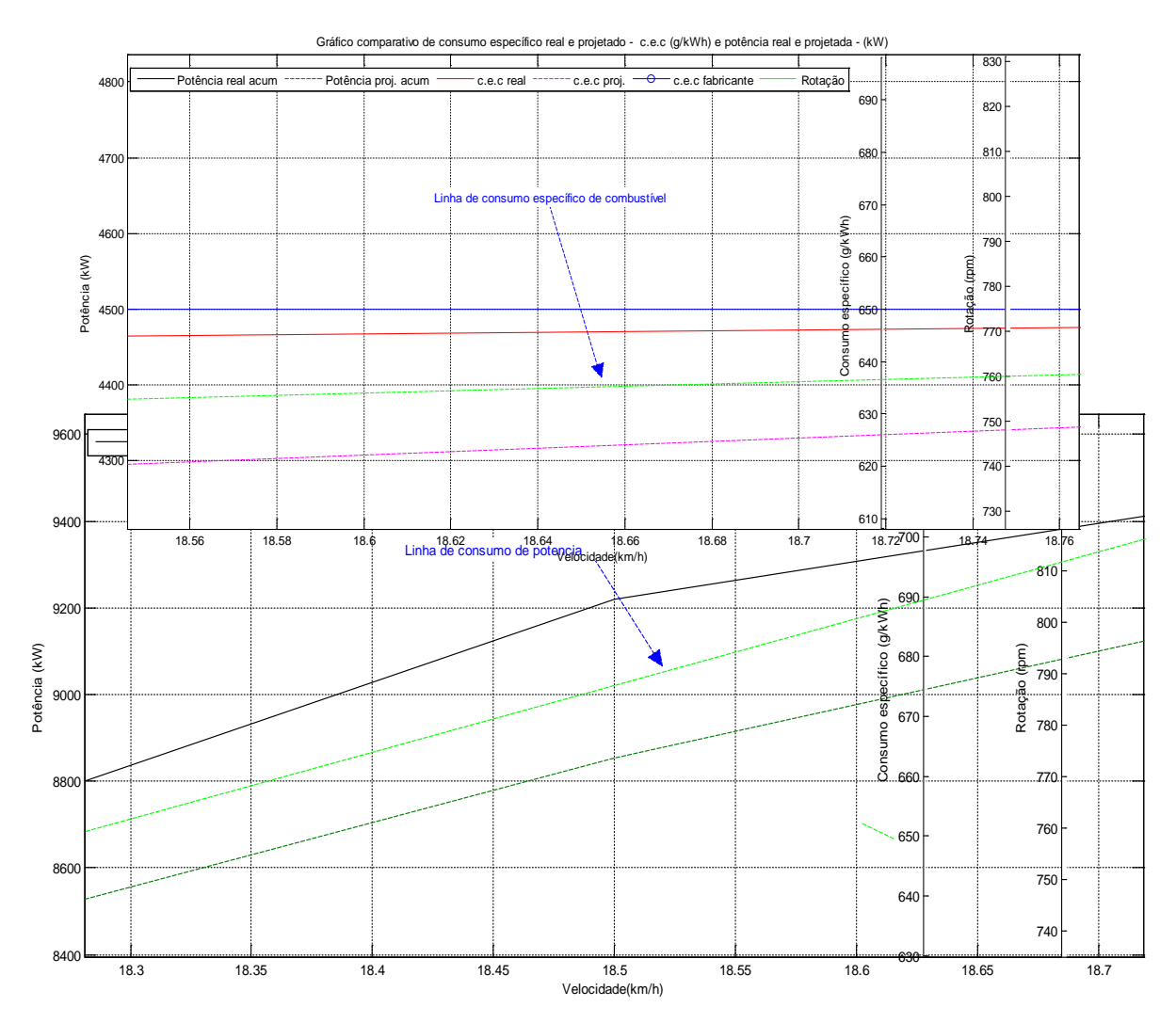

Figura 45. Linha de consumo e faixa de consumo de potência em destaque
Nas figuras 46 e 47, foram apresentados em destaquem, as faixas de consumo mínimos, bem como as linhas limite de consumo.

Após a criação dessas faixas e linhas de consumo, a aplicação continuou operando no processo de atualização de redução de consumo energético e de combustível, a partir da DMU 1 real, até as 7 ultimas DMUs reais. Consequentemente os pontos em azul, representaram as 08 DMUs reais, mostradas na figura 48, após a implementação dessa aplicação. Note-se ainda que será exibido no display, ao final do processo, uma linha tracejada em verde, ligando as DMUs reais, de 1 a 7, determinando um cenário associado ao consumo de energia (potência). Observe ainda que, abaixo da linha tracejada, isto é o cenário de energia (potencia), estão as DMU 05, 06, 07 e 08. Note que apenas as DMUs reais 1, 2, 3 e 4, não estão totalmente abaixo da linha limite de consumo, que implica que as mesmas não sofreram redução de consumo e que ainda

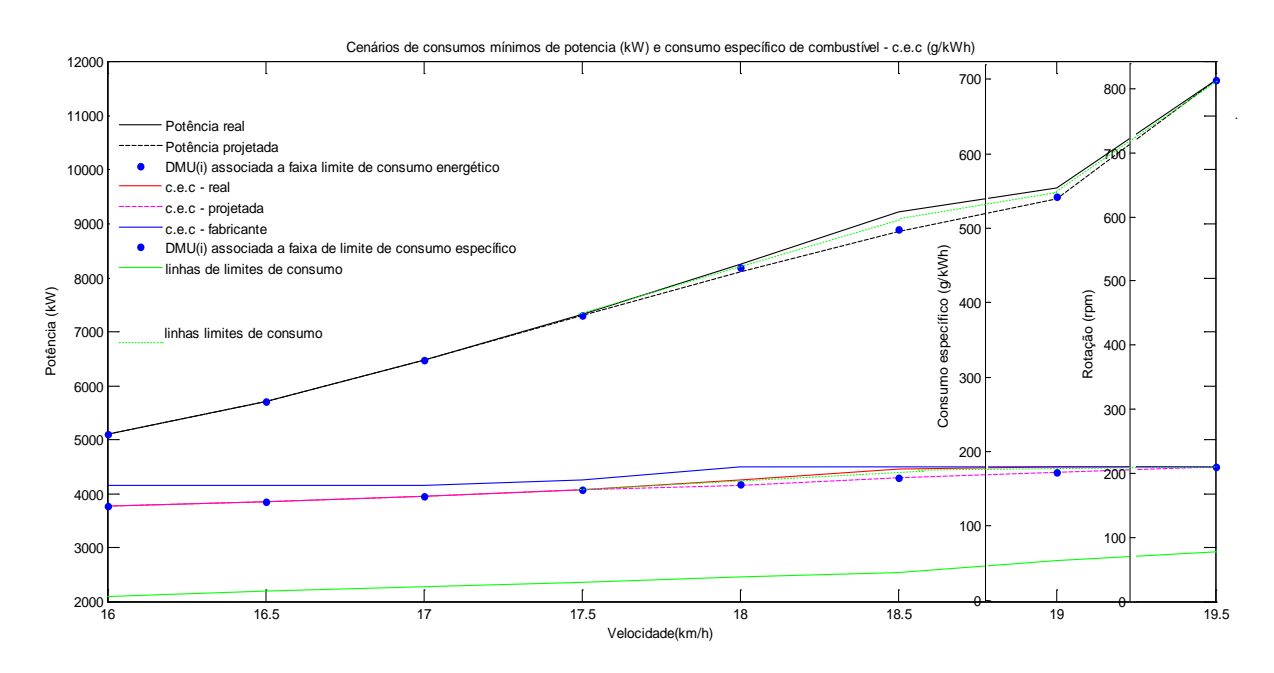

não se pode afirmar se as mesmas estão ou não consumindo mais energia que o necessário, e que o processo de redução de consumo energético se inicia a partir da DMU 05 real, para este cenário.

Com relação ao cenário de consumo específico, de maneira análoga, ao cenário anterior observa-se agora que o processo de redução de consumo, agora de combustível ocorre a parir da DMU 04, que implica que o processo de redução ocorreu mais cedo e o cenário obtido possui maior numero de DMUs abaixo da linha limite de eficiência, como pode ser visto nas figuras 48, 49 e 50.

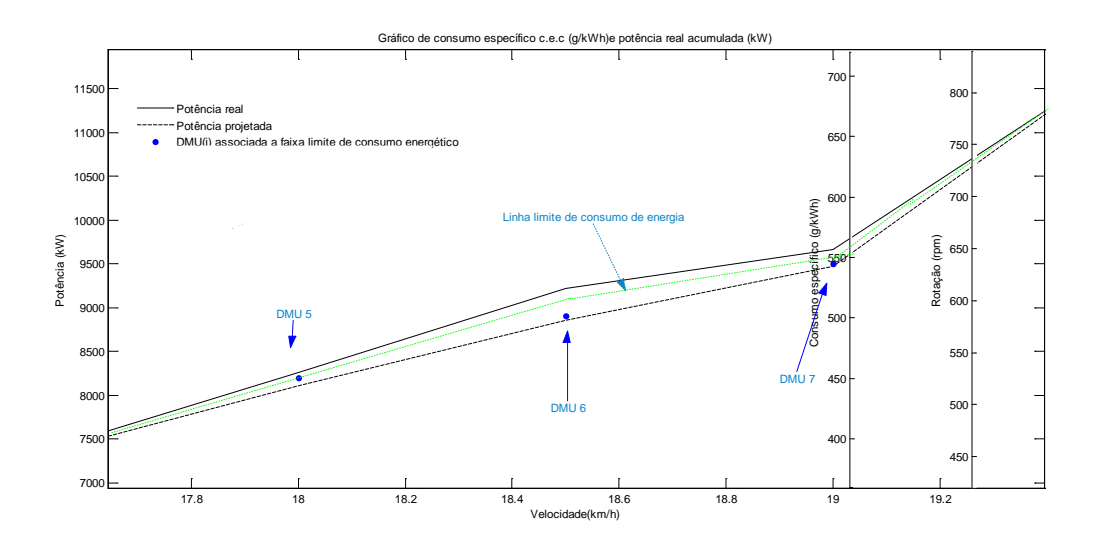

Figura 48. Cenário de consumo de consumo específico e de potência respectivamente

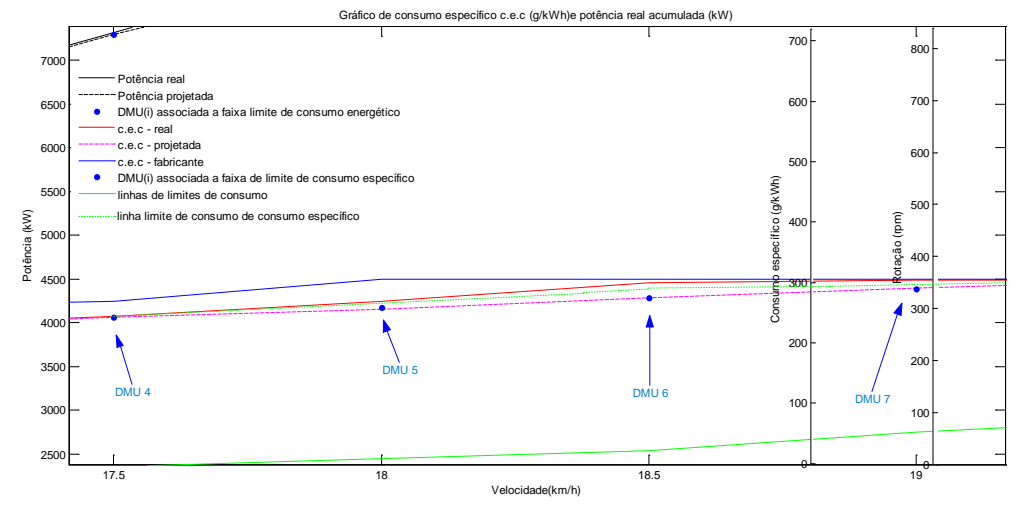

Após a apresentação dos cenários de consumo de consumo específico e de potência, a aplicação computacional do método DEA adaptado, a partir dos dados fornecidos pela a tabela 6, apresentou as seguintes projeções mostradas na tabela 7.

FFigura 49. Cenário de consumo associado a potência com o processo de redução ocorrendo a partir da DMU

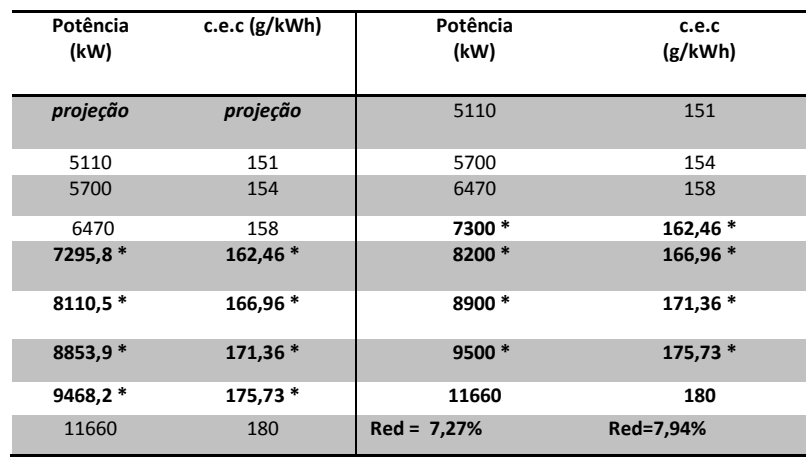

Tabela 7a. Dados DMUs virtuais

Tabela 7b. redução nos dados das DMUs reais (operador)

Pelos dados da tabela 2a nota-se que as DMUs virtuais 4, 5, 6 e 7 apresentaram valores menores que as DMUs reais correspondentes, indicando que embarcação nos trechos 4, 5, 6 e 7 do percurso, apresentou gastos excessivos de combustível associados ao consumo específico - c.e.c (g/kWh), e potência (kW). Nestes trechos do percurso foi possível associar faixas de redução de consumo de combustível e potência, associados as DMUs reais 4,5,6 e 7. Para os trecho 4, 5, 6 e 7, obtive-se as respectivas faixas de redução de consumo específico de combustível,  $162,46 \leq c.e. e_{(faixa 4)} \leq 163$ ;  $170 \leq c.e. e_{(faixa 5)} \leq 166,96$ ;  $178,5 \leq$  $c.e. e_{(faixa 6)} \le 171,36$ ; 175,73  $\le c.e. e_{(trecho 7)} \le 179,5$ . As faixas de potência, para estes trechos foram, 7320 ≤ *potência*<sub>(faixa 4)</sub> ≤ 7295,8;8260≤ *potência*( $f_{\text{max}}$ 5) ≤ 8110,5; 9220 ≤ *potência( faixa 6* ) ≤ 8853,9; 9660 ≤ *potência( faixa 7* ) ≤ 9468,2. Isso permitiu ao operador escolher e fornecer valores de consumo específico e potência para a aplicação, referente aos trechos do percurso e suas respectivas faixas, durante a fase de transição da embracação entre os pontos  $p_i$  a  $p_{i+1}$ , com  $3 \le i \le 6$ , como mostrado na tabela 2b, e obter os cenários associados, mostrados nas figuras 48, 49 e 50.

Cada cenário obtido na figura 48 ficou abaixo da linha de consumo mínimo. Para o cenário 1, de consumo de potência, obteve-se uma redução percentual de 7,27% quando comparada com uma embarcação similar e operando nas mesmas condições. De maneira análoga, para o cenário 2, de consumo específico de combustível, a redução percentual chegou a 7,94%. Notou-se ainda que as DMUs reais 5, 6 e 7 no cenário 1, estão mais afastadas da

correspondente virtuais, do que no cenário 1. Ainda observou-se qual a maior queda de consumo dado, pelo cenário de consumo especifico foi entre 18 km/h e 19 km/h, obtendo maior redução de consumo para a velocidade de 18,5 km/h.

Ainda como parte dos resultados obtidos neste trabalho, foi feita uma uma comparação desses resultados, gerados pela aplicação do método DEA adaptado para determiner o consumo específico, utilizando-se o método de retorno constante de escala –CCR, com o método de retorno variável de escala BCC. Verifico-se ainda em ambos os casos se os dados utilizados pela aplicação apresentavam correlação, ou seja, se os dados eram correlacionados.

De acordo com a demonstração aprensentada em (41), matematicamente a implementação da aplicação desenvolvida, apresenta as mesmas cacarteristicas do DEA (CCR), para uma única iteração, ou seja,  $n = 1$ . Portanto as DMUs consideradas em (41), operam de maneira independente, e por isso seus dados não são correlacionados. Porém para mostrar impiricamente, ou seja, computacionalmente, utilizou-se como ferramenta um notebook de 64bit, com processador intel™ core™ i3, com 2.2 Ghz e memória DDR 3, de 4Gb, munido com a liguagem computacional MATLAB<sup>TM</sup> 2013.Rb. Dessa forma utilizou-se um de seus *toolboxes*, para analisar o nível de dispersão dos dados, mediante um gráfico de regressão linear.

Analisou-se inicialmente se os dados eram correlacionado, com a aplicação computacional usando o método CCR, e logo a seguir para o método BCC, como mostrados nas figuras 51 e 52, respectivamente.

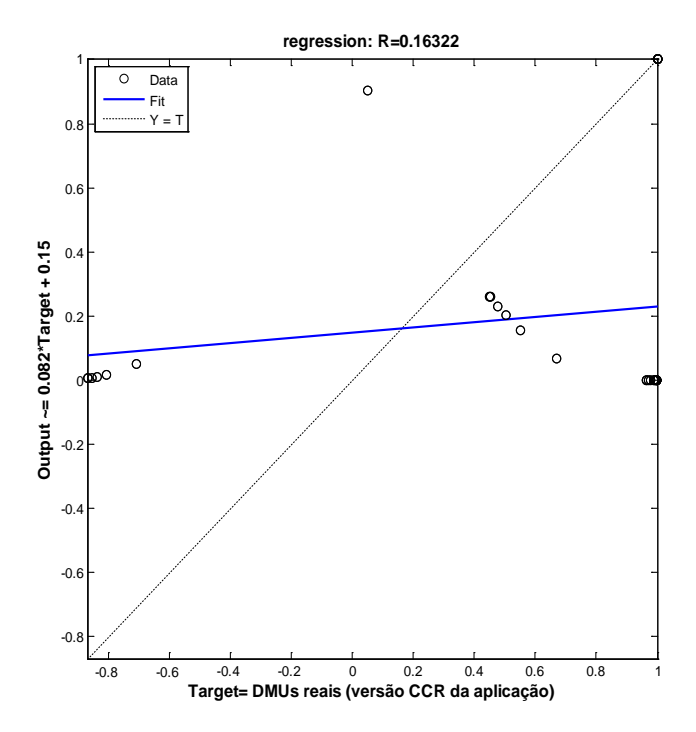

Figura 51. Curva de ajuste dos dados de entrada da aplicação do método DEA adaptado

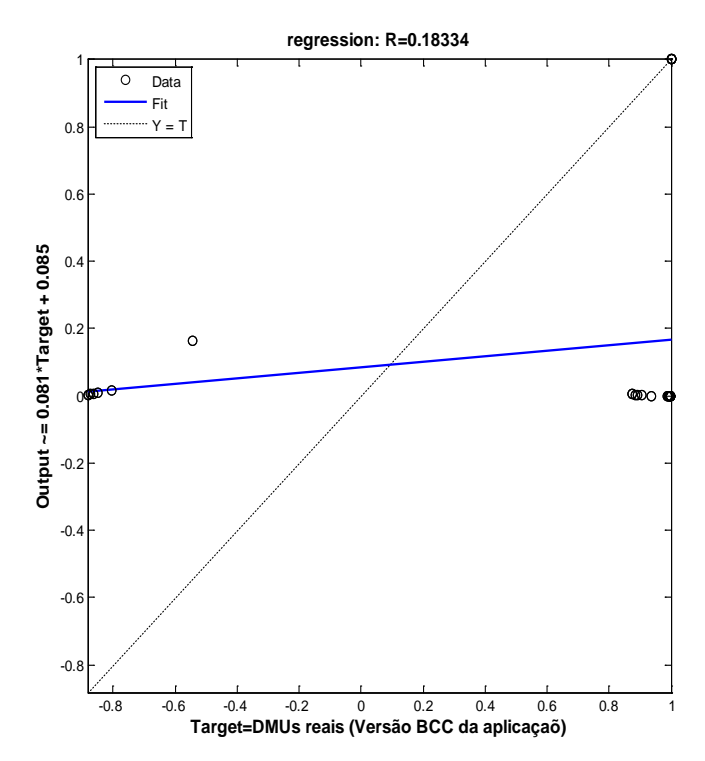

Figura 51. Curva de ajuste dos dados de entrada da aplicação do método DEA adaptado

De acordo com os resultados apresentados nas figuras 51 e 52, as curvas de ajustes tanto para o método CCR, quanto ao método BCC, são similares. Observa-se ainda que, para o método CCR, o coeficiente de correlação apresentado R, foi de,  $R = 0.16322$ , indicando que os dados de entradas e saídas não são correlacionados respectivamente, entre si.

De maneira análoga a anterior, verificou-se que para o método BCC, o coeficiente de correlação R, foi de,  $R = 0.18334$ , o que também indica que os dados de entrada e saída, não são correlacionados entre si.

Isso permite afirmar que as DMUs no contexto adotado aqui, consideradas dinâmicas, portanto são unidades independentes.

Analisando-se agora a aplicação do método DEA adaptado, usando o método BCC, para determinar o consumo específico, e o cenário de consumo mínimo de combustível, os resultados são apresentados na figura 53.

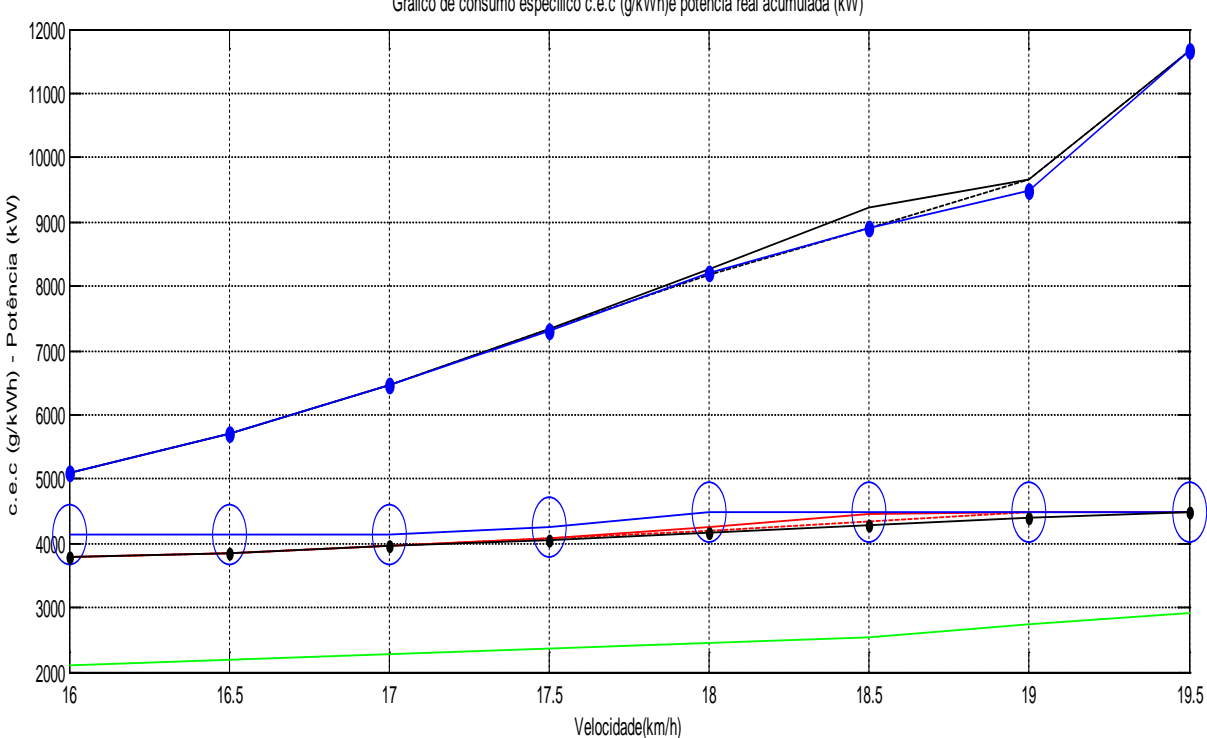

Gráfico de consumo específico c.e.c (g/kWh)e potência real acumulada (kW)

Figura 53. Resultado da aplicação do Método DEA adaptado utilizando o método de BCC

Tomando-se como base a mesma faixa de velocidade para o cenário de consumo em que se obteve maior índice de redução, ou seja, na faixa de 18km/h a 19km/h, onde o maior índice de redução ocorreu em 18km/h, para o método CCR, e neste momento, para o método BCC, obteve-se o seguinte quadro com as projeções:

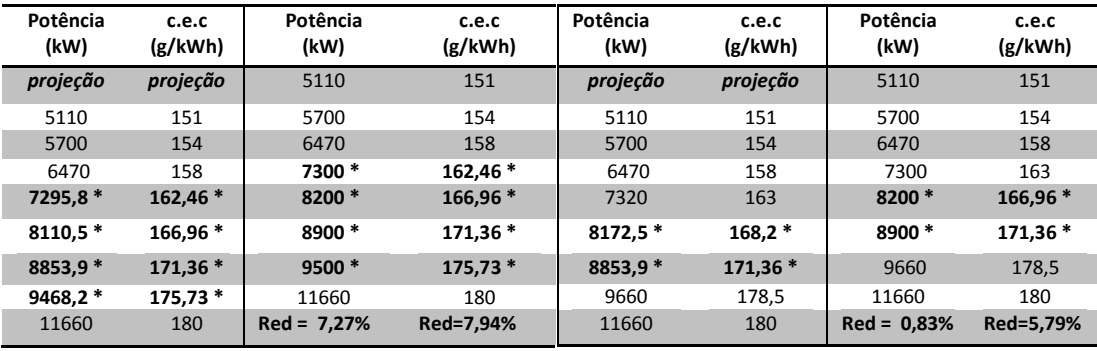

étodo BCC

Comparando os dados da tabela 8, método CCR, com os da tabela 9, método BCC, observa-se que a aplicação do método DEA para determinar o consumo específico em embarcações, utilizando o método BCC, que este é menos adequado para tratar a questão da redução energética, que em questão é a redução do consumo de combustível, pois ao se usar esse método na aplicação desenvolvida, consegue-se uma redução consumo específico de 5,79%, enquanto ao se usar o método CCR na aplicação desenvolvida, a redução é 7,94%. De uma forma geral o método CCR, mostrou-se mais adequado, para ser utilizado como núcleo computacional, que o método BCC, para este problema tratado.

# **Conclusão**

Nesta dissertação foi proposta uma ferramenta computacional capaz de apresentar os índices de consumo energético em tempo real, e ainda proporcionar informações a um agente tomador de decisão, em escolher a as melhores ações de controle sobre o consumo energético.

Essas ações se configuram no decréscimo de consumo específico de combustível (que incide diretamente sobre consumo) de combustível e da redução da potencia requerida pelo o motor da embarcação, baseados nos cenários de consumo. Neste trabalho, ainda foi proposto uma adequação sobre a metodologia DEA, que permitiu fazer uma nova abordagem e análise analítica relacionada ao desempenho energético das embarcações e o desenvolvimento dessa aplicação computacional DEA Adaptada.

Desta maneira, a principal contribuição deste trabalho para o estado da arte, no que refere a estudos sobre consumo específico de combustíveis em embarcações, é a apresentação de uma abordagem alternativa para se avaliar, qualificar e quantificar o desempenho energético de uma embarcação, utilizando-se a metodologia, o que ocorre diferentemente dos trabalhos realizados atualmente, apresentados no referencial, utilizando ou não essa metodologia.

Com relação os objetivos foram propostos, mediante a adequação feita sobre a DEA, foi possível desenvolver a aplicação computacional, que foi chamada de DEA Adaptada a Embarcações, que forneceu informações ao agente tomador de decisão para que o mesmo efetuasse ações de controle reduzindo a potência do motor e o consumo combustível, elevando a assim o aproveitamento energético dessa embarcação, cumprindo-se assim o objetivo geral desse trabalho.

Observou-se validade matemática a adequação sobre a DEA, como visto em 3.3, bem como a validade da aplicação computacional adaptada DEA desenvolvida em 4.1, comparandose os resultados obtidos a partir dos dados contidos nas tabelas 5 e 6, referentes à potência requerida, como os resultados obtidos pelo software SIAD, para os mesmos conjuntos de dados das tabelas 5 e 6.

Notou-se ainda que, por meio da utilização da aplicação DEA Adaptada, obteve-se uma redução na quantidade de combustível consumido, isto é, os índices de consumo apresentados por essa aplicação, após serem analisados apresentaram resultados que quantitativamente apontam para um grande aproveitamento energético da embarcação, e com

isso permite apresentar e identificar o cenário de consumo associado ao menor nível de consumo de combustível e energia que está associado ao trajeto realizado por essa embarcação.

Nota-se, portanto que todos os objetivos propostos nessa dissertação em 1.1.1 e 1.1.2 foram alcançados. A comparação direta dos resultados e performance da aplicação do método DEA Adaptado para determinar o consumo específico em embarcações, não foram possível, em virtude de não se ter conseguido encontrar na literatura, abordagem e aplicação computacional proposto nesse trabalho.

No entanto, de forma geral, os resultados apresentados pela a aplicação mediante o uso dessa abordagem como visto em 3.1.1, foram superiores e inovadores quando comprados à abordagem tradicional e aos aplicativos computacionais existentes e utilizados na literatura, como no presente caso o SIAD, se mostrando ineficiente para apresentar cenários eficientes, redução nos valores dos índices de consumo energético de maneira dinâmica. Portanto em frente isto, os resultados apresentados pela a aplicação do método DEA Adaptado para Determinar o consumo específico em embarcações, foi considerado satisfatório.

Como trabalhos futuros visando melhorar os resultados obtidos nesse trabalho, ou ainda utilizando-se a aplicação computacional do método DEA Adaptado para determinar o consumo específico em embarcações, em outras áreas do conhecimento, observa-se os seguintes tópicos:

- Aplicar a adaptação para a metodologia DEA, como fronteira estocástica.
- Verificar o comportamento computacional dos resultados gerados pela aplicação DEA Adaptada, considerando o modelo BCC;
- Verificar o comportamento dos cenários energéticos mais eficientes, aumentando o número de variáveis de entradas na aplicação DEA Adaptada.
- Utilizar a aplicação desenvolvida para tornar a navegação interior mais eficiente.
- Verificar o comportamento dos cenários energéticos, incrementado variáveis dinâmicas ambientais a aplicação.

• Utilizar a aplicação DEA Adaptada em estudos de Física da Atmosfera para análise de intensificação de eventos extremos, por meio de medidas de variação de entropia e de Energética de Área fechada.

**Referências bibliográficas.**

- A. C. Fernandes, F. Antônio, S. Jorge, and R. Reis. (2006). Universidade Federal do Rio de Janeiro Escola Politécnica Engenharia Naval e Oceânica Projeto final de Curso.
- Molion, L.C.B (2008). Aquecimento global: uma análise crítica. Universadade Federal de Alagoas. Departamento de Meteorologia/CCEN-UFAL.
- Aigner, D. [Lovell](http://econpapers.repec.org/RAS/plo268.htm) C. and [Peter Schmidt,](http://econpapers.repec.org/RAS/psc224.htm) (1977). [Journal of Econometrics,](http://econpapers.repec.org/article/eeeeconom/) 1977, vol. 6, issue 1, pages 21-37
- Antônio, M. Antônio, M. Caldas, F. and Caldas, F. (2005). Análise envoltória de dados aplicada a jogos de empresas: uma nova abordagem para determinação de resultados. XXXVII Simpósio de Pequisa Operacional, Gramado. – RS. *Pesqui. Operacional*.
- Ângulo-Meza, L. Data envelopment analysis na determinação da eficiência dos programas de pós- graduação da COPPE/UFRJ. 1998. Tese (Mestrado em Engenharia de Produção) – COPPE, Universidade Federal do Rio de Janeiro, Rio de Janeiro.
- ANEEL (2008) Atlas Nacional de Energia Elétrica. Brasília. ISBN 978-85-87491-10-7. Disponível em: [http://www2.aneel.gov.br/arquivos/pdf/atlas\\_capa\\_sumario.pdf.htlm](http://www2.aneel.gov.br/arquivos/pdf/atlas_capa_sumario.pdf.htlm)
- Banker RD, H Chang and W.W. Cooper (2004). A Simulation Study of DEA and Parametric Frontier Models in the Presence of Heteroscedasticity. EJOR 153(3): 624-640
- Brasileiro, R (2007). Medidas de Eficiência Energética como instrumento de mitigaçaõ do aqueciemento global no setor de transporte rodoviário brasileiro. Tese de Doutorado. Programa de Engenharia Naval – UFRJ
- Brito, S. G. (2003). Medidas DEA completas. Dissertação de Mestrado, UFSC SC, 2003.
- Brito, E. G. (2008). Transporte Hidroviário Interior de Passageiros na Região Amazônica: Metodologias Aplicáveis ao Cálculo do Valor de Tarifa. Mestrado em Engenharia de Transportes. COPPE/UFRJ. 186p. (2008)
- Bowlin, W.F. (1998) Measuring performance: an Introduction to data envelopment analysis (DEA). Journal of Cost Analysis, p.3-27.
- Biondi, L.N. Gomes, E.G., Soares de Mello, J.C.C.B., Serapião, B.P., Lins, M.P.E., (2001). Avaliação de Eficiência de Companhias Aéreas Brasileiras: Uma Abordagem por Análise de Envoltória de Dados". In: Setti, J.R.A., Lima Júnior, O.F. (Eds.), Panorama Nacional da Pesquisa em Transportes 2001 – Anais do XV ANPET, Campinas, SP, Novembro, vol. 2, p. 125-133.
- Coelli, Tim. Rao, D. S. Prasada. Baltese, George E. (1998). An Introduction to Efficiency and Productivity Analysis. Massachusetts: KAP, 1998.
- Couto, M. A. F.; Moita, M. H. V.; Machado, V.W.; Kuwahara, N. (2009). Modelo não paramétrico aplicado à análise de eficiência do Transporte Aquaviário de Passageiros na Região Amazônica. In: XXIII ANPET - Congresso de pesquisa e Ensino em Transportes, Vitória.
- Charnes, A. Cooper, W. W., Rhodes, E. (1978). Measuring the efficiency of decision making units. *European Journal of Operational Research,* vol. 2, p. 429-444, 1978.
- Cherng Yuan (2008). Engineer performance and emission characteristicis of marine fish-oil biodiesel produced from the discarded parts of marine fish. Fuel Processing Tecnology (2009), 883-888.
- Cooper, W.W, Seiford LM, Tone K, (2000). Data envelopment analysis: a comprehensive text with models, references and DEA-Solver Software applications. Boston: Kluwer Academic Publishers; 2000.
- Cooper, W.W; L.M. Seiford, K. Tone (2007). Data Envelopment Analysis: A Comprehensive Text with Models, Applications References and DEA-Solver Software. Springer (2007).
- Duarte.F, (2007). Projecto de uma embarcação com propulsão eléctrica e pilha de combustível a hidrogénio. Dissertação de Mestrado em Engenharia Naval. Disponível em: [https://fenix.tecnico.ulisboa.pt/cursos/len](https://fenix.tecnico.ulisboa.pt/cursos/len-pb/dissertacao/2353642135822)[pb/dissertacao/2353642135822.](https://fenix.tecnico.ulisboa.pt/cursos/len-pb/dissertacao/2353642135822)
- Dyson RG; E Thanassoulis (1988). "Reducing Weight Flexibility in Data Envelopment Analysis." JORS 39(6): 563-576.
- EPE (2012) *Balanço Energético Nacional 2012:* Ano base 2011. Brasília.
- EPE (2014).- Demanda de Energia, 2014. Ano base, 2013. Brasília
- Ehsani, Mehrdad, GAO, Yimin, EMADI, Ali. Modern Electric, Hybrid Electric, and Fuel Cell Vehicles: Fundamentals, Theory, and Design. CRC Press, 2009. 534 p. il. ISBN 14-2005-398-1.
- Fare, R., Grosskopf, S. (1994). *Production Frontiers.* Cambridge University Press, Cambridge, Great F. Duarte, (2007). Projecto de uma embarcação com propulsão eléctrica e pilha de combustível a hidrogénio. Dissertação de Mestrado em Engenharia Naval. Disponível em: [https://fenix.tecnico.ulisboa.pt/cursos/len](https://fenix.tecnico.ulisboa.pt/cursos/len-pb/dissertacao/2353642135822)[pb/dissertacao/2353642135822.](https://fenix.tecnico.ulisboa.pt/cursos/len-pb/dissertacao/2353642135822)
- Farrell, M. J. (1957). The Measurement of Productive Efficiency of Production. *Journal of the Royal Statistical Society,* Series A, 120(III), 253–281, 1957.
- Ferreira, R.S, do Lago Neto, J.C, Santos, J.T.A.N (2015a). Modelo DEA Online para Determinar a eficiência Energética de Embarcações. XXIX Encontro Nacional de Pesquisas em Transportes da ANPET Ouro Preto, MG, AC.1075.
- Ferreira, R.S; Silva, E.C; Veiga, J.A.P. Queiroz, M. R, Miranda, P.P. (2015b). Simulação Numérica de Um Evento Extremo chuvoso ocorrido na cidade de Manaus a partir do WRF: Avaliação a partir de estações de superfície. VI Simpósio Internacional de Meteorologia, 2015– VI SIC. Natal – RN, Brasil.
- Ferreira, R.S, do Lago Neto, J.C, Santo, J.T.A.N, Pereira, E.L.F. (2015c). Modelo Computacional DEA Online. V Simpósio de Ensino de Ciências na Amazônia- V SECAM/Semana Nacional de Ciências e Tecnologia ESA/UEA-AM. 2015.
- Ferreira, C.M. C, Gomes (2008), A.P. Introdução a Análise Envoltória de Dados: Teorias, Modelos e Aplicações. DEE – UFV. 2008, 388p. (NO PRELO).
- Ferreira, p. (2012). Modelação fenomenológica de um motor Diesel marítimo para avaliar efeitos da mudança de combustível. Dissertação de Mestrado. Disponível em: <http://hdl.handle.net/10362/8765>
- Feofiloff, P. Complexidade computacional e problemas NP-completos. [http://www.ime.usp.br/htlm.](http://www.ime.usp.br/htlm) /~pf/analise de algoritmos: DCC-IME-USP 2007.

.

- Filho, G. V. (2011). Avaliação das instalações de máquinas em navios visando redução do uso de combustível fóssil., *teses.usp.br*.
- Forsund, F. R., Sarafoglu, N. (2002). On the Origins of Data Envelopment Analysis, *Journal of*  Productivity Analysis, 17, p. 23 – 40, 2002.
- Gainza, J. and H. Brinati. (2010). Análise da operação de navios porta contêineres em velocidade reduzida. Instituto Pan-Americano de Engenharia Naval, pp. 1-15.
- Gomes, E. G. (2008). Uso de modelos DEA em agricultura: revisão da literatura, *ENGEVISTA* v. 10, n. 1, p. 27- 51, UFF, RJ, 2008.
- Gonçalves, Adilson. (2008). Introdução à Algebra. 5. ed. Rio de Janeiro: IMPA, 2008. ISNB 978-85-244-0108- 4. Projeto Euclides. 144p. CDD-512.
- González Araya, M.C. (2003). Projeções Não Radiais em Regiões Fortemente Eficientes da Fronteira DEA – Algoritmos e Aplicações. *Tese de Doutorado*, Programa de Engenharia de Produção, COPPE/UFRJ, RJ, 2003.
- Golany, B. & Roll, Y. (1989). An application procedure for DEA. *Omega International Journal of Management Science*, 17(3), 237-1250.
- Gokalp (2009). Biodiesel addition to standard diesel fuel and marine fuel used in a diesel engineering: effects on emission characteristics and first second law efficiencies. Energy & Fue, 2009, 23, 1849-1857.
- Guimarães, V. de Almeida. (2012). Análise da Evolução da Eficiência Energética no Setor de Transporte Brasileiro. Universidade Federal do Rio de Janeiro. Programa de Engenharia de Transportes. In: XXVI ANPET - Congresso de pesquisa e Ensino em Transportes.
- Haynes, K. C., DINC, M. (2001). Data Envelopment Analysis. Encyclopedia of Social Measurement. V.1. 609 616, 2005.
- Hernández, E. D. M. (2005). Inteligência Computacional e Redes Neurais em Engenharia Elétrica. PSI-2222. Práticas de Eletricidade e Eletrônica II. EPUSP.
- IEA (2012) Key World Energy Statistics 2012.

http://www.aneel.gov.br/visualizar\_texto.cfm?idtxt=1689. Acesso: jun/2013.

- International Energy Agency IEA. (2001). Saving Oil and Reducing CO<sub>2</sub> Emissions in Saving Oil and Reducing CO2 Emissions in, *Transport*.
- Lima, I.R. (2012). Sistemas Inteligentes para auxiliar na tomada de decisão em mercados de capitais/ Igor Ribeiro Lima. / Lavras: UFLA, 2012. 192 p.: il.
- Lins, M.P.E., Meza, L.A. (2000). Análise envoltória de dados e perspectivas de integração no ambiente do Apoio à Decisão. UFRJ - RJ, 2000.

Lins, M.P.E. & Moreira, M.C.B. (1999). Método I-O Stepwise para Seleção de Variáveis em Modelos de Análise Envoltória de Dados. *Pesquisa Operacional*, 19(1), 39-50.

- Lovell, K.A.C. (1993). *Production frontiers and productive efficiency. In the Measurement of Productive Efficiency*, edited by Harold O. Fried, C.A. Knox Lovelll, Shelton S. Schmidt, New York, Oxford University Press, 1993, p. 1-67.
- Lodetti, J. (2010). Rendimento de um motor de combustão interna: consume específico. Relatório técnico Volvo Power Train, 2010.

Malmquist, S. (1953). Index numbers and indifference curves. Trabajos de Estadística y de Investigación Operativa, v. 4, n.1, p. 209 - 242, 1953

- Mattos, T, (2012). Gases De Efeito Estufa No Setor De Transportes Estudo De Caso Dos Brts No Rio De Janeiro, R. (1979) *Os Cientistas Precisam Escrever – Guia de Redação para Cientistas, Engenheiros e Estudantes*. T.A. Queiroz e EDUSP, São Paulo
- Mariano, E. B., Almeida, M. R., Rebelatto, D. A. N. (2006). Peculiaridade da Análise Envoltória de Dados. XXII SIMPEP, Bauro, 2006.

Mc Master, (1997). M. Antevisão: explorando a estrutura do futuro. In J. M. F. Ribeiro (org.). Prospectiva e

cenários : Uma breve introdução metodológica. Lisboa: Departamento de Prospectiva e Planejamento, 1997.

- Merege, F. (2011). Indicadores da Navegação Hidroviária Mista na Região Amazônica. In: 7 SOBENA Seminário de Transporte e Desenvolvimento Hidroviário Interior, 2011, Porto Alegre/RG. 7 SOBENA.
- Soares de MELLO, J.C.C.B.; Lins, M.P.E.; Gomes, E.G. Estimativa de planos tangentes à fronteira DEA em DMUs extremo-eficientes. In: XXXIII SBPO – Simpósio Brasileiro de Pesquisa Operacional, Campos do Jordão. **Anais...**, São Paulo, 2001.
- Souza (2010). Estudo de motores a combustão interna aditivado com hidrogênio: VI congresso nacional de engenharia mecânica, Campina Grande – Paraíba, Brasil. 2010.
- MME (2012). Estudo associado ao plano decenal de energia PDE 2021: consolidação de bases de dados do setor de transporte: 1970-2010. Nota técnica SDB-Abast No 1/2012. Empresa de Pesquisa Energética –Ministério de Minas e Energia – Brasil.
- M.J, Farrelll. (1957). The Measurement of Productive Efficiency. Journal of the Royal Society. Series A (General), Vol.120, No.3, 253-290.
- Navaman (2012). Installation and operation manual. Diesel fuel, Flow Sensor, 2012.
- Numanker, T.R, (1985). "Using Data Envelopment Analysis to Measure the Efficiency of Non-Proft Organization: Critical Evaluation." Managerial and Decision Economics 6(1) :50-58.
- Nussenzveig, Moysés. H. (1979). Curso de física básica. Vol 4. Ed.Edgard Blucher. Ltda. São Paulo, 1979.
- Johnston, Robert M. et al. Elements of applied thermodynamics. Naval Institute. Press, 1992. 574 p. ISBN 15- 5750-226-9.
- Junior, D. P. (2004). Motores de combustão interna. Faculdade de Tecnologia de São Paulo FATEC, 2004.
- Padovezi, Carlos. Daher (2003a). Conceito de embarcações adaptadas à via aplicado à navegação fluvial no Brasil. São Paulo: USP, 2003. p. 215, Tese (Doutorado em Engenharia Naval e Ocênica).
- Padovezi, Carlos. Daher (2003b). A importância do projeto hidrodinâmico de cascos e de sistemas de propulsão de navios, *ipen.org.br*.

Porter, Michael E. Vantagem Competitiva. Campus: Rio de Janeiro, 1996. 8ª reimpressão.

Kassai, S. (2002)Utilização de análise por envoltória de dados (DEA) na análise de demonstrações contábeis (Tese de doutorado). Universidade de São Paulo, Departamento de Economia, Administração e Contabilidade, 2002.

Koopmans, T. C. (1951), 'An analysis of production as an efficient combination of activities', in Koopmans, T. C.

(Ed.): *Activity Analysis of Production and Allocation, Proceeding of a Conference*, pp.33-97, John Wiley and Sons Inc., London.

- Wong YHB and JE Beasley (1990). "Restricting Weight Flexibility in Data Envelopment Analysis." JORS 41(9): 829-835.
- Ring land, G. (2006). *Scenario Planning: Managing for the Future*. 2ª ed. John Wiley & Sons, Ltda, 2006
- Romero, G.A (2013). Uso do biodiesel em motores marítmos para a navegação. Escola Politécnica, UFRJ-Rio de Janeiro, 2013.
- Roskilly (2008). The performance and the gaseous emissios of two small marine craft diesel engines fuell whith biodiesel . Applied Thermal Engineering 28, (2008). 827-880
- Reis, A. V. (2004). Desempenho de um motor diesel operando em modo bi-combustível, diesel alcool. Dissertação de Mestrado. Departamento de engenharia mecanica. Universidade de Brasilia, DF, 80p
- Santos, J. T. A. N. *et al* (2015). Apoio Multicritério à Decisão para Identificar Benchmarks de Projetos de Embarcações Regionais na Amazônia.ISSN:2238.1910. [http://www.scientia.ufam.edu.br.](http://www.scientia.ufam.edu.br/) revista online.
- Senra, L.F.A.C. (2004). Métodos de Seleção de Variáveis em DEA: Estudo de caso no setor elétrico brasileiro. Dissertação de mestrado, Programa de Engenharia de Produção, Universidade Federal Fluminense.
- Silva Teles (2012). Design Ergonômico de Embarcação de Pesca: Experiência de ação participativa no Desenvolvimento de Projeto de Produto. Revista brasileira de ergometria. Ação ergométrica, Vol. 07. Núm. 01.
- Sousa, M.G.Z. de Nunes. (2012). Avaliação da eficiência energética usando análise envoltória de dados: aplicação aos países desenvolvidos/M.G.Z.N. de Souza – ed. rev. São Paulo. Tese de Doutorado – Escola Politécnica da Universidade de São Paulo. Departamento de Engenharia de Energia e Automação Elétrica II. tese.
- Souza, P. C. T. (2002). Uma metodologia baseada em DEA para avaliação da eficiência técnica de produtores de leite *Dissertação de Mestrado em Métodos Numéricos em Engenharia*, UFPR - PR, 2002.
- Soares de MELLO, J.C.C.B.; Lins, M.P.E.; Gomes, E.G. Estimativa de planos tangentes à fronteira DEA em DMUs extremo-eficientes. In: XXXIII SBPO – Simpósio Brasileiro de Pesquisa Operacional, Campos do Jordão. Anais..., São Paulo, 2001.
- Soares de Mello, J.C.C.B.; Gomes, E.G.; Soares de Mello, M.H.C. & Lins, M.P.E. (2002). Método Multicritério para Seleção de Variáveis em Modelos DEA. *Pesquisa Naval*, **15**, 55-66.
- Soares de Mello, J. C. C. B., et al (2005). Curso de Análise Envoltória de Dados. In XXXVI, Simpósio Brasileiro de Pesquisa Operacional. Gramado – RS. (2005).
- Shephard, R. W. (1953). Cost and Prodution Functions . Princeton Univ. Press, 1953.
- Schoemaker, Paul J. H. *Scenario Planning: A Tool for Strategic Thinking.* Sloan Management Review, v. 36, n.2, Winter.

Tapajós, D. R. (1998). Transporte Aquaviário de Contêiners na Amazônia. Dissertação de Mestrado em Engenharia Naval e Oceânica. COPPE/UFRJ. 1998.

- Teixeira, C. V. (2010). Analise de emissão de motores diesel utilizando oleo diesel commercial, biodiesel de palma (B100) e mistura (BX). INstituto Militar de Engenharia, Rio de Jneiro-RJ. 2010. Dissertação de Mestrado.
- Trivelato, G.C. (2003). Técnicas de Modelagem e Simulação de Sistemas Dinâmicos. INPE-9665-NTC/358, São José dos Campos – Instituto de Pesquisas Espaciais – INPE, 2003.
- Thanassoulis, E.; Boussofiane, A.; Dyson, R. G. Exploring output quality targets in the provision of perinatal care in England using DEA. European Journal of the Operational Research, v. 60, p. 588-608, 1995.
- Toresan, (1998). L. Sustentabilidade e Desempenho Produtivo na Agricultura, *Tese de doutorado em Engenharia de Produção*, UFSC - SC, 1998.
- Tulkens, H. (1993). On FDH efficiency analysis: some methodological issues and applications to retail banking, courts and urban transit. *Journal of Productivity Analysis*, Dordrecht, v. 4, n. 1/2, 1993, p. 183- 210.
- Viáli, L. (2012). Modelagem Ambienta e Instrumental. Produção, PUC SC, 2012.
- Wilhelm, V. E. (2000). Análise da Eficiência Técnica em Ambiente Difuso, *Tese de doutorado em Engenharia de Produção*, UFSC - SC, 2000.
- W. Meeusen, J Van den Broeck, (1977).Efficiency Estimation from Cobb-Douglas Production Functions with Composed Error *International Economic* Review. Vol. 18, No. 2 (Jun., 1977), pp. 435- 444.

Zadeh, Lotfi. A. (1965). "Fuzzy sets." Information and control 8.3 (1965): 338-353.

# **Apêndice A**

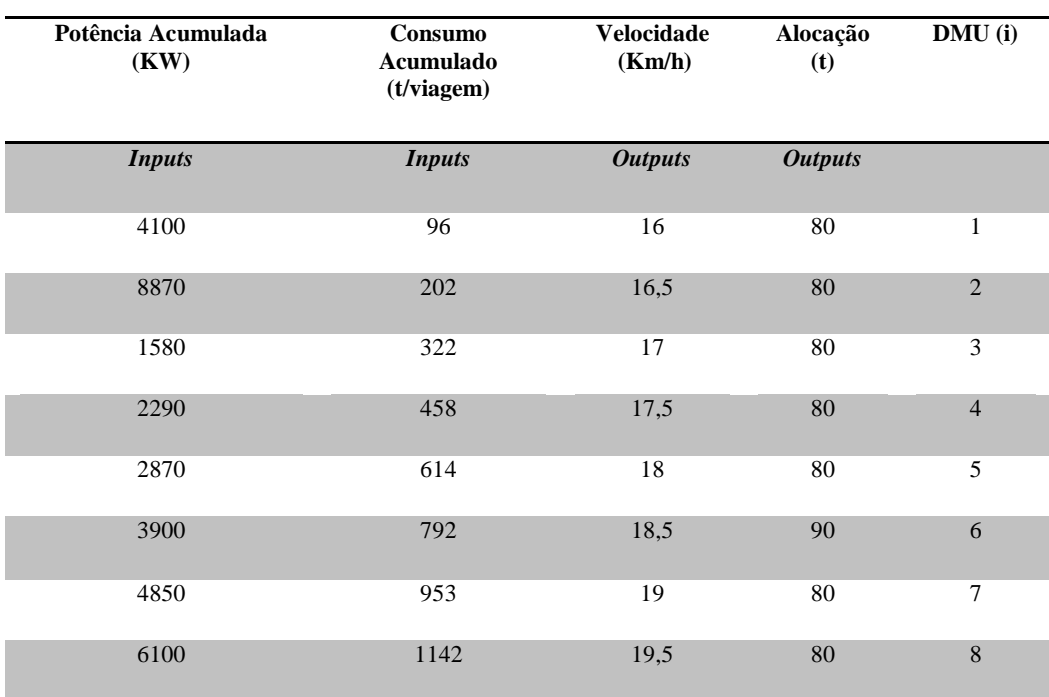

Tabela com os dados fornecidos pelo tomador de decisão ao modelo.

Dados fornecidos pelo tomador de decisão ao modelo em cada rodada.

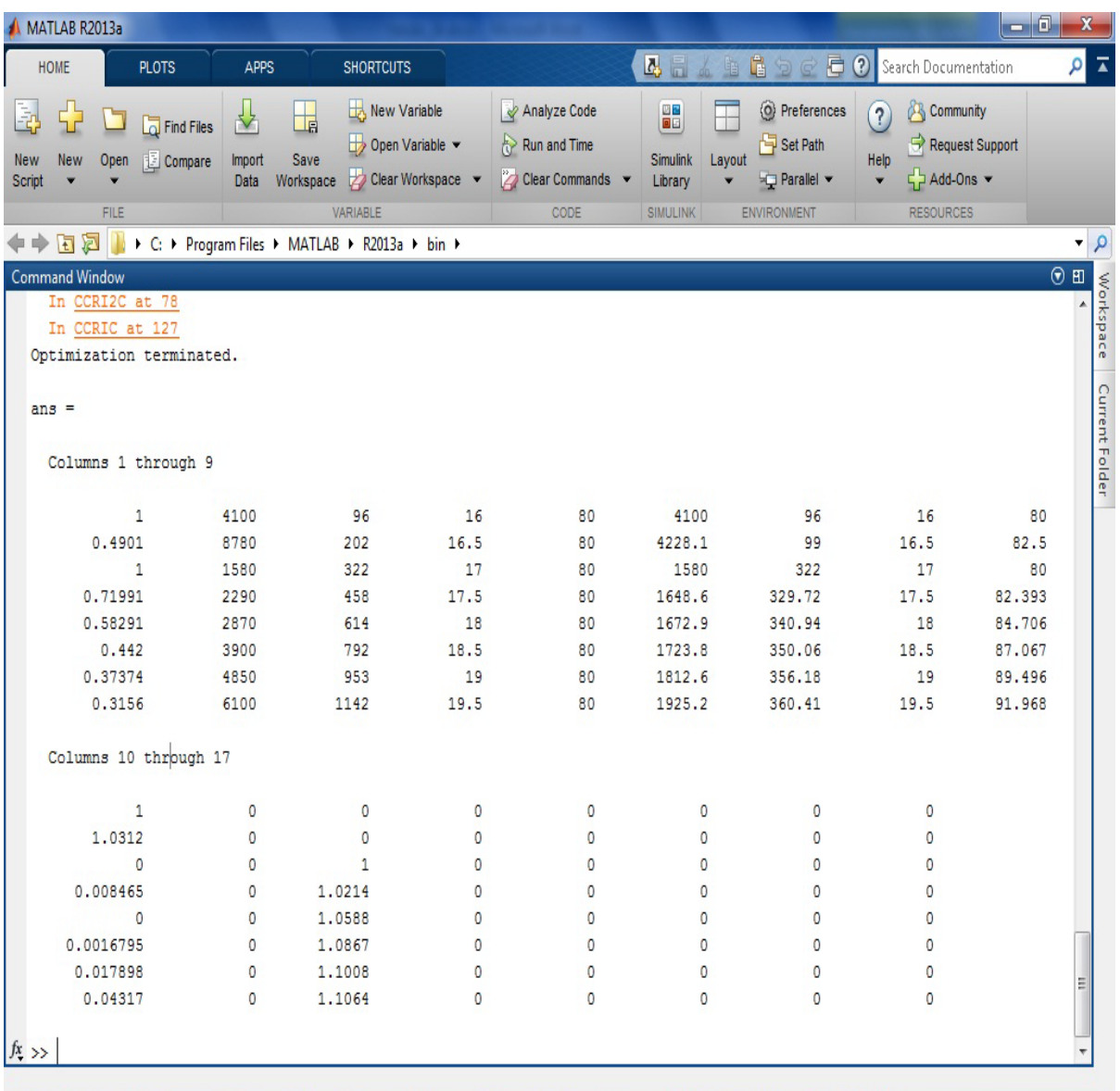

Resultados gerados pela a Aplicação DEA Adaptada (CCR)

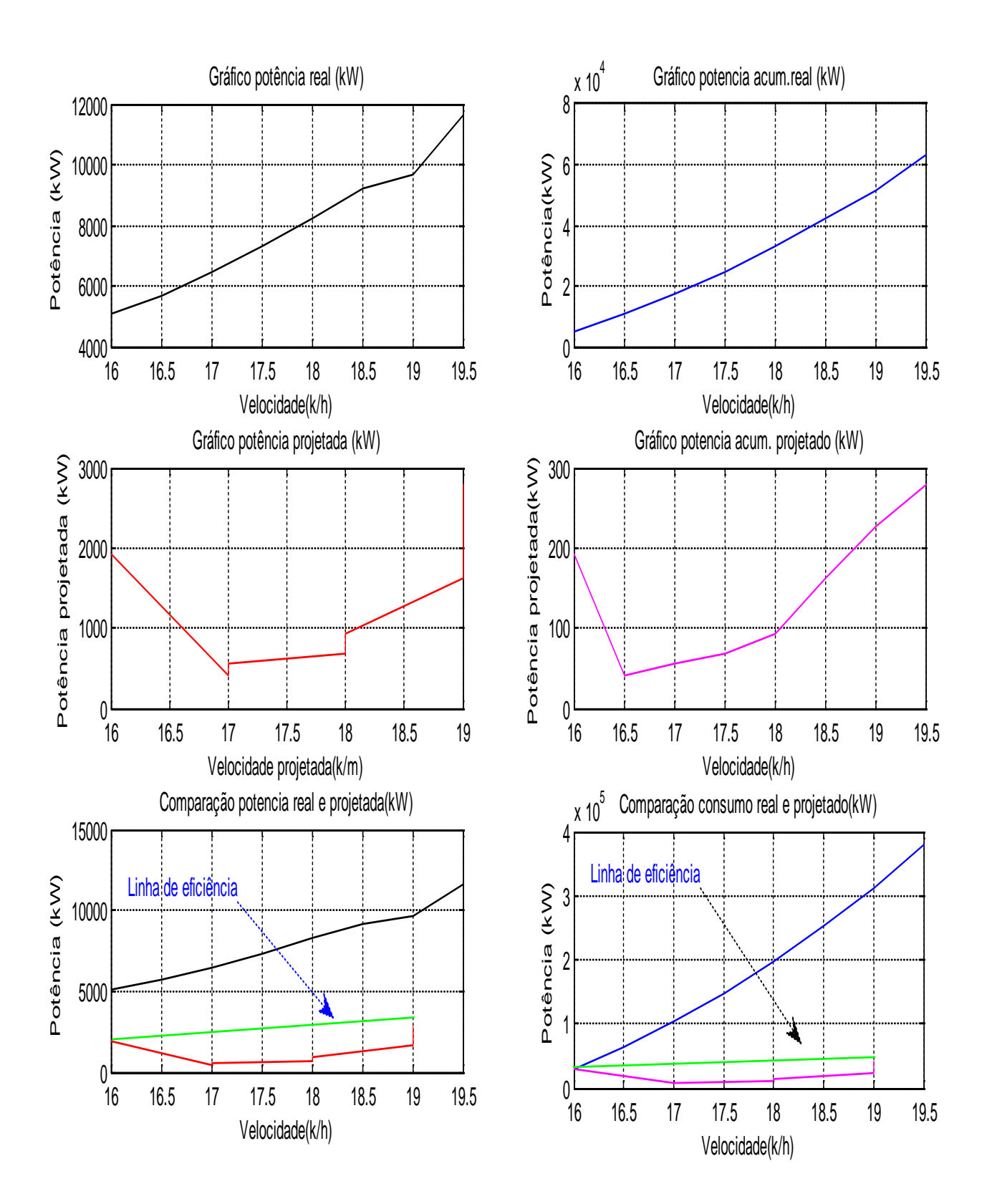

Gráficos de potências reais e projetadas

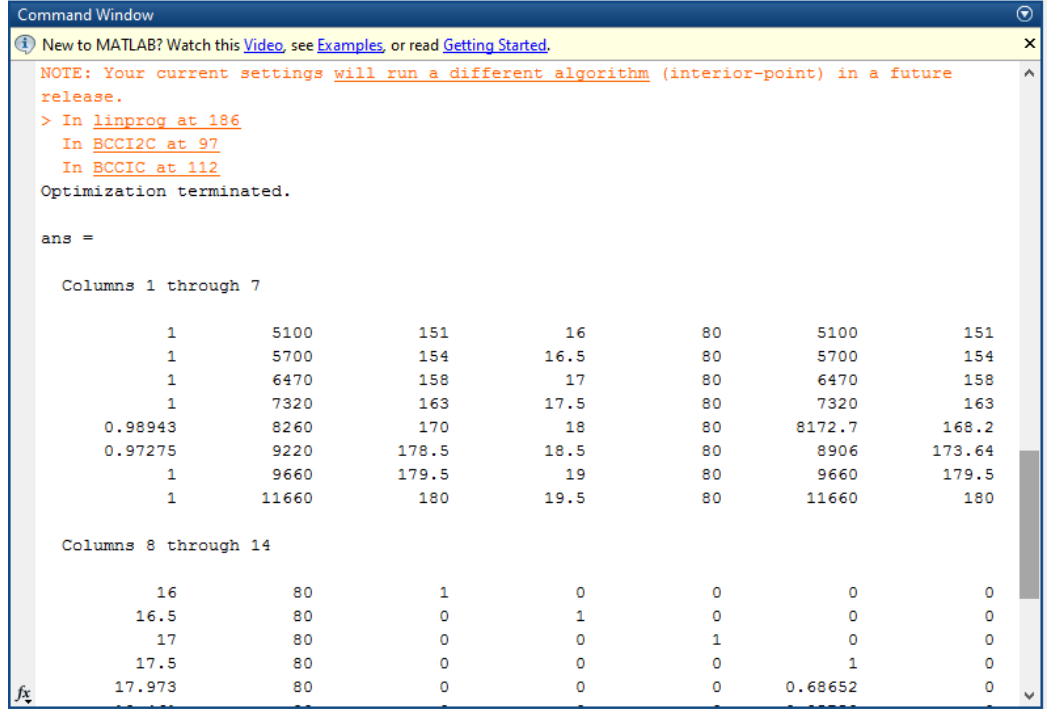

Quadro de resultado da implementação DEA adaptado –método BCC

# Análise de Correlação de Dado APLICAÇÃO DO MÉTODO DEA ADAPTADO (CCR).

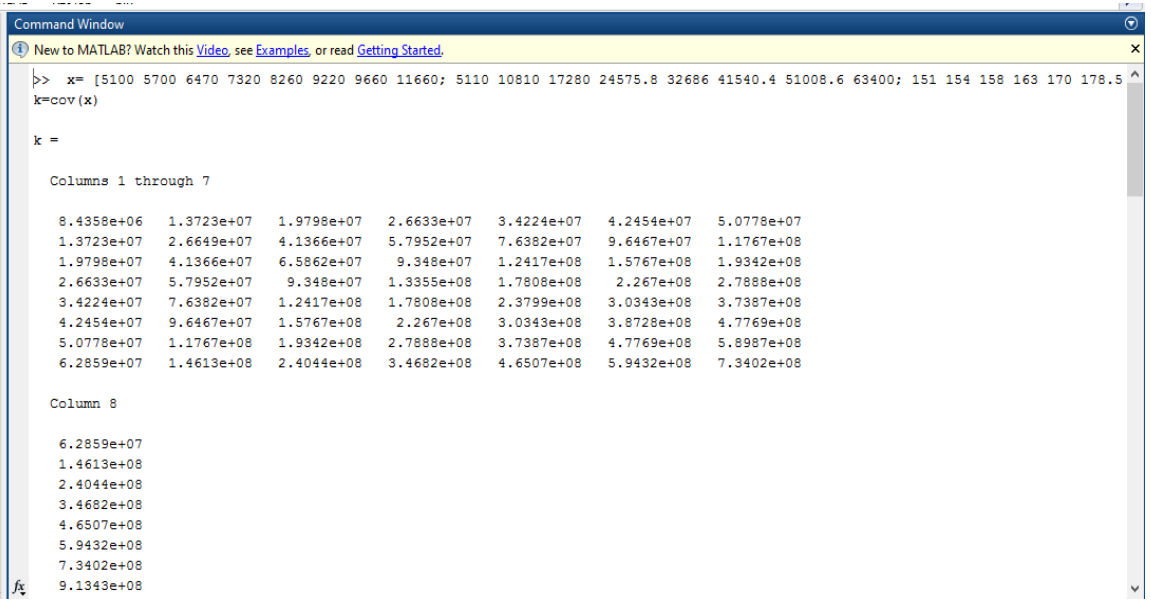

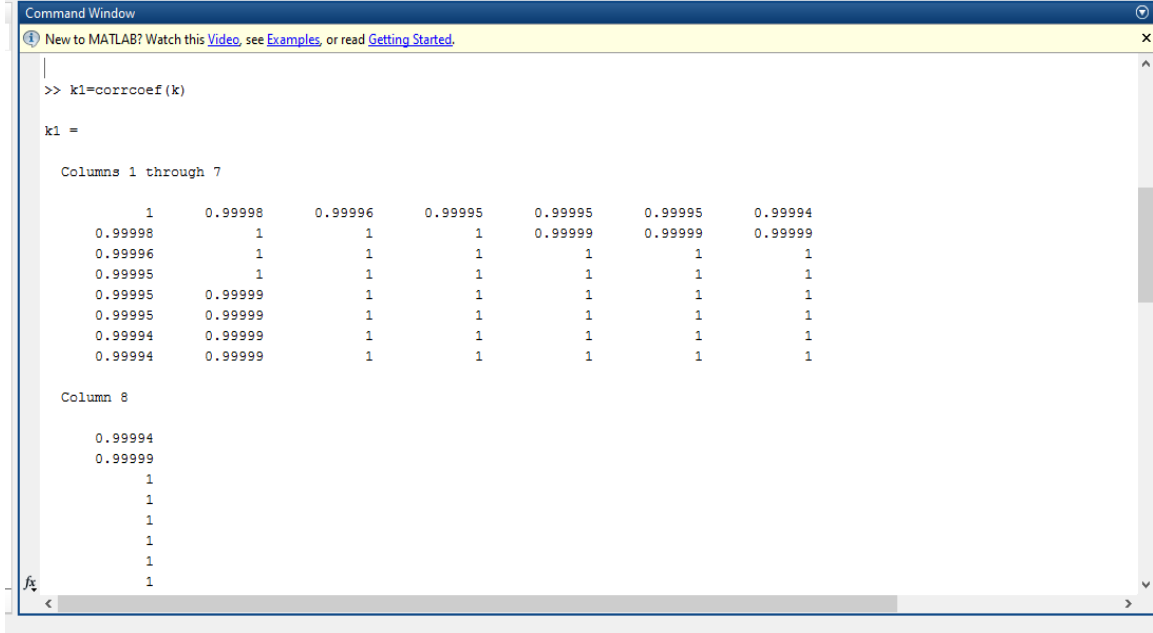

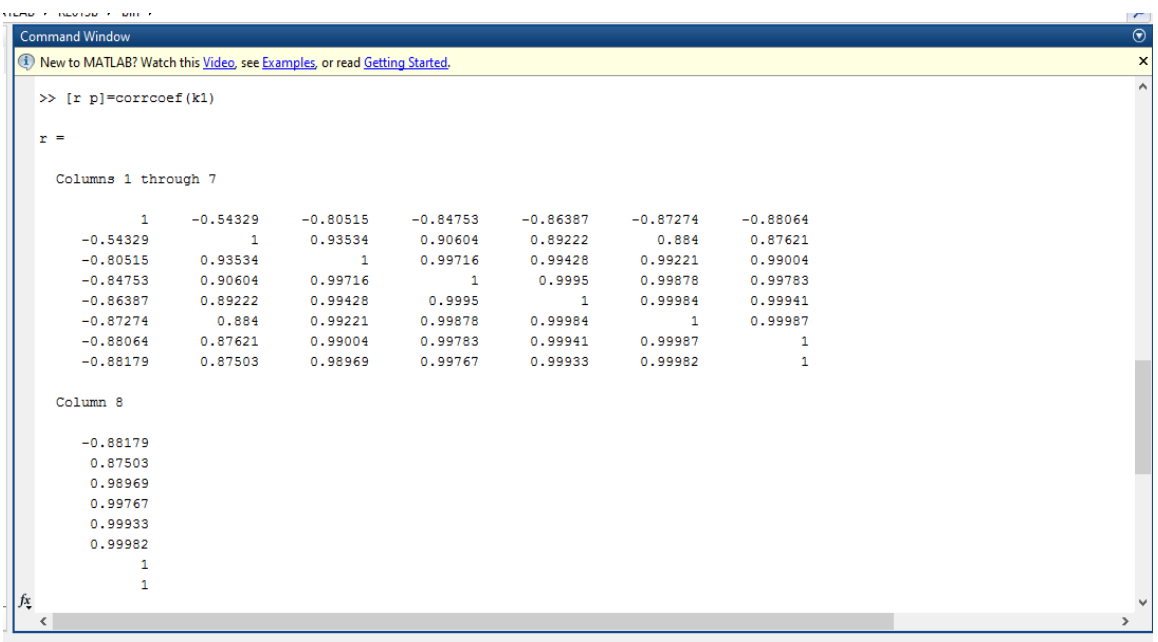

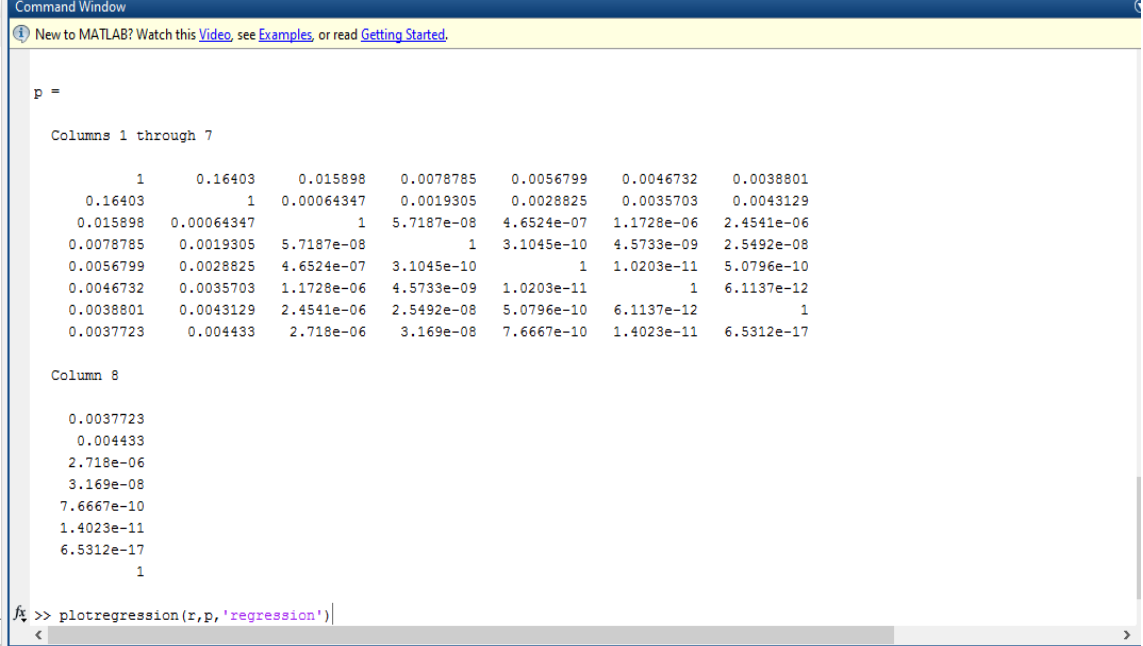

# Análise de Correlação de Dado APLICAÇÃO DO MÉTODO DEA ADAPTADO (BCC).

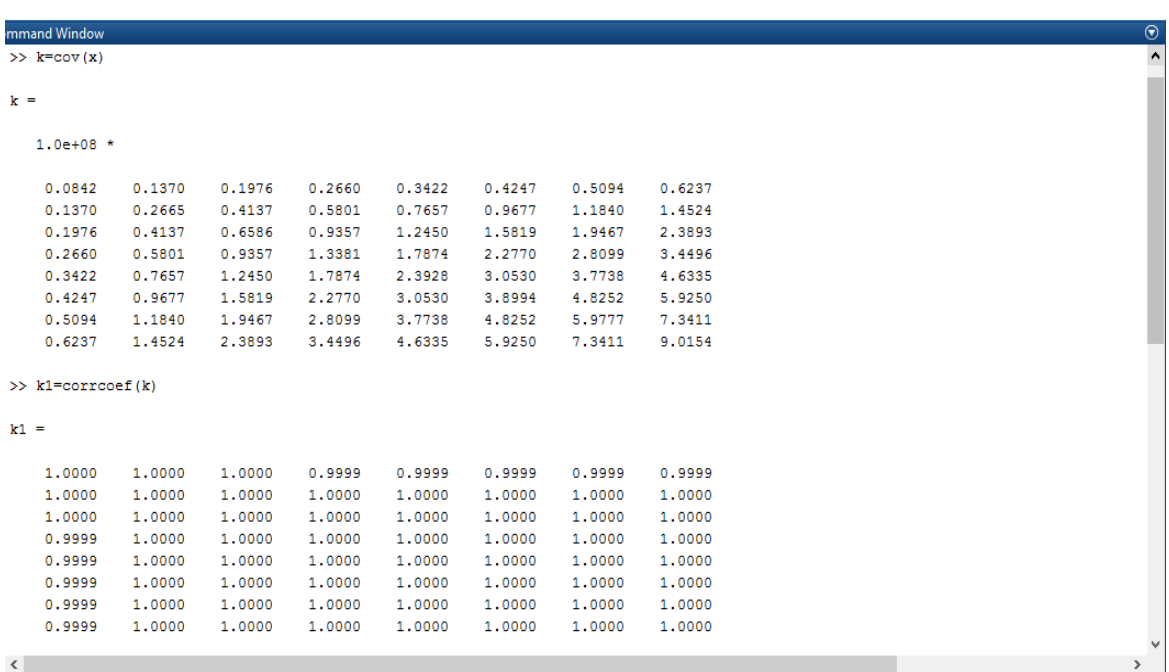

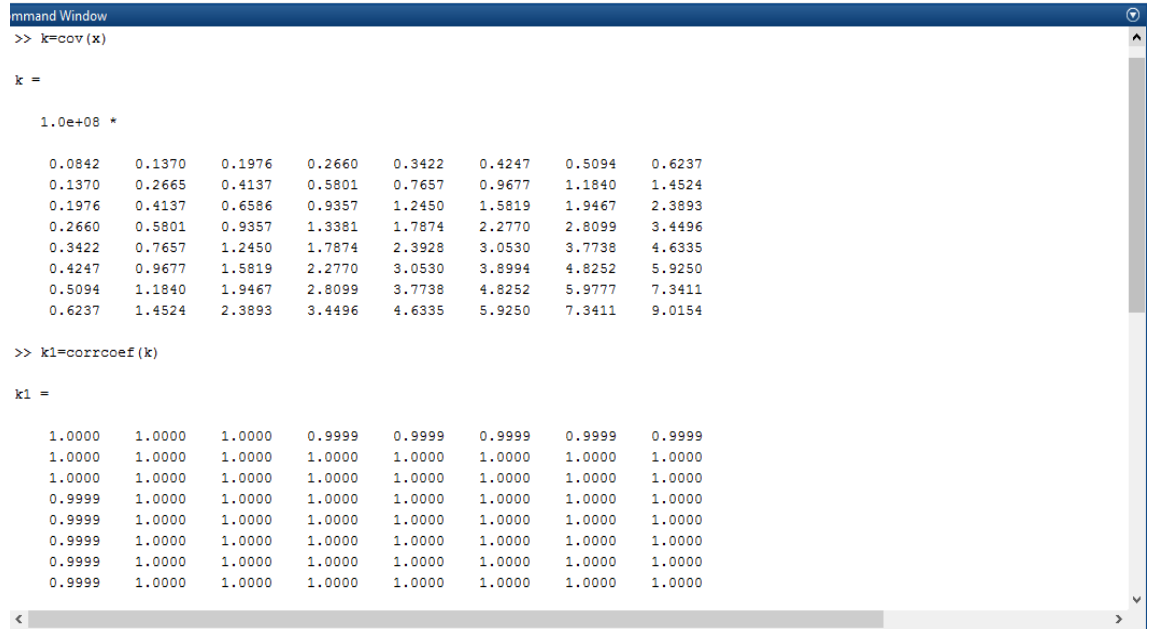

# MOTORES TESTADO

 $\mathcal{L}_\mathcal{L} = \mathcal{L}_\mathcal{L} = \mathcal{L}_\mathcal{L}$ 

----- CONSUMO ESPECIFICO (MOTORES MAN/B&W) -----

\_\_\_\_\_\_\_\_\_\_\_\_\_\_\_\_\_\_\_\_\_\_\_\_\_\_\_\_\_\_\_\_\_\_\_\_\_\_\_\_\_\_\_\_\_\_\_\_\_\_\_\_\_\_\_\_\_\_\_\_\_\_\_\_\_\_\_\_\_\_\_\_\_\_\_

### ALTERNATIVA No: 1

#### TIPO DO MOTOR:L50MC

#### NUMERO DE CILINDROS: 4

#### RPMRX/RPML1:0.92

#### BHPRX/BHPL1:0.92

#### PONTO DE OPERACAO (BHP): 6674.64

#### OTIMIZACAO FEITA POR:EOP

|-----------------------------------|

| % CARGA | BSFC (g/bhp.h) |

|-----------------------------------|

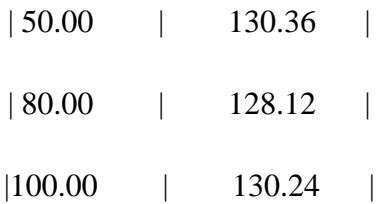

### NUMERO DE PAS:4

# DIAMETRO (m): 4.30

#### PASSO/DIAMETRO:1.03

# RENDIMENTO A. ABERTAS:0.69

----- CONSUMO ESPECIFICO (MOTORES MAN/B&W) -----

ALTERNATIVA No: 2

TIPO DO MOTOR:L50MC

NUMERO DE CILINDROS: 5

RPMRX/RPML1:0.92

BHPRX/BHPL1:0.74

PONTO DE OPERACAO (BHP): 6674.64

### OTIMIZACAO FEITA POR:EOP

|-----------------------------------|

| % CARGA | BSFC (g/bhp.h) |

|-----------------------------------|

| 50.00 | 127.18 |

| 80.00 | 123.67 |

|100.00 | 125.34 |

----- CARACTERISTICAS DO PROPULSOR -----

### NUMERO DE PAS:4

### DIAMETRO (m): 4.30

# PASSO/DIAMETRO:1.03

#### RENDIMENTO A. ABERTAS:0.69

----- CONSUMO ESPECIFICO (MOTORES MAN/B&W) -----

ALTERNATIVA No: 3

TIPO DO MOTOR:L42MC

NUMERO DE CILINDROS: 7

RPMRX/RPML1:0.78

BHPRX/BHPL1:0.70

# PONTO DE OPERACAO (BHP): 6674.64

# OTIMIZACAO FEITA POR:EOP

|-----------------------------------|

| % CARGA | BSFC (g/bhp.h) |

|-----------------------------------|

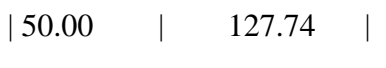

| 80.00 | 124.01 |

|100.00 | 125.48 |

NUMERO DE PAS:4

DIAMETRO (m): 4.30

PASSO/DIAMETRO:1.03

#### RENDIMENTO A. ABERTAS:0.69

----- CONSUMO ESPECIFICO (MOTORES MAN/B&W) -----

ALTERNATIVA No: 4

TIPO DO MOTOR:L42MC

NUMERO DE CILINDROS: 7

RPMRX/RPML1:0.89

BHPRX/BHPL1:0.74

PONTO DE OPERACAO (BHP): 6976.18

OTIMIZACAO FEITA POR:EOP

|-----------------------------------|

| % CARGA | BSFC (g/bhp.h) |

|-----------------------------------|

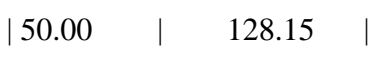

| 80.00 | 124.63 |

|100.00 | 126.29 |

NUMERO DE PAS:4

DIAMETRO (m): 4.00

PASSO/DIAMETRO:1.00

#### RENDIMENTO A. ABERTAS:0.66

----- CONSUMO ESPECIFICO (MOTORES MAN/B&W) -----

#### ALTERNATIVA No: 5

TIPO DO MOTOR:L42MC

NUMERO DE CILINDROS: 8

RPMRX/RPML1:0.89

BHPRX/BHPL1:0.64

# PONTO DE OPERACAO (BHP): 6976.18

#### OTIMIZACAO FEITA POR:EOP

|-----------------------------------|

| % CARGA | BSFC (g/bhp.h) |

| % CARGA | BSFC (g/bhp.h) |

|-----------------------------------|

| 50.00 | 127.08 |

| 80.00 | 123.07 |

|100.00 | 124.08 |

NUMERO DE PAS:4

DIAMETRO (m): 4.00

PASSO/DIAMETRO:1.00

RENDIMENTO A. ABERTAS:0.66

----- CONSUMO ESPECIFICO (MOTORES MAN/B&W) -----

ALTERNATIVA No: 6

#### TIPO DO MOTOR:S35MC

NUMERO DE CILINDROS: 8

RPMRX/RPML1:0.92

BHPRX/BHPL1:0.92

PONTO DE OPERACAO (BHP): 6976.18

OTIMIZACAO FEITA POR:EOP

|-----------------------------------|

| % CARGA | BSFC (g/bhp.h) |

|-----------------------------------|

| 50.00 | 113.18 | | 80.00 | 111.18 | |100.00 | 112.18 |

----- CARACTERISTICAS DO PROPULSOR -----

NUMERO DE PAS:4

#### DIAMETRO (m): 4.00

#### PASSO/DIAMETRO:1.00

# RENDIMENTO A. ABERTAS:0.66

----- CONSUMO ESPECIFICO (MOTORES MAN/B&W) -----

ALTERNATIVA No: 7

TIPO DO MOTOR:S35MC

NUMERO DE CILINDROS: 9

RPMRX/RPML1:0.92

BHPRX/BHPL1:0.82

PONTO DE OPERACAO (BHP): 6976.18

#### OTIMIZACAO FEITA POR:EOP

|-----------------------------------|

| % CARGA | BSFC (g/bhp.h) |

|-----------------------------------|

| 50.00 | 113.16 |

| 80.00 | 111.16 |

|100.00 | 112.16 |

----- CARACTERISTICAS DO PROPULSOR -----

NUMERO DE PAS:4

DIAMETRO (m): 4.00

PASSO/DIAMETRO:1.00

# RENDIMENTO A. ABERTAS:0.66

Contato: poncairedk@gmail.com